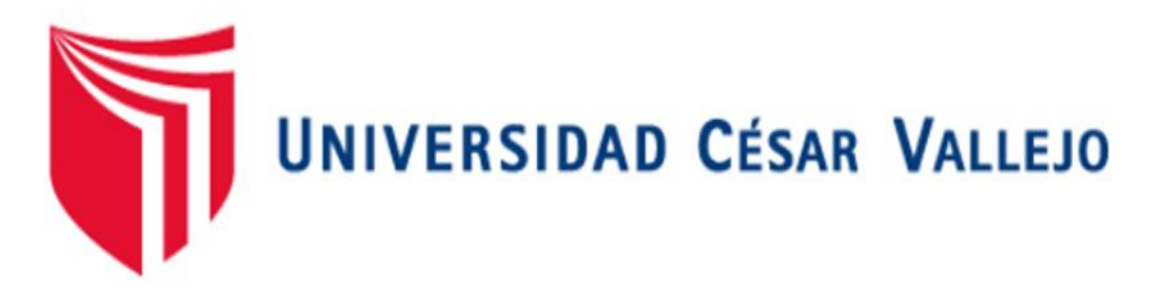

# **FACULTAD DE INGENIERÍA Y ARQUITECTURA ESCUELA PROFESIONAL DE INGENIERÍA CIVIL**

Diseño hidraulico de bocatoma para implementar sistema de riego en quebrada de jambon, distrito de Chacas, provincia Asuncion, Ancash-2022

# **TESIS PARA OBTENER EL TÍTULO PROFESIONAL DE:**

Ingeniera Civil

# **AUTORA:**

Urbano Soria, Hellen Kris (orcid.org/0000-0002-7633-2285)

# **ASESOR:**

Mg. Sagastegui Vásquez, German (orcid.org/0000-0003-3182-3352)

# **LÍNEA DE INVESTIGACIÓN:**

Diseño de obras hidráulicas y saneamiento

# LÍNEA DE RESPONSABILIDAD SOCIAL UNIVERSITARIA:

Desarrollo sostenible y adaptación al cambio climático

# **HUARAZ – PERÚ**

2022

#### **Dedicatoria**

<span id="page-1-0"></span>A mis padres, por sus consejos, sus valores, por inculcar ese deseo de superación y por su absoluto apoyo en mi caminar académico.

A mi esposo e hijos Joaquín y Mariana, por su comprensión y apoyo, por ser mi motor e impulso para seguir en este camino de progreso.

## <span id="page-2-0"></span>**Agradecimiento**

A Dios, por regalarme la vida con salud y voluntad para conseguir mis metas, por su compañía y protección en todo momento.

A mi familia, por ser parte importante de la realización de esta tesis de manera directa o indirecta.

A mi asesor, por orientarme en base a conocimientos y paciencia en el desarrollo de la tesis brindándome su valioso aporte para culminación de la misma.

# Índice de contenidos

<span id="page-3-0"></span>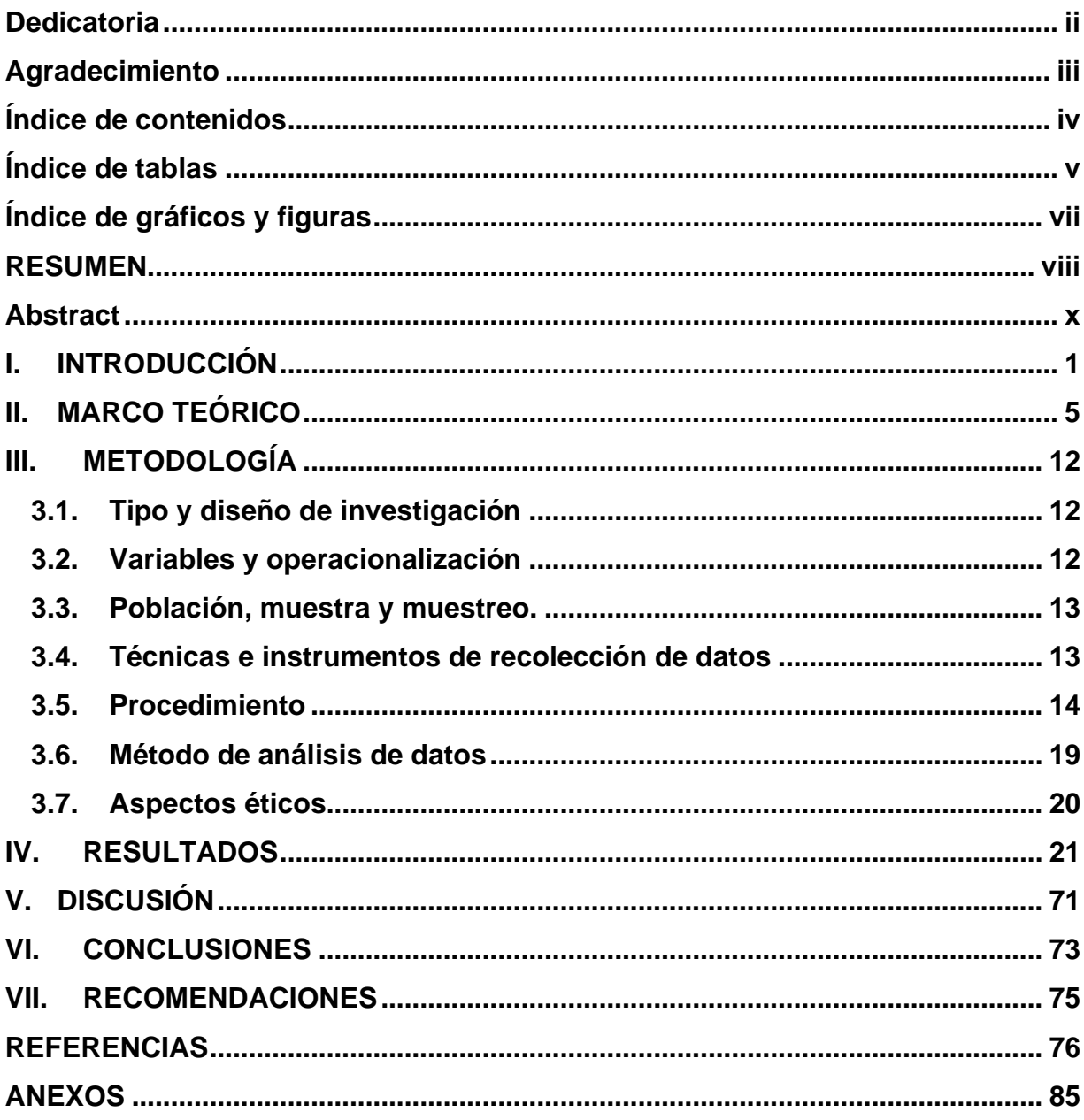

#### **Índice de tablas**

- <span id="page-4-0"></span>**Tabla 01.** *Ficha técnica topográfica*
- **Tabla 02.** *Vías de acceso*
- **Tabla 03.** *Datos de BMs*
- **Tabla 04.** *Unidades hidrográficas y codificación de la cuenca Marañón.*
- **Tabla 05.** *Ubicación de la captación en coordenadas UTM*
- **T-abla 06.** *Tamaño relativo de los sistemas hidrológicos*
- **Tabla 07.** *Formas de la Cuenca de acuerdo al Índice de Compacidad*
- **Tabla 08.** *Clasificacion de las cuencas de acuerdo a la pendiente promedio.*

**Tabla 09.** *Resumen de caracteristicas fisicas de la cuenca (parametros Geomorfologicos)*

**Tabla 10.** *Ubicación de las Estaciones meteorologicas*

**Tabla 11**. *Precipitación medio mensual, con tratamiento estadístico del ámbito del proyecto*

- **Tabla 12:** *Valores de ETP media anual mm/año*
- **Tabla 13.** *Información consistente, completa y sin tendencias – Sihuas*
- **Tabla 14.** *Información consistente, completa y sin tendencias – Pomabamba*
- **Tabla 15.** *Información consistente, completa y sin tendencias – Chavín*
- **Tabla 16.** *Información consistente, completa y sin tendencias – Yungay*
- **Tabla 17.** *Resumen de la precipitacion media anual (mm)*
- **Tabla 18.** *Temperatura media mensual generada para la cuenca de oferta hídrica.*
- **Tabla 19.** *Resumen del coeficiente de escurrimiento anual.*
- **Tabla 20.** *Características generales de la cuenca de aporte hídrico*
- **Tabla 15.** *Caudales medios mensuales generados para el año promedio*
- **Tabla 16.** *Descargas medias mensuales generadas (m3/s) – cuenca de aporte hídrico*

**Tabla 17.** *Caudal medio mensual generado con persistencias del 50% 75% y 90% en (m3/s)*

**Tabla 18.** *Caudal medio mensual generado con persistencias del 50% 75% y 90% en (l/s)*

**Tabla 19.** *Caudal especifico (Rendimiento) de la oferta hídrica de la cuenca de aporte.*

**Tabla 20.** *Cedula de cultivo con proyecto.*

- **Tabla 21.** *Generación de caudales medios mensuales para el año promedio*
- **Tabla 22.** *Descargas medias mensuales generadas (m3/s) – cuenca de aporte hídrico*
- **Tabla 23.** *Caudal medio mensual generado con persistencia del 50%, 75% y 90%*
- **Tabla 24**. *Valores de caudal ecológico*
- **Tabla 25.** *Caudal especifico (Rendimiento) de la oferta hídrica de la cuenca de aporte.*

**Tabla 26.** *Cedula de cultivo.*

**Tabla 27.** *ETo promedio para diferentes regiones agroclimáticas en mm/dia.*

**Tabla 28.** *Valores de variables climáticas generadas para 3100 msnm.*

**Tabla 29.** *Cálculo de ETo mensual del área de demanda (mm/día).*

- **Tabla 30.** *Valores de Kc para los cultivos del proyecto.*
- **Tabla 31.** *Precipitación promedio mensual generada para el área del proyecto (mm).*
- **Tabla 32.** *Demanda hídrica del proyecto.*
- **Tabla 33.** *Balance hídrico del proyecto*

**Tabla 34.** *Resumen de las precipitaciones máximas de 24 horas para las estaciones del ámbito del proyecto.*

**Tabla 35.** *Ecuaciones de regionalización de P24h*

**Tabla 36.** *Cálculo de caudal máximo de diseño método racional*

**Tabla 37***: Funcionamiento de las tomas tirolesas según la pendiente del rio.*

- **Tabla 38.** *Análisis granulométrico*
- **Tabla 39.** *Límites de Consistencia*
- **Tabla 40:** *Resumen del perfil estratigráfico*
- **Tabla 41.** *Cálculo de capacidad de carga última del suelo*

# **Índice de gráficos y figuras**

- <span id="page-6-0"></span>**Figura 1.** Precipitación promedio media mensual del ámbito del proyecto
- **Figura 2.** Correlación de la precipitación media anual (mm)
- **Figura 3.** Caudal medio mensual generado (m3/s)
- **Figura 4**. Componentes de una Bocatoma tipo tirolesa
- **Figura 5.** Vista de la calicata.
- **Figura 6.** Valores del coeficiente de contracción de la rejilla.
- **Figura 7.** esquema de la cámara de salida de la toma tirolesa.
- **Figura 8.** Vista superior de la toma
- **Figura 9.** Esquema de perfil creager.
- **Figura 10.** Esquematización de las cargas en el muro

#### **RESUMEN**

<span id="page-7-0"></span>La investigación actual tiene como objetivo, desarrollar el diseño hidráulico de una bocatoma para implementar un sistema de riego en la quebrada Jambón, provincia de Asunción. Se realiza para dar solución a la problemática que atraviesa la zona por la falta de un adecuado diseño hidráulico de una bocatoma, por ende, mejorar su sistema de riego, lo cual nos permite obtener un máximo aprovechamiento en el uso del agua. El diseño se realizo tomando en cuenta aspectos topográficos, verificando la planimetría, altimetría y la ubicación de la estructura, donde se obtuvo que la cuota de inicio es 3249.55 m.s.n.m, con una distancia total entre la línea de conducción y distribución de 972.00 metros, para 11 parcelas con 28.18 has de área. En cuanto a los aspectos hidrológicos, se determino los caudales de oferta tomando en cuenta datos de las estaciones meteorológicas, aplicando las ecuaciones de regionalización, así mismo se determinó el caudal ecológico y caudal específico para todos los meses; para determinar el caudal de demanda se tuvo en cuenta la cedula de cultivo con los cultivos más representativos, obteniéndose un valor de caudal de demanda de 11.1l/s para el mes mas critico que en este caso es el mes de Agosto. Aplicando el método racional se obtiene el caudal máximo de diseño igual a 30.15 m3/s para un tiempo de retorno de 25 años. En el aspecto geológico y geotécnico se realizó la exploración del suelo mediante calicatas, las cuales fueron analizadas en el laboratorio obteniendo una clasificación SUCS Pt y GC con 57.83% de grava, 20.03 % de arena, 22.14 % de finos y 14.36% de humedad, se determinó la carga última del suelo mediante la teoría de Terzaghi, resultando 1.45kg/cm2. determinando sus características para asegurar la estabilidad. Posteriormente con los resultados obtenidos se determinó el tipo de estructura, teniendo en cuenta las características del área donde se ubicará, determinándose realizar una bocatoma tipo Tirolesa para implementar un sistema de riego tecnificado por aspersión. Por último, con los datos obtenidos anteriormente se realizo el diseño hidráulico, resultando: ancho estable del rio igual a 7.50 mt, altura de muros igual a 1.40mt, profundidad de socavación igual a 0.60m, ancho de rejilla igual a 0.15mt, largo de rejilla igual a 0.80mt, numero de barras igual a 26 und, ancho de

muro de contención igual a 0.30 mt, las dimensiones de la cámara de salida son: base Interior de la cámara=1.00m, altura Interior de la cámara= 0.60m, longitud Interior de la cámara=1.50m, sec. de la compuerta de ingreso al desarenador=0,70 x 0,50m, sección de la compuerta de lavado de la cámara=0,85 x 0,50m, espesor del muro de la cámara=0.15m, altura de salida de la toma tirolesa=0.10m; las dimensiones del muro de encauzamiento son: alto=2.75m, uña=0.30m, ancho=1.70m.con lo que se plantea una estructura que otorgue operatividad y duración en el tiempo.

**Palabras clave:** Diseño hidráulico, Bocatoma, Sistema de riego, Captación.

#### **ABSTRACT**

<span id="page-9-0"></span>The current research aims to develop the hydraulic design of an intake to implement an irrigation system in the Jambón creek, province of Asunción. It is carried out to solve the problem that the area is going through due to the lack of an adequate hydraulic design of an intake, therefore, to improve its irrigation system, which allows us to obtain maximum use of water. The design was carried out taking into account topographical aspects, verifying the planimetry, altimetry and the location of the structure, where it was obtained that the starting quota is 3249.55 meters above sea level, with a total distance between the driving line and distribution of 972.00 meters, for 11 parcels with 28.18 hectares of area. Regarding the hydrological aspects, the supply flows were determined taking into account data from the meteorological stations, applying the regionalization equations, likewise the ecological flow and specific flow for all the months were determined; To determine the demand flow, the cultivation certificate with the most representative crops was taken into account, obtaining a demand flow value of 11.1l/s for the most critical month, which in this case is the month of August. Applying the rational method, the maximum design flow equal to 30.15 m3/s for a return time of 25 years is obtained. In the geological and geotechnical aspect, soil exploration was carried out through test pits, which were analyzed in the laboratory, obtaining a SUCS Pt and GC classification with 57.83% gravel, 20.03% sand, 22.14% fines and 14.36% humidity, the ultimate soil load was determined using Terzaghi's theory, resulting in 1.45kg/cm2. determining its characteristics to ensure stability. Subsequently, with the results obtained, the type of structure was determined, taking into account the characteristics of the area where it will be located, determining to make a Tyrolean type intake to implement a technical sprinkler irrigation system. Finally, with the data obtained above, the hydraulic design was carried out, resulting in: stable river width equal to 7.50 m, wall height equal to 1.40 m, scour depth equal to 0.60 m, grid width equal to 0.15 m, grid length equal to 0.80 m, number of bars equal to 26 und, width of retaining wall equal to 0.30 mt, the dimensions of the outlet chamber are: Interior base of the chamber=1.00m, Interior height of the chamber= 0.60m, Interior length of the chamber=1.50m, sec. of the entrance gate to the sand trap=0.70 x 0.50m, section of the chamber washing gate=0.85 x 0.50m, thickness of the chamber wall=0.15m, outlet height of the intake zip line=0.10m; the dimensions of the channeling wall are: height=2.75m, nail=0.30m, width=1.70m. With this, a structure that provides operability and duration over time is proposed.

<span id="page-10-0"></span>**Keywords:** Hydraulic design, intake, irrigation system, catchment.

#### **I. INTRODUCCIÓN**

**La realidad problemática** de la investigación, se centra en el recurso hídrico (agua) viene a ser de suma importancia para la subsistencia de los seres vivos (Humanos, animales y plantas), como también para el progreso de la sociedad en general. En la actualidad, el impacto por el cambio climático advierte una escasez del recurso hídrico en un futuro a nivel mundial, esta situación genera una problemática para lograr un desarrollo sostenible, sobre todo en zonas donde el agua es indispensable para la producción. La gestión eficiente del agua es muy importante para ampliar el incremento de la productividad agrícola en todos los aspectos, garantizando así una mejora en la producción obteniendo un máximo aprovechamiento del potencial de la tierra, elevando así los rendimientos, afianzando el consumo directo de la población y garantizando los ingresos económicos mediante el comercio agrícola. Muchos países han desarrollado muchos proyectos hídricos tratando así de ampliar las fronteras agrícolas, según investigaciones de la Organización de las Naciones Unidas para la Alimentación y la Agricultura (FAO) realizado en noventa y tres países en crecimiento, se constató que en dieciocho de estos países, el agua usado en la agricultura ocupa más de cuarenta por ciento del área que se puede cultivar; otros dieciocho países riegan entre el veinte por ciento y el cuarenta por ciento de su área aptos para el cultivo. (FAO, 2012). Existen países y ciudades que están a la vanguardia de la tecnología y cuentan con estructuras de riego especialmente diseñadas para captar el mayor porcentaje de agua y disponerlo de manera eficiente para los cultivos, de los cuales se obtiene una máxima productividad y mejor manejo del recurso hídrico. Por otro lado nuestro país no es ajeno al desarrollo de proyectos de irrigación a lo largo de los años, ya que estamos en un país dedicado a la producción agrícola; existen muchas zonas en nuestro país donde el agua es captada de manera rustica, reduciendo su aprovechamiento para el desarrollo agrícola; por lo cual hay la necesidad de realizar proyectos de irrigación, siendo imprescindible la construcción y operación de estructuras hidráulicas con diferentes fines, como bocatomas, canales, etc. Se calcula que tres de cada cuatro agricultores de nuestro país (Perú) son de condición humilde (Libélula, 2011). A estos cultivadores se les conoce por tener niveles bajos en tecnología y escasos ingresos. En las zonas agrícolas de la sierra del Perú, se estima que un cuarenta por ciento de los agricultores necesitan y realizan la actividad de riego para sus sembríos, sin embargo, la agricultura de manera tecnificada solo se da en un porcentaje mínimo, presentando infraestructuras de riego deficientes y casi inexistentes, la cantidad restante del agua para riego proviene de las precipitaciones y escasos represamientos existentes en la zona. Esto ha provocado que muchas de las familias con bajos recursos económicos de las zonas alejadas prefieran la salida hacia otros lugares con la finalidad de obtener mayores y mejores ingresos económicos (Libélula, 2011). La localidad de Jambón en el distrito de Chacas, provincia de Asunción-Ancash, no difiere de esta realidad, puesto que no cuenta con estructuras diseñadas para captar eficientemente el agua e implementar sistemas de riego adecuados que permitan un mayor aprovechamiento del recurso hídrico, cabe indicar que en la actualidad se cuenta con estructuras de captación y canales rústicos, los cuales no permiten una eficiencia de conducción de agua para riego y por ende no existe una mejora en el uso del recurso hídrico limitando el crecimiento productivo y económico de la población, lo cual es causa de un bajo nivel de calidad de vida de los moradores de esta zona. Teniendo en cuenta la situación actual, el **problema general** será ¿Cómo se efectúa el diseño hidráulico de la bocatoma para implementar un sistema de riego en quebrada de Jambón, distrito de Chacas, provincia de Asunción, Ancash?; los problemas específicos son: **a)**¿Cuáles son los indicadores topográficos para el diseño de la bocatoma? **b)**¿Cuáles son los caudales de oferta y demanda para el diseño hidráulico de la bocatoma? **c)**¿Cuáles son los indicadores geológico y geotécnico para el diseño hidráulico de la bocatoma **d)**¿Cuáles son los indicadores que deben ser analizados para determinar el tipo de estructura de captación?. Para la **Justificación de la Investigación** se tiene: **Justificación económica,** en el ámbito del proyecto los cultivos se han adaptado adecuadamente a las condiciones de producción en secano, con niveles de producción aceptables, capaces de soportar periodos largos de sequía, bajo estas condiciones extremas son el sustento de la alimentación de la población. El uso del agua con fines de riego en la agricultura ha demostrado el aumento de los rendimientos de productividad y producción y mejorar los ingresos de los agricultores. **Justificación técnica,** la agricultura bajo riego en sus diversas modalidades técnicas ha permitido la ampliación de la frontera agricultura bajo, generando una mayor demanda del agua para la producción agrícola, la limitada oferta de agua condicionada por la disponibilidad del agua genera una brecha negativa entre la oferta y la demanda, la insuficientes disponibilidad del agua con fines de riego, ha generado riego complementario deficitario condicionando a mejorar la eficiencia del uso del agua en la agricultura, dando origen a sistemas de riego que ha incrementado la eficiencia del riego y optimizar el uso del agua. **Justificación social,** el agua es uno de los recursos naturales de mayor importancia en la naturaleza, se puede afirmar que la existencia humana depende del agua, la geósfera, la atmósfera y la biósfera están ligadas al agua, el agua interactúa con la energía solar para generar condiciones climáticas, el agua permite el transporte las sustancias físicas y químicas necesarias para todas las formas de vida, se afirma que el agua es uno de los recursos más abundantes de la naturaleza, solo el 1% de esta disponibilidad es utilizada para el consumo humano, el agua es un recursos indispensable, pero cada vez más escaso, la demanda insatisfecha del agua para la producción agrícola, la industria y el consumo humano, está generando limitaciones muy marcadas para el desarrollo. A medida que las poblaciones se expandan y las economías crezcan, la limitada oferta de egua generará mayor competencia por el agua y con ello se incrementarán los conflictos sociales por el uso del agua. **Justificación ambiental,** la evapotranspiración es un climatológico que permite el intercambio del agua entre el suelo y la atmósfera, el incremento de la temperatura del suelo genera una proceso de evaporación del agua, los cultivos toman el agua del suelo y por transpiración, la combinación de estos fenómenos físicos y fisiológicos da origen a la evapotranspiración, cuando el contenido del agua en el suelo no es suficiente para compensar las pérdidas de agua del suelo por evapotranspiración, los cultivos se someten a periodos de déficit hídrico que, alteran las funciones fisiológicas de las plantas y reducen su capacidad de crecimiento y desarrollo de los cultivos, limitando su capacidad productiva; por lo tanto, el proyecto debe garantizar la suficiente disponibilidad del agua en el suelo, lo que se logra con el riego complementario, la intervención con el proyecto además, debe garantizar el caudal ecológico para no afectar los factores físicos, biológicos y antrópicos de la fuente de agua. El **Objetivo General** es efectuar el diseño hidráulico de bocatoma para implementar sistema de riego en quebrada Jambón, distrito de Chacas, provincia Asunción, Ancash; los **Objetivos Específicos** son**: a)** Realizar el levantamiento topográfico para determinar los indicadores topográficos para el diseño de la bocatoma. **b)** Realizar el estudio hidrológico para determinar la oferta y demanda de agua. **c)** Realizar el estudio geológico y geotécnico de la zona donde se ubicará la bocatoma. **d)** Definir el tipo de estructura de captación según indicadores analizados. Para la investigación se consideró la **Hipótesis general** de que siendo el agua un medio fundamental para la producción agrícola, el uso adecuado de los factores para realizar el diseño hidráulico de una bocatoma, garantiza la captación de un caudal permanente de agua para implementar un sistema de riego. Las Hipótesis Específicas fueron: **a)** El uso de indicadores topográficos adecuados, garantizan el buen diseño de una bocatoma. **b)** El uso de indicadores hidrológicos adecuados garantizan el buen diseño de la bocatoma. **c)** El uso de indicadores geológicos y geotécnicos permitirá el buen diseño de la bocatoma. **d)** El uso de indicadores adecuados, permitirán determinar el tipo de estructura de captación.

### **II. MARCO TEÓRICO**

<span id="page-15-0"></span>**Tenemos a nivel nacional a Jauregui Jauregui Bruno (2019),** en su tesis denominada: "Diseño hidráulico de una bocatoma en el río Mayobamba para el mejoramiento del sistema de irrigación Ccecca, Ishua y Huaycahuacho" tiene como objetivo, Elaborar y diseñar hidráulicamente la bocatoma en el rio Mayobamba y estimar como influye este diseño para el progreso o mejora en la captación del recurso hídrico para el sistema de riego en los sectores agrícolas ccecca, Ishua y Huaycahuacho, menciona que se debe realizar un estudio topográfico del terreno, contar con información geográficas (cartas geográficas), realizar estudio hidrológico para determinar caudales por diferentes métodos como el método regional, formula del IILA modificada, hidrograma unitario de Snyder, formulas empíricas, también debe realizarse el estudio geológico- geotécnico para posteriormente efectuar el diseño hidráulico de la bocatoma en este caso bocatoma tirolesa. Se obtuvo resultados de caudal de avenidas, se determinó el coeficiente de rugosidad de Manning, se realizó el modelamiento hidráulico con el programa HEC-RAS, se realizó el diseño de la presa derivadora y sus componentes como ancho estable del cauce, profundidad de socavación, diseño de rejilla, diseño de canal colector, también se realizó la evaluación hidráulica, cálculo de estabilidad, diseño del desripiador, diseño del desarenador, diseño de obras de defensa de la bocatoma. Finalmente se finaliza en que el diseño de la bocatoma ayudara a recoger 0.5m3/s en época de pocas lluvias o estiaje y avenidas, aumentando la producción en los sectores Ccecca, Ishua y Haycahuacho. A **Contreras Cusi, Leonid y Villegas Macedo, Alejandro (2019),** que en su tesis denominada "Diseño hidráulico y estudio de rentabilidad del proyecto de la Bocatoma San Pedro para abastecer las zonas agrícolas de San Pedro y Santa Cruz en la región Ayacucho "menciona como objetivo general determinar la construcción de la bocatoma mediante una propuesta técnica – económica y establecer la productividad del proyecto para riego de los cultivos de los sectores de San Pedro y Santa Cruz. Para lograr el objetivo se tiene que hallar la demanda de agua de la sub cuenca San Pedro mediante el modelo matemático de Luzt Scholz, determinar una alternativa de diseño hidráulico de captación para el aprovechamiento por parte de las localidades de San Pedro y Santa Cruz, establecer costos de la obra, Obtener la eficacia del proyecto realizando un análisis de costo-beneficio. La metodología a utilizarse en primer lugar será efectuar un estudio de la situación de la zona en la actualidad, realizándose una explicación de datos demográficos, geográficos, hidrográficos, topográficos y meteorológicos de la zona en estudio, Luego se calculara la demanda hídrica de riego para determinar la necesidad de agua para el agro en la zona, realizándose el estudio hidrológico de la sub cuenca del rio San Pedro calculando caudales promedio en base a un modelo matemático para calcular la oferta del recurso hídrico disponible en el lugar, así como el estudio de máximas avenidas. Se realizará los trabajos topográficos de las zonas agrícolas y se realizara el estudio de suelos, obtenidos estos datos se realizará el diseño de las obras hidráulicas obteniendo los costos que demande para efectuar el estudio de rentabilidad para estimar la factibilidad del proyecto. A **Guadalupe Aguilar, Víctor Junior (2018),** menciona en la tesis "Diseño hidráulico de la bocatoma de fondo tipo tirolesa en el río Hozorato para el abastecimiento de agua potable de la localidad de Santa Teresita, provincia de Satipo, departamento de Junín – Perú"; que se realizo el diseño de las principales estructuras hidráulicas que conforman una captación de fondo tipo tirolesa para poder satisfacer la necesidad de agua potable en la localidad de Santa Teresita, Provincia de Satipo, departamento de Junín; ya que la estructura de captación existente tiene algunos de sus componentes dañados o en mal estado, por lo que la población se ve obligada a consumir el agua de los ojos de agua cercanos, sin ningún tipo de tratamiento lo cual conlleva a generar enfermedades gastrointestinales; el diseño de la estructura de captación comprende: rejilla de captación, galería de conducción, cámara de recolección, vertedero de excesos y poza de disipación; se obtuvo una inclinación de 20% y se diseñaron para no permitir el ingreso de partículas de diámetros mayores a 4cm; en cuanto a la galería de conducción que se realizó como un canal rectangular con una conducción de 0.05 m3/s de caudal y con pendiente de 3% hacia la cámara de recolección cuyas medidas fueron 1,20 m x 1,50 m x 2,93 m; en la parte final la poza de disipación para romper la energía del flujo aguas debajo de la toma, ha sido diseñada como una poza rectangular de 1,20 m; A **Julon Cabrera, Jamber (2019),** en su tesis denominada: "Diseño de la Bocatoma y canal de Derivación del Pueblo Escondido, Sector Morropón, distrito de Motupe, Provincia y Departamento de Lambayeque", menciona que en el lugar denominado Pueblo Escondido, la actividad agrícola y ganadera es primordial para percibir los ingresos de muchos hogares, esto se ve afectado a causa de la falta de una estructura de captación de agua idónea, por cuanto se hace necesario efectuar el diseño hidráulico y estructural de una bocatoma en el rio Chiniana, para obtener un diseño adecuado se realizaron estudios hidrológicos evaluando la existencia y la necesidad del recurso hídrico, estudios topográficos y de calicatas, de los cuales resulto una estructura - bocatoma de barraje mixto con 02 compuertas de limpia". **También tenemos a nivel internacional** a **Guerrero Yépez, Paola Andrea y Llamatumbi Paillacho ,Rubén Javier (2020),** en la tesis denominada "Diseño de la captación de agua para la junta de Regantes del barrio Salazar Gómez en la Quebrada la Retraída – Quito", mencionan que el trabajo de investigación inicia de la necesidad de la Junta de riego del barrio Salazar Gómez para renovar el uso del caudal que anteriormente se le había designado, para lo cual se solicitan los planos del diseño de la obra de captación; inicialmente se realizó el levantamiento topográfico de donde se obtuvieron las curvas de nivel y perfil de la quebrada, se realizaron ensayos de laboratorios de suelos, así mismo se determino el caudal de rio por el método de aforo de sección, además se realizo el calculo de caudales de crecida lo cual serviría para realizar el diseño de las obras de protección de cauce, también se determinó el caudal de estiaje para lo cual se trabajaron con datos de precipitaciones; obtenidos los datos anteriores, se realizo el diseño hidráulico y estructural de una bocatoma caucasiana o tipo tirolesa con sus respectivas obras complementarias que servirán de protección y como disipadores de energía, estas estructuras son: desarenador, tanque de carga y conducción; además se realizó un cálculo presupuestal obteniéndose que el 72 por ciento del gasto total corresponde a los trabajos de protección planteados. **Así mismo tenemos a Edixon Andrey Chingate, Helmer Álvarez Ávila (2020),** en su tesis denominada: "Diseño y construcción de un prototipo de bocatoma lateral para el Laboratorio de Hidráulica de la Universidad Cooperativa de Colombia sede Villavicencio" , en el cual el objetivo general es realizar el Diseño, la construcción y estudiar los diferentes conceptos hidráulicos de un prototipo de bocatoma lateral para ser aprovechado como un instrumento educativo en el área de hidráulica, para lo cual deberá realizarse el análisis de los componente y el estudio de una bocatoma lateral para poder elaborar los planos del ejemplo y su próxima construcción para finalmente instalas el prototipo para efectuar las pruebas hidráulicas que correspondan; en el marco teórico se definen las palabras claves como captación o bocatoma, sus tipos, componentes y funcionalidad; manifiestan que para el diseño se debe tener en consideración el comportamiento hidrológico, hidrología fluvial, transporte de sólidos, selección del tipo de toma y las particularidades de la operación y mantenimiento; tomando en cuenta estos aspectos se realizó el diseño de la ventana de captación, diseño de los muros de la captación, entre otras estructuras que forman parte de la captación; la metodología se inició realizando la verificación de literatura obteniendo los componentes que integran la bocatoma lateral para obtener los parámetros para su diseño, también se verifico que existiera el espacio suficiente para la instalación del prototipo el cual se ejecutara en acero inoxidable, tubería en PVC, tubo de 1", uniones, registros, bujes y demás accesorios que sean necesarios; el procedimiento de diseño del vertedero se realiza con la ecuación de Francis Q=1.84 leH(3/2), así mismo para las pérdidas de carga se utilizara la ecuación de Kimhmmer  $h = B(w/b)^{3/4} h v \sin \emptyset$ , de igual manera se realiza los diseños de cámara de derivación, aliviadero perfil, del pozo de amortiguación, con los cuales se realizan los diseños en Auto cad obteniéndose como conclusiones que a raíz del prototipo realizado se observa de manera directa los comportamientos de la estructura de captación por lo que se concluye que estas estructuras son fundamentales para el sostén y progreso de una población y para que la estructura funcione adecuadamente estas deben construirse en suelos estables y resistentes a la erosión, se recalca también la importancia de realizar estos prototipos pues ayudan a obtener resultados aceptables en la práctica. **De igual modo a nivel internacional tenemos a Gutiérrez Sánchez Carlos S. y Palma Altamirano Gabriel Andrés (2021),** en el trabajo de investigación denominado: "Evaluación y repotenciación del sistema de agua potable en la parroquia Juan Montalvo Cantón Cayambe" en Quito-Ecuador, menciona que el problema que existe en la parroquia Jun Montalvo es la escasez de agua en épocas de sequía, y en época de lluvias, se da la contaminación del recurso hídrico, es por esto que se plantea diseñar una alternativa de estructura de captación, el tipo de captación elegida fue la caucasiana o tirolesa, que es una estructura de fondo del rio por ser de mejor funcionamiento en cuanto a lo económico, técnico y ambiental. Para obtener los parámetros que servirá para el diseño de la estructura, se inicio con el estudio topográfico para determinar las características del terreno pudiendo calcular las alternativas de la línea de conducción y la ubicación de la estructura con sus componentes; luego se realizo el estudio hidrológico, de donde se obtuvo las características físicas-morfométricos de la cuenca hidrográfica, también se realizo el estudio de caudales de garantía, caudales máximos diarios lo cual resulto 28.49 l/s, el estudio geológico; con los resultados se realizó el diseño del sistema de captación caucasiana con todos sus elementos como desiño de rejilla, diseño hidráulico de vertederos, calculo de muros, calculo del vertedero tipo creager, calculo de estabilidad del vertedero, diseño de muro de concreto ciclópeo, así mismo se realizo el diseño de la línea de conducción donde se obtuvo una presión máxima de trabajo de 1.25 MPa, con 06 cámaras rompe presión y tanque desarenador; Con los resultados obtenidos se pudo determinar que la estructura de captación tipo caucasiana planteada será la más adecuada técnicamente, de manera funcional y económicamente. Según los **enfoques conceptuales** en el que se enmarca la investigación tenemos: **Obras hidráulicas,** es un conjunto de estructuras cuyo fin de su construcción es controlar el recurso hídrico para su mejor aprovechamiento. **Descripción de bocatoma**, las cuales se definen como estructuras hidráulicas que se construyen sobre un afluente o canal con la finalidad de recolectar o conseguir una parte o todo el recurso hídrico de la corriente principal para aprovecharlo con fines de generación de energía, de riego o de abastecimiento a sectores públicos. (Hugo A. Rojas Rubio. 2008); Según Rocha Felices 2003, se define también como una estructura clave dentro de un proyecto con fines de aprovechamiento hidráulico, de ahí podemos decir que de su diseño depende el éxito o fracaso de un proyecto. (Ver Anexo C3) (ver Anexo C4). **Tipos de Bocatomas,** Según Mansen 2006, existen las diferentes clases de bocatomas: *Toma Directa*. Este tipo de toma consigue el recurso hídrico de manera directa, a través de una abertura tipo ventana de captación adyacente, se coloca para un brazo fijo del río donde transcurre una cantidad de agua más elevado comparado con la demanda. El lado positivo es que no necesita barraje siendo esta una de las partes que implica costo alto. (Mansen 2006) (Ver Anexo C5).

*Toma Mixta o Convencional:* Es una captación que se efectúa por medio del cierre del afluente con una pequeña presa de derivación, esta estructura puede ser firme o estar en movimiento, a causa del tipo del material empleado. Se llamará firme cuando se emplea un componente inflexible, generalmente concreto, y se llamará móvil cuando usen compuertas de material de acero o madera. (Mansen 2006). (Ver Anexo C6) *Toma Móvil.* Esta clase de estructura produce la carga hidráulica por intermedio de un barraje llamado móvil. Debido a la variabilidad de niveles de agua durante las épocas de estiaje y crecidas, el barraje que lo compone es parcialmente bajo para aprovechar el caudal deseado. (Mansen 2006). (Ver Anexo C7). *Toma tirolesa o caucasiana.* Son llamadas también toma de fondo, tienen estructuras de captación en la parte interna de la sección del azud o barraje, en un área que se encuentra protegido por una rejilla, lo cual impide el ingreso de sedimentos acarreados por el lecho, es por eso que este tipo de tomas no se usan cuando el arrastre de sedimentos es alto porque causarían obstrucción de las rejillas. (Mansen 2006). (Ver Anexo C8). Los principales componentes de una toma tirolesa, según PROAGRO (Bolivia, 2010), se observan en El Anexo C9. *Partes de una bocatoma***,** son las siguientes, según Hugo a. Rojas Rubio (2008): Ventanas de captación, Canal de limpia que sirve para retirar o limpiar sedimentos, Barraje, los cuales pueden ser fijos o móviles, Trampas para material de fondo y rejillas para material flotante, Disipadores de energía, Aliviaderos de demasías, los que sirven para retirar los excesos en la captación, Muros de protección de la estructura, Desrripiador y canal de purga, Enrocado si fuera necesario para no permitir el desgaste aguas abajo, Compuertas para operación, de eliminación y captación. (Mansen 2006). (Ver Anexo C10). Según Rocha Felices, 2003; para realizar el diseño de una bocatoma se tendrá presente los siguientes parámetros: **la hidrología** es un aspecto básico para el proyecto, ya que es necesario saber la demanda de agua para garantizar el servicio, además es indispensable realizar el cálculo de la avenida de diseño asegurando la estabilidad de la estructura; con **la hidráulica fluvial** se conocerá las características del rio para poder garantizar su estabilidad; es necesario conocer también la calidad y cantidad de **transporte de sedimentos** para el diseño de la bocatoma; además se debe tomar en cuenta la **localización o ubicación de la obra** de preferencia donde no se producen sedimentos (Ver Anexo C11), geometría

de la bocatoma y la selección del tipo de bocatoma que se va a diseñar. Según Rocha Felices, 2003, *Diseño hidráulico de la bocatoma,* Según Ing. Hugo Amado Rojas Rubio, 2008, primero se debe precisar y estandarizar el lecho del lugar de captación, para lo cual los criterios son: caudal de avenidas, taludes, coeficiente de rugosidad(n), tirante, perímetro mojado, área hidráulica, radio hidráulico, espejo de agua, velocidad, numero de Froude. *Diseño estructural de la bocatoma***,** según Wendor Chereque Moran, 2003, menciona que dentro de consideraciones estructurales se tiene al concreto armado, esfuerzos permitidos, refuerzo mínimo, espesores mínimos de la pared, acero estructural y soldadura, encofrados.

# **III. METODOLOGÍA**

# <span id="page-22-0"></span>**3.1. Tipo y diseño de investigación**

## <span id="page-22-1"></span>**Tipo de investigación**:

El tipo de investigación es Aplicada, porque se resuelve un asunto específico haciendo uso de conocimientos previos como antecedentes y consultas a fuentes teóricas. (Zoila Rosa Vargas Cordero 208)

**Diseño de investigación**: El diseño de la investigación es No experimental – transversal explicativo, debido a que la recopilación de datos técnicos y ambientales serán tomados en determinada fecha y tal como se presentan sin manejar intencionalmente las variables. (Hernández Sampieri R., 2014).

### **3.2. Variables y operacionalización**

<span id="page-22-2"></span>Variable, es una característica que puede variar siendo posible ser observada y medida (Hernández Sampieri R., 2014.p105). Son aspectos que intervienen como causa y efecto en el desarrollo de la estructura del procedimiento del experimento.

**Variable dependiente,** Diseño hidráulico de una bocatoma.

**Definición conceptual**, Se define como bocatoma, al grupo de estructuras que se ejecutan en una fuente de agua sean superficiales o subterráneas con el objetivo de percibir y emanar una cantidad de agua y así ser utilizado en campos energéticos, de abastecimiento público, de irrigación, etc. (Hugo A. Rojas Rubio, 2008.p.5).

**Definición operacional**, Para definir el diseño más conveniente es importante contar con los estudios básicos de Hidrología, Geología-Geotecnia, Topografía. **Variable independiente,** Sistema de riego.

**Definición conceptual**, Se define como sistema de riego como un conjunto de estructuras como captación o bocatoma, almacenamiento y conducción, los cuales permiten determinar las áreas a cultivar tomando en cuenta el agua necesaria a las plantas. (Ing. Calderón, 2016, p.145).

**Definición operacional**, Para implementar un sistema de riego es necesario tener en cuenta varios parámetros, uno de los más importantes es la estructura u obra hidráulica que juntamente con el caudal son indispensables para que la implementación del sistema de riego, cumpla con su objetivo. (Máximo Villon Béjar, 2005). (Ver Matriz en Anexo A).

# <span id="page-23-0"></span>**3.3. Población, muestra y muestreo.**

**a) Población:** Es el total de elementos con características similares que intervienen en el estudio. (Yoli José Rivas, 2022). En este tipo de estudios, no es pertinente hablar de población, el estudio se concreta en el análisis de un sistema de captación, conducción, distribución y aplicación del agua con fines de riego; en este caso, el sistema o unidad de análisis esta conformado por la infraestructura de riego de la quebrada de Jambón.

Para la investigación se considera como población a las bocatomas en las quebradas del distrito de Chacas, provincia de Asunción.

- **b) Muestra:** Es un fragmento de un universo con la finalidad de conocer sus características y agilizar el estudio que se realiza. (Yoli José Rivas, 2022). Para la investigación, la muestra será la bocatoma en la quebrada de Jambón, Distrito de Chacas, Provincia de Asunción.
- **c) Muestreo:** En la investigación se considera un muestreo intencional, lo cual es un método que admite realizar la selección de manera deliberada. (Héctor L. Alva Baray, 2006, p.88)

## *Criterios de exclusión.*

La unidad de análisis única, no es aplicable criterios de exclusión.

## *Criterios de inclusión***.**

Para el estudio de la unidad de análisis identificada y definida, se incluyen todos los elementos y componentes que forman parte de la infraestructura de Jambón.

## <span id="page-23-1"></span>**3.4. Técnicas e instrumentos de recolección de datos**

*Técnicas,* son herramientas, procedimientos e instrumentos las cuales permitan obtener datos e información del análisis de un fenómeno definido, acontecimiento, persona o grupo. (Nahum Montagud Rubio, 2022)

En el estudio se utilizó los procedimientos de la *observación y análisis documental.*

- **La técnica de la observación:** Se recolectará datos tomados mediante la inspección visual durante la visita al lugar de donde se identificarán algunas características y parámetros para realizar de manera más precisa el diseño de la bocatoma. (Nahum Montagud Rubio, 2022)
- *La técnica de Análisis documental:* Con esta técnica se recepcionará informes, bibliografías, software y estudios técnicos previos para realizar un diseño de bocatoma, Para la obtención de datos precisos se utilizará una Guía de Observación. (Nahum Montagud Rubio, 2022)

Para el **instrumento de recolección de datos** se tendrá las guías de observación de datos topográficos, datos hidrológicos, de datos de mecánica de suelos, etc. Así como la ficha técnica y ficha de puntos topográficos (Ver Anexo B).

**Validez,** en la investigación tiene una validez racional ya que se utilizará los datos de manera referencial, el tema será validado cuando se realicen los métodos para conseguir los parámetros del diseño. La validez de los instrumentos se evalúa de acuerdo a la importancia de las mismas variables que sea medibles. (Hernández, Fernández y Baptista, 2014, p.201).

## <span id="page-24-0"></span>**3.5. Procedimiento**

Para la realización del actual trabajo de investigación, se tuvo la necesidad de contar con una estructura de toma para implementar una técnica de riego, ya que la zona de Jambón no cuenta con un manejo adecuado del agua para satisfacer el requerimiento de los cultivos, por lo que se tomaron en cuenta procedimientos para realizar los estudios previos, con los cuales fue posible alcanzar el objetivo; estos son:

**3.5.1.** *Estudio topográfico:* Se inició con el recojo de datos de campo mediante el levantamiento topográfico de la zona lo cual permitió percibir las particularidades superficiales del terreno donde se construirá la bocatoma. Se siguió la siguiente metodología: **a) Planeamiento**, donde se estableció los requisitos geométricos, técnicas, costos y de factibilidad, es decir se realizó

una preevaluación tomando en cuenta el personal, los materiales y equipos requeridos. **b) Reconocimiento y monumentación,** son maniobras de campo orientados a comprobar in situ, las particularidades definidas inicialmente en el planeamiento y disponer los requisitos y modalidades no determinadas por el mismo. **c)Trabajo de campo**, con el reconocimiento del terreno, aguas abajo y aguas arriba, de preferencia en época de sequía, para conseguir secciones a más detalle, se realizó el levantamiento topográfico de acuerdo con las normas aplicables, para realizar el trabajo se utilizó una estación total y prismas en el otro extremo, lo cual permitió medir las distancias mediante señales electromagnéticas, estos datos se almacenaron en la memoria interna del equipo para posteriormente trabajarlos en gabinete. **d) Trabajos de gabinete**, se realizó inmediatamente después del trabajo anterior y están comprendidos por las operaciones que se realizaron de manera ordenada y sistemática, iniciando con la elaboración de la ficha técnica topográfica y vías de acceso luego se emplearon los programas de Microsoft Excel, Microsoft Word y AutoCAD Civil 3D, se realizó la georreferenciación con coordenadas UTM y se elaboró las curvas de nivel, perfiles longitudinales y secciones transversales, del mismo modo se ubicaron los puntos de control (BMs), los cuales nos servirán para el replanteo en su ejecución. Para realizar el levantamiento topográfico se tomó en cuenta: **a) Red de control horizontal**, donde la recopilación de datos de campo se efectuó con coordenadas relativas, pues los puntos de primer orden no existen, estos puntos son próximos para empalmar el trabajo topográfico; se estaciono el equipo en la estación E-1 configurándose por defecto en coordenadas UTM en el Datum horizontal WGS-84 adquiridos con el GPS navegador, luego se orientó angularmente con la brújula de la estación al Norte Magnético, a partir de estos puntos de referencia y estaciones se procedió a iniciar la toma de datos del área del proyecto, recopilando detalles necesarios. **b) Red de control vertical,**  consiste en colocar puntos los cuales nos servirán como referencia, estos puntos deben estar oportunamente espaciados en el terreno; para tomarlos como puntos de partida y llegada para los circuitos de nivelación en la toma de información, además de ayudarnos como puntos de referencia para los trabajos topográficos. **c) Monumentación de los puntos de control;** esta actividad de se realizó antes de efectuar las medidas, angulares y de longitudes, se monumentaron los puntos empleados en la poligonal. Los **equipos utilizados para el trabajo topográfico** fueron: estación total SOKKIA, GPS Garmin 60CSx, Prismas, wincha, pintura, entre otros.

Con la información adquirida se prosigue realizando el cálculo de coordenadas de cada punto y sus respectivas alturas. Para estos cálculos se ha utilizado plantillas electrónicas "EXCEL" y otros programas técnicos. Posteriormente se realizó la triangulación y se generó un modelo digital de la superficie del terreno utilizando el Software AUTOCAD CIVIL 3D. Luego de modelar las superficies topográficas, como resultado se obtuvo el correspondiente plano topográfico de planta con detalles como, curvas de nivel, perfil longitudinal y cortes transversales del terreno en formatos adecuados y a la escala establecida.

*3.5.2. Estudio hidrológico*, se realizó la ubicación de la captación denominada Jambón, en coordenadas UTM, donde se realizó el aforo para determinar el caudal, de igual modo se realizó la ubicación y delimitación del área donde se proyectara la estructura - Bocatoma- obteniéndose la cuenca hidrográfica a la que pertenece con ayuda de las cartas nacionales, seguidamente se efectuó la delimitación de la cuenca donde se tomaron como limites las cumbres de los cerros, las cuales permiten que el agua de lluvia siga una misma dirección formando una quebrada, riachuelo, rio, laguna o lago; con esta delimitación se podrán obtener los parámetros como la fisiografía, área y perímetro de la cuenca, factor de forma, coeficiente o índice de compacidad (K), elevación media de la cuenca de aporte (Em), declive de la cuenca, Longitud y declive del cauce principal, entre otros. De manera preliminar se revisó la información como las cartas nacionales y estudios relacionados al uso de recursos hídricos, de no existir información de caudales e información pluviométrica, se utiliza los datos de las estaciones meteorológicas e hidrométrica de las cuencas cercanas, los datos de las cuencas cercanas se procesaron por métodos estadísticos y empíricos, de los datos obtenidos se generó los

caudales medios mensuales (m3/s), así mismo para recolectar información pluviométrica se tomaron datos de estaciones cercanas; se realizo también el estudio de la necesidad de agua para riego, obteniéndose el caudal de demanda hídrica máxima del proyecto, el caudal de oferta de la quebrada y requerimiento hídrico anual del proyecto. Para el tratamiento de la información obtenida, pluviométrica e hidrométrica, se realizó un análisis estadístico.

*3.5.3. Geología y Geotecnia***,** estos estudios se realizó en dos fases: **Fase de campo,** realizando una previa recopilación de información bibliográfica y cartográfica relacionada al proyecto, se elaboró la documentación base para llevar a cabo los trabajos de campo, luego se efectuó el mapeo geológico; se procedió a recorrer y realizar el reconocimiento de la zona donde se plantea ejecutar las estructuras hidráulicas y la línea de conducción, verificando visualmente las características del suelo, se identificó el área donde se realizó las calicatas (2.50 mt de profundidad), apresurándolas para extraer muestras de suelo las cuales serán analizadas en el laboratorio de mecánica de suelos; estos resultados serán muy importantes para definir y elaborar el diseño para una estructura segura y perdurable en el tiempo. **Fase de gabinete,** tomando en cuenta la evaluación de campo se determinó y selecciono información del proyecto, Las muestras extraídas en la fase de campo serán derivadas al laboratorio de suelos para poder determinar los resultados de los ensayos según normas vigentes como las normas de Ensayo de la American Society for Testing Materials(ASTM) y las normas Técnicas Peruanas (NTP), además se realizó la clasificación e identificación del suelo según el Sistema Unificado de Clasificación de Suelos (SUCS).Los ensayos estándar de laboratorio realizados son: análisis granulométrico, Limites líquidos, limites plásticos, perfil estratigráfico, con estos resultados se procedió a la preparación del informe que servirá como sustento de los diseños de las estructuras relacionadas con la conducción del agua. Con la información obtenida en la fase o etapa de campo, se procedió a la interpretación de las mismas y a la redacción del correspondiente informe. Este trabajo permitió establecer cualitativa y cuantitativamente el marco geológico, así como inferir el comportamiento de

los taludes naturales cuando se excave la zanja para la estructura, así mismo, determino las características geológicas y geotécnicas de las unidades estratigráficas existentes definiendo unidades geomorfológicas y su comportamiento cuando se conforme la plataforma para la excavación, permitió también analizar los fenómenos de geodinámica externa que pudieran afectar el recorrido normal del caudal captado, sobre todo los taludes naturales, en los períodos lluviosos.

*3.5.4. Estudio Agrologico,* se realizó en las siguientes etapas: **Etapa de Gabinete**, Consistió en la reorganización de la fotointerpretación inicial, el desarrollo o compilación de toda la información de campo y laboratorio, lo que permitió precisar la información de las unidades cartográficas y taxonómicas de los suelos. Esta fase preliminar consistió inicialmente en la obtención de la información cartográfica y satelital que ya existe del área de estudio, así como la recopilación de la cartografía base. **Etapa de campo**, Estará comprendido inicialmente la delimitación de áreas con diferentes topografías disectadas, así como áreas urbanas, cauces de quebradas, etc. La segunda parte de la etapa de campo, se desarrollará con la apertura de calicatas (30 cm de profundidad de la capa cultivable) y estudios de cortes de los perfiles de suelos. Para la ubicación de las calicatas, se tuvo en cuenta realizar una buena interpretación de la imagen satelital apoyada por datos de clima y geomorfológicos lo cual permitió una apropiada relación: suelo – paisaje, lo que facilitó una buena distribución de las observaciones (calicatas y cortes de carretera), sobre todo en áreas parecidas que han recibido influencia de factores y procesos de formación semejantes obteniéndose como resultado suelos similares para cada unidad fisiográfica. De cada punto de muestreo se realizó la descripción del perfil, luego se procedió al recojo de muestras que consistirá en extraer una porción de suelo (aproximadamente 1kg.). Estas muestras posteriormente serán seleccionadas de acuerdo al patrón de distribución y uniformidad de las unidades de mapeo y enviadas al Laboratorio de Suelos, para su respectivo análisis. **Etapa de Laboratorio**, Las muestras recolectadas y seleccionadas que son representativas del área del proyecto, se enviarán al Laboratorio de

Suelos, para su respectivo análisis de caracterización que incluirán las siguientes determinaciones: textura, clase textural, pH, materia orgánica, conductividad eléctrica, fósforo, potasio, capacidad de intercambio catiónico y cationes cambiables, aniones, suma de aniones, determinación de colores en húmedo, determinación de colores en seco, densidad aparente, densidad real, capacidad de campo y punto marchitez: estos parámetros nos ayudaran a estimar cuales pueden ser los cultivos que se podrían establecer en las áreas agrícolas.

*3.5.5.* **Diseño hidráulico de la bocatoma y sistema de riego,** estos diseños se realizaron para cada uno de los componentes de la bocatoma, analizando la información obtenida en el estudio topográfico, estudio de geotecnia (resultados de análisis de laboratorio), estudio hidrológico donde se contó con la información de caudal de oferta y el caudal de demanda del proyecto (información obtenida del estudio agrologico). También se considera a la hidráulica fluvial, que nos proporcionara resultados de las características del rio. Primero se procede a realizar el análisis hídrico hallando el caudal de diseño, *Procedimiento:* hallamos el coeficiente de rugosidad del rio, se calcula el tirante de las máximas avenidas, la profundidad de socavación, diseño y determinación de las dimensiones de la rejilla, luego se realiza el diseño de la presa derivadora, diseño de rejilla, diseño del canal colector, diseño geométrico; se prosigue con el cálculo de estabilidad al volteo y deslizamiento, diseño del desarenador y muros de encausamiento. Estos cálculos se realizan utilizando softwares y hojas de cálculo**.** Para definir el periodo de retorno para el diseño de una obra según el MTC (2008), se considerará la relación entre la probabilidad de exceso de un evento, la vida útil de la estructura y el riesgo de falla admisible.

#### <span id="page-29-0"></span>**3.6. Método de análisis de datos**

Para el análisis y tratamiento de la información tomados en campo se utilizó diversos softwares según se requiera:

Para el procesamiento de la información del levantamiento topográfico se utilizarán hojas de cálculo Excel, AutoCAD 2D y AutoCAD Civil 3D,

obteniéndose los planos de planta, secciones y perfiles. Para el estudio de mecánica de suelos se utilizó las hojas de cálculo de Microsoft Excel para el procesamiento de la información obtenida. Del mismo modo, para el análisis y diseño de losas y cimentaciones se utilizó las hojas de cálculo de Microsoft Excel.

## <span id="page-30-0"></span>**3.7. Aspectos éticos**

*Beneficencia:* La investigación beneficiara directamente a la población beneficiaria (Junta de regantes) de la localidad de Jambón, la investigación se realizó según las normas vigentes y utilizando programas o softwares confiables.

*No maleficencia:* La investigación se realizó respetando los datos obtenidos en campo y procesando con softwares confiables para tener la seguridad de la veracidad del trabajo.

*Autonomía:* La investigación se realizó respetando la propiedad de los trabajos anteriores, teniendo en cuenta la autonomía y libre expresión de cada investigador.

*Justicia:* En el proyecto se ha respetado las normas establecidas vigentes para este tipo de estudio, como las disposiciones que se mencionan en el **Reglamento de la Ley de Recursos Hídricos, Ley N.º 29338,** donde el objetivo es normalizar la utilización y administración de los recursos hídricos que abarcan el agua en la superficie y subterránea, además de los bienes asociados a ella.( Ley Nº29338-2010) y la **Norma Técnica E.0.50 Suelos y Cimentaciones**, donde se menciona como finalidad fijar las condiciones mínimas para efectuar el Estudio de Mecánica de Suelos (EMS) para cimentaciones de construcciones con el propósito de asegurar la estabilidad y duración de las obras. (Norma técnica E.0.50 Suelos y Cimentaciones-2018).

# **IV. RESULTADOS**

<span id="page-31-0"></span>Respondiendo al **objetivo específico (a) Realizar el levantamiento topográfico para determinar los indicadores topográficos para el diseño de la bocatoma;** para así conocer el relieve del área donde se ejecutará el proyecto.

Se elabora la tabla de ficha técnica y vías de acceso, las cuales se muestran a continuación:

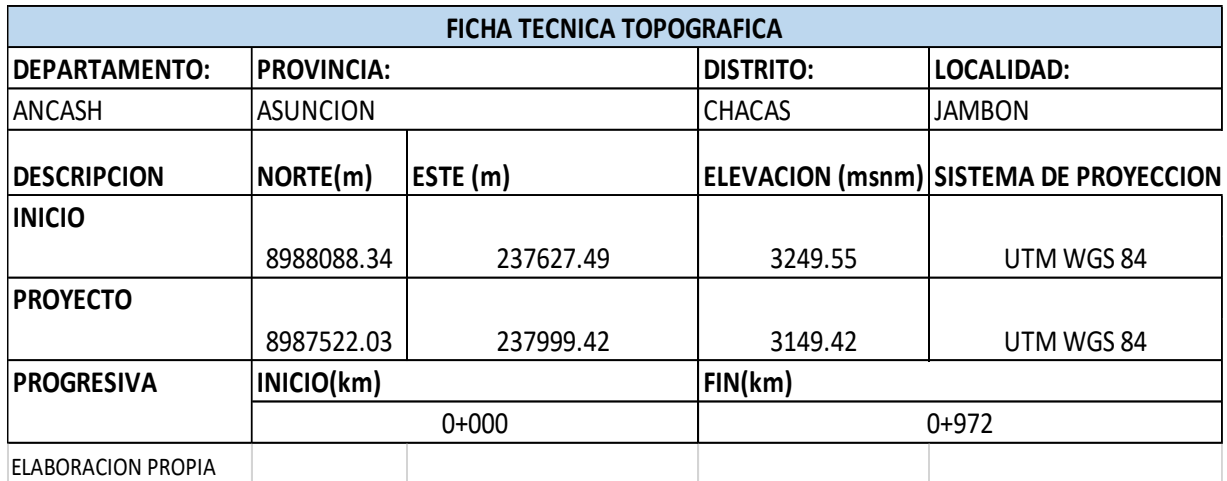

### **Tabla 01.** *Ficha técnica topográfica*

#### **Tabla 02.** *Vías de acceso*

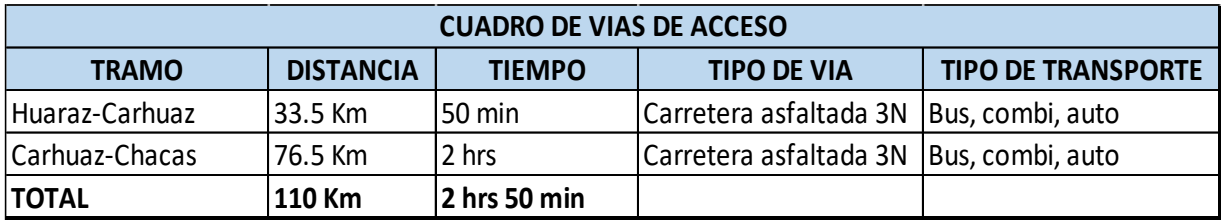

Fuente: Elaboracion propia

Se trabajo en coordenadas UTM Datum Horizontal WGS-84 y Datum Vertical: nivel medio del mar, dejándose puntos de control monumentados denominados BMs con sus correspondientes coordenadas y cotas, los que servirán para el replanteo. Los BMs se muestran en la tabla siguiente:

# **Tabla 03.** *Datos de BMs*

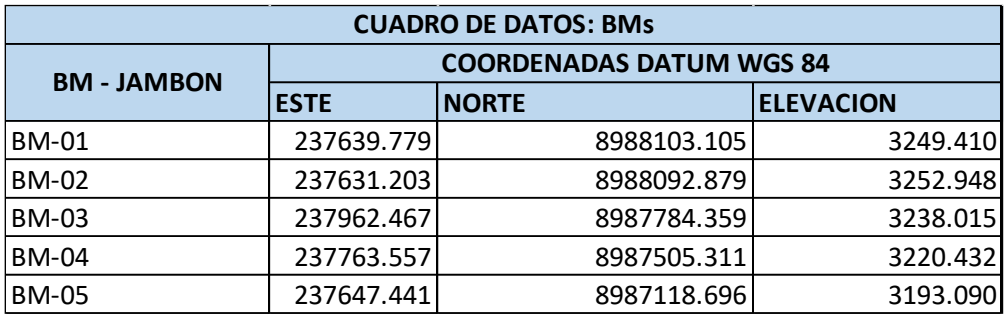

Fuente: Elaboración propia

Se elaboró los planos topográficos de planta con sus coordenadas UTM-Sistema WGS 84, perfiles, secciones y demás detalles que sirvieron para realizar el trabajo de investigación (Ver Anexo E).

Del plano topográfico se obtuvo la distancia de la línea de conducción y distribución, haciendo un total de 972.00 metros lineales.

S e obtuvo una pendiente de rio de 13%.

Tenemos 11.00 parcelas a irrigar, lo cual tienen un total de 28.18 hectáreas.

Respondiendo al **objetivo específico (b)**, **Realizar el estudio hidrológico para determinar la oferta y demanda de agua;** según la carta nacional, obtenemos que el proyecto en estudio está ubicado en la cuenca de Alto Marañón V (Ver Anexo C12), lo cual se ubica en coordenadas UTM-DATUM WGS1984-Zona 18S. Según la Resolución Jefatural Nº202-2010-ANA, se determina la codificación de la cuenca, que en nuestro caso sería:

*Tabla 04. Unidades hidrográficas y codificación de la cuenca Marañón.*

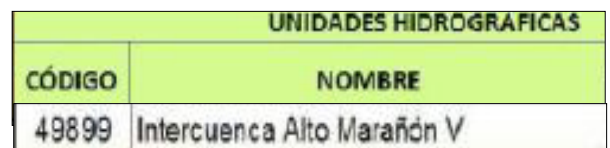

Fuente: Elaboración propia

Se ubicó el punto de captación que se encuentra ubicado en la quebrada denominada Jambón, el cual tiene los siguientes datos:

| <b>FUENTE</b>  | <b>COORDENADA UTM (WGS 84-18S)</b> |              |          |
|----------------|------------------------------------|--------------|----------|
|                | <b>ESTE</b>                        | <b>NORTE</b> | Z (msnm) |
| Punto de aforo | 237634.6                           | 8988101.5    | 3251.0   |

*Tabla 05: Ubicación de la captación en coordenadas UTM*

Se realizo la delimitación de la cuenca, utilizando la aplicación ArcGis, obteniéndose el área de la cuenca (Ver Anexo C13), considerando el tamaño relativo de los espacios hidrológicos se definen los nombres de Microcuenca, Subcuenca o Cuenca, según se muestra:

# **Tabla 06:** *Tamaño relativo de los sistemas hidrológicos*

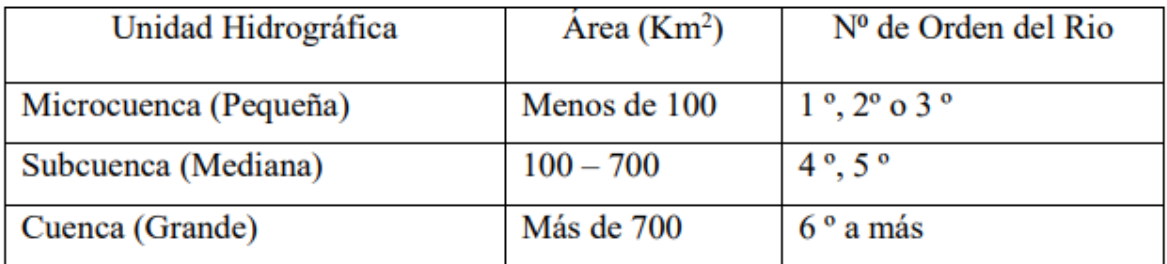

Fuente: Red Latinoamericana de Micro Hidroenergía - HIDRORED. Edición 1-2004.

Por lo que, tomando la información anterior obtenemos que se trata de una Microcuenca por tener un *área* de 19.1 km2.

Del mismo modo se tiene un *perímetro* de la Microcuenca de 21.9 km.

Además, se obtuvo el *factor de forma* que es la conexión del ancho promedio de la cuenca y su longitud o dimensión, según Horton, 1945; Guido y Busnelli, 1993; Ortiz, 2004), si el factor de forma se diferencia dependiendo si es mayor o menor a 1; la fórmula utilizada es:

Fuente: Elaboración propia

$$
F = \frac{B}{L} \qquad ; \qquad F = \frac{Ac}{L^2}
$$

Según las formulas anteriores obtenemos que el factor de forma de la Microcuenca es de 0.39.

Se hallo el *coheficiente o indice de compacidad (K)* siendo la relacion del perimetro de la cuenca y el perimetro de la circunferencia inscrita que es igual al area de la cuenca; la formula aplicar es:

$$
K = 0.28 \times \left[\frac{P c}{\sqrt{Ac}}\right]
$$

En el cuadro siguiente se muestra las formas de la cuenca de tomando en cuenta el valor del indice de Compacidad:

**Tabla 07:** *Formas de la Cuenca de acuerdo al Índice de Compacidad*

| Clase     | Indice de Compacidad | Forma de la cuenca                     |
|-----------|----------------------|----------------------------------------|
| Clase I   | $1.00 - 1.25$        | Casi redonda a oval - redonda          |
| Clase II  | $1.26 - 1.50$        | Oval - redonda a oval - oblonga        |
| Clase III | $1.51$ o más de 2    | Oval - oblonga a rectangular - oblonga |

Fuente: Red Latinoamericana de Micro Hidroenergía - HIDRORED. Edición 1-2004.

El indice de compacidad del area del proyecto para la Microcuenca Camchas es: Kc= 1.42, con Clase II. Redonda a oval – oblonga.

Adicionalmente tenemos la *elevacion media de la cuenca de aporte (Em)*, lo que nos ayudara en el estudio de la precipitacion media en el area de la microcuenca, su valor es de 3824 m.sn.m.

Se calculó la *pendiente de la cuenca (S)*, con los datos obtendidos de HIDRORED.Edicion 1-2004. Tenemos la siguiente tabla:

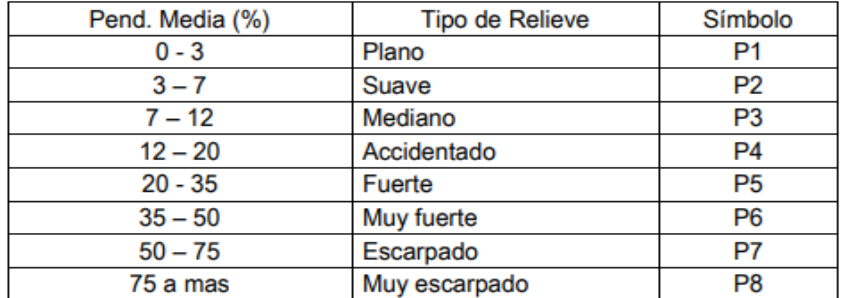

**Tabla 08.** *Clasificacion de las cuencas de acuerdo a la pendiente promedio.*

Fuente: Red Latinoamericana de Micro Hidroenergía - HIDRORED. Edición 1-2004

Utilizando la aplicación ArcGis se obtiene una *pendiente para la Microcuenca* Camchas, el valor es de Sc (%)= 55.23%, P7 escarpado.

Se obtuvo tambien la *Longitud del cauce principal (Lcauce)*: L=6954.2 m. y la *pendiente de cauce (Scauce)*, que es la relacion del desnivel altitudinal del cauce y su longitud, teniendo como resultado (Scauce): SCauce=0.130 m/m.

*Geomorfologia de la cuenca:* Para determinar los parametros geomorfologicos de la cuenca, se necesita la informacion cartografica del proyecto, donde se utilizaron las Cartas Nacionales del Peru a escala 1/100 000, con curvas de nivel con una separacion de 50 m, realizadas `por el Instituto Geografico Nacional y de las Unidades Hidrograficas proporcionadas por la Autoridad Nacional del Agua, para tener un adecuado uso de la informacion se procedio a digitalizarla, asistidos por los programas ArcGis y CAD. Se debe tener en cuenta que la cuenca debe estar delimitada de acuerdo al rio principal, aguas abajo y aguas arriba.

En tabla que se muestra a continuacion, tenemos un resumen de las caracteristicas fisicas de la cuenca.
**Tabla 09.** *Resumen de caracteristicas fisicas de la cuenca (parametros Geomorfologicos)*

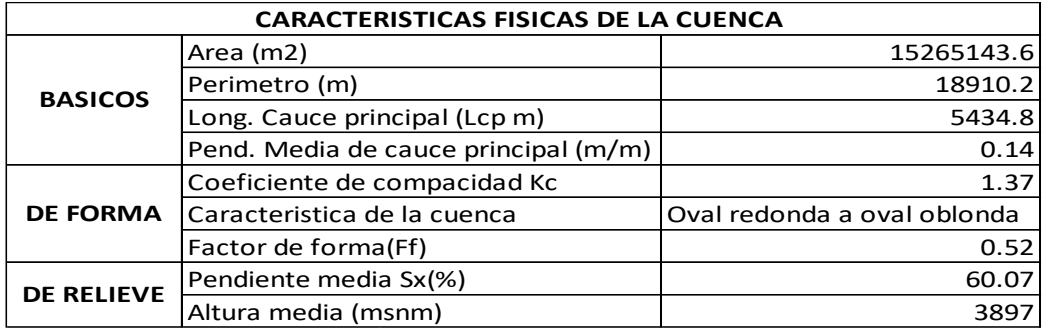

Fuente: Elaboración propia

Elaborando un analisis de la informacion meteorologica, se verificó que la microcuenca Camchas, no cuenta con estaciones metereologicas que cuenten con datos historicos de caudales y precipitaciones medias, por lo cual se ubicaron estaciones mas cercanas que se encuentren dentro de la cuenca y tengan la informacion meteorologica, las cuales son:

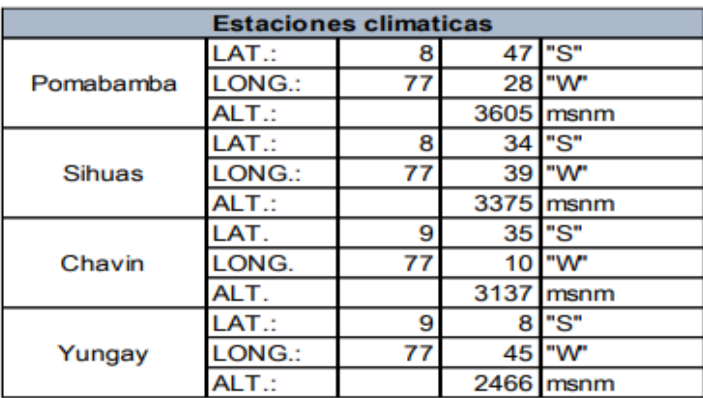

**Tabla 10.** *Ubicación de las Estaciones meteorologicas*

Fuente: Elaboración propia.

De las 4 estaciones descritas en la tabla anterior, se tiene la información de Temperatura máxima media mensual (ver Anexo D1) Temperatura mínima (ver Anexo D2), Temperatura media mensual (ver Anexo D3), Humedad relativa (ver Anexo D4),

Velocidad del viento (ver Anexo D5), y horas sol (ver Anexo D6) (los cuales se tomaron de la estación Recuay).

Para determinar la *precipitación media mensual*, se utilizaron datos recopilados anteriormente de las estaciones mencionadas, con los cuales se realizó tratamiento estadístico.

Posterior al tratamiento estadistico se logro contar los siguientes resultados de precipitacion de las 04 estaciones:

**Tabla 11**. *Precipitación medio mensual, con tratamiento estadístico del ámbito del proyecto*

| Estación<br>meteorológica | Ene   | Feb   | Mar   | Abr  | May  | Jun  | Jul | Ago  | Set  | Oct  | <b>Nov</b> | Dic   | Anual |
|---------------------------|-------|-------|-------|------|------|------|-----|------|------|------|------------|-------|-------|
| Sihuas                    | 94.   | 12.0  | 130.0 | 75.2 | 26.1 | 10.6 | 8.8 | 12.2 | 33.3 | 77.1 | 80.7       | 91.1  | 751.3 |
| Pomabamba                 | 127.5 | 135.8 | 159.3 | 90.6 | 224  | 3.6  | 1.5 | 4.6  | 14.2 | 85.5 | 77.8       | 137.5 | 818.3 |
| Chavin                    | 104.0 | 107.6 | 113.6 | 73.1 | 26.7 | 10.5 | 5.8 | 9.2  | 35.9 | 69.0 | 80.4       | 93.4  | 729.3 |
| Yungay                    | 59.0  | 80.6  | 128.5 | 54.9 | 7.4  | 0.7  | 0.3 | 1.2  | 4.3  | 30.9 | 33.3       | 54.1  | 455.3 |

**Figura 1.** Precipitación promedio media mensual del ámbito del proyecto

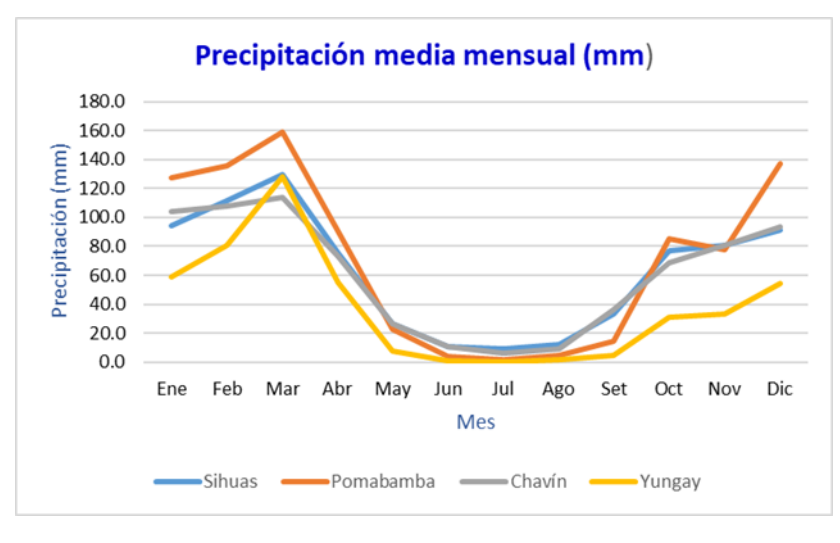

Para hallar el valor de la evaporación estimada, se utiliza el método de Lutz Scholz, cuyos valores se muestran en la tabla siguiente:

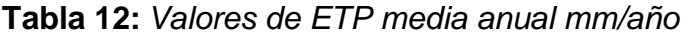

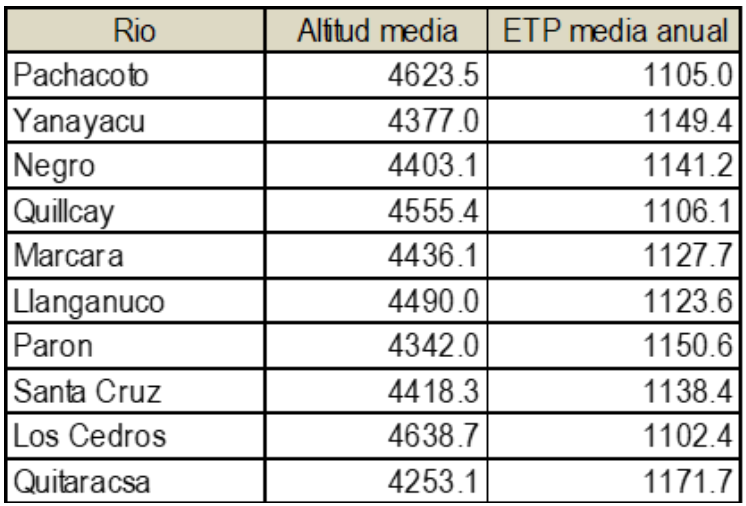

Efectuando la regionalización para la cuenca de aporte hídrico se obtiene ETP =1327.7 mm/año.

Seguido se efectúa el cálculo de precipitaciones mensuales, para lo cual se realiza un ajuste de los datos históricos, homogenizándolos y corrigiendo errores sistemáticos si los hubiera, se completa, extiende y reducen datos a condiciones naturales. Luego de realizar los análisis y tratamientos estadísticos (Ver Anexo D7, D8, D9, D10), obtenemos los siguientes resultados:

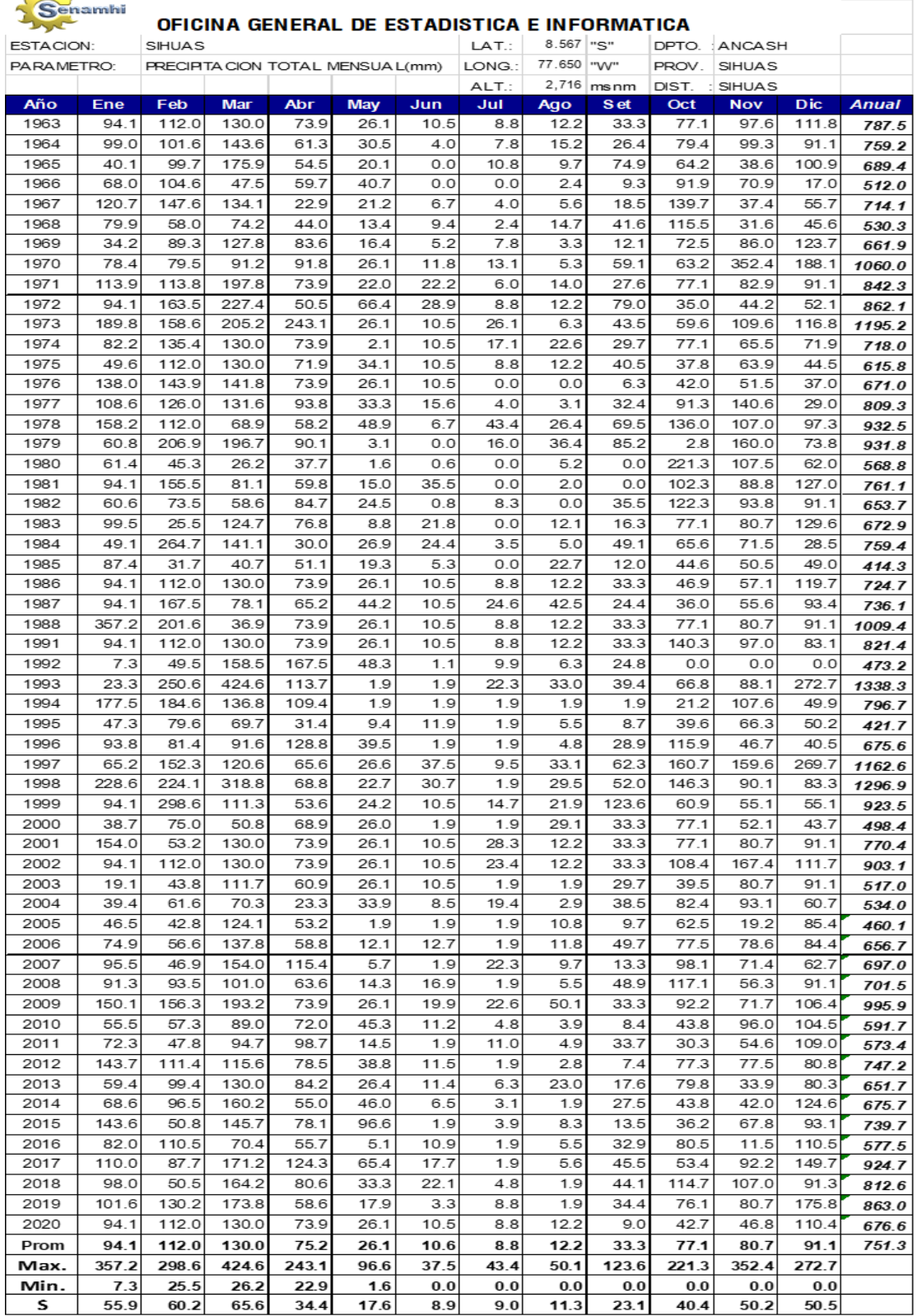

# **Tabla 13.** *Información consistente, completa y sin tendencias – Sihuas*

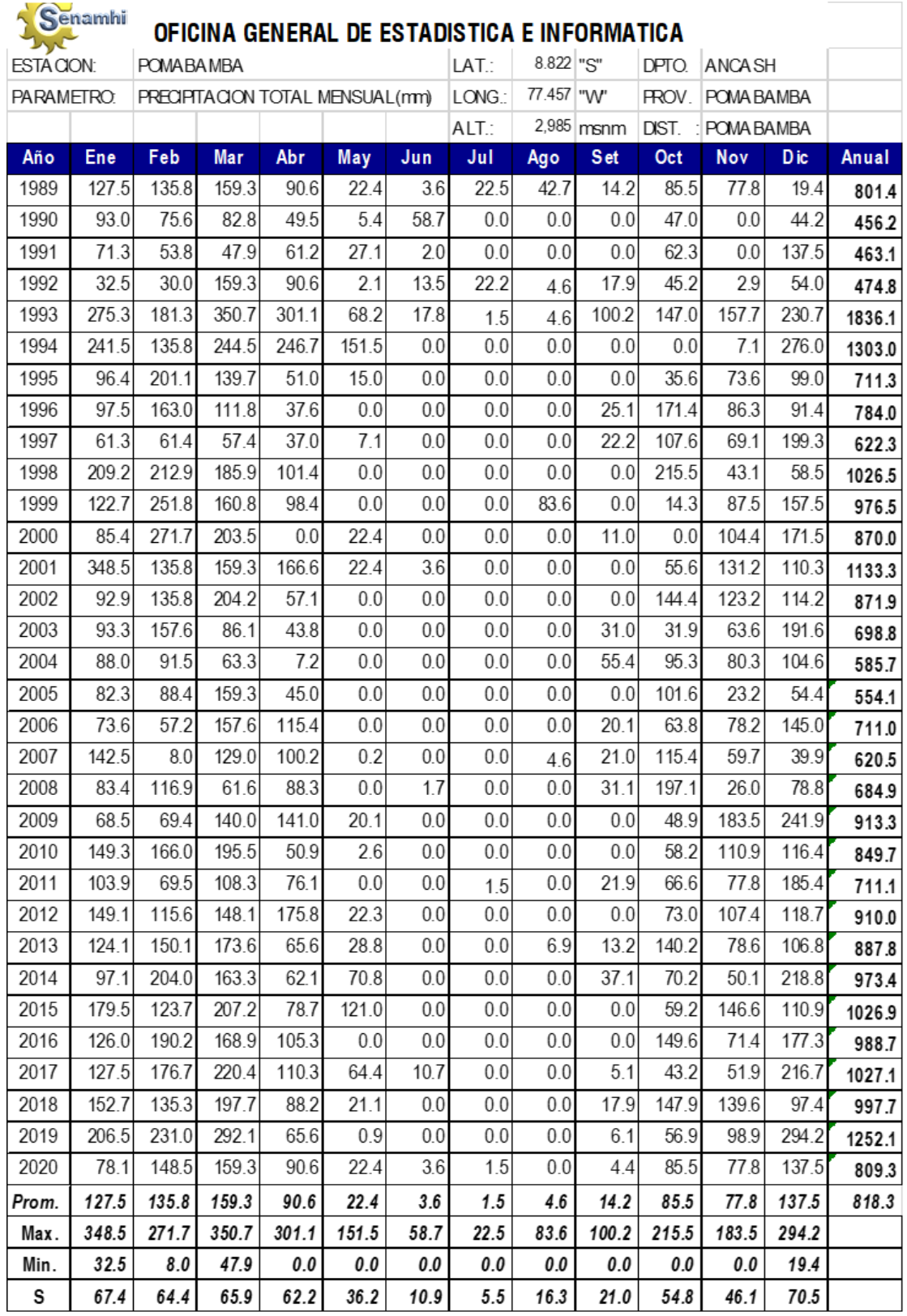

# **Tabla 14** *Información consistente, completa y sin tendencias – Pomabamba*

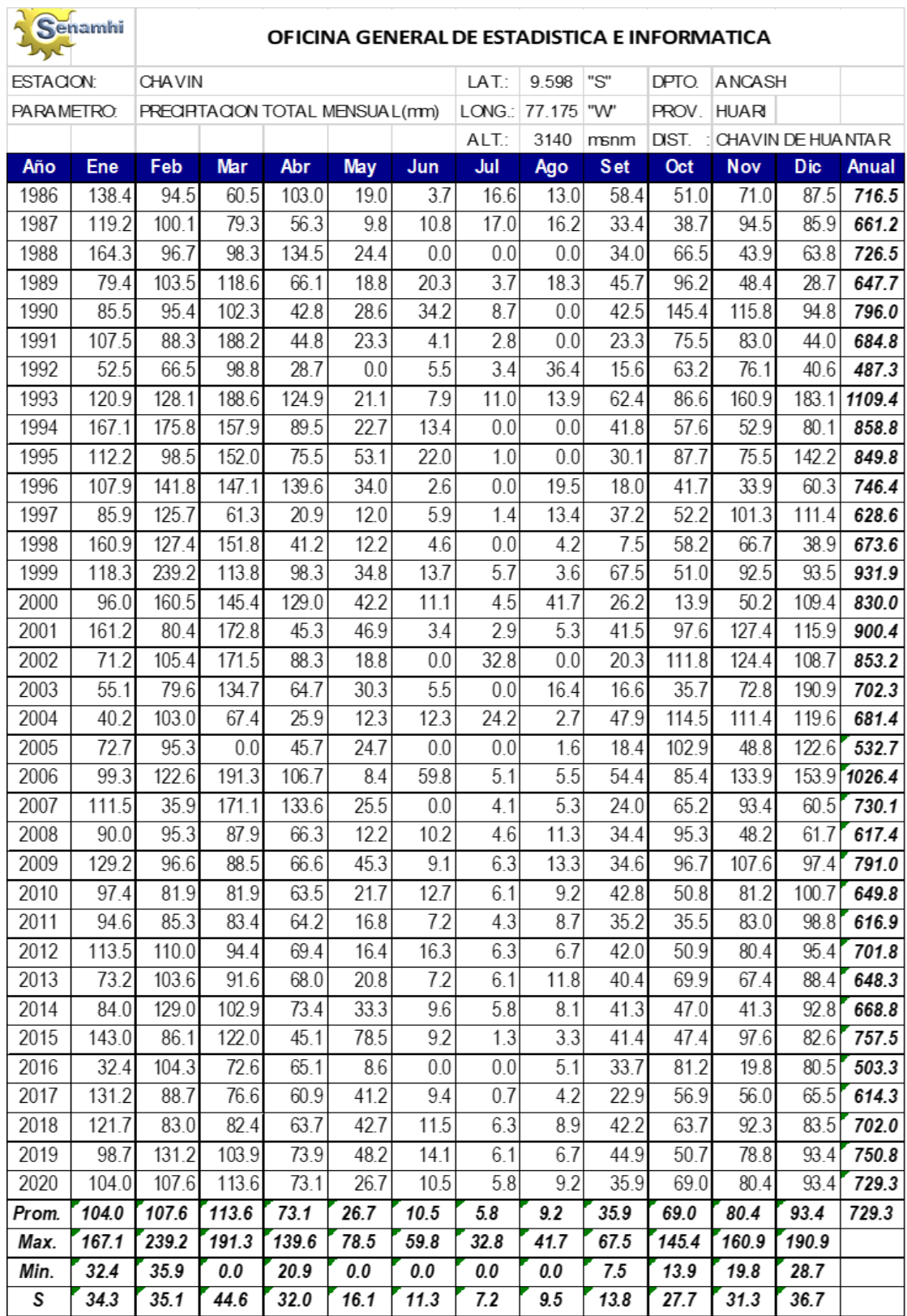

# **Tabla 15.** *Información consistente, completa y sin tendencias – Chavin*

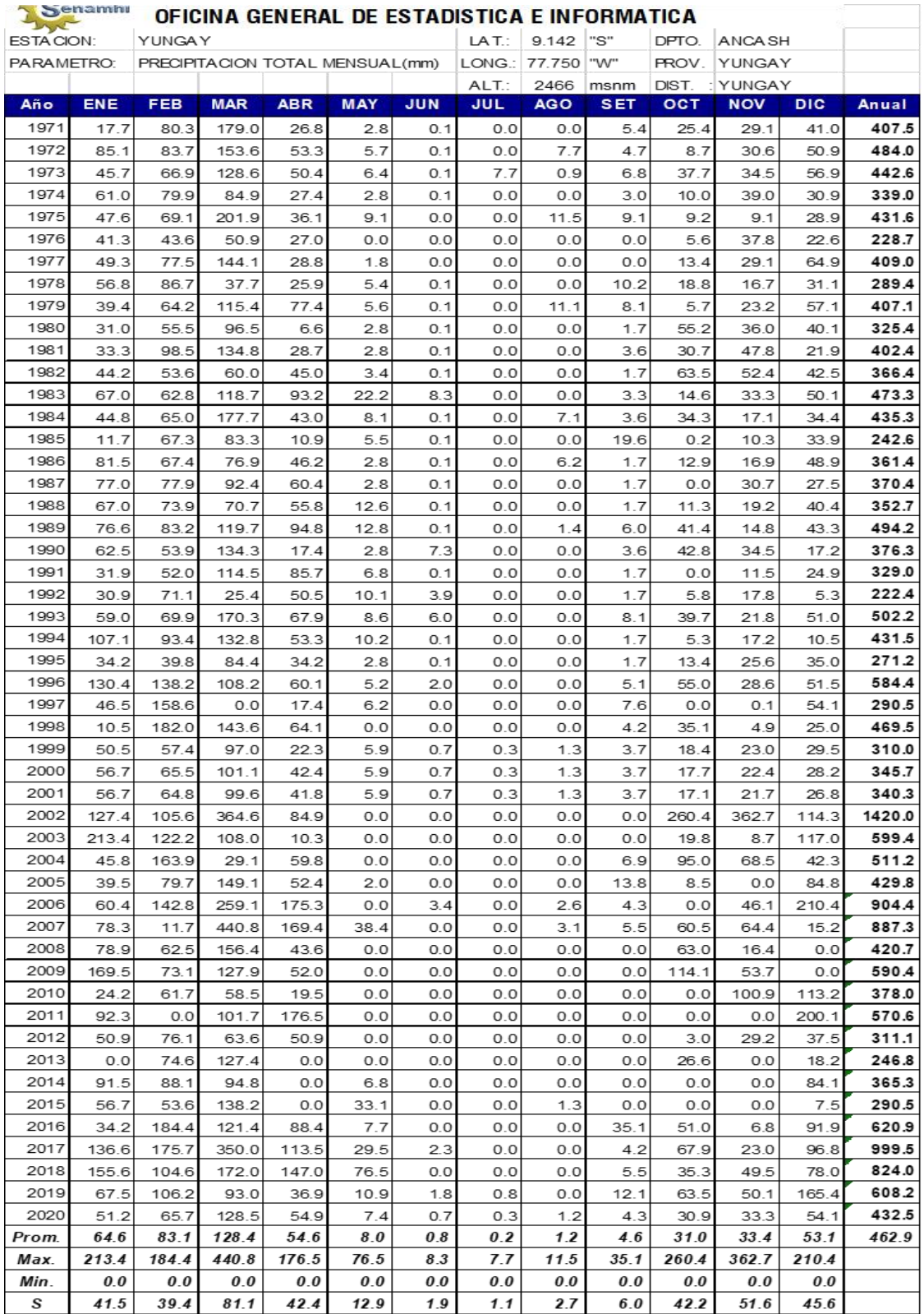

# **Tabla 16.** *Información consistente, completa y sin tendencias – Yungay*

*Oferta hidrica:* Para obtener resultados de la oferta hidrica se aplican ecuaciones de regresion denominado como regionalizacion, luego de analizar una serie de ecuaciones de regresion se encontro como la ecuacion mas representativa para el estudio la de tipo lineal: P anual=0.4161(H) - 487.53

R2= 0.5984 59.8%

 $R = 0.7736$  77.4%

siendo la que mas se ajusta a dependencia con r<sup>2</sup>=0.5984

**Tabla 17.** *Resumen de la precipitacion media anual (mm)*

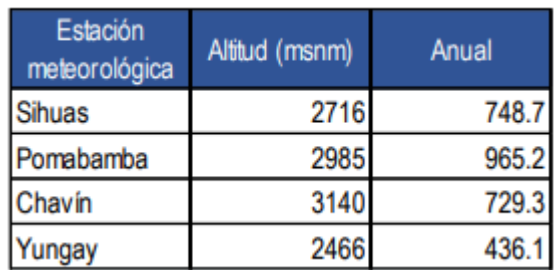

Fuente: Elaboración propia

**Figura 2.** *Correlación de la precipitación media anual (mm)*

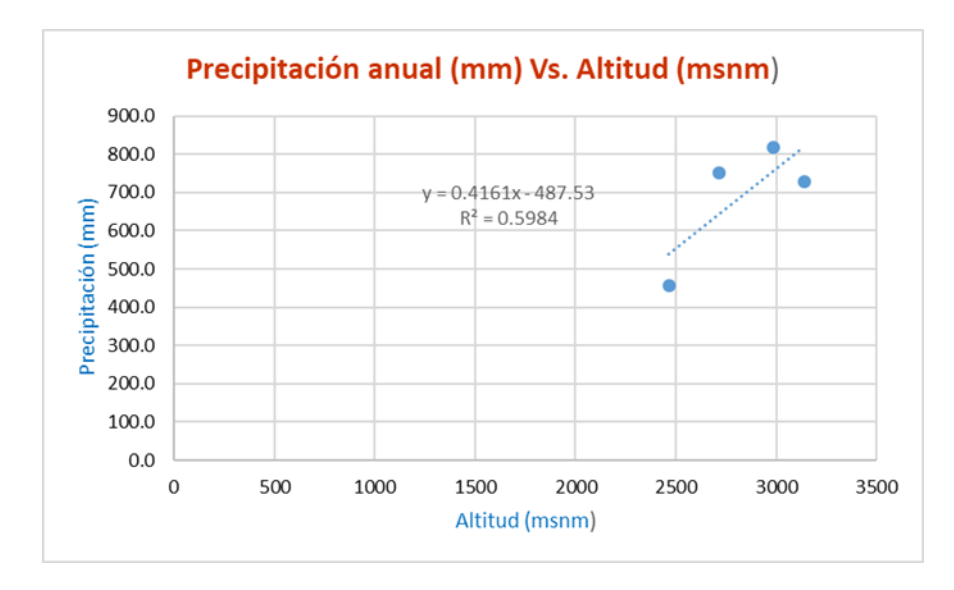

Fuente: Elaboración propia

Tomando como sustento los valores de precipitaciones mensuales de la estación de Pomabamba con datos consistentes, completos y sin tendencia del periodo de registro de (1996 – 2020), se generaron las precipitaciones mensuales para la cuenca de aporte, para lo cual se tomaron como factores de generación a la relación entre precipitación media anual correspondiente a las unidades hidrológicas de aporte la precipitación media anual de la estación Pomabamba, resultando un factor de corrección por altitud: F=1.349.

En la zona de análisis la oferta del recurso hídrico, fue realizado mediante datos de precipitación de años anteriores junto con las características físicas de la unidad hidrológica de aporte, logrando estimar las liberaciones naturales, con el método del Balance Hidrológico de Lutz Scholz que es un modelo con una combinación determinística y sometido al azar para un análisis estadístico.

Se efectuó el cálculo de *temperatura media mensual* para la cuenca de aporte hídrico del proyecto cuya altitud media es de 3824 msnm, se realizó mediante la generación de ecuaciones lineales de correlación entre las estaciones de Pomabamba, Sihuas, Chavín y Yungay, los resultados se visualizan en la tabla siguiente, mediante la ecuación de correlación:

 $T = -0.0002(H) + 15.698$ 

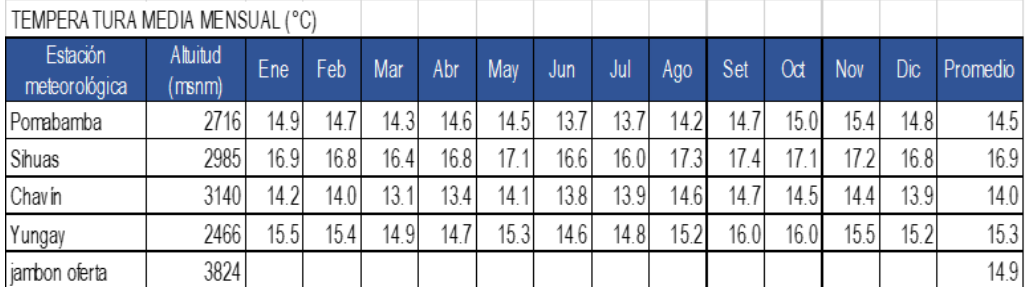

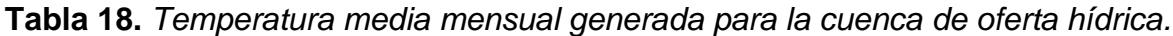

Fuente: Elaboración propia

Para realizar el cálculo del *Coeficiente de escurrimiento anual*, se trabajó con diferentes métodos, los cuales son:

Método de L. Turk (Ver Anexo D11), Método de Coutagne (Ver Anexo D12), Método de Keller (Ver Anexo D13), Método de Becerrill (Ver Anexo D14), Método de Nadal (Ver Anexo D15).

En resumen, tenemos:

**Tabla 19.** *Resumen del coeficiente de escurrimiento anual.*

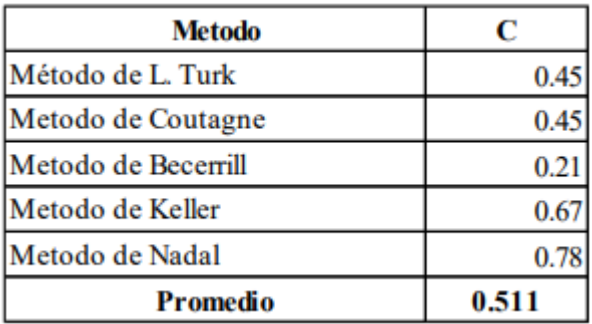

Fuente: Elaboración propia

La *retención de la unidad hidrográfica (R)* en su totalidad, para el año promedio de la cuenca de aporte al rio, según lo observado en campo y mediante vistas satelitales se consideró con un valor igual a 50.00 mm/año; de acuerdo al reconocimiento de campo representa el comportamiento en la cuenca de aporte.

El *coeficiente de Agotamiento (a),* se determina a partir de una fórmula empírica donde el coeficiente está en función del área de la unidad hidrográfica e interviene en el desarrollo de los caudales durante la estación seca, donde se ha utilizado las fórmulas características, obteniéndose un valor de 0.0226.

Para la *generación de Caudales* se **realizan** los siguientes pasos: **Del inventario** de precipitación total mensual se deduce la precipitación **media** mensual y **la** precipitación **real mediante** la **fórmula:**

 $PE = a + a1 P + a2 P2 + a3 P3 + a4 P4 + a5 P5$ 

Donde:

PEt = Precipitación efectiva mensual (mm)

P = Precipitación promedio mensual (mm)

a.…a5 = Coeficientes del polinomio. (Ver Anexo D16)

Se calcula el *gasto de la retención* a partir del mes de Mayo hasta Setiembre porque son los meses con pocas lluvias, para esto se utilizarán información de fórmulas establecidas, arrojando los valores de: gasto de la retención (Ver Anexo D17), precipitación efectiva total de la unidad hidrográfica, y se realizó la *generación de caudales mensuales (CMi)* para el año, utilizando la ecuación:

 $CMi = PFi + Gi - Ai$ 

Donde:

CMi : Generación de caudales mensuales

PEi : precipitación efectiva del mes i

Gi : El gasto de la retención

Ai : abastecimiento del mes i.

Obteniéndose los siguientes resultados:

**Tabla 20.** *Características generales de la cuenca de aporte hídrico*

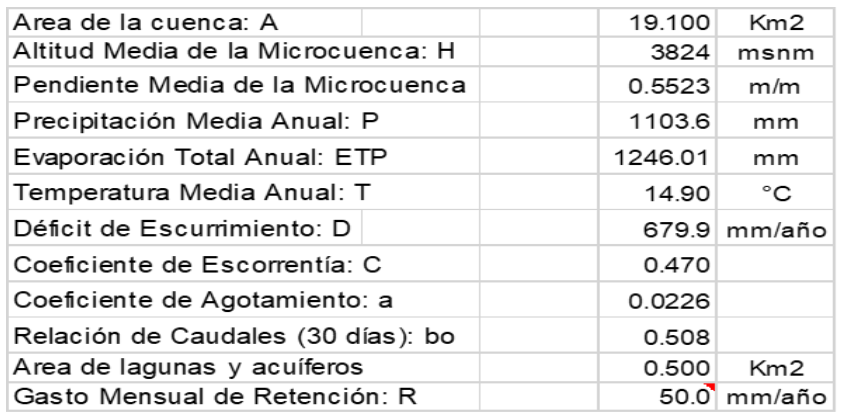

Fuente: Elaboración propia

|              |             |        | <b>PRECIPITACION MENSUAL</b> |          |       |       | CONTRIBUCION DE LA RETENCION |       |                | <b>CAUDALES</b>  |        |
|--------------|-------------|--------|------------------------------|----------|-------|-------|------------------------------|-------|----------------|------------------|--------|
|              | $N^{\circ}$ | P      |                              | Efectiva |       |       | Gasto                        |       | Abastecimiento | <b>GENERADOS</b> |        |
| MES          | días del    | Total  | PE II                        | PE III   | PE    | bi    | Gi                           | ai    | Ai             |                  |        |
|              | mes         |        | mm/mesimm/mesimm/mesimm/mes  |          |       |       | mm/mes                       |       |                | mm/mes mm/mes    | m3/s   |
| 1            | 2           | 3      | 4                            | 5        | 6     | 7     | 8                            | 9     | 10             | 11               | 12     |
| Ene          | 30          | 148.0  | 38.6                         | 122.1    | 81.4  |       |                              | 0.400 | 20.0           | 61.4             | 0.4521 |
| Feb          | 28          | 145.9  | 37.6                         | 119.4    | 79.4  |       |                              | 0.200 | 10.0           | 69.4             | 0.5483 |
| Mar          | 31          | 169.0  | 47.8                         | 144.3    | 97.2  |       |                              | 0.000 | 0.0            | 97.2             | 0.6933 |
| Abr          | 30          | 118.3  | 25.0                         | 81.2     | 53.8  | 0.508 | 24.8                         |       |                | 78.6             | 0.5792 |
| May          | 31          | 35.8   | 3.4                          | 8.0      | 5.8   | 0.258 | 12.6                         |       |                | 18.4             | 0.1310 |
| Jun          | 30          | 15.6   | 1.7                          | 3.7      | 2.7   | 0.131 | 6.4                          |       |                | 9.1              | 0.0673 |
| Jul          | 31          | 8.8    | 1.0                          | 2.3      | 1.6   | 0.067 | 3.3                          |       |                | 4.9              | 0.0349 |
| Ago          | 31          | 15.5   | 1.7                          | 3.7      | 2.7   | 0.034 | 1.7                          |       |                | 4.4              | 0.0312 |
| Set          | 30          | 38.0   | 3.7                          | 8.6      | 6.2   | 0.017 | 0.8                          |       |                | 7.0              | 0.0518 |
| Oct          | 31          | 108.6  | 21.0                         | 67.8     | 44.9  | 0.009 | 0.4                          |       |                | 45.3             | 0.3234 |
| Nov          | 30          | 98.4   | 17.1                         | 54.5     | 36.2  |       |                              | 0.050 | 2.5            | 33.7             | 0.2486 |
| Dic          | 31          | 148.2  | 38.7                         | 122.4    | 81.5  |       |                              | 0.350 | 17.5           | 64.0             | 0.4566 |
| AÑO          |             | 1050.1 | 237.2                        | 738.0    | 493.6 | 1.024 | 50.0                         | 1.000 | 50.0           | 493.6            | 0.30   |
| Coeficientes |             | 0.47   | 0.488                        | 0.512    | 1.000 |       |                              |       |                |                  |        |

**Tabla 21.** *Generación de caudales medios mensuales para el año promedio*

Fuente: Elaboración propia

**Figura 03:** *Caudal medio mensual generado (m3/s)*

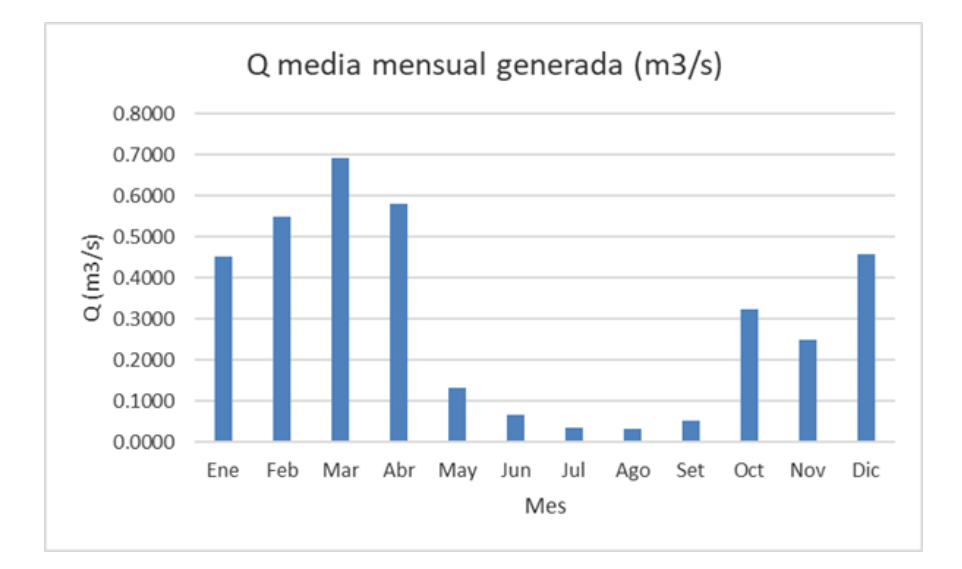

Fuente: Elaboración propia

Con métodos estadísticos se efectúa el proceso de regresiones (Ver Anexo D18), error estándar y el coeficiente de correlación (Ver Anexo D19)

Con los resultados se prosigue a la generar los caudales medios mensuales mediante la siguiente formula:

Q(I,J)=B1+B2\*Q(I,J-1)+B3\*PE(I,J)+S(1-R2)1/2\*Z(J)

Donde:

Q (I, J) = caudal generado del año I, mes J

 $Q$  (I, J-1) = caudal del año I, mes (J-1)

PE (I, J) = precipitación efectiva del año I, mes J

S = error estándar

R = coeficiente de correlación múltiple

 $Z(J)$  = número aleatorio normal (0,1) del mes J

B1, B2 y B3 = coeficientes de regresión

Aplicando el modelo de generación descrito anteriormente, se calculan los valores de las descargas en m3/s mensuales de la Cuenca, tal como se presenta:

**Tabla 22.** *Descargas medias mensuales generadas (m3/s) – cuenca de aporte hídrico*

|       | Area   | 19.100 | Km2    |        |                                                                       |                            |                   |        |                                            |        |        |        |        |
|-------|--------|--------|--------|--------|-----------------------------------------------------------------------|----------------------------|-------------------|--------|--------------------------------------------|--------|--------|--------|--------|
| Año   | Ene.   | Feb.   | Mar.   | Abr.   | May.                                                                  | Jun.                       | Jul.              | Ago.   | Set.                                       | Oct.   | Nov.   | Dic.   | Prom.  |
|       | 30     | 28     | 31     | 30     | 31                                                                    | 30                         | 31                | 31     | 30                                         | 31     | 30     | 31     | (m3/s) |
| 1996  | 0.5441 | 0.8965 | 0.6104 | 0.2256 | 0.0735                                                                | 0.0522                     | 0.0306            | 0.0355 | 0.0085                                     | 0.7550 | 0.4827 | 0.4478 | 0.3469 |
| 1997  | 0.2696 | 0.2137 | 0.1597 | 0.1023 | 0.0467                                                                |                            | 0.0433   0.0328   |        | $0.0665$   0.0481                          | 0.3726 | 0.2727 | 1.0100 | 0.2198 |
| 1998  | 1.3025 | 1.4992 | 1.2313 | 0.6937 | 0.1912                                                                | 0.0693                     | 0.0470            | 0.0394 | 0.0310                                     | 1.0589 | 0.3865 | 0.2213 | 0.5643 |
| 1999  | 0.5343 | 1.5628 | 1.0827 | 0.6253 | 0.2055                                                                | 0.0968                     | 0.0568            | 0.2689 | 0.0953                                     | 0.0333 | 0.2884 | 0.7088 | 0.4632 |
| 2000  | 0.4536 | 1.6791 | 1.3765 | 0.4066 | 0.1080                                                                |                            | $0.0564$   0.0588 |        | $0.0269$ 0.0087                            | 0.0246 | 0.3789 | 0.8449 | 0.4505 |
| 2001  | 2.2146 | 1.2092 | 0.9737 | 1.0249 | 0.2573                                                                | 0.0737                     | 0.0476            |        | $0.0474$   0.0505                          | 0.1441 | 0.5457 | 0.5482 | 0.5947 |
| 2002  | 0.4351 | 0.7226 | 1.1248 | 0.4241 | 0.1454                                                                | 0.0627                     | 0.0444            | 0.0435 | 0.0380                                     | 0.5688 | 0.6160 | 0.5902 | 0.4013 |
| 2003  | 0.4603 | 0.8589 | 0.4755 | 0.1905 |                                                                       | $0.0616$   0.0264   0.0631 |                   |        | 0.0377   0.0440   0.0353   0.1459   0.9509 |        |        |        | 0.2792 |
| 2004  | 0.5352 | 0.4840 | 0.2491 | 0.0657 |                                                                       | $0.0274$   0.0254   0.0684 |                   |        | $0.0508$   0.1186   0.3447                 |        | 0.2995 | 0.4295 | 0.2249 |
| 2005  | 0.3438 | 0.3989 | 0.7606 | 0.2682 | 0.0994                                                                | 0.0498                     | 0.0358            | 0.0371 | 0.0538                                     | 0.3606 | 0.1082 | 0.1315 | 0.2206 |
| 2006  | 0.2501 | 0.1952 | 0.7149 | 0.6299 |                                                                       | 0.1936   0.0661   0.0607   |                   |        | $0.0471$   0.0287                          | 0.1688 | 0.2620 | 0.6712 | 0.2740 |
| 2007  | 0.7768 | 0.2501 | 0.5820 | 0.5077 | 0.1663                                                                | 0.0609                     | 0.0478            | 0.0290 | 0.0331                                     | 0.4288 | 0.2339 | 0.1103 | 0.2689 |
| 2008  | 0.2611 | 0.5470 | 0.2720 | 0.3486 | 0.1176                                                                | 0.0668                     | 0.0592            | 0.0438 | 0.0245                                     | 0.9248 | 0.2850 | 0.2711 | 0.2685 |
| 2009  | 0.2533 | 0.2764 |        |        | 0.6335   0.7506   0.2133   0.0662   0.0446   0.0580   0.0508   0.1038 |                            |                   |        |                                            |        | 0.8944 | 1.4400 | 0.3987 |
| 2010  | 1.0355 | 1.0959 | 1.1767 | 0.4216 | 0.1273                                                                | 0.0632                     | 0.0383            | 0.0468 | 0.0416                                     | 0.1410 | 0.4364 | 0.5527 | 0.4314 |
| 2011  | 0.5107 | 0.3126 | 0.4648 | 0.3384 | 0.1080                                                                | 0.0000                     | 0.0000            | 0.0287 | 0.0220                                     | 0.1871 | 0.2479 | 0.8952 | 0.2596 |
| 2012  | 0.8953 | 0.7317 | 0.7894 | 1.0310 | 0.2824                                                                | 0.1285                     | 0.0574            | 0.0325 | 0.0638                                     | 0.2089 | 0.4439 | 0.5696 | 0.4362 |
| 2013  | 0.6469 | 0.8575 | 0.9818 | 0.4623 | 0.1430                                                                | 0.0639                     | 0.0211            | 0.0167 | 0.0185                                     | 0.5581 | 0.3840 | 0.4580 | 0.3843 |
| 2014  | 0.4727 | 1.2020 | 0.9772 | 0.4501 |                                                                       | $0.3115$   0.1097          | 0.0600            |        | 0.0565   0.0716   0.1898                   |        | 0.1452 | 1.0944 | 0.4284 |
| 2015  | 1.1453 | 0.8490 | 1.2170 | 0.5768 | 0.5865                                                                |                            | $0.1758$ 0.0806   |        | $0.0712$   0.0672                          | 0.1453 | 0.6637 | 0.5519 | 0.5109 |
| 2016  | 0.6389 | 1.1097 | 0.9915 | 0.6522 | 0.2045                                                                | 0.0823                     | 0.0506            | 0.0505 | 0.0358                                     | 0.6243 | 0.3638 | 0.8892 | 0.4744 |
| 2017  | 0.7338 | 1.0695 | 1.3165 | 0.7566 | 0.3524                                                                |                            | $0.1225$ 0.0550   |        | 0.0296   0.0170   0.0599                   |        | 0.1236 | 1.1006 | 0.4781 |
| 2018  | 0.9865 | 0.8411 | 1.1343 | 0.5890 | 0.1537                                                                | 0.0719                     | 0.0542            | 0.0549 | 0.0273                                     | 0.6454 | 0.7521 | 0.5142 | 0.4854 |
| 2019  | 1.1577 | 1.5620 | 1.9141 | 0.7112 | 0.2068                                                                | 0.0875                     | 0.0397            | 0.0313 | 0.0292                                     | 0.1364 | 0.3889 | 1.6592 | 0.6603 |
| 2020  | 0.6854 | 0.8639 | 0.8919 | 0.5228 | 0.1445                                                                | 0.0587                     | 0.0206            | 0.0257 | 0.0330                                     | 0.2726 | 0.2852 | 0.6033 | 0.3673 |
| MAX.  | 2.2146 | 1.6791 | 1.9141 | 1.0310 | 0.5865                                                                | 0.1758                     | 0.0806            | 0.2689 | 0.1186                                     | 1.0589 | 0.8944 | 1.6592 | 0.6603 |
| MED.  | 0.7017 | 0.8515 | 0.8841 | 0.5110 | 0.1811                                                                | 0.0712                     | 0.0470            | 0.0510 | 0.0417                                     | 0.3397 | 0.3774 | 0.6906 | 0.3957 |
| MIN.  | 0.2501 | 0.1952 | 0.1597 | 0.0657 | 0.0274                                                                | 0.0000                     | 0.0000            | 0.0167 | 0.0087                                     | 0.0246 | 0.1082 | 0.1103 | 0.2198 |
| D.EST | 0.4365 | 0.4484 | 0.4048 | 0.2484 | 0.1167                                                                | 0.0359                     | 0.0173            | 0.0473 | 0.0270                                     | 0.2879 | 0.1970 | 0.3794 | 0.1220 |

Fuente: Elaboración propia

Luego de obtener los caudales medios mensuales que brinda la cuenca, se calcula la oferta del agua para dos escenarios de ciclo hidrologico, los meses de estacion seca y meses de lluvia, con la finalidad de odeterminar la oferta hidrica en el punto de interes. Del modelo hidrologico para determinar caudales medios mensuales de la transformacion precipitacion-escorrentia realizada ,por metodos estadisticos y realizando interpolaciones, se tiene los valores de los caudales medios mensuales con persistencias de 50%, 75% y 90% en la siguiente tabla:

| Q(m3/s) | Ene.  | Feb.  | Mar.  | Abr.  | May.  | Jun.  | Jul.  | Ago.  | Set.  | Oct.  | Nov.  | Dic.  |
|---------|-------|-------|-------|-------|-------|-------|-------|-------|-------|-------|-------|-------|
| Q90%    | 0.264 | 0.261 | 0.349 | 0.205 | 0.066 | 0.033 | 0.025 | 0.028 | 0.018 | 0.045 | 0.145 | 0.241 |
| Q75%    | 0.499 | 0.532 | 0.671 | 0.383 | 0.119 | 0.062 | 0.042 | 0.034 | 0.030 | 0.155 | 0.288 | 0.504 |
| Q50%    | 0.544 | 0.858 | 0.974 | 0.508 | 0.154 | 0.066 | 0.048 | 0.043 | 0.036 | 0.209 | 0.364 | 0.590 |
|         |       |       |       |       |       |       |       |       |       |       |       |       |
| Q(Ns)   | Ene.  | Feb.  | Mar.  | Abr.  | May.  | Jun.  | Jul.  | Ago.  | Set.  | Oct.  | Nov.  | Dic.  |
| Q90%    | 264.5 | 260.6 | 349.1 | 204.6 | 66.4  | 33.2  | 24.9  | 27.6  | 17.6  | 45.1  | 145.5 | 241.2 |
| Q75%    | 499.0 | 532.4 | 671.5 | 383.4 | 118.8 | 62.1  | 42.1  | 34.4  | 30.0  | 155.1 | 288.2 | 503.8 |
| Q50%    | 544.1 | 857.5 | 973.7 | 507.7 | 153.7 | 66.1  | 47.8  | 43.5  | 35.8  | 208.9 | 363.8 | 590.2 |

**Tabla 23.** *Caudal medio mensual generado con persistencia del 50%, 75% y 90%* 

Fuente: Elaboración propia

En el estudio debemos mencionar el Caudal ecológico (Qe), ya que según resolución jefatural Nº2678-2019-ANA, indica que, en caso de caudales en cursos o fuentes naturales de agua, se realizara el análisis tomando en cuenta las condiciones actuales del régimen hidrológico, para lo cual se tomaran datos históricos de una serie mínima de 20 años. Para deducir el caudal ecológico, se puede tomar como referencia el 15% del caudal medio mensual.

### **Tabla 24**. *Valores de caudal ecológico*

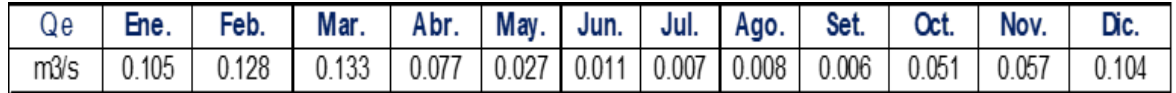

Fuente: Elaboración propia

Con las áreas de la cuenca de aporte, se obtiene los valores correspondientes de los *caudales específicos* (Qesp = Q / A) que se visualizan en la tabla siguiente:

**Tabla 25.** *Caudal especifico (Rendimiento) de la oferta hídrica de la cuenca de aporte.*

| Q esp.          | Ene.  | Feb.   | Mar.  | Abr.  |      |       |      | May.   Jun.   Jul.   Ago. | Set. | Oct.  | Nov.                                                           | Dic.   |
|-----------------|-------|--------|-------|-------|------|-------|------|---------------------------|------|-------|----------------------------------------------------------------|--------|
| m3/s/km2 0.1955 |       | 0.2051 |       |       |      |       |      |                           |      |       | 0.2209 0.1574 0.0451 0.0151 0.0111 0.0154 0.0256 0.1091 0.1078 | 0.1786 |
| Vs/km2          | 195.5 | 205.1  | 220.9 | 157.4 | 45.1 | 15.11 | 11.1 | 15.4                      | 25.6 | 109.1 | 107.8                                                          | 178.6  |

Fuente: Elaboración propia

Seguidamente se realiza el cálculo de la *demanda de agua* para uso agrícola en la cuenca, para lo cual debemos tener en cuenta que cultivos se van a implantar y/o mejorar en el área de estudio, como se detalla en la siguiente tabla:

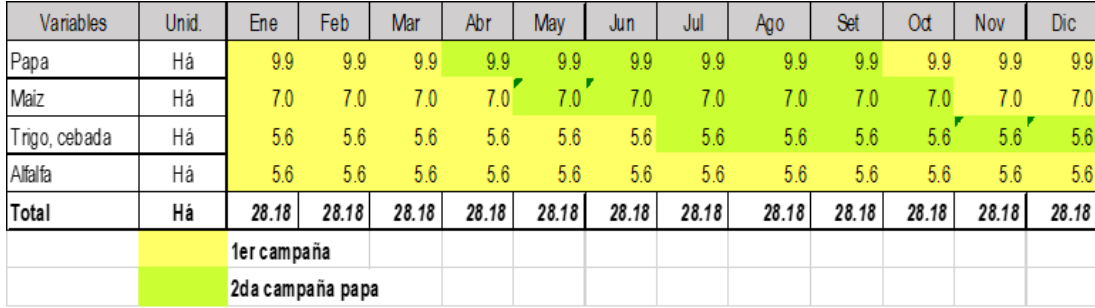

#### **Tabla 26.** *Cedula de cultivo.*

Fuente: Elaboración propia

El cálculo de la **necesidad de agua** de riego: se calculó a partir de la cedula de cultivos recomendados para la zona de estudio, con esos datos se calculó la evapotranspiración (potencial) de referencia del cultivo (ETo), que es la proporción de agua consumido en un momento dado, expresado en mm/mes, en la tabla siguiente se muestran algunos datos de ETo promedios para diferentes regiones agroclimáticas:

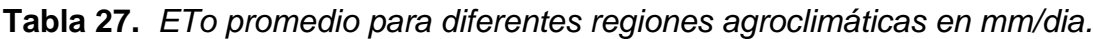

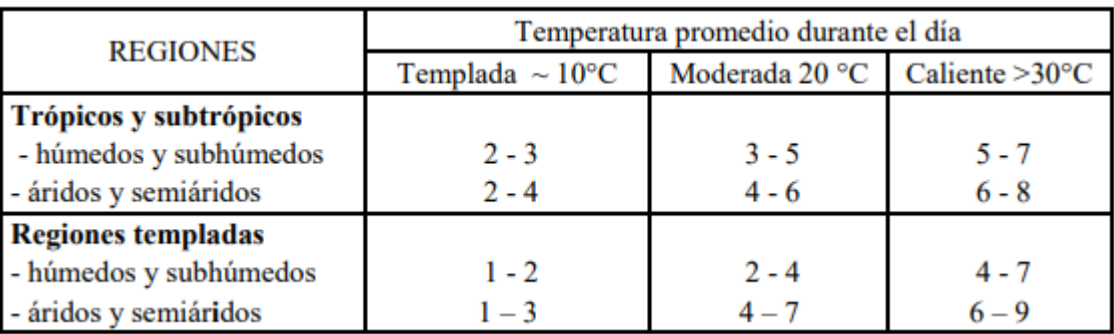

Fuente: Elaboración propia

Para realizar el *cálculo de la ET* de los cultivos, se empleó el programa CROPWAT, utilizando el método de la FAO Penman-Monteith. Con los datos obtenidos se estiman las exigencias hídricas de los cultivos y el calendario de riego, los cuales se muestran a continuación:

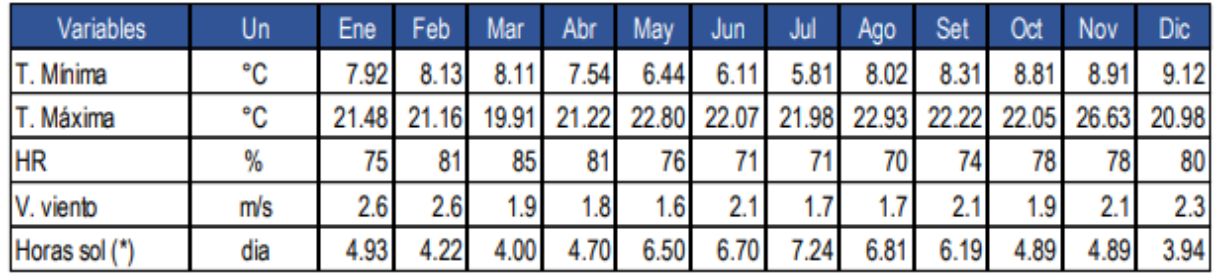

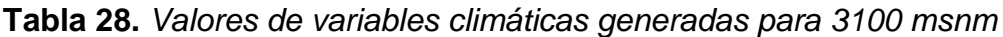

Fuente: Elaboración propia

**Tabla 29.** *Cálculo de ETo mensual del área de demanda (mm/día)*

| [Peru]<br>País         |             |          |                                   |                           |            | Estación Area Demanda  |                |  |  |
|------------------------|-------------|----------|-----------------------------------|---------------------------|------------|------------------------|----------------|--|--|
| 3100<br><b>Altitud</b> | m.          |          | 10.40<br>Latitud                  | *S<br>$\vert \cdot \vert$ |            | 77.40<br>Longitud      | $\vee$ $\cdot$ |  |  |
| Mes                    | Temp Min    | Temp Max | Humedad                           | Viento                    | Insolación | Rad                    | ETo            |  |  |
|                        | ۰c          | *C       | $\boldsymbol{\chi}$               | m√s:                      | horas      | MJ/m <sup>2</sup> /día | mm/día         |  |  |
| Enero                  | 7.9         | 21.9     | 76                                | 2.4                       | 4.9        | 17.7                   | 3.63           |  |  |
| Febrero                | 8.2         | 21.6     | <br>-------------------<br>80<br> | 24                        | 4.2        | 16.6                   | 3.36           |  |  |
| Marzo                  | 8.0         | 20.5     | 83                                | 1.6                       | 4.0        | 15.7                   | 2.99           |  |  |
| Abril                  | 7.6         | 21.5     | 80                                | 1.7                       | 4.7        | 15.5                   | 2.99           |  |  |
| Mayo                   | 6.6         | 23.0     | 75                                | 1.6                       | 6.5        | 16.4                   | 3.15           |  |  |
| Junio                  | 5.9         | 22.4     | 71                                | 1.9                       | 6.7        | 15.8                   | 3.10           |  |  |
| Julio                  | 5.6         | 22.5     | 69                                | 1.7                       | 7.2        | 16.8                   | 3.20           |  |  |
| Agosto                 | 7.3         | 23.3     | 67                                | 1.6                       | 6.8        | 17.8                   | 3.51           |  |  |
| Septiembre             | 7.8         | 22.7     | 71                                | 2.0                       | 6.2        | 18.4                   | 3.73           |  |  |
| <b>Octubre</b>         | 8.4         | 22.6     | 75                                | 1.7                       | 4.9        | 17.3                   | 3.49           |  |  |
| <b>Noviembre</b>       | 8.5<br>26.6 |          |                                   | 1.8                       | 4.9        | 17.5                   | 3.92           |  |  |
| <b>Diciembre</b>       | 8.7<br>21.4 |          |                                   | 1.8                       | 3.9        | 16.0                   | 3.29           |  |  |
| Promedio               | 7.5         | 22.5     | 75                                | 1.9                       | 5.4        | 16.8                   | 3.36           |  |  |

Luego se calcula el *coeficiente de cultivo Kc* que expresa la capacidad que tiene la planta para sacar el agua del suelo en las diferentes etapas del período vegetativo, dependiendo de las características de cada especie. No se expresa en unidades. Se muestra en la tabla:

| Variables     | Unid. | Ene  | Feb  | Mar  | Abr  | Mav  | Jun  | Jul  | Ago  | Set  | Ođ   | Nov  | Dic  |
|---------------|-------|------|------|------|------|------|------|------|------|------|------|------|------|
| Papa          |       | .00  | 0.70 | 0.60 | 0.24 | 0.54 | 0.93 | 1.00 | 0.70 | 0.60 | 0.24 | 0.54 | 0.93 |
| Maiz          |       | 0.82 | 1.00 | 0.91 | 0.70 | 0.24 | 0.54 | 0.93 | 1.00 | 0.70 | 0.60 | 0.30 | 0.52 |
| Trigo, cebada |       | 0.37 | 0.73 | 1.04 | 1.10 | 0.81 | 0.60 | 0.24 | 0.54 | 0.93 | .00  | 0.70 | 0.60 |
| Alfalfa       |       | 0.35 | 0.90 | 0.80 | 0.35 | 0.90 | 0.80 | 0.35 | 0.90 | 0.80 | 0.35 | 0.90 | 0.80 |
| Kc Pond.      |       | 0.70 | 0.82 | 0.80 | 0.55 | 0.59 | 0.74 | 0.70 | 0.78 | 0.73 | 0.50 | 0.59 | 0.73 |

**Tabla 30.** *Valores de Kc para los cultivos del proyecto.*

Fuente: Elaboración propia

Se realiza los cálculos para obtener las áreas parciales de cultivo (A), Factor Kc ponderado (Kc pon.), Evapotranspiración de cultivo (real del cultivo o uso consuntivo) (UC), y la Precipitación efectiva (P. Efec.) según el método del Servicio de Conservación de Suelos de Estados Unidos (USDA-SCS) la fórmula es:

$$
Pe = \frac{P}{125} (125 - 0.2 \cdot P)
$$
, para Pt < 250 mm

$$
Pe = 125 + 0.1P
$$
, para Pt > 250 mm

**Tabla 31.** *Precipitación promedio mensual generada para el área del proyecto (mm)*

| Variables  | Unid.  | Ene   | Feb   | Ma    | Abr   | May  | Jun  | Jul | Ago  | Set  | 0d    | <b>Nov</b> | Dic   |
|------------|--------|-------|-------|-------|-------|------|------|-----|------|------|-------|------------|-------|
| Prec.      | mm/mes | 136.9 | 134.9 | 156.3 | 109.4 | 33.1 | 14.4 | 8.1 | 14.3 | 35.2 | 100.4 | 91.0       | 137.0 |
| P eféctiva | mm/mes | 106.9 | 105.8 | 117.2 | 90.3  | 31.3 | 14.0 | 8.0 | 14.0 | 33.2 | 84.3  | 77.7       | 107.0 |

Fuente: Elaboración propia

Del mismo modo se calcula:

Requerimiento de agua (Req): Req = UC - P.Efec ---- (mm), que es lua capa extra de agua que se debe aplicar al cultivo para cubrir sus necesidades.

Requerimiento volumétrico neto de agua (Req. Vol. Neto): Req. Vol. Neto = Req (mm) x 10 ---- (m3/ha/mes), es el volumen de agua que requiere una hectarea de cultivo.

Requerimiento volumétrico bruto del agua (Req. Vol. Bruto): Req. Vol. Bruto = Req. Vol. Neto / Ef. Riego Proy.

Número de horas de riego (N° horas riego) 24 horas

Módulo de riego (MR) ---(lt/s)

Caudal disponible a la demanda (Q dem): Q dem = Area total x MR ---(lt/s)

Eficiencia de riego del proyecto (Ef. Riego) = Ef. Riego conducción x Ef. Riego distribución x Ef. Riego aplicación.

El sistema de riego será por aspersión, por lo que se tomaron datos de las características de los aspersores a emplear, considerando lo siguiente:

Eficiencia de conducción 0.95

Eficiencia de distribución 0.95

Eficiencia de aplicación riego por aspersión promedio 0.75

Eficiencia riego total 0.6769.

En la siguiente tabla se visualiza la demanda hídrica del proyecto:

| Variables       | Unid.                  | Ene     | Feb     | Mar     | Abr     | Mav   | Jun   | Jul   | Ago   | Set   | Od      | Nov     | Dic     |
|-----------------|------------------------|---------|---------|---------|---------|-------|-------|-------|-------|-------|---------|---------|---------|
| ETo             | mm/mes                 | 1125    | 94.1    | 92.7    | 89.7    | 97.7  | 93.0  | 99.2  | 108.8 | 111.9 | 108.2   | 117.6   | 102.0   |
| Kc Pond.        |                        | 0.70    | 0.82    | 0.80    | 0.55    | 0.59  | 0.74  | 0.70  | 0.78  | 0.73  | 0.50    | 0.59    | 0.73    |
| UC (ETc)        | mm/mes                 | 78.8    | 77.2    | 74.6    | 49.3    | 57.7  | 68.9  | 69.5  | 85.2  | 81.8  | 54.4    | 68.9    | 74.9    |
| P eféctiva      | mm/mes                 | 106.9   | 105.8   | 117.2   | 90.3    | 31.3  | 14.0  | 8.0   | 14.0  | 33.2  | 84.3    | 77.7    | 107.0   |
| Requerimiento   | mm/mes                 | $-28.1$ | $-28.6$ | $-42.6$ | $-41.0$ | 26.4  | 54.8  | 61.5  | 71.2  | 48.6  | $-29.9$ | $-8.8$  | $-32.1$ |
| Rea. Vol. Bruto | m <sup>8</sup> /ha/mes | $-281$  | $-286$  | $-426$  | $-410$  | 264   | 548   | 615   | 712   | 486   | $-299$  | $-88$   | $-321$  |
| Ef. Riego       |                        | 0.68    | 0.68    | 0.68    | 0.68    | 0.68  | 0.68  | 0.68  | 0.68  | 0.68  | 0.68    | 0.68    | 0.68    |
| Nº horas riego  | horas                  | 24      | 24      | 24      | 24      | 24    | 24    | 24    | 24    | 24    | 24      | 24      | 24      |
| ΜR              | lt/s                   | $-0.16$ | $-0.17$ | $-0.23$ | $-0.23$ | 0.15  | 0.31  | 0.34  | 0.39  | 0.28  | $-0.16$ | $-0.05$ | $-0.18$ |
| Area total      | ha                     | 28.18   | 28.18   | 28.18   | 28.18   | 28.18 | 28.18 | 28.18 | 28.18 | 28.18 | 28.18   | 28.18   | 28.18   |
| Qdemanda        | lt/s                   | 0.00    | 0.00    | 0.00    | 0.00    | 4.10  | 8.80  | 9.56  | 11.07 | 7.81  | 0.00    | 0.00    | 0.00    |

**Tabla 32.** *Demanda hídrica del proyecto.*

Fuente: Elaboración propia

De la tabla 32, deducimos que: La demanda hídrica máximo del proyecto es de 11.07 l/s, para un periodo de riego de 24 horas, recomendable para el cálculo del diseño hidráulico del proyecto.

Finalmente se realiza el balance hídrico, que es la igualdad de toda el agua que ingresa en un sistema y lo que sale del mismo, los resultados se muestran en la tabla 33:

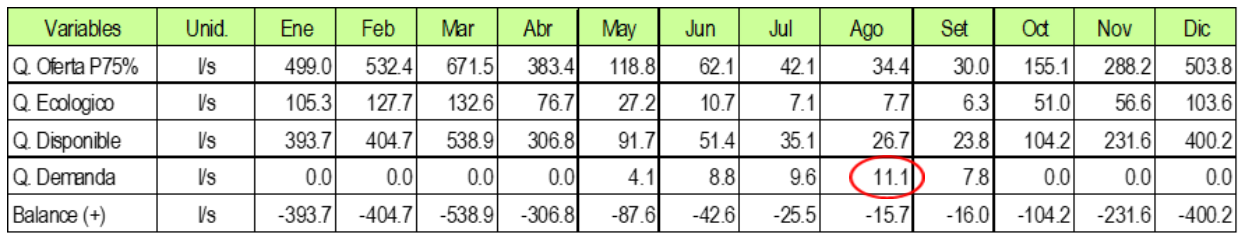

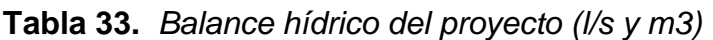

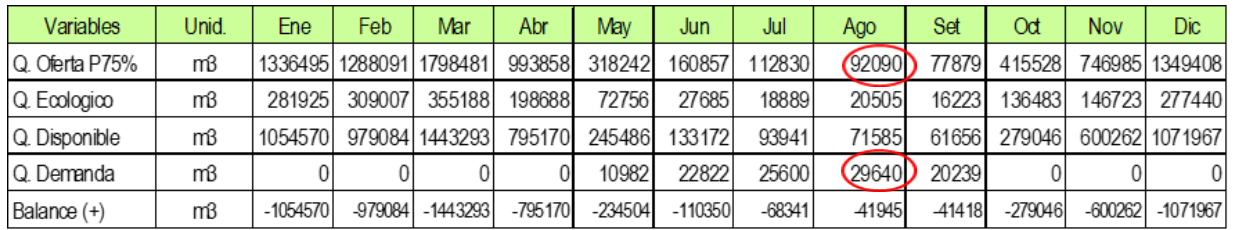

Fuente: Elaboración propia

Demanda anual de 109282 m3.

Otro tema importante es la *Sedimentología,* es decir el transporte de sedimentos ya que es necesario determinar la cantidad de solidos que se transportará desde otros puntos hacia el lugar donde se ejecutará la estructura. Se usa el modelo de estimación de sedimentos en suspensión desarrollado por **Fleming,** quien utilizó datos de más de 250 cuencas en diferentes países del mundo. Con base en estos antecedentes se determinaron las tasas anuales promedio de transporte de sedimentos, en base de la escorrentía medio anual y de los grados de cobertura vegetal.

La ecuación propuesta para esta estimación es:  $Y=aOn$ 

Donde:

Y= masa de sólidos acarreados (Tn/km2/año)

 $Q =$  Caudal hídrico medio anual (m3/s)

a y n = son parámetros que dependen de la cobertura de la cuenca.

Fleming desarrolló los valores para a y n, en función de la cobertura vegetal. (Ver Anexo D20)

Existen muchas fórmulas para determinar el caudal medio anual en cuencas, estas fueron desarrolladas por Ayres, 1960. Aplicando las fórmulas empíricas obtenemos:

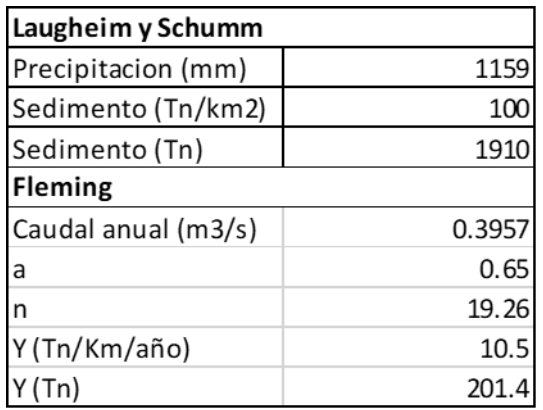

Hallamos también las *máximas avenidas* que se suscitan en la cuenca, esto para realizar un adecuado dimensionamiento de la estructura de captación y encausamiento, para lo cual se aplican métodos estocásticos y determinísticos, se analizan los datos de precipitaciones de las estaciones Pomabamba, Yungay, Huaraz y Recuay, determinando los modelos probabilísticos de precipitación máxima, los cuales nos resulta los siguientes resultados:

**Tabla 34**: *Resumen de las precipitaciones máximas de 24 horas para las estaciones del ámbito del proyecto.*

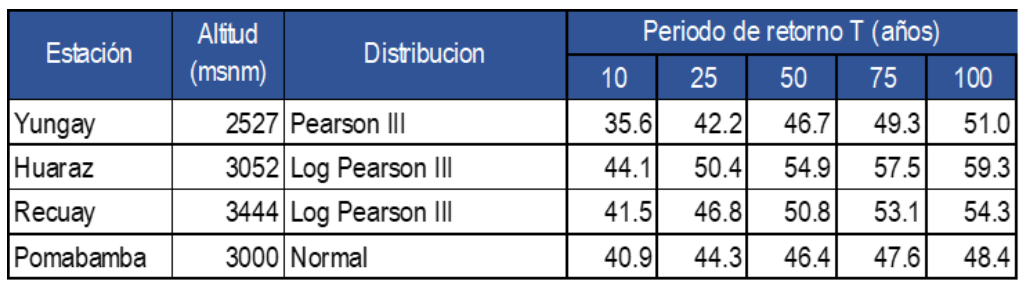

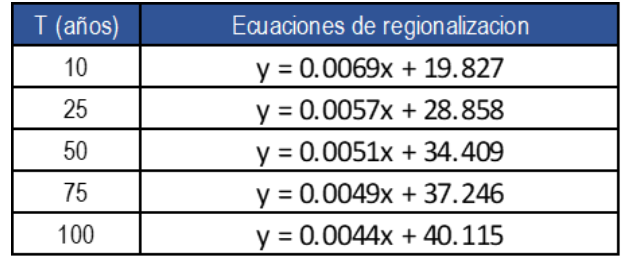

**Tabla 35**. *Ecuaciones de regionalización de P24h*

Luego se calcula el caudal máximo de diseño según el método racional, los resultados se visualizan en la siguiente tabla:

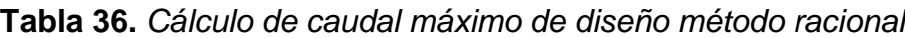

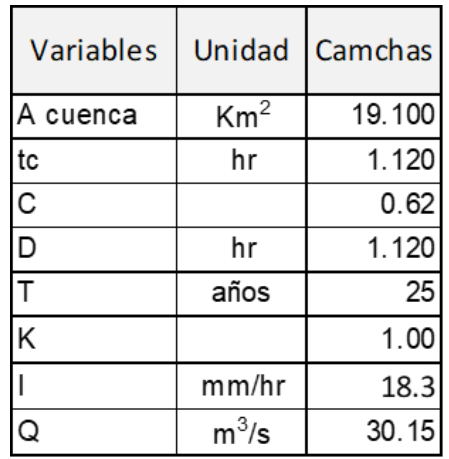

Se recomienda diseñar la infraestructura de captación para un T= 25 años y un caudal de diseño de 30.15 m3/s

Respondiendo al **objetivo específico (c)**: **Realizar el estudio geológico y geotécnico de la zona donde se ubicará la bocatoma**, dado que es de suma importancia conocer las propiedades fisico-mecanicas de los componentes del suelo donde se proyectará la estructura, con el fin de asegurar su estabilidad en el tiempo.

Se realizó un recorrido del área en estudio de donde se verifico que: en cuanto a la litología, se caracteriza por estar constituida por roca sedimentaria constituida por areniscas y cuarcitas de la formación Chicama, en la zona de rebose se pueden diferenciar capas de 15 a 20 cm con coloración blanquecina y buzamiento de alto ángulo. El cauce en el sector de captación es estrecho, flanqueado por estribos rocosos de la formación Chicama, dando un encajonamiento, que favorece la captación de la quebrada.

Por tratarse de un material consolidado en el tiempo y bajo humedad, no se prevé asentamientos, que puedan hacer fallar las estructuras de concreto.

La exploración de campo se complementó con los resultados de las pruebas de laboratorio de la muestra de suelos tomadas a nivel de rasante, generalmente a 2.50 m de profundidad, lo que condujo a la definición óptima de la cimentación de la estructura.

**Figura 05:** Vista de la calicata.

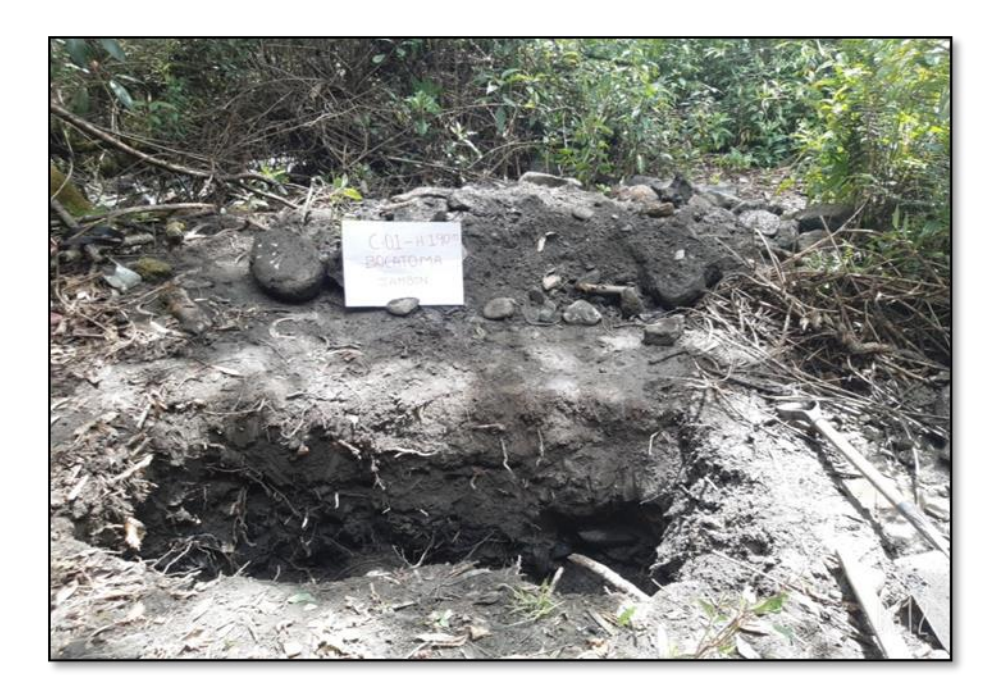

Los ensayos de laboratorio realizados fueron:

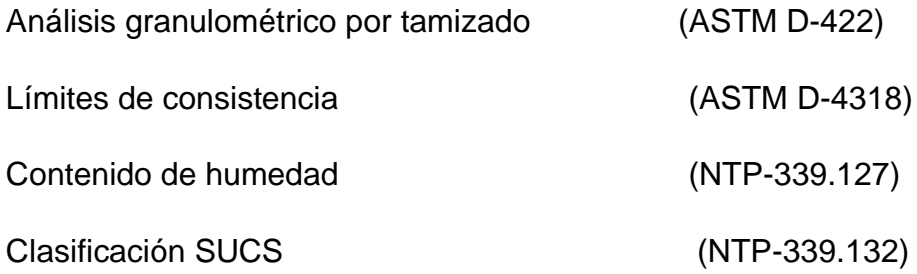

El resumen de los resultados obtenidos de los ensayos de laboratorio se menciona a continuación (Anexo D21).

**Tabla 38.** *Análisis granulométrico*

| <b>CALICATA</b> | <b>CLASIFICACIÓN SUCS</b>       | Grava<br>(%) | Arena<br>(%) | <b>Finos</b><br>(%) |
|-----------------|---------------------------------|--------------|--------------|---------------------|
| $C-1$           | GC<br>Grava arcillosa con arena | 57.83        | 20.03        | 22.14               |

Fuente. Informe de laboratorio. 3R Geoingeniería S.A.

## **Tabla 39. Límites de Consistencia**

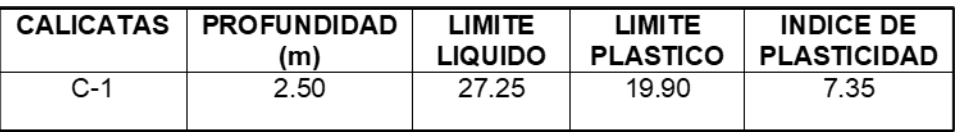

Fuente. Informe de laboratorio. 3R Geoingeniería S.A.C

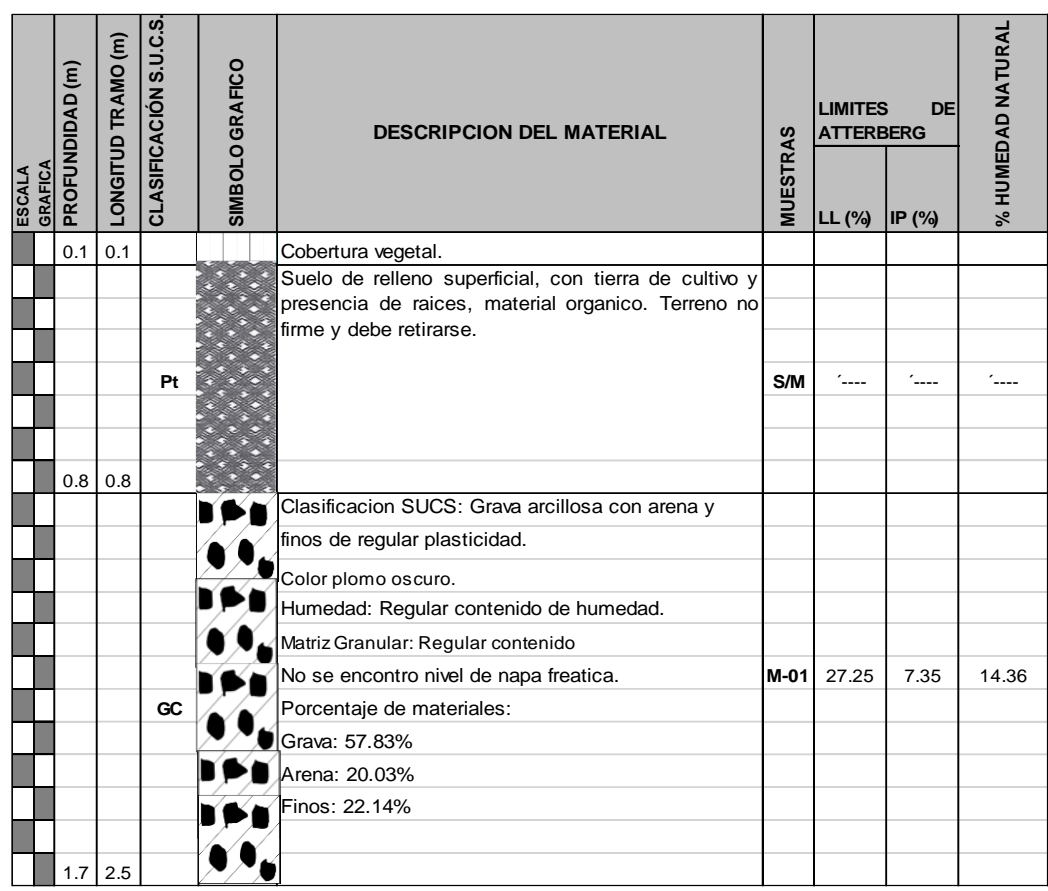

## **Tabla 40: Resumen del perfil estratigráfico**

Fuente. Informe de laboratorio. 3R Geoingeniería S.A.C

Se realizo el cálculo de la capacidad portante última del suelo (qu); para lo cual utilizamos las características del suelo y los datos de campo y laboratorio, para esto utilizamos la teoría de Terzaghi:

$$
q_{\text{\tiny U}}\!=\,c\;N_C\!+\!\gamma\;D_f N_q\!+0.5\;\gamma\;B\;N_\gamma
$$

- γ Peso unitario del suelo
- Df Profundidad de desplante de la estructura
- B Ancho de la zapata de cimentación
- C cohesión del suelo
- N'c Factor de capacidad de carga por cohesión
- N'q Factor de capacidad de carga por sobrecarga

## N'γ Factor de capacidad de carga por peso del suelo

El valor de los distintos factores de Capacidad de Carga, se toman de acuerdo al ángulo de fricción interna como se muestra en la tabla 41.

| $CALICATA$ Prof. (m) |      |      |                 | Ancho B(m) Cohesion   Peso Unitario   Angulo de |             | Qu    | F.S  | Qa    | Qa               |
|----------------------|------|------|-----------------|-------------------------------------------------|-------------|-------|------|-------|------------------|
|                      |      |      | <b>Aparente</b> | del suelo                                       | friccion    | Tn/m2 |      |       | $Tn/m2$   Kg/cm2 |
|                      |      |      | (Tn/m2)         | (Tn/m3)                                         | interna (a) |       |      |       |                  |
| $C-1$                | 2.00 | 1.50 | 0.65            | . 793                                           | 21          | 43.59 | 3.00 | 14.53 | 1.45             |

**Tabla 41.** *Cálculo de capacidad de carga última del suelo*

Fuente. Informe de laboratorio. 3R Geoingeniería S.A.C

Respondiendo al **objetivo específico d) Definir el tipo de estructura de captación según indicadores analizados**; para la selección del tipo de bocatoma, se tuvo en cuenta las características del área donde se proyecta la construcción, lo cual se obtuvo de las visitas realizadas en campo, donde se observó que: la pendiente del rio es mayor o igual a 10%, en la tabla continua, se observa las condiciones favorables y desfavorables según la pendiente del rio (según PROAGRO, Bolivia).

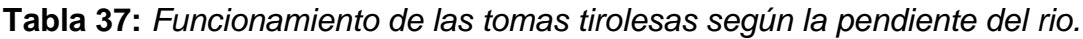

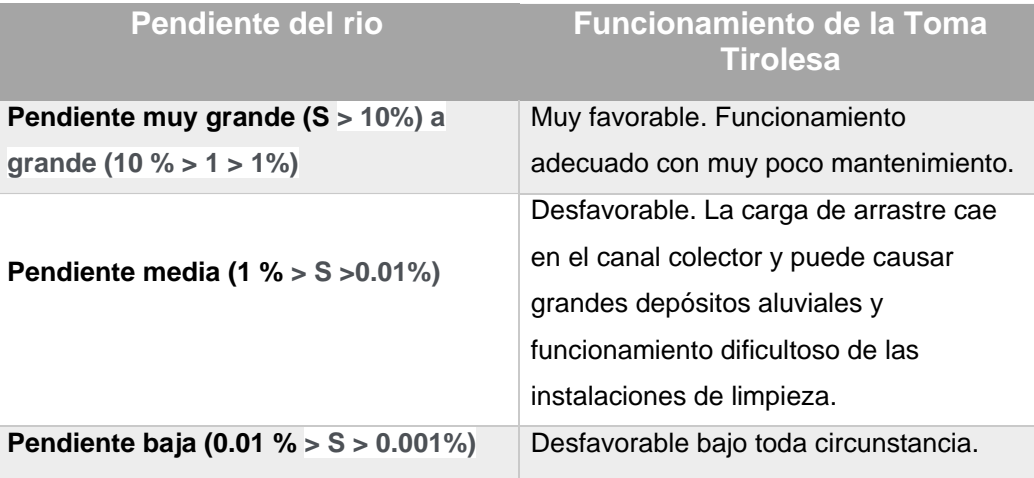

No existe arrastre de grandes cantidades de sedimentos finos por el contrario existe arrastre de piedras de manera moderada, y el agua es regularmente limpia en época de sequía. Teniendo en cuenta la información bibliográfica y las características in situ, para estos parámetros es recomendable realizar la construcción de una toma del tipo Tirolesa.

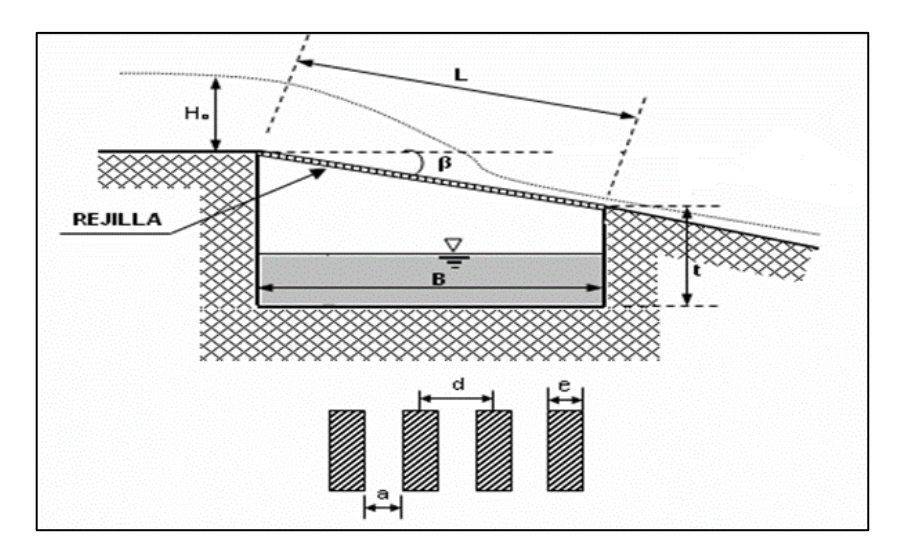

**Figura 04**: Componentes de una Bocatoma tipo tirolesa

Finalmente **se realizó el diseño hidráulico y estructural** utilizando una hoja de cálculo Excel, previamente elaborado para este fin, donde se procedió a calcular el coeficiente de Manning, cálculo del ancho estable del rio, cálculo del tirante de agua, diseño de la obra de toma tipo Tirolesa, cálculo de la socavación del rio, con un procedimiento que se muestra a continuación.

Se realizó el cálculo del **coeficiente de Manning ¨n¨** para el rio, utilizando la ecuación de rugosidad compuesta, según la formula:

$$
n = (n_o + n_1 + n_2 + n_3 + n_4)n_5
$$

Donde los valores de los coheficientes ¨n¨se determina del Anexo D22, de donde se obtiene los siguientes resultados:

n0= 0.025 n1= 0.010 n2= 0.005

n3= 0.010 n4= 0.030 n5= 1.000

Luego, aplicando la fórmula de Crowan obtenemos el coeficiente de Manning:

#### **n= 0.080**

Se realiza el cálculo del **ancho estable del rio**, con la fórmula de Altunin (Anexo D23), donde se utiliza la siguiente formula:

$$
B = a * \frac{Q_{\text{max}}^{0.5}}{S^{1/2}}
$$

Donde se obtiene B=7.47 m.; en campo se verifico un ancho real de 7.50 m. en el punto de la bocatoma, por lo que se tomara el valor de B=7.50 mt.

Para realizar el *cálculo del tirante de agua,* se tiene los siguientes datos:

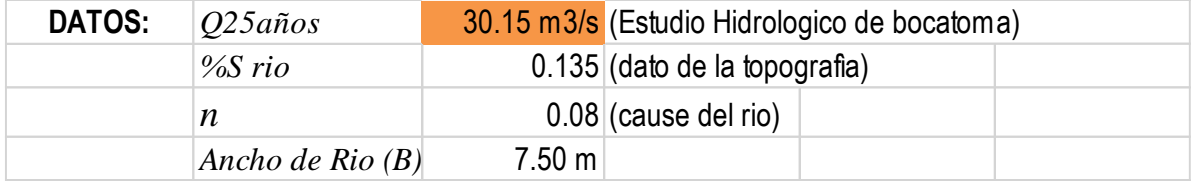

Con el coeficiente de Manning hallado anteriormente, se determina el coeficiente de tirante de agua con la ecuación:

$$
Q = \frac{1}{n} \cdot A \cdot R^{2/3} \cdot S^{1/2}
$$

Donde:

- Q: Caudal de ingreso por la rejilla.
- n: Coeficiente de rugosidad de Manning
- R: Radio Hidraulico
- A: Area de la seccion del canal
- S: Pendiente del canal

 $A = B^*Y = 14.499$ 

Reemplazando valores en la ecuación, obtenemos que el tirante *Y= 1.017 m.*

Para determinar la altura de muros tenemos: Hm=Y\*1.3

Reemplazando obtenemos el valor de Hm=1.322 m., lo cual se redondea *Hm = 1.40 m.*

Para el cálculo de la **profundidad de socavación general del rio,** usamos las fórmulas de Lischtvan-Levedlev (Maza 1967):

Para suelo granulares:

$$
d_{s} = \left[\frac{(\alpha \times d_{0}^{3/2})}{0.68 \times D_{m}^{0.28} \times \beta}\right]^{X} \qquad \boxed{\alpha = \frac{Qd}{d_{m}^{5/3} B_{e} \mu}} \qquad \boxed{d_{m} = \frac{A}{Be}}
$$

Donde:

- Qd: Caudal máximo o caudal de diseño
- ds: Socavación general (profundidad después e producirse la socavación
- Dm: Diámetro medio de partículas
- dm: Tirante medio de la sección
- do: Tirante del agua en el río para la sección transversal en estudio
- Be: Ancho efectivo de la sección
- µ: Coeficiente de contracción
- B: Coeficiente que toma en cuenta el periodo de retorno con que se presenta el gasto del diseño
- X: Exponente que depende de Dm.

Realizando operaciones obtenemos:

Ancho efectivo  $(Be) = 7.50$  m2 Tirante  $(Y0)$ = 1.02 m  $A = 7.63$  m $2$  $V = Q/A = 3.95$  m/s  $Qd = 30.150$  m3/s  $Dm = 11.13$  mm  $do = 0.71 \text{ m}$  $dm = 1.02 \text{ m}$  $βe = 8.00 m$  $\mu = 0.85$  $β = 0.97$  (Para un periodo de retorno de 50 años)  $X = 0.33$ 

 $α = 4.311$ 

ds = 1.30 m (Socavación general)

La profundidad de socavación será: Ps=ds -Yo; Ps=0.283m., por redondeo tenemos Ps*=0.60m*.

Posteriormente realizamos el **diseño de la bocatoma Tirolesa,** para lo cual tenemos los siguientes datos:

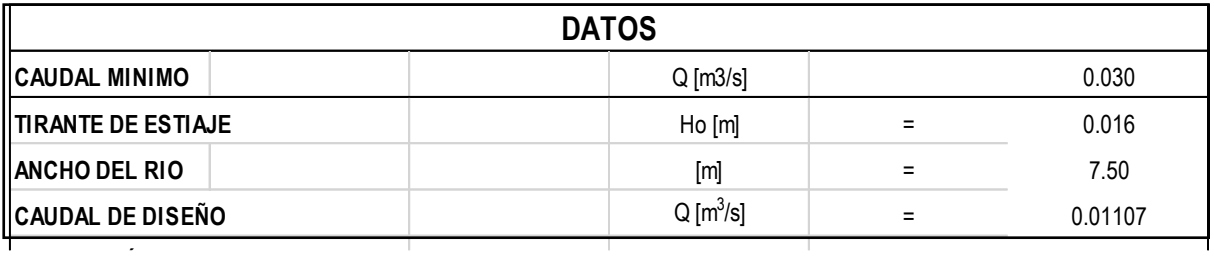

Se realizó el cálculo de las **dimensiones de la rejilla de captación**, utilizando la

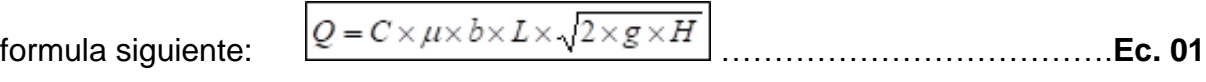

Donde:

C = Coeficiente que depende de la relación de espaciamiento entre barras y el ángulo β de la rejilla

μ = Coeficiente de derrame de la rejilla

 $b =$  Ancho del vertedero  $[m]$ 

 $L =$  Longitud de la rejilla  $[m]$ 

 $h =$  Altura inicial de agua sobre la rejilla  $[m]$ 

$$
C = 0.6 * \frac{a}{d} * Cos^{\frac{3}{2}}(\beta)
$$
 ....... etc.(2)

 ℎ = ∗ ℎ. = 2 3 ∗ K \* <sup>0</sup> ………………. Ec.(3)

El factor reductor K depende de la pendiente, condiciones geométricas, rejilla, para la cual tenemos una ecuación de distribución de la presión hidrostática.

$$
2 * \cos \beta * K^3 - 3 * K^2 + 1 = 0 \dots
$$
 Ec.(4)

Tendremos la **carga de agua sobre el vertedero**, con la formula:

$$
Ho = \left(\frac{Q}{C \times b}\right)^{2/3}
$$

b=6.05 ……. Ancho del vertedor

C=2.40 ……. Cresta tipo creager

Ho=0.016

Para realizar reemplazo de datos en las ecuaciones, debemos tomar en cuenta que el ángulo de inclinación (β) recomendado de la rejilla esta entre 5º a 35º, para este diseño el ángulo de inclinación de la rejilla es:

 $\beta$ (grados) = 20 (Ver Anexo D24), por lo tanto, tenemos: K = 0.837

Reemplazando valores de β y K, en las ecuaciones (2) y (3), obtenemos:

$$
C = 0.336
$$
 h(m) = 0.009

El coeficiente μ, depende de la geometría de las barras de la rejilla y del tirante. Para rejillas con una configuración rectangular, las investigaciones de Noseda arrojó los siguientes valores:

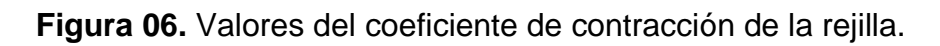

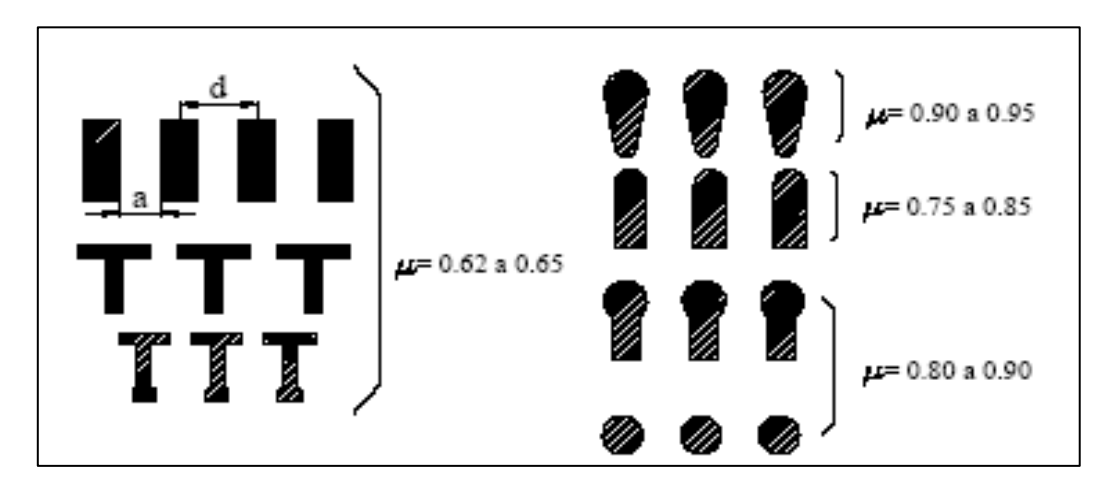

Tomamos  $\mu$  = 0.65 ====== Barras rectangulares.

Remplazando valores de Q, C, μ y h, en la ecuación: Ec.(1), se tiene: b x L =0.120

Buscamos valores de b y L:

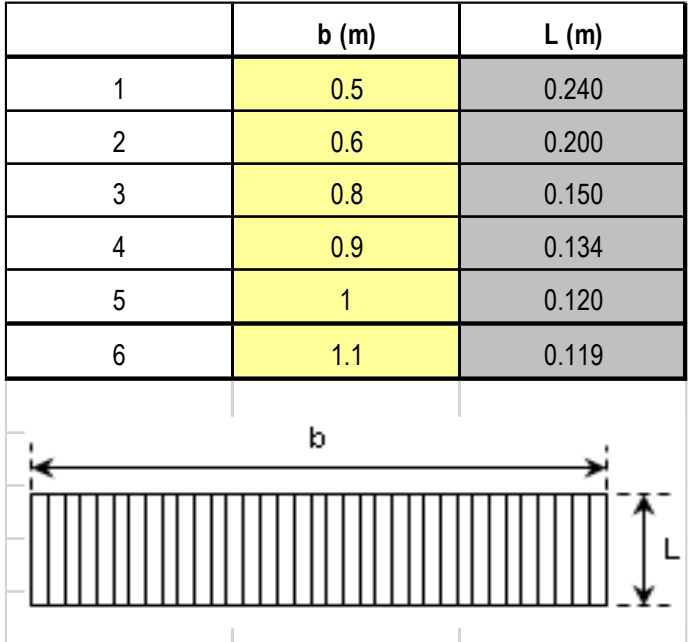

Seguidamente, se estudian las alternativas con la finalidad de saber cuál de ellas son adecuadas para las condiciones del terreno.

Se eligió b=0.8. Dadas las condiciones que ofrece el ancho de rejilla.

Ancho de rejilla  $(m) = 0.15$ 

**en la toma** de agua es igual a: 
$$
n = \frac{b}{d}
$$
 ......... Ec. (5)

Donde:

n = número de espacios entre los barrotes

a = espaciamiento entre ellos

El *número de Barras* 

b = ancho de la toma de agua

n (esp.) = 24.62, por redondeo n(esp.) = 25

Lo cual indica que el número de barras "N", incluido los soportes es de: N=25.62 barras, por redondeo N=26 Barras.

Por lo tanto, las dimensiones principales de la rejilla serán:  $\boxed{b^{\prime} = b + N^{\ast} \, e}$ 

 $b' (m) = 0.83$ 

$$
L(m) = 0.150
$$

Durante la operación del curso de agua puede ocurrir un fenómeno por acumulación de obstrucciones por piedras, hojas, ramas, la rejilla ya no asegura la evacuación mínima necesaria del caudal mínimo hacia el canal colector.

Por lo tanto, la longitud de la rejilla L debe incrementarse por un 20%

Longitud de construcción de la Rejilla: 
$$
L_c = 1.2 \times L
$$
............ Ec. (6)

 $Lc (m) = 0.18$ 

El canal colector tiene las siguientes medidas, indicadas en la siguiente figura:

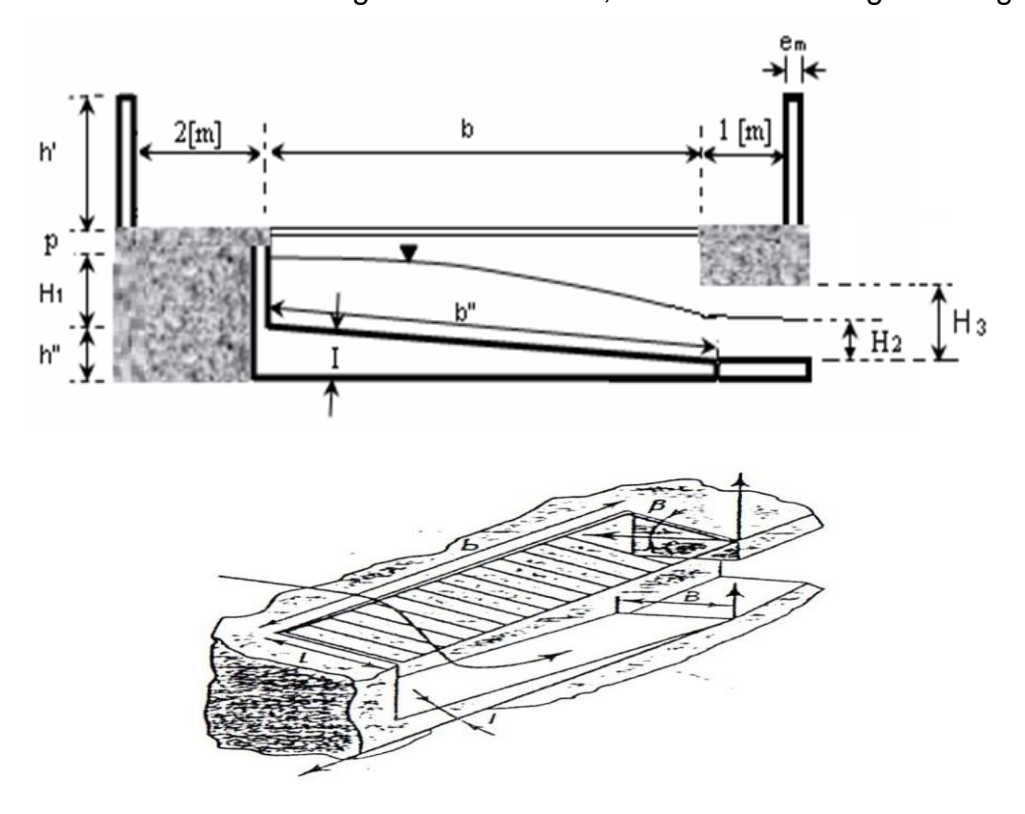

#### *Se realiza el diseño del canal colector:*

se calcula el ancho del Canal Colector:

 $B = L_c * \cos \beta$  …………………… Ec. (7)  $B(m) = 0.17$ Tomamos B  $(m)$ = 0.18

La sección del Canal colector es más o menos cuadrada, entonces:

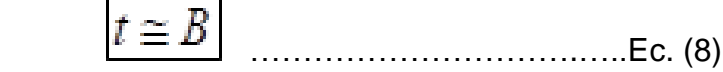

Donde:

t = Profundidad del canal colector

Entonces las dimensiones del Canal Colector

$$
t(m) =
$$
 0.18  
B (m) = 0.18

La pendiente "Imin", recomendada para el canal colector de la toma es de 2.29º grados para remover sólidos en suspensión que pasan a través de la rejilla

IMIN (%) = 4.00 IMIN (m/m) = 0.04 IMIN (º) = 2.291

Se tomo este valor IMIN  $(°) = 2.29$ 

Cuando se conocen los parámetros: caudal de diseño, talud del canal colector que suele ser rectangular y de valor igual a "0", ancho del canal, pendiente y longitud del canal. El tamaño del canal colector se determinará para condiciones de flujo crítico. Para encontrar las dimensiones del canal colector, obtenemos la profundidad (Yc) y velocidad critica (Vc) del canal, las cuales se derivan de la siguiente expresión:

$$
Y_c = \left[\frac{Q^2}{(g*B^2)}\right]^{\frac{1}{3}}
$$

Donde:

Q = Caudal de Avenida

B = Ancho del canal colector

g = Aceleración de la gravedad

Obtenemos:  $YC (m) = 0.073$ 

La velocidad critica es igual:  $V_{\cal C} = \ (g * Y_{\cal C})^{\frac{1}{2}}$  …………………… Ec. (10)

 $VC$  (m/s) = 0.84

La altura del agua al final del canal equivale a:  $H_2 = 1.1 * Y_c...$  Ec. (11)

$$
H2 (m) = 0.080
$$

Se eligió un rango de seguridad igual a:  $p = 0.5 * H_2$  ........... Ec. (12) Donde:

$$
p \ge 0,20 \,[m]
$$
  
 $p(m) = 0.040$ 

TOMAR  $p (m) = 0.20$ 

El ancho del muro de contención es:  $e_{muro}$  (m) = 0.30

La longitud del canal colector es:

$$
b^{\prime\prime} = \frac{b + e_{\text{muro}}}{\cos(l_{\text{min}})}
$$
............ Ec. (13)

 $b''(m) = 1.1$ 

La altura correspondiente a la pendiente del canal es:

$$
h'' = b'' * \text{sen}(I_{min})
$$
................. Ec. (14)  

$$
h''(m) = 0.045
$$

La altura inicial del agua en el canal es:

$$
H_1 = \sqrt{2 * \frac{Y_c^3}{H_2}} + \langle H_2 - \frac{b'' * I_{min}}{3} \rangle^2 - \frac{b'' * I_{min}}{3} \quad \dots \dots \dots \dots \dots \quad \text{Ec (15)}
$$
  
 
$$
H_1 \text{ (m)} = 0.103
$$

La profundidad del Canal Colector (t) es:  $t = P + H_1 + h''$  ........ Ec. (16)

$$
t(m)=0.35
$$

La altura de salida del desarenador es (H3):  $H_3 = P + H_2$  …… Ec. (17)

 $H3(m) = 0.1$ 

La velocidad del agua al final del canal colector es igual a:

 <sup>1</sup> = 〈 〉 = [ (2∗) ]……………………………………. Ec. (18)

 $Vf(m/s) = 0.77$ 

Esta velocidad (Vf) debe ser menor que la velocidad critica, es decir:

 < …….………………………………………….. Ec. (19) Vf < Vc 0.77 < ok! 0.84

Se realiza el cálculo del diámetro de las partículas que se retienen en el canal colector:

 = = 0.20 ∗ 9 7 6 7 ………………………………………. Ec. (20)
Donde:  $q = V * t = \frac{Q}{4}$ ∗ ……………………………… Ec. (21)

Remplazando la Ec. (21) en Ec. (20)

$$
I = S = 0.20 * \frac{d^{\frac{9}{7}}}{\langle \frac{Q}{A} * t \rangle^{\frac{6}{7}}} = 0.20 * \frac{d^{\frac{9}{7}}}{\langle \frac{Q}{(B * t)} * t \rangle^{\frac{6}{7}}} \quad \dots \dots \dots \dots \dots \dots \dots \dots \text{Ec. (22)}
$$

Donde:

IMIN (m/m) = 0.04 B (m) = 0.18 t (m) =0.3 Q [m3/s] = 0.01107 d (m) = 0.045

Entonces el diámetro mínimo de las partículas que retiene el canal colector es de:

$$
d(m) = 0.045
$$

Esto significa que en el Canal Colector no se retendrá ningún tamaño de partículas por el espacio entre las barras.

#### Cálculo de la **cámara a la salida de la toma tirolesa**

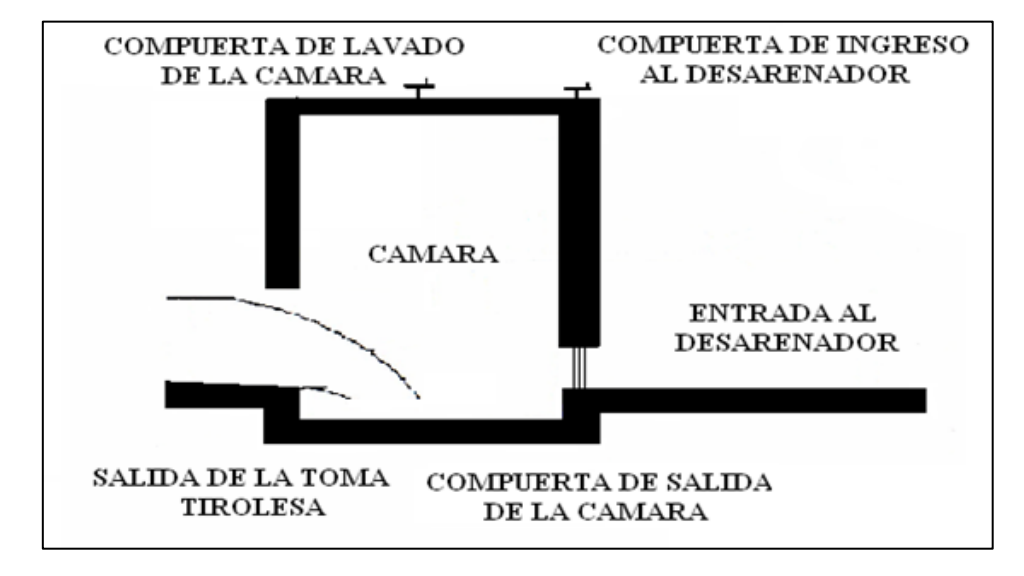

**Figura 7.** esquema de la cámara de salida de la toma tirolesa.

Las dimensiones de la cámara serán las siguientes:

Base Interior de la cámara: B (m) = 1.00

Altura Interior de la cámara:  $H(m) = 0.60$ 

Longitud Interior de la cámara: L (m) = 1.50

Sec. de la compuerta de ingreso al desarenador: Sec. (m) = 0,70 x 0,50

Sección de la compuerta de lavado de la cámara: Sec. (m) =0,85 x 0,50

Espesor del muro de la cámara: em (m) = 0.15

Altura de salida de la toma tirolesa:  $H3(m) = 0.10$ 

Con base en las características del lugar se pudo conocer que la huella dejada por el mayor creciente (según los pobladores de la región), corresponde a una altura de: H (m) = 1.00, sobre el lecho del afluente. Este hecho indica que se requiere la construcción de muros de contención para poder encauzar el rio como se muestra en la figura siguiente:

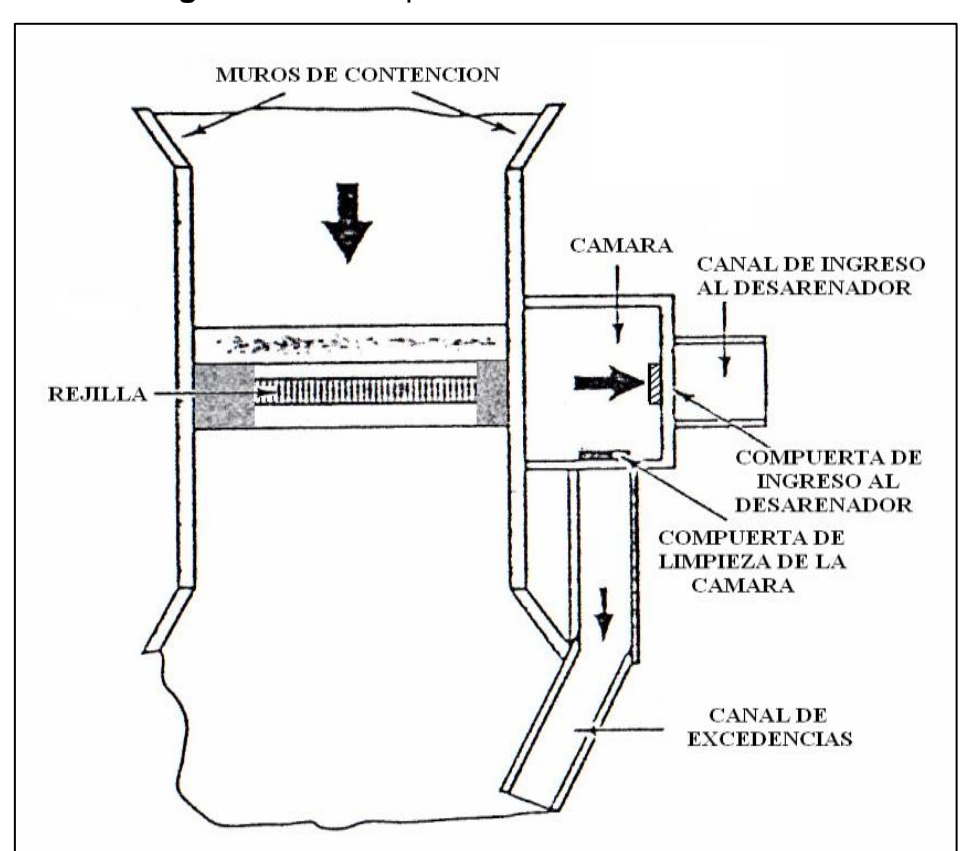

**Figura 8.** Vista superior de la toma

Para el encauzamiento del río en el lugar de la toma se construirá muros de contención de altura igual a:  $h'(m) = 1.40$ 

#### Se realiza los *cálculos para el Diseño geométrico del perfil creager*

El diseño geométrico final se tomó con un perfil hidrodinámico. Para el diseñó del barraje utilizamos las coordenadas Creager que se basan en la siguiente ecuación:

$$
y / Ho = - k (x / Ho)^{n}
$$

Donde:

H0: Carga Hidráulica por encima de la cresta.

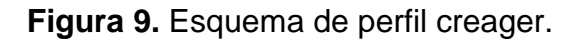

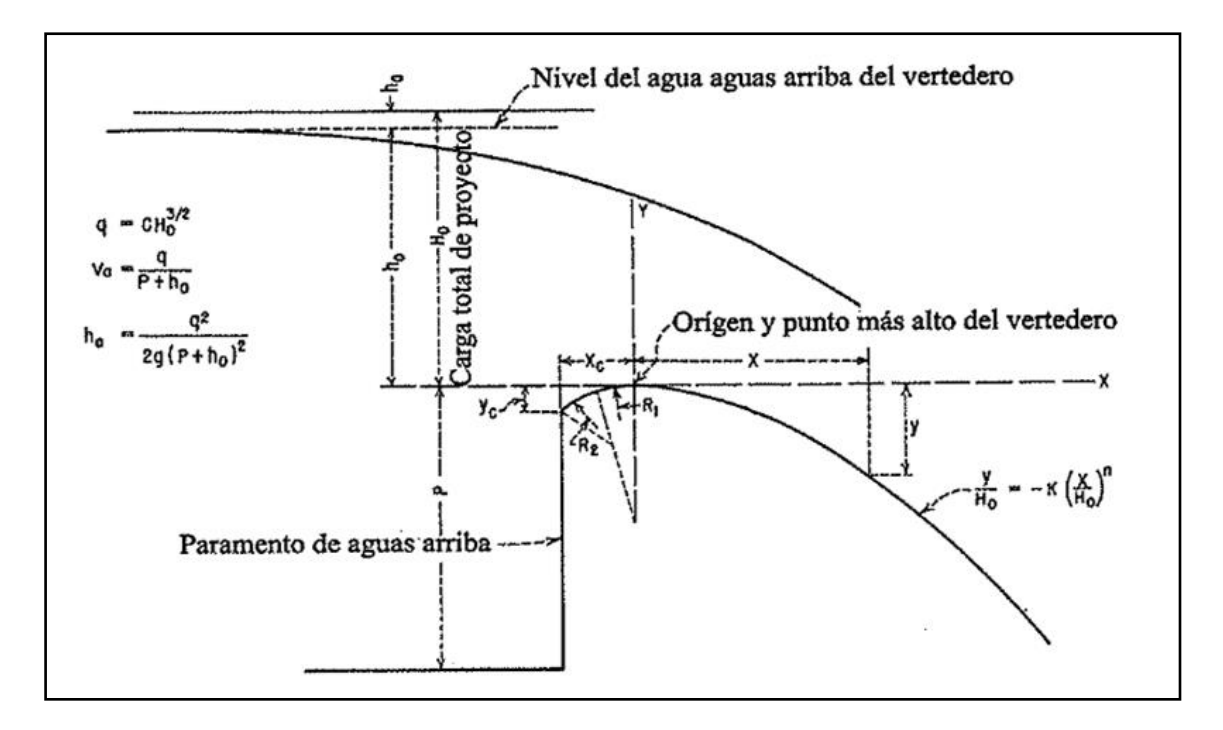

Para tomar en cuenta: los valores de k y n, se tomaron de la figura Nº 187 del libro Bureau of reclamation, para pendientes verticales aguas arriba, cuyos valores son:

K= 0.47, n=1.84.

#### Se realiza los *cálculos para el Diseño de muro de concreto armado*

Se tiene los siguientes datos

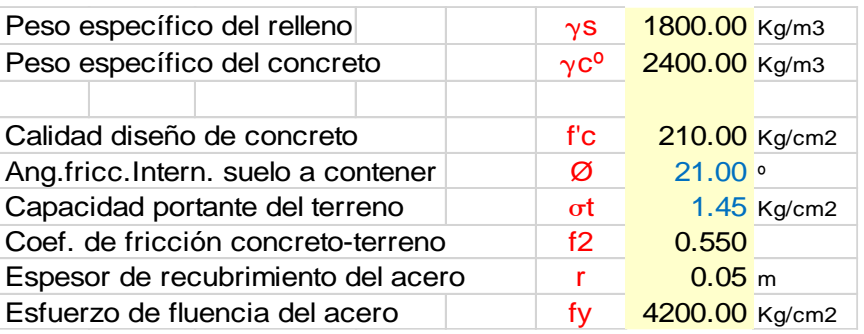

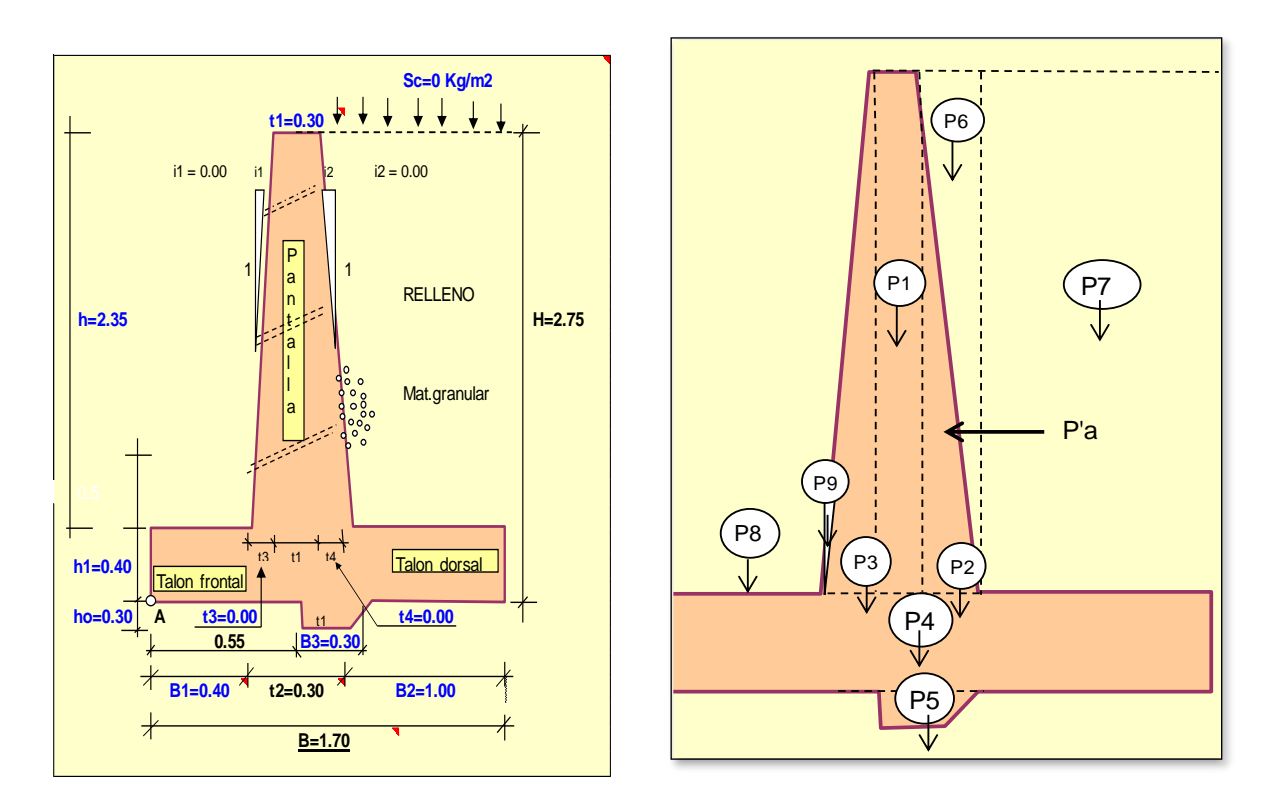

**Figura 10.** Predimensionamiento y esquematización de las cargas en el muro

Cálculo de los coeficientes de presión activa y pasiva

Para un relleno con superficie superior horizontal, se tiene:

 $Ka = (1-SENØ)/(1+SENØ) = 0.47$ 

$$
Kp = (1+SENØ)/(1-SENØ) = 2.12
$$

Cálculo del momento de vuelco debido a la presión activa pa

Se calcula la altura equivalente de la sobrecarga hs

$$
hs = Sc/gs = 0.00 \quad m
$$

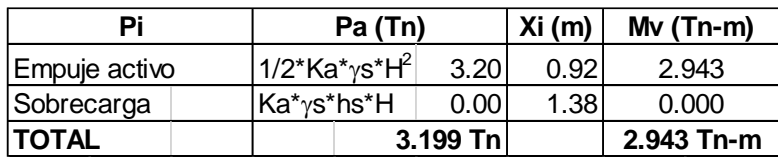

| Pi             | Pi (Tn)                                   |          | Xi (m) | $Mr(Tn-m)$ |
|----------------|-------------------------------------------|----------|--------|------------|
| P <sub>1</sub> | $t1^*h^*\gamma c^0$                       | 1.692    | 0.550  | 0.931      |
| P <sub>2</sub> | $1/2^{*}(t4^{*}h)^{*}\gamma c^{0}$        | 0.000    | 0.700  | 0.000      |
| P <sub>3</sub> | $1/2^{*}(t3^{*}h)^{*}\gamma c^{0}$        | 0.000    | 0.400  | 0.000      |
| P4             | $B^*h1^*\gamma c^0$                       | 1.632    | 0.850  | 1.387      |
| P <sub>5</sub> | $1/2$ (t1+B3)*ho* $\gamma$ c <sup>o</sup> | 0.216    | 0.700  | 0.151      |
| P <sub>6</sub> | $1/2^{*}(t4^{*}h)^{*}\gamma s$            | 0.000    | 0.700  | 0.000      |
| P7             | $B2^*h^*\gamma s$                         | 4.230    | 1.200  | 5.076      |
| P <sub>8</sub> | $hr*B1*\gamma s$                          | 0.360    | 0.200  | 0.072      |
| P <sub>9</sub> | t3*hr <sup>2*</sup> $\gamma$ s/(2*h)      | 0.000    | 0.400  | 0.000      |
| Sc             | $B2*hs*$                                  | 0.000    | 1.200  | 0.000      |
| <b>TOTAL</b>   |                                           | 8.130 Tn |        | 7.617      |

Cálculo del momento de volteo Mv con respecto al punto "A" debido al suelo

# Cálculo del punto de aplicación de la fuerza actuante

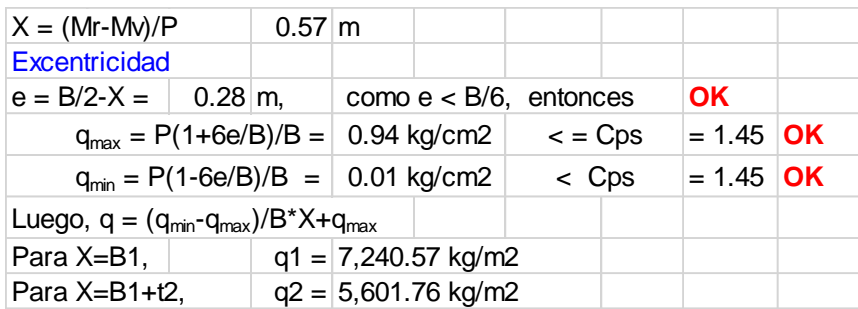

# Cálculo del acero en el muro

Primero se calcula la presión activa que hace fallar a la pantalla

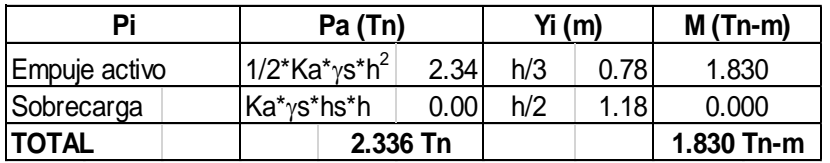

El peralte es igual a: r=25.00 cm

La cuantía del acero obtenemos:  $p = 0.13\%$ 

El área de acero vertical es As = 4.50 cm2

El área de acero horizontales As min = 7.50 cm2

El espaciamiento es: S <= 45 cm.

# *Resumen de resultado de estabilidad*

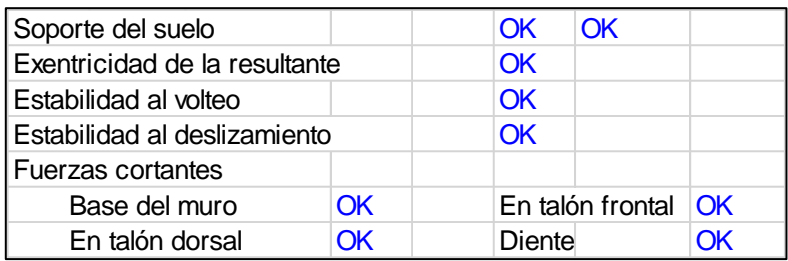

# Distribución del acero en el muro

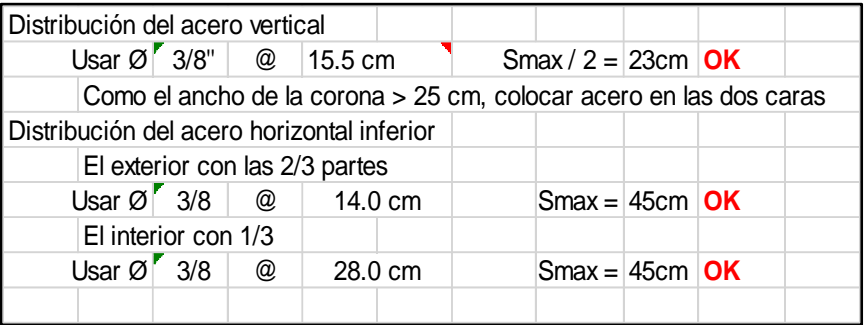

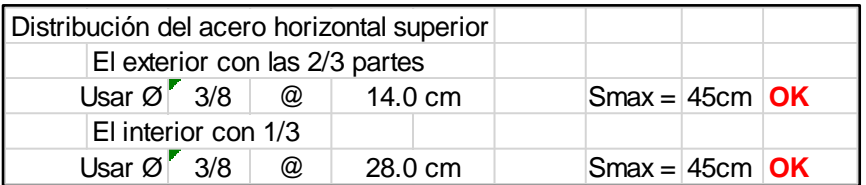

La longitud de anclaje para el acero vertical será: L=37 cm

# Corte de la mitad del acero vertical

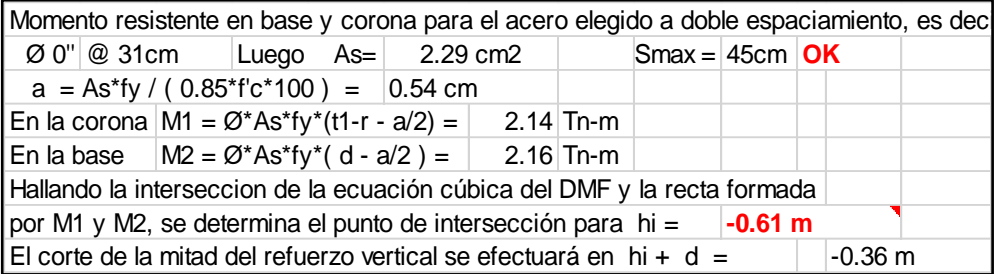

# Cálculo de acero en la zapata

Talón dorsal:

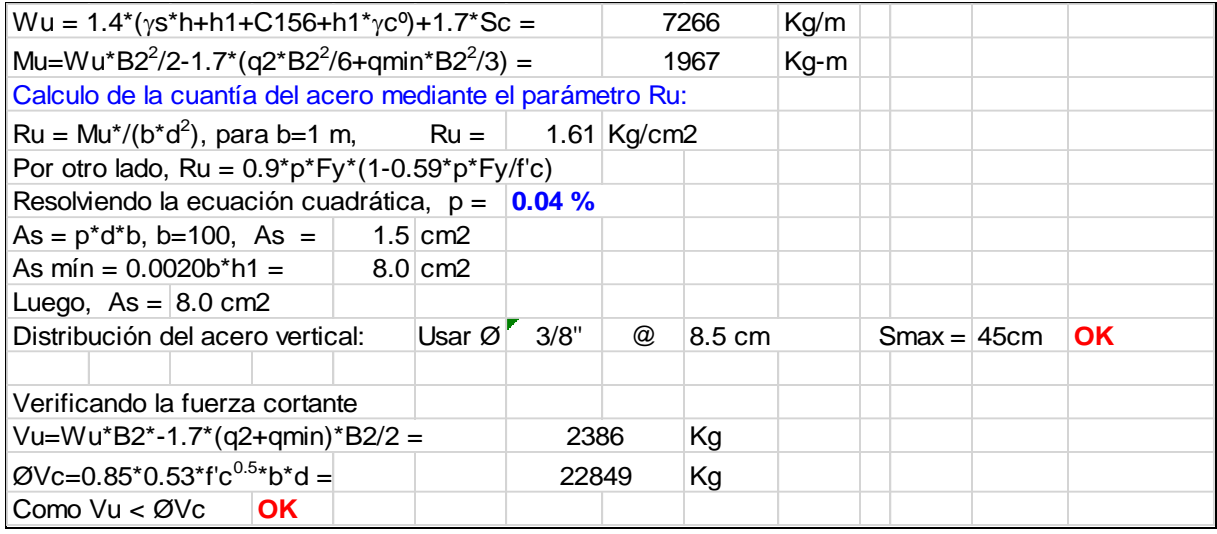

# Talón frontal

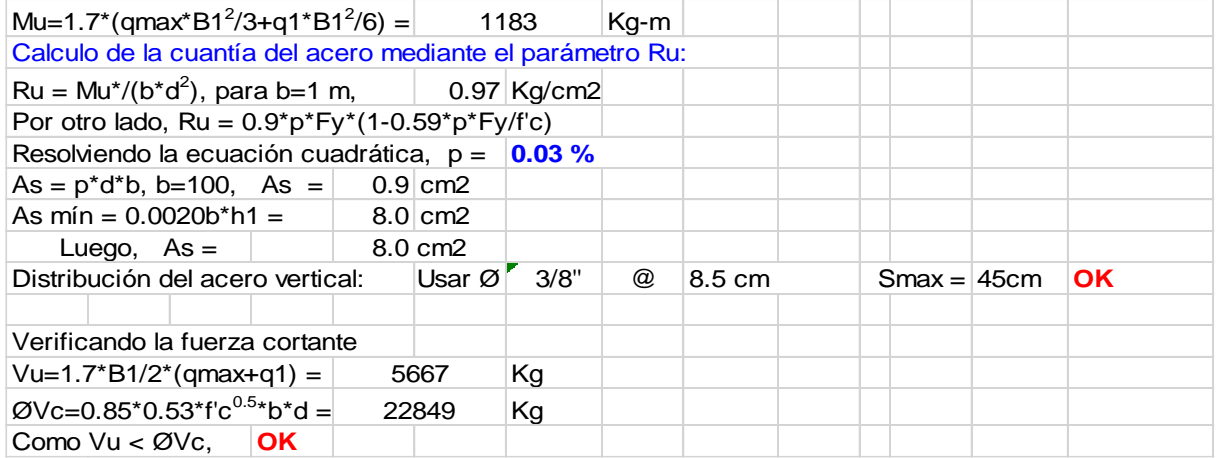

# Diente contra el deslizamiento

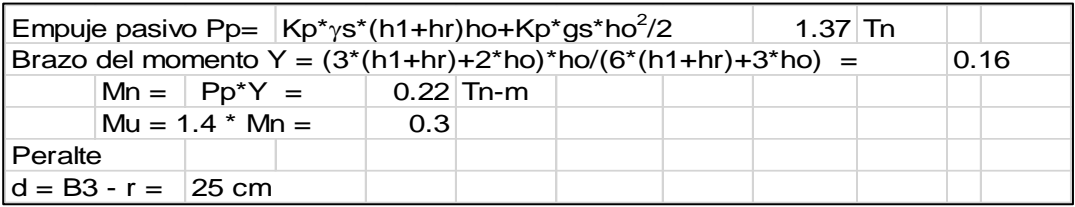

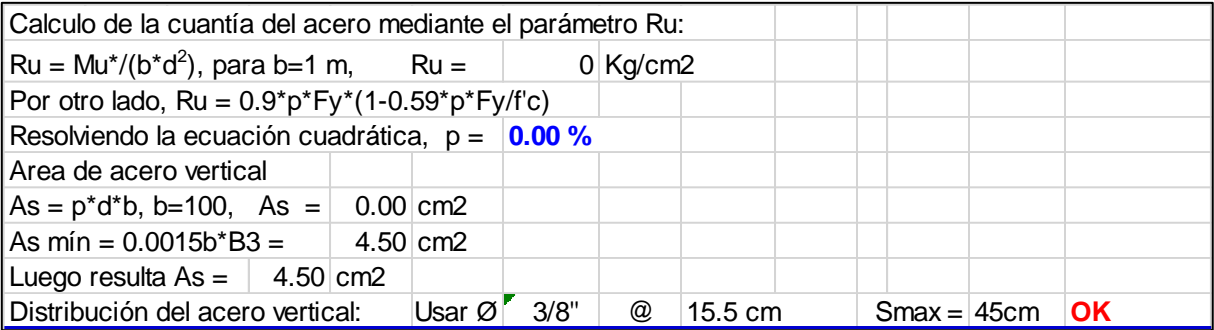

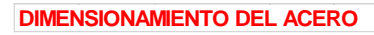

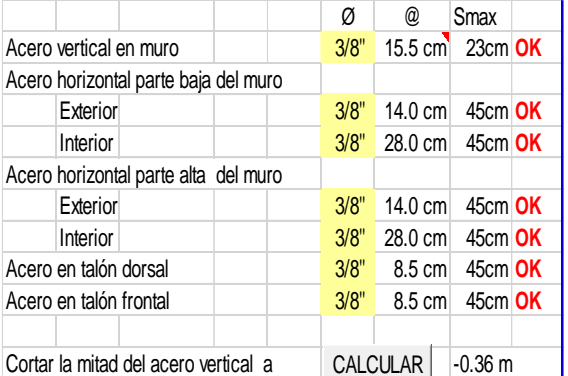

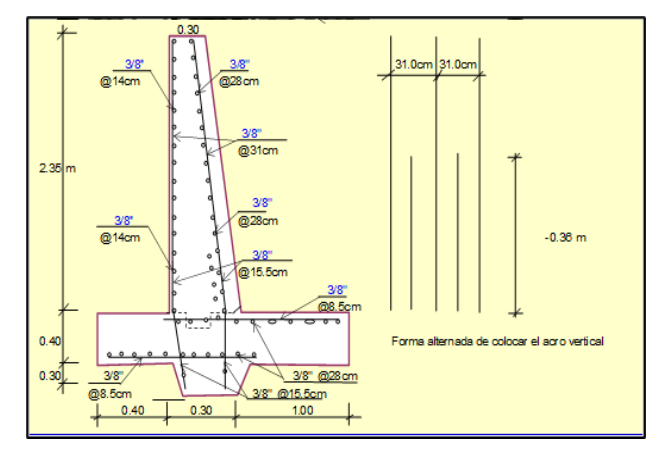

#### **V. DISCUSIÓN**

- ➢ En el estudio topográfico se obtuvo principalmente la pendiente del cauce del rio que es igual a 13%, cabe mencionar que la pendiente del cauce del rio cambia durante su curso, por lo que se vio necesario uniformizar la pendiente en el lugar donde se ubica la estructura, además se obtuvo la cota de captación que según Jauregui Jauregui (2019) debe estar alta con relación al punto de entrega para asegurar el flujo por gravedad, lo cual si cumple en el presente trabajo de investigación.
- ➢ En cuanto al cálculo de los caudales de oferta y demanda, se realizó el método de regionalización y modelo matemático de Lutz Scholz, además cumplen con la relación de que el caudal de oferta debe ser mayor al caudal de demanda por lo que es viable realizar el diseño hidráulico de la bocatoma; existe similitud con el trabajo realizado por Contreras Cusi, Leonid y Villegas Macedo, Alejandro (2019) donde se halla la demanda de agua con el modelo matemático de Lutz Scholz.
- ➢ En el estudio geológico y geotécnico se determino las propiedades físico-mecánicas del suelo mediante pruebas de laboratorio que se realizo a la muestra obtenida de la calicata, los valores obtenidos son: Análisis granulométrico por tamizado, Límites de consistencia, Contenido de humedad, Clasificación SUCS; parámetros que de igual manera es mencionado por Jauregui Jauregui (2019).
- ➢ Para elegir la ubicación de la bocatoma, se tuvo en cuenta los parámetros obtenidos en el estudio topográfico como las cotas, pendientes, forma del cauce, ya que se tuvo que asegurar que el agua llegue por gravedad a las áreas de cultivo y que el cauce no presente curvaturas, ya que a mayores curvaturas hay mayor socavación y sedimentación de la estructura y esto a la larga podría afectar su buen funcionamiento.
- ➢ El diseño hidráulico de la bocatoma se realizó considerando condiciones extremas a las que va a estar expuesta, como en la estación seca y máximas avenidas, por lo tanto, los resultados conseguidos, cooperan para alcanzar su finalidad.
- ➢ Para la selección del tipo de bocatoma se consideraron los caudales máximos y mínimos del rio, así como el material que existe en el cauce, por lo que se vio por conveniente realizar la bocatoma tipo Tirolesa por ser la más adecuada por el tamaño de los sedimentos transportados, garantizando la vida útil de la estructura.

#### **VI. CONCLUSIONES**

- 6.1. Del diseño hidráulico, se puede asumir que la bocatoma tipo Tirolesa podrá captar 11.07 l/s en el mes más crítico (estiaje), así como en épocas de avenidas, por lo que incrementará la productividad agrícola en los sectores de Jambón-Chacas.
- 6.2. Del estudio topográfico se tiene las cotas de inicio, que es igual a 3249.55 m.sn.n.m. Se determinó que el sistema de riego tendrá una longitud de 972.00 m . y se irrigará 11 parcelas que hacen un total de 28.18 has.
- 6.3. Los resultados obtenidos en el estudio hidrológico son: el Q de demanda, Q de oferta, QMáximo, QMínimo, la demanda hídrica máxima igual a 11.07 l/s=29640m3, la oferta hídrica es de 30.0 lt/s=92090 m3 para un área de riego de 28.18 has, lo que nos indica que el agua disponible es suficiente para lo requerido por los cultivos; El balance hídrico del proyecto se representa en la siguiente tabla:

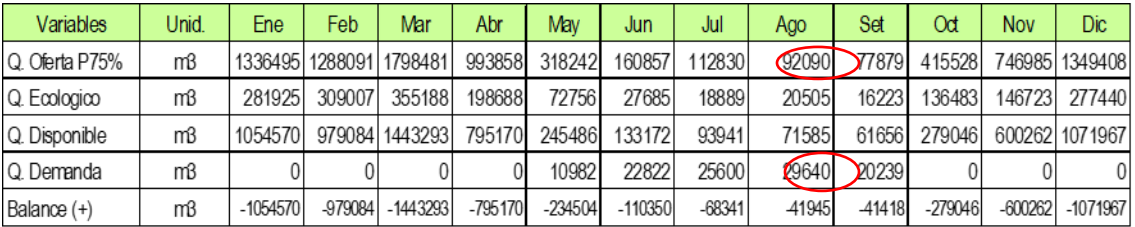

Estos datos permitirán realizar el cálculo del diseño hidráulico del proyecto con un tiempo de riego determinado, que asegura el buen funcionamiento y la captación del recurso hídrico requerido por los cultivos.

6.4. En el estudio de mecánica de suelos, se analizó la muestra de 01 calicata, lo cual determino en el ensayo granulométrico, que el perfil estratigráfico está compuesto por grava arcilloso con arena, en las siguientes proporciones: Grava=57.83%; Arena=20.03%; Finos=22.14%. El contenido de humedad es de 14.36%. Así mismo se obtuvieron los resultados de los límites de consistencia:

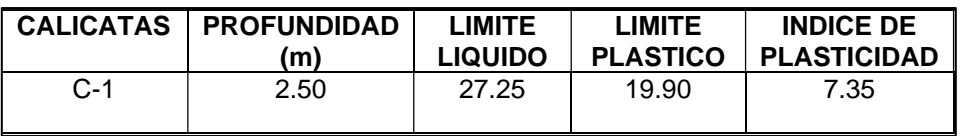

Para determinar la esbeltez y el diseño de las estructuras de obras de arte, relacionado con la cimentación, se determinó la capacidad ultima de carga. Los resultados de laboratorio nos brindan resultados apropiados, con capacidad portante igual a 1.45 Kg/cm2.

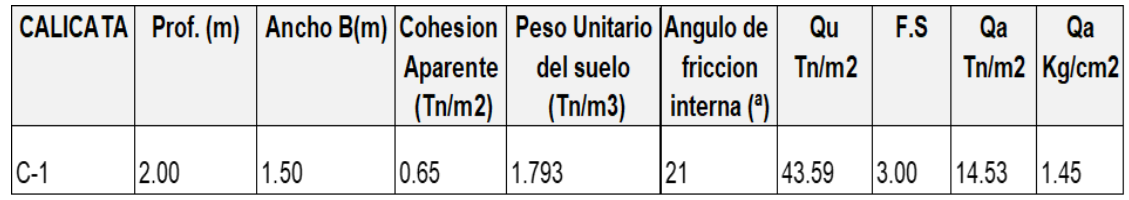

- 6.5. En los estudios realizados a nivel regional por el INGEMMET y sumado las observaciones ejecutadas a nivel local, las fallas de tipo regional, no se encuentran activas o sea que se han estabilizado y están alejadas de la faja, por lo que se puede afirmar que la bocatoma, no será proclive a mayores asentamientos o hundimientos.
- 6.6. Para la elección del tipo de bocatoma se tomaron en cuenta los criterios como: la pendiente del rio, se observó la poca existencia de sedimentos en estaciones secas y en periodos de grandes avenidas se observó el transporte de piedras, estas características son propias de ríos de montaña, por lo que se vio por conveniente realizar el diseño de una captación o bocatoma Tipo Tirolesa.
- 6.7. La toma Tirolesa logra captar toda el agua que pasa a través de las rejillas, mientras que una toma lateral contiene necesariamente de un azud para asegurar la entrada de agua.
- 6.8. Las dimensiones de las rejillas en la bocatoma tipo Tirolesa son mucho menores en comparación de las bocatomas convencionales, por lo que disminuye el presupuesto en su ejecución.

#### **VII. RECOMENDACIONES**

- ➢ Se recomienda realizar el diseño hidráulico de la bocatoma tomando en cuenta los datos reales para determinar los parámetros en los estudios de topografía, hidrología, geología y geotecnia, así garantizar su permanencia y buen funcionamiento en el tiempo evitando también mayores contratiempos durante su ejecución.
- ➢ Se recomienda realizar el estudio topográfico con equipos que se encuentren debidamente calibrados para obtener datos topográficos confiables.
- ➢ Se recomienda realizar aforos en la zona de captación lo cual se puede comparar con lo obtenido de manera matemática, de tal manera que se garantice el agua para cubrir las demandas en épocas de estiaje.
- ➢ Se recomienda ubicar la bocatoma en zonas con poca curvatura para evitar la excesiva socavación.
- ➢ Se recomienda ampliar las construcciones de obras de captación, pues permiten un adecuado abastecimiento del recurso hídrico, sobre todo en épocas de estiaje, garantizando el riego agrícola durante todo el año, incrementando la producción.
- ➢ Se recomienda realizar una apropiada construcción de la toma Tirolesa, para asegurar su buen funcionamiento y la vida útil de la estructura, evitando gastos adicionales para su reparación.
- ➢ Se recomienda utilizar agua limpia, libre de impurezas para preparar la mezcla de concreto, para obtener calidad y duración de la estructura.

# **REFERENCIAS**

- ✓ ARBULÚ RAMOS, José. Estructuras Hidráulicas. Perú: Facultad de Ingeniería de la Universidad Nacional Pedro Ruiz Gallo. 2010.
- ✓ AUTORIDAD NACIONAL DEL AGUA, ANA. Criterios de Diseños de obras hidráulicas para la formulación de Proyectos Hidráulicos multisectoriales y de afianzamiento Hídrico. Lima-Perú. 2010
- $\checkmark$  ÁVILA BARAY, H.L. Introducción a la metodología de la investigación, 2006. Edición electrónica. Texto completo en: [www.eumed.net/libros/2006c/203/](http://www.eumed.net/libros/2006c/203/)
- ✓ BUREAU OF RECLAMATION. Diseño de Pequeñas Presas. 3a ed. Bellisco. Madrid, España, 2007. 860 p.
- ✓ CASTAÑON Guillermo, Ingeniería del riego, Utilización Racional del Agua.
- $\checkmark$  CHEREQUE MORAN, Wendor. Diseño de estructuras hidráulicas pequeñas. Pontificia Universidad Católica del Perú. (PUPC). Lima, 2003.
- ✓ CHINGATE CHINGATE, Edixon Andrey, ÁLVAREZ ÁVILA, Helmer Sebastián y LEON LUNA Nixon. Diseño y construcción de un prototipo de bocatoma lateral para el laboratorio de Hidráulica. Universidad Cooperativa de Colombia, Facultad de Ingeniería, Programa de Ingeniería Civil, Tesis (Titulo de Ingeniero Civil), Villavicencio, 2020. Disponible en: [https://docplayer.es/213369464-Diseno-y](https://docplayer.es/213369464-Diseno-y-construccion-de-un-prototipo-de-bocatoma-lateral-para-el-laboratorio-de.html)[construccion-de-un-prototipo-de-bocatoma-lateral-para-el-laboratorio-de.html](https://docplayer.es/213369464-Diseno-y-construccion-de-un-prototipo-de-bocatoma-lateral-para-el-laboratorio-de.html)
- ✓ CONTRERAS CUSI, Leonid Simón y VILLEGAS MACEDO, Alejandro Rubén. Tesis " "Diseño Hidráulico y Estudio de Rentabilidad del Proyecto de la Bocatoma

San Pedro para abastecer las zonas agrícolas de San Pedro y Santa Cruz en la región Ayacucho". Universidad Peruana de Ciencias Aplicadas, Facultad de Ingeniería. Lima, 2019. Disponible en: <https://repositorioacademico.upc.edu.pe/handle/10757/628226?show=full>

- ✓ CUNIA PEREZ, Luis Ernesto. Tesis "DISEÑO HIDRÁULICO Y ESTRUCTURAL DE LA BOCATOMA DEL PROYECTO DE IRRIGACION AVISADO- VALLE "LA CONQUISTA". Universidad Nacional de San Martin, Facultad de Ingeniería Civil. Tarapoto, 2005. Disponible en: [https://alicia.concytec.gob.pe/vufind/Record/UNSM\\_6aa24830d0bd7759ee676f39](https://alicia.concytec.gob.pe/vufind/Record/UNSM_6aa24830d0bd7759ee676f39c1d86671) [c1d86671.](https://alicia.concytec.gob.pe/vufind/Record/UNSM_6aa24830d0bd7759ee676f39c1d86671)
- ✓ GARCÍA, José Antonio [*et.al*.]. Manual "Sistemas de captaciones de agua en manantiales y pequeñas quebradas de la región andina-Argentina". 2011. Disponible en: [https://inta.gob.ar/sites/default/files/script-tmp](https://inta.gob.ar/sites/default/files/script-tmp%20inta_cipaf_ipafnoa_manual__de_agua.pdf)

inta cipaf ipafnoa manual de agua.pdf

- ✓ GUADALUPE AGUILAR, Victor Junior (2018), menciona en la tesis "Diseño hidráulico de la bocatoma de fondo tipo tirolesa en el río Hozorato para el abastecimiento de agua potable de la localidad de Santa Teresita, provincia de Satipo, departamento de Junín – Perú"
- ✓ HERNÁNDEZ, Roberto, FERNÁNDEZ, Carlos y BAPTISTA, Pilar. Metodología de la Investigación Científica. 6ta ed. México.
- ✓ ING. ROJAS RUBIO, Hugo Amado. Bocatomas. Nuevo Chimbote, 2008.p5
- ✓ JAUREGUI JAUREGUI, Bruno Gabriel. Tesis "Diseño Hidráulico de una bocatoma en el rio Mayobamba para el mejoramiento del sistema de irrigación Ccesa, Ishuay

Huaycahuacho".Universidad Nacional Agraria La Molina, Facultad de Ingeniería Agrícola. Lima, 2019. Disponible en: [http://alicia.concytec.gob.pe/vufind/Record/UNAL\\_3af0077b01625870f215b4f158](http://alicia.concytec.gob.pe/vufind/Record/UNAL_3af0077b01625870f215b4f15851ab45) [51ab45.](http://alicia.concytec.gob.pe/vufind/Record/UNAL_3af0077b01625870f215b4f15851ab45)

- ✓ JOSÉ RIVAS Yoli, Articulo: Población y muestra: definición y diferencias Febrero 2022.
- $\checkmark$  JULON CABRERA, Jamber. Tesis "Diseño de la bocatoma y canal de derivación de Pueblo escondido, sector marripón, distrito de Motupe, provincia y departamento de Lambayeque, 2017". Universidad Católica Santo Toribio de Mogrovejo, Facultad de Ingeniería , escuela de Ingeniería Civil Ambiental. Chiclayo, 2019. 2019. Disponible en: [https://www.studocu.com/pe/document/universidad-de-san-martin-de](https://www.studocu.com/pe/document/universidad-de-san-martin-de-porres/hidraulica/tl-julon-cabrera-jamber/14330455)[porres/hidraulica/tl-julon-cabrera-jamber/14330455](https://www.studocu.com/pe/document/universidad-de-san-martin-de-porres/hidraulica/tl-julon-cabrera-jamber/14330455)
- ✓ LIBELULA, Comunicación, ambiente y desarrollo. Diagnóstico de la Agricultura en el Perú. Informe Final. Lima, Perú, 2011. Disponible en: https://www.ipdrs.org/images/en\_papel/archivos/Diagno\_stico\_de\_la\_Agricultura [en\\_el\\_Peru\\_\\_-\\_web.pdf](https://www.ipdrs.org/images/en_papel/archivos/Diagno_stico_de_la_Agricultura_en_el_Peru__-_web.pdf)
- ✓ LINSLEY, KOHLER, PAULUS. MC GRAW HILL. Hidrología para ingenieros, Bogotá, Colombia. 1977
- ✓ LOPEZ MARINA, Juan Manuel, Geología aplicada a la Ingeniería Civil. Segunda Edición.
- ✓ MANSEN VALDERRAMA, Alfredo. Diseño de Bocatomas. Universidad Nacional de Ingeniería, Facultad de Ingeniería Civil, Departamento académico de Hidráulica e Hidrología. Perú, 2006.
- ✓ MENDOZA DUEÑAS, Jorge, Topografía y Geodesia. Segunda edición, Lima 2020. Disponible en: [www.Ingnovando.com](http://www.ingnovando.com/)
- ✓ NORMA TÉCNICA E.050 SUELOS Y CIMENTACIONES. Instituto de la Construcción y Gerencia-ICG. Lima-Perú. 2018. Disponible en: [www.construccion.](http://www.construccion./) **Org**
- ✓ NOVAK, P; MOFFAT, A. I. B; NALLURI, C. Estructuras Hidráulicas. Santos Granados, German. 2 ed. Bogotá, Colombia. Mc Graw Hill, 2001. 593 p.
- ✓ ORGANIZACIÓN DE LAS NACIONES UNIDAS PARA LA ALIMENTACIÓN Y LA AGRICULTURA MUNDIAL (FAO). Agua y Cultivos - Uso Agrícola de agua. Roma, 2012. Disponible en: <https://www.fao.org/3/Y3918S/y3918s03.htm>
- ✓ PEREZ CAMPOMANES, Giovene. Manual de obras Hidráulicas, Lima, Febrero. 2016.
- ✓ PONCE BERTINI, Eduardo. Comportamiento hidráulico y sedimentológico de la Bocatoma Independiente de Aguas Andinas en el Río Maipo. Tesis de pregrado, Universidad De Chile. 2008.
- ✓ PONCE SAHUINCO, Rita. Bocatoma en el río Chicama, en la zona de Facalá. Tesis de pregrado: USMP. 2015.
- $\checkmark$  PROAGRO/GTZ, Criterios de diseño y Construcción de obras de captación para riego – Tomas Tirolesas. 2da Edición, Bolivia 2010. Disponible en: [www.proagro](http://www.proagro-bolivia.org/)[bolivia.org](http://www.proagro-bolivia.org/)
- ✓ REGLAMENTO DE LA LEY DE RECURSOS HIDRICOS Ley Nº 29338. Ministerio de Agricultura. Lima, Perú. 2010.
- $\checkmark$  ROCHA FELICES, Arturo. La Bocatoma, estructura clave en un proyecto de aprovechamiento hidráulico. Revista técnica de la Facultad de Ingeniería Civil, Universidad Nacional de Ingeniería. Lima, 2005. Disponible en: [https://es.scribd.com/document/225308519/La-Bocatoma-Estructura-Clave-en-](https://es.scribd.com/document/225308519/La-Bocatoma-Estructura-Clave-en-Un-Proyecto-de-Aprovechamiento-Hidraulico)[Un-Proyecto-de-Aprovechamiento-Hidraulico.](https://es.scribd.com/document/225308519/La-Bocatoma-Estructura-Clave-en-Un-Proyecto-de-Aprovechamiento-Hidraulico)
- ✓ SVIATOSLAV KROCHIN. "Diseño Hidráulico" tercera edición. Escuela Politécnica Nacional. Quito Ecuador, 1986
- ✓ TEODORO E,. HARMSEN, Diseño de estructuras de concreto armado. 4ta edición, LIMA, 2005.
- ✓ UNIVERSIDAD CESAR VALLEJO, Guía de elaboración de trabajo de investigación y tesis para la obtención de grados académicos y títulos profesionales. Lima 2020.
- ✓ UNIVERSIDAD CESAR VALLEJO, Manual, Referencias estilo ISO 690 Y 690-2, Adaptación de la norma de la International Organization for Standarizacion (ISO)
- ✓ VALDERRAMA, A. M. Diseño de Bocatomas, 2010, pág. 5.
- ✓ VARGAS CHANZAPA Roger Andrés, SALVADOR ZEGARRA, Leister Sandro. Tesis" Diseño hidráulico de la bocatoma en la quebrada San Francisco y estructuras de conducción para el riego por gravedad en el caserío Pampamarca-Santiago de Chuco" Universidad Privada Antenor Orrego, Facultad de Ingeniería, Escuela profesional de ingeniería civil. Trujillo, 2020.
- ✓ VERAMENDI CAICO, Shielton Victor, Tesis "Diseño de captación para autopropulsión de agua de rio a través de tuberías HDPE para riego tecnificado en Huacaybamba, Huaraz,2021.
- ✓ VARGAS CORDERO Zoila Rosa, La investigación Aplicada: una forma de conocer las realidades con evidencia científica, Costa Rica.2009
- ✓ VASQUEZ IDROGO, Mauro, Diseño hidráulico y estructural minicentral hidroeléctrica tres cruces, UNALM, Lima,2007.
- ✓ VEN TE CHOW. Hidráulica de canales abiertos. 4a ed. Editorial Diana. México, 1986. 633 p.
- ✓ VILLASEÑOR C. T. Proyecto de obras hidráulicas. UACH, México, 1978. 315 p.
- ✓ VILLON BEJAR, Máximo. Hidrología, 2a Edición. Lima, 2002.

# **ANEXOS**

# **ANEXO A. Operacionalización de variables y matriz de consistencia.**

**Anexo .** Operacionalización de variables

Matriz de consistencia

# **ANEXO B. Instrumentos de recolección.**

**Anexo:** Ficha técnica topográfica y Ficha de puntos topográficos **Anexo:** Ficha Hidrológica - Descargas medias mensuales generadas (m3/s) **Anexo:** Ficha Hidrológica: Generación de caudales medios mensuales para el año promedio

# **ANEXO C. Imágenes y fotos.**

**Anexo.** Croquis de la toma Laimiña

- **Anexo.** Obra de toma Tirolesa de Lainiña con rejilla extraída de la estructura
- **Anexo.** Simulación real de una bocatoma y desarenador

**Anexo.** Bocatoma Miraflores - Olmos

**Anexo.** Bocatoma directa

**Anexo.** Bocatoma convencional

**Anexo.** Bocatoma móvil

**Anexo.** Bocatoma tirolesa

**Anexo.** Partes de una bocatoma tipo Tirolesa

**Anexo.** Partes de una bocatoma

**Anexo.** Ubicación de una bocatoma

**Anexo.** Ámbito de la cuenca Marañón.

**Anexo:** Delimitación de la sub cuenca de aporte hídrico al proyecto quebrada Jambon.

**Anexo.** Vista del Km 0+000, cauce del rio donde se realizará la bocatoma

**Anexo.** Vista de alguna de las parcelas beneficiarias.

**Anexo:** Vista de la línea de conducción

#### **ANEXO D. Cálculos.**

**Anexo:** Temperatura máxima media mensual (ºC)

**Anexo:** Temperatura mínima media mensual (Cº)

**Anexo:** Temperatura media mensual (ºC)

**Anexo:** Humedad relativa media mensual (%)

**Anexo:** Velocidad del viento(m/s)

**Anexo:** Valores de horas sol – estación meteorológica Recuay

**Anexo:** Análisis estadístico de la precipitación promedio mensual de la estación de Sihuas.

**Anexo:** Análisis estadístico de la precipitación promedio mensual de la estación Pomabamba.

**Anexo:** Análisis estadístico de la precipitación promedio mensual de la estación de Chavín.

**Anexo.** Análisis estadístico de la precipitación promedio mensual de la estación de Yungay.

**Anexo:** Calculo de coeficiente de escurrimiento anual por el Método de L. Turk

**Anexo:** Calculo de coeficiente de escurrimiento anual por el Método de Coutagne.

**Anexo:** Calculo de coeficiente de escurrimiento anual por el Método de Keller

**Anexo:** Calculo de coeficiente de escurrimiento anual por el Método de Becerrill.

**Anexo:** Calculo de coeficiente de escurrimiento anual por el Método de Nadal.

**Anexo:** Coeficientes del polinomio para el cálculo de la precipitación efectiva.

**Anexo:** Coeficientes de gasto mensuales

**Anexo:** Resultados de la regresión.

**Anexo:** Calculo del coeficiente de correlación para el año promedio.

**Anexo:** Valores de las constantes a y n según Cobertura Vegetal (Almorox et al., 2010)

**Anexo:** Resultados de ensayos de laboratorio

**Anexo:** Calculo del coeficiente de Manning in in

**Anexo:** Calculo del ancho estable del rio – Formula de Altunin

**Anexo:** Coeficiente "k" de acuerdo con el ángulo de inclinación

# **ANEXO E. Planos**

**Anexo.** Plano topográfico **Anexo.** Plano de planta y cortes de la bocatoma **Anexo**, Plano de perfil Creager **Anexo.** Predimensionamiento del muro **Anexo.** Plano acero en el muro.

## **ANEXO F. Autorización**

**Anexo.** Constancia de Autorización por la MPA

# **ANEXO - A**

# **Anexo A. Operacionalización de variables**

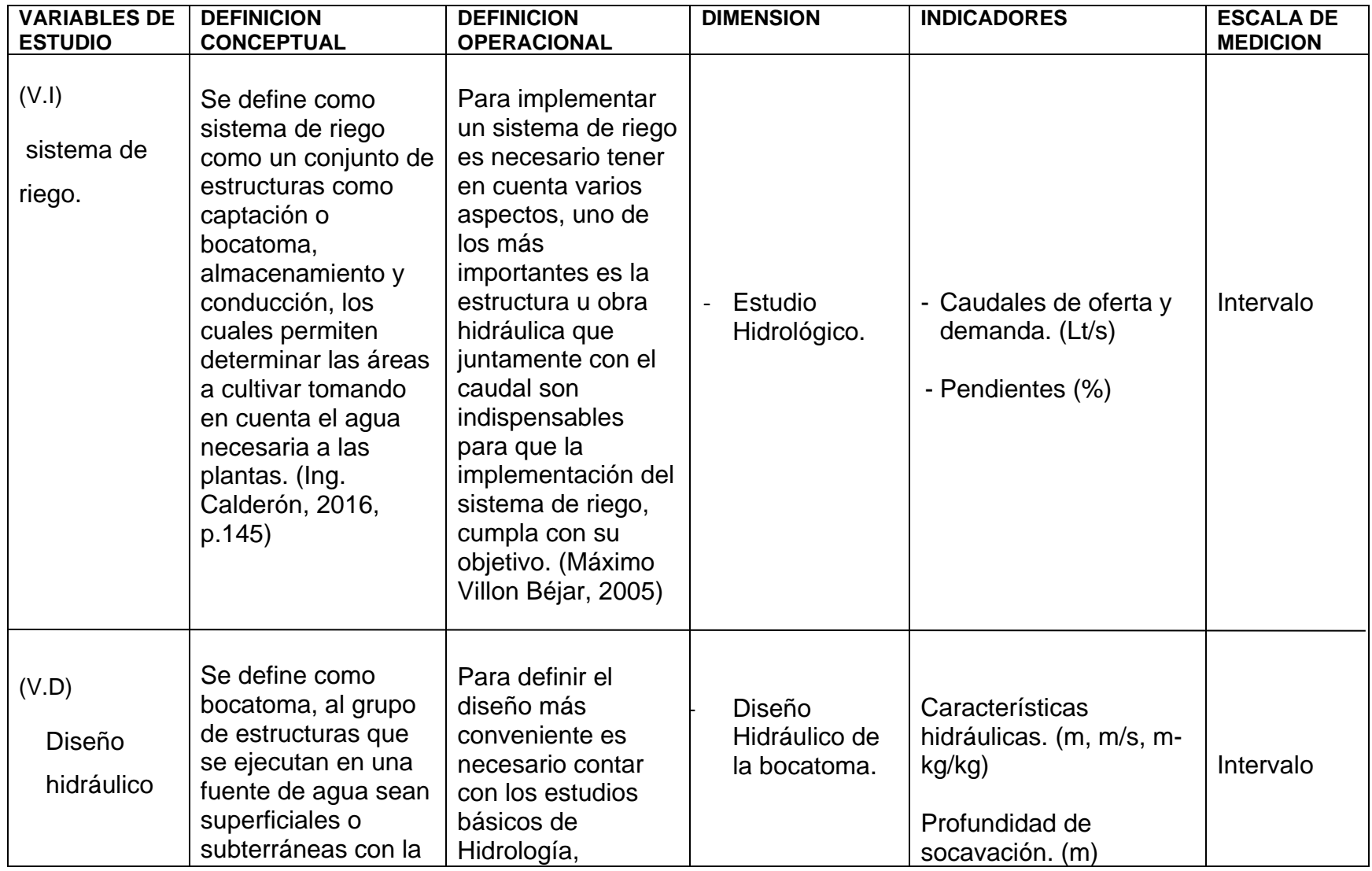

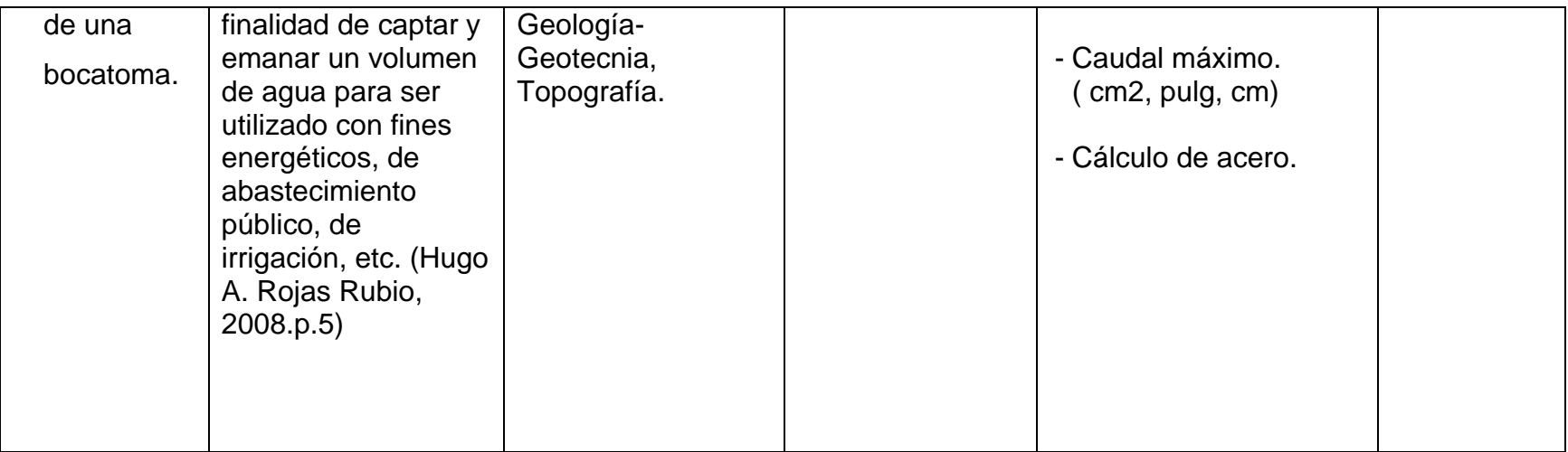

Fuente: Elaboracion propia

# **Matriz de consistencia**

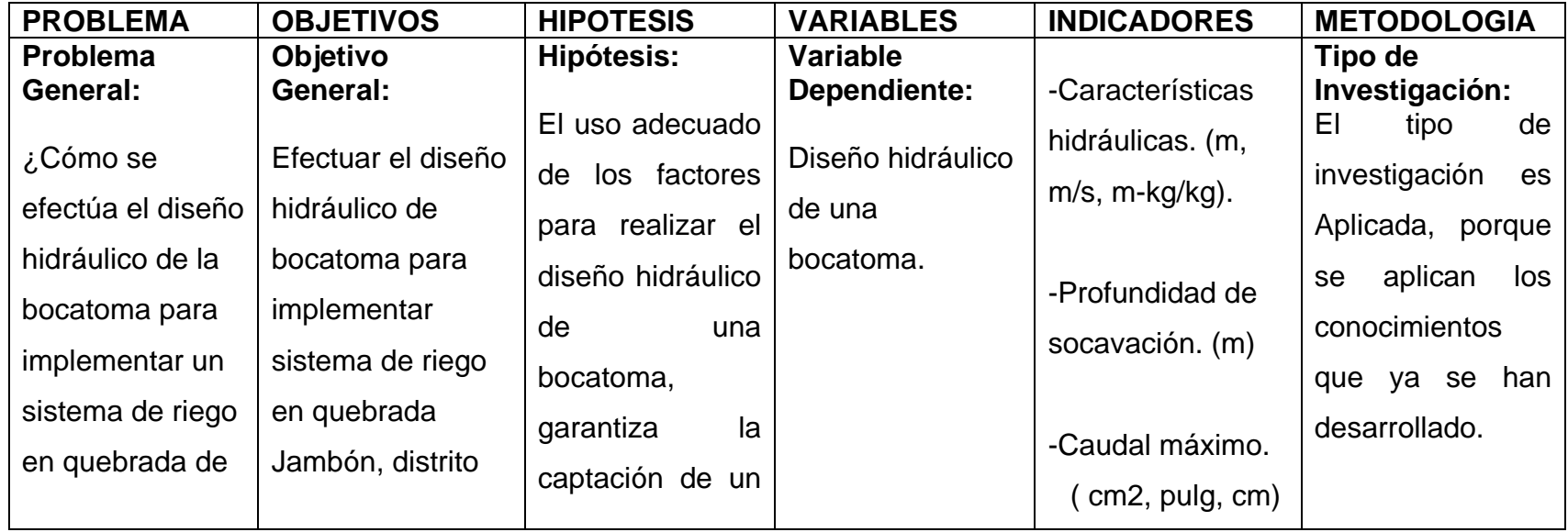

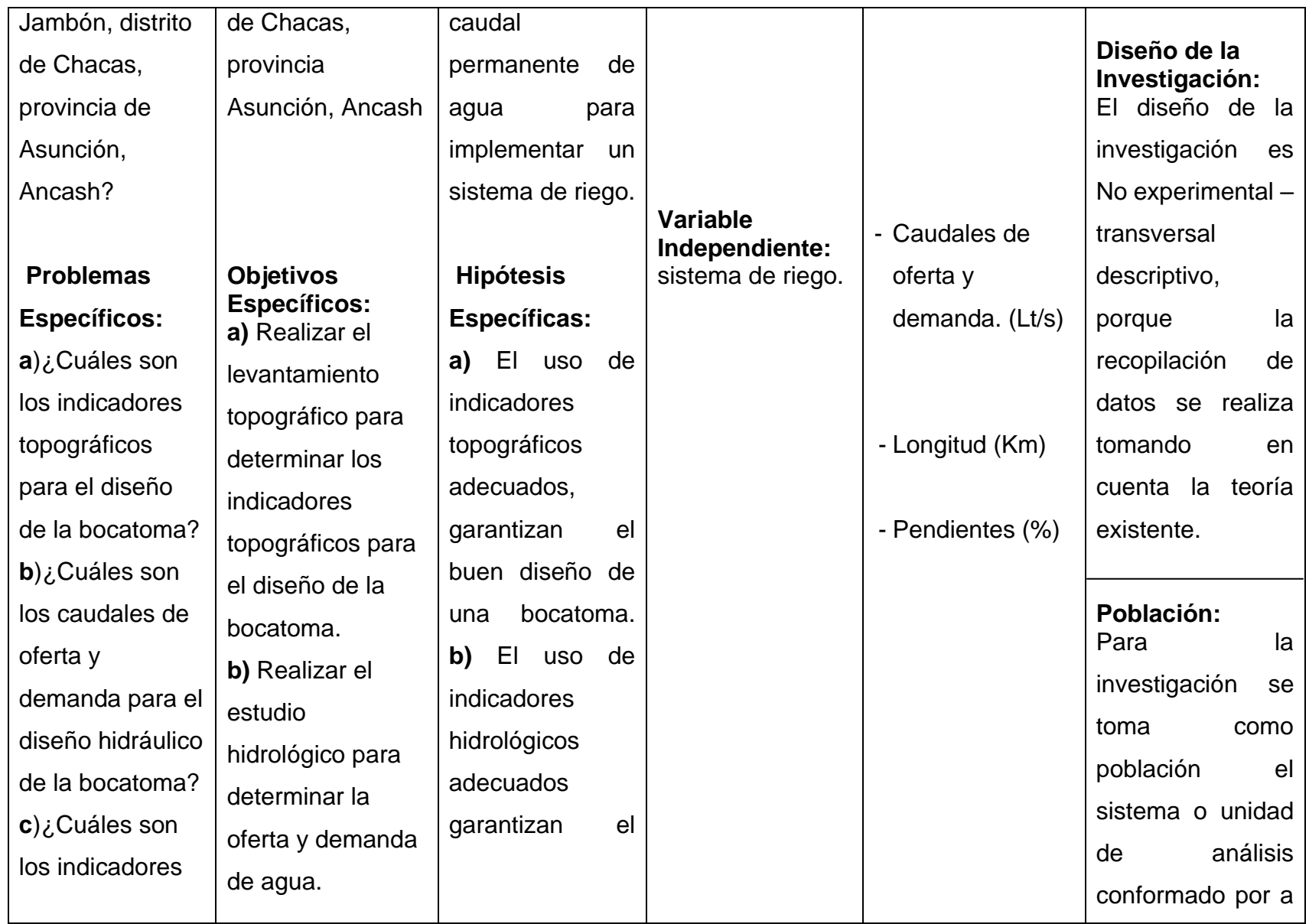

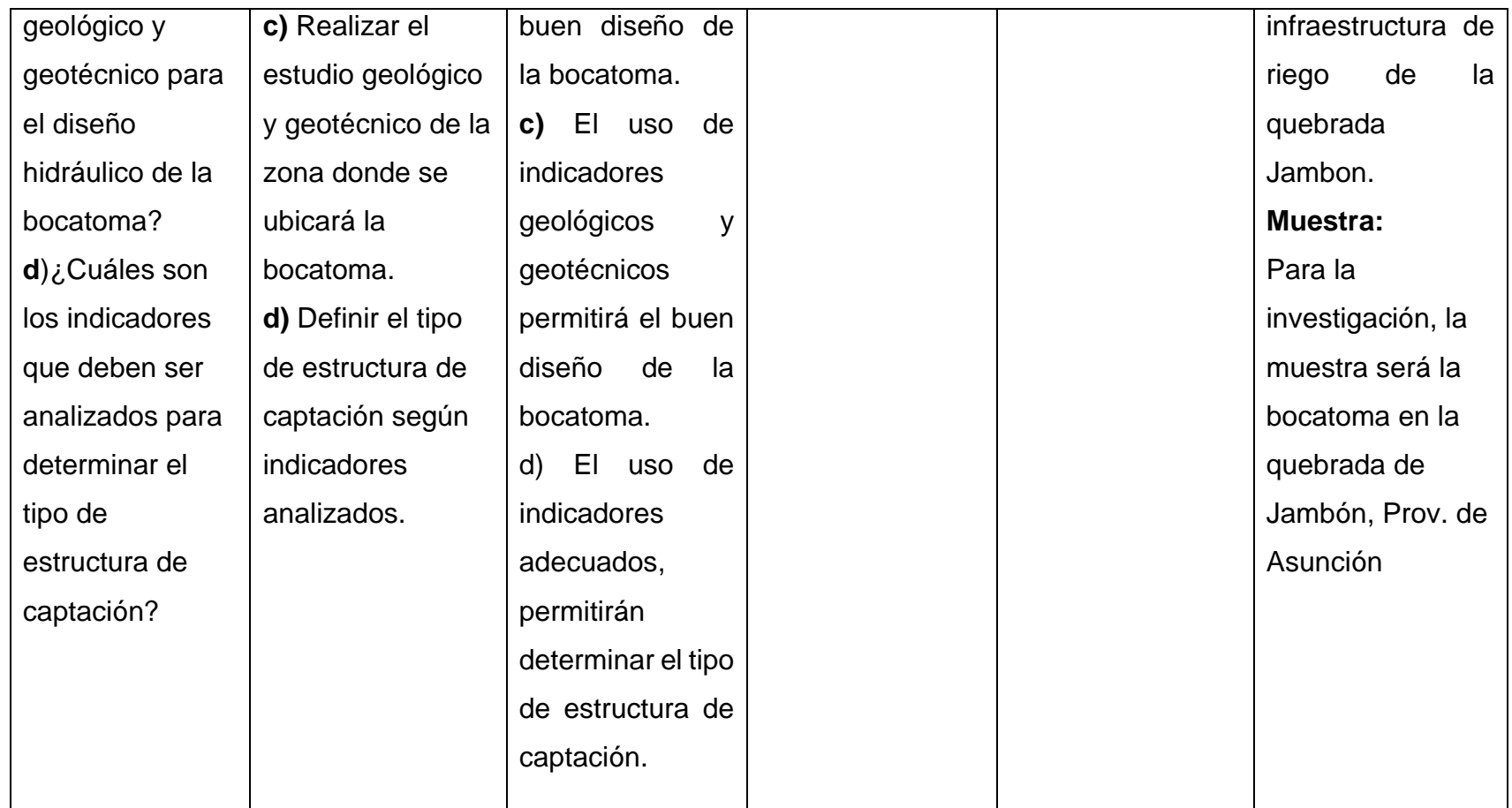

Fuente: Elaboracion propia

# **ANEXO B**

# **Anexo B1: Ficha técnica topográfica y Ficha de puntos topográficos**

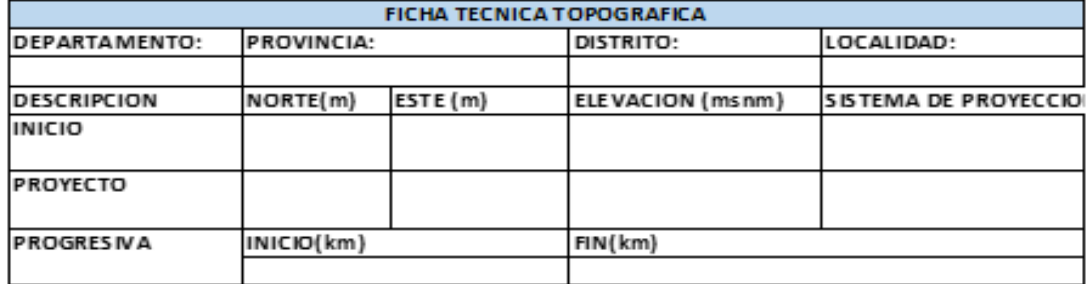

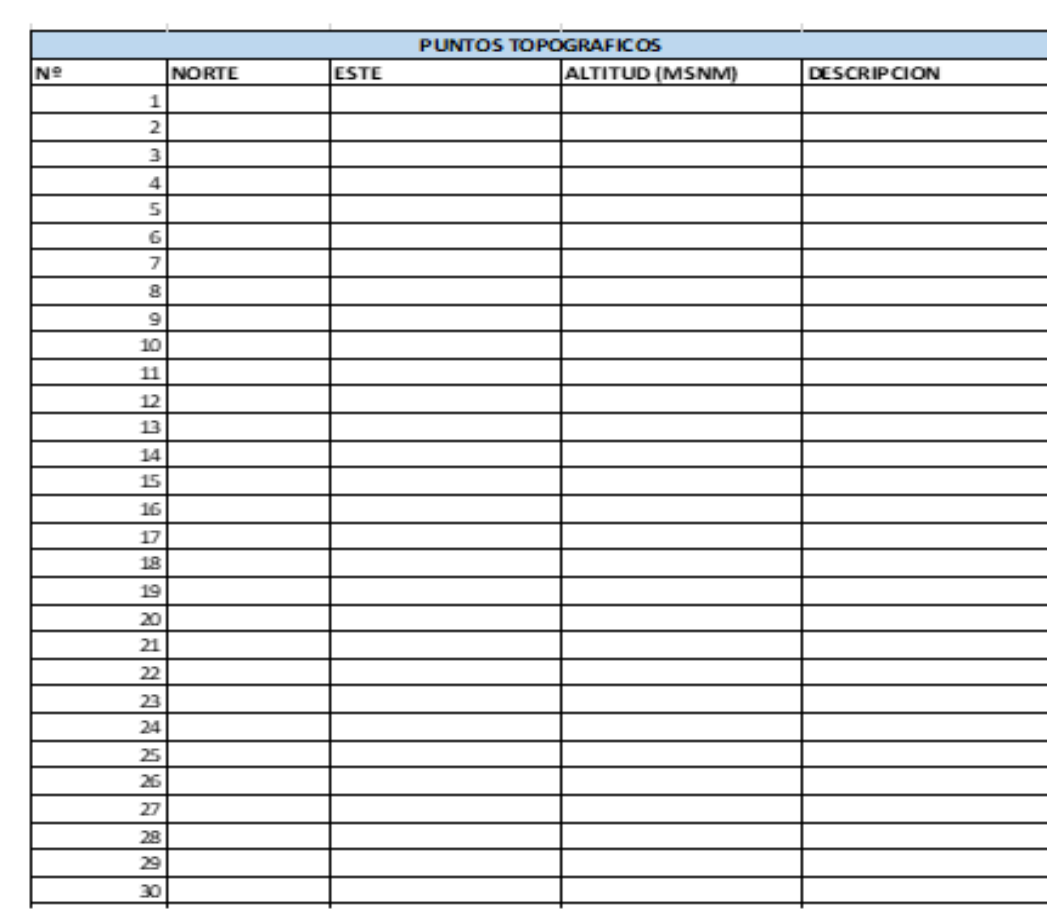

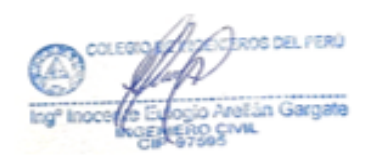

*REALTY CHALLER* O CHA

disson Flavio Vargas Grande

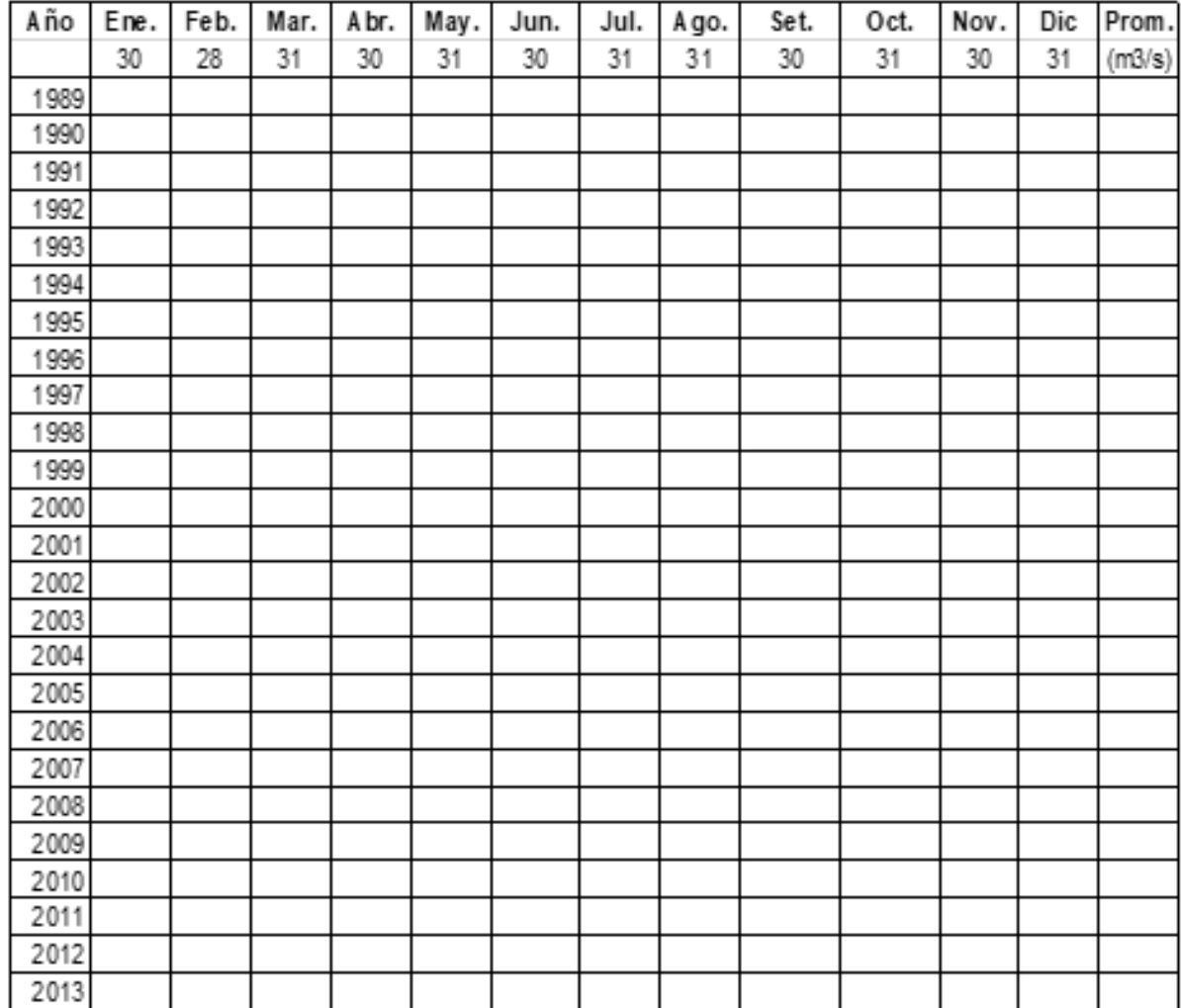

# **Anexo B2: Ficha Hidrológica - Descargas medias mensuales generadas (m3/s)**

ROS DEL PERÚ ni FGM o Arellán Gargate **CIVIL** 

NIEROS DEL PERU **R50AH50** 

ć īπ

Milsson Flavio Grande<br>Milsson Flavio Grande<br>TP: 155422

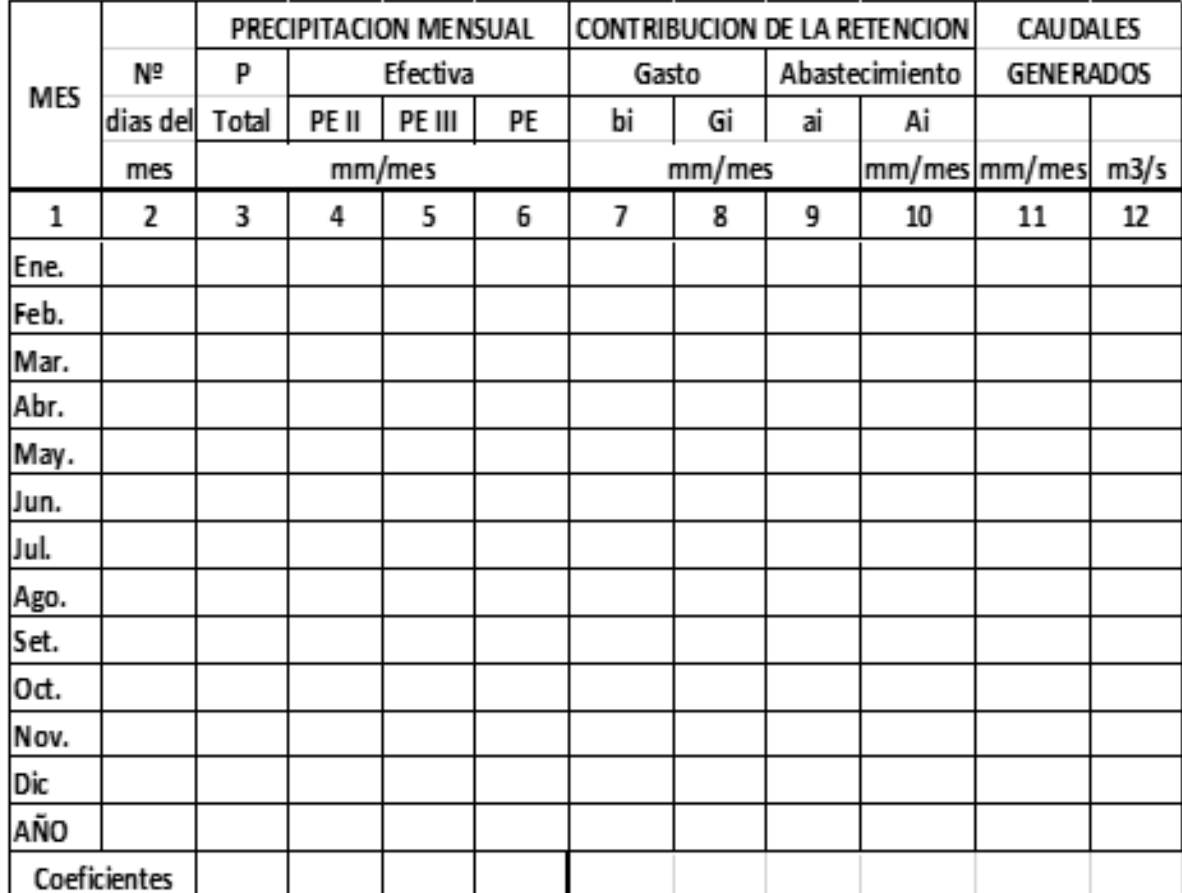

**Anexo B3: Ficha Hidrológica: Generación de caudales medios mensuales para el año promedio**

**ROS DEL PERÚ** in Gargate

**WOENIEPOS DEL PERU O CHAUCA** NGE<br>NGC čü.

л

Milsson Flavio Vargas Grande<br>Milsson Flavio Vargas Grande<br>PIP: 155422

#### **ANEXO C.**

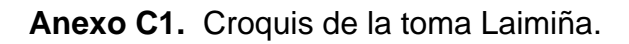

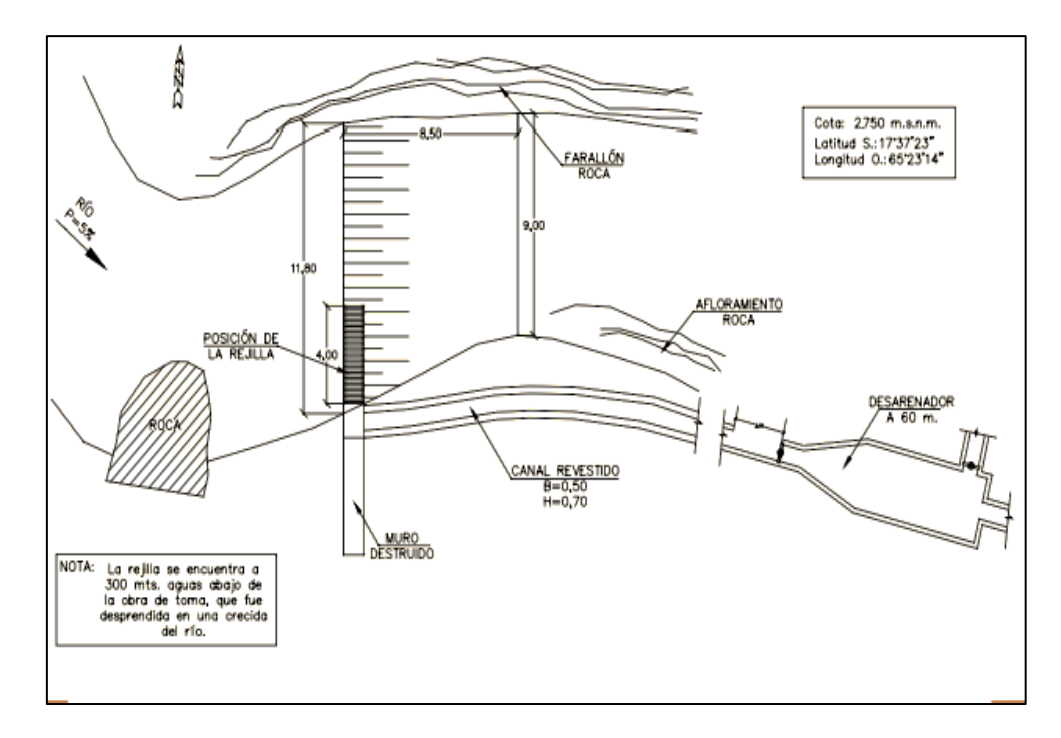

Fuente: PROAGRO, Bolivia

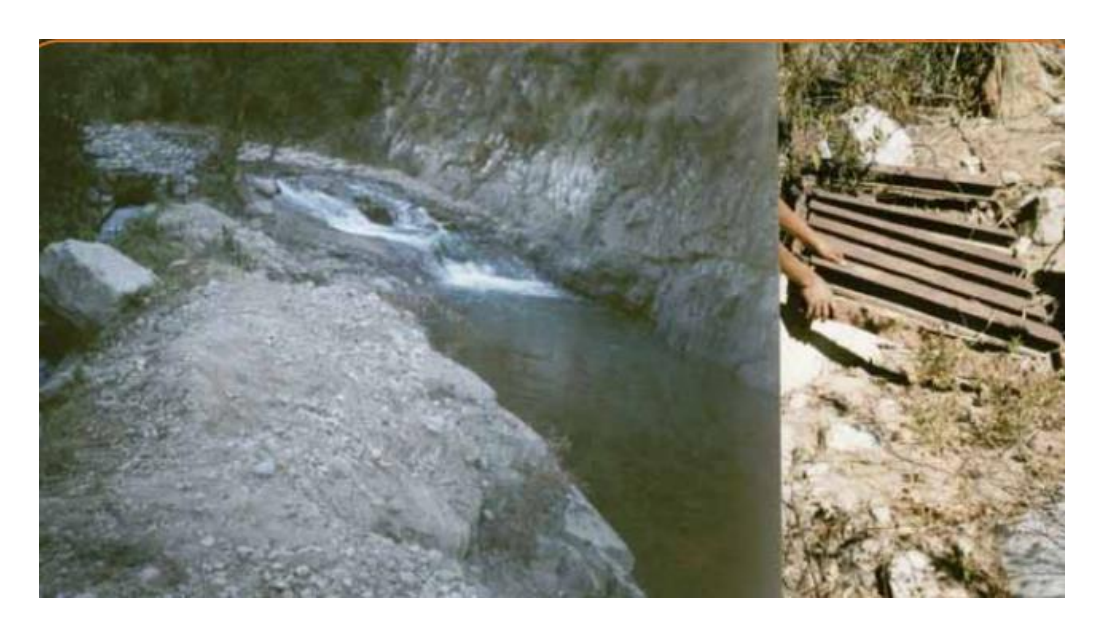

 **Anexo C2.** Obra de toma Tirolesa de Lainiña con rejilla extraída de la estructura

Fuente: PROAGRO, Bolivia

**Anexo C3.** Simulación real de una bocatoma y desarenador

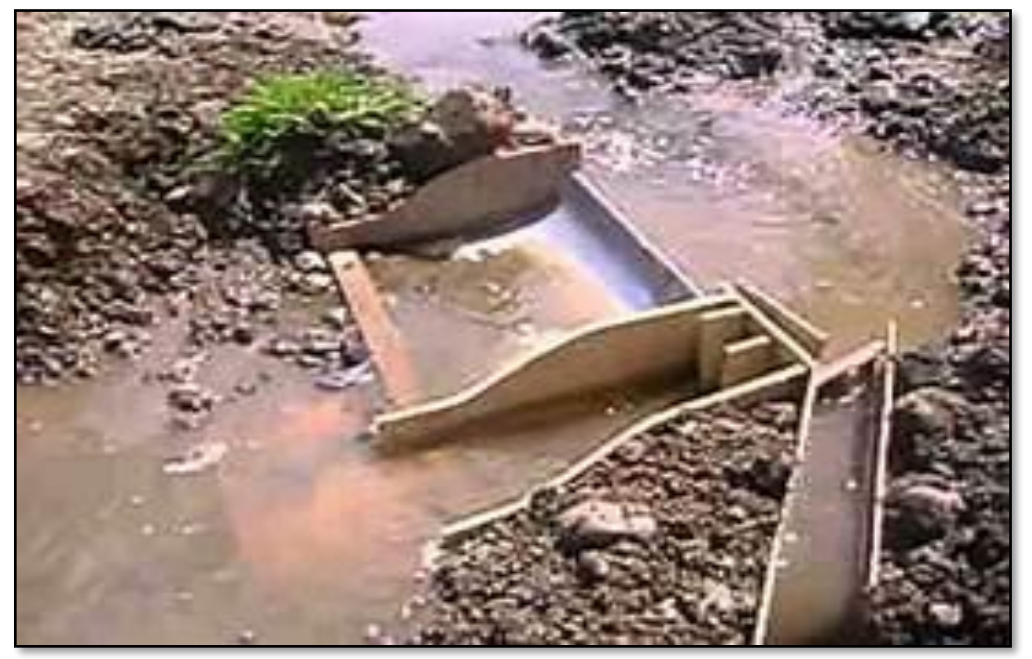

Fuente: Google imágenes

**Anexo C4.** Bocatoma Miraflores - Olmos

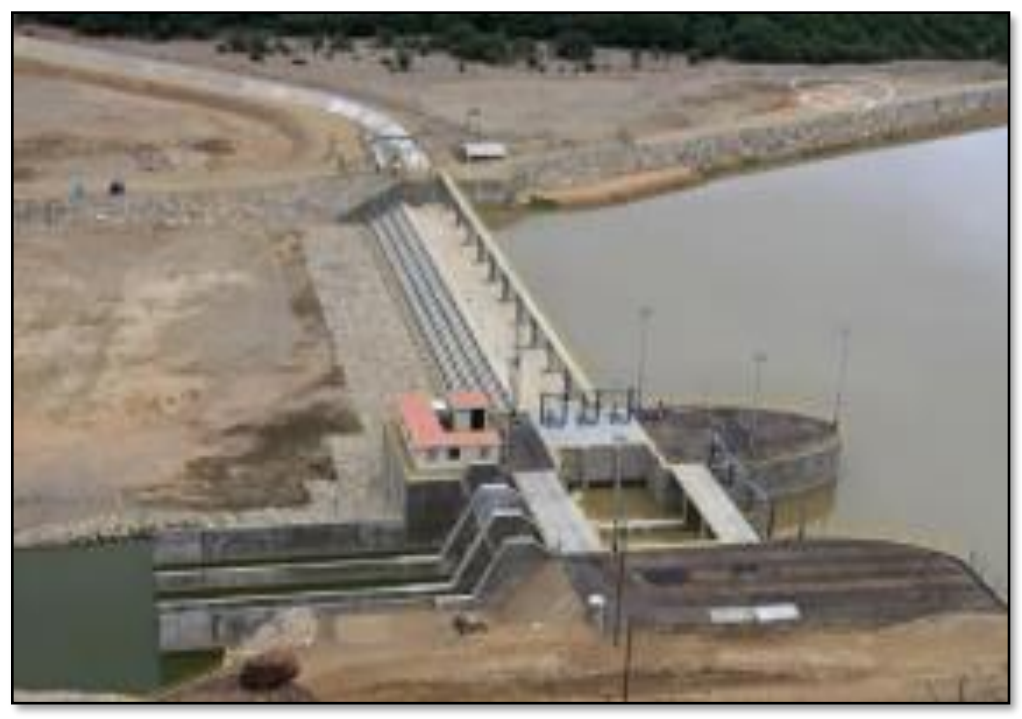

Fuente: Google imágenes.

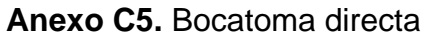

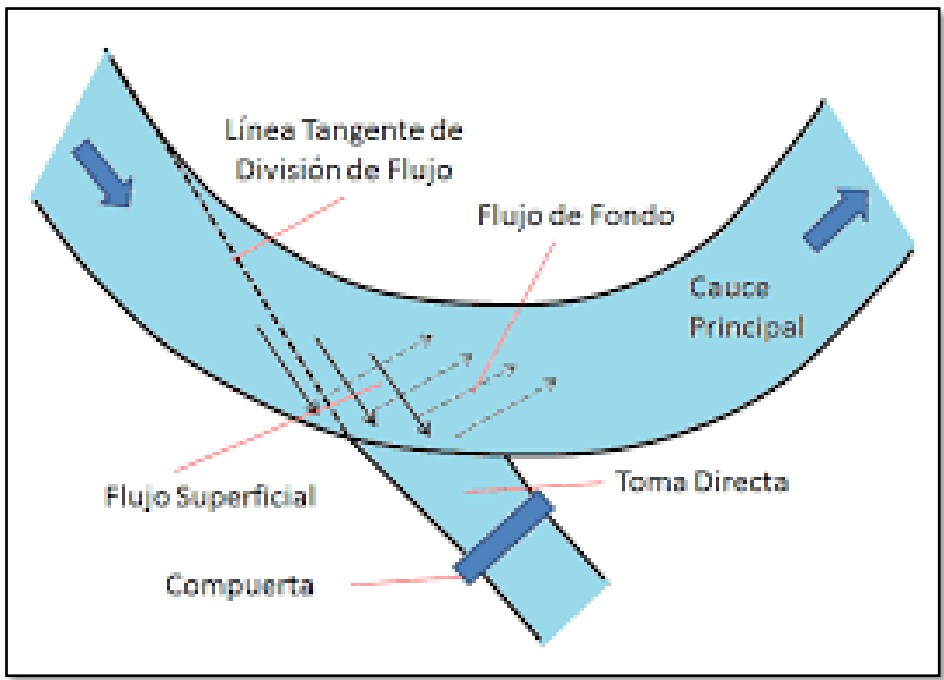

Fuente: Google imágenes.

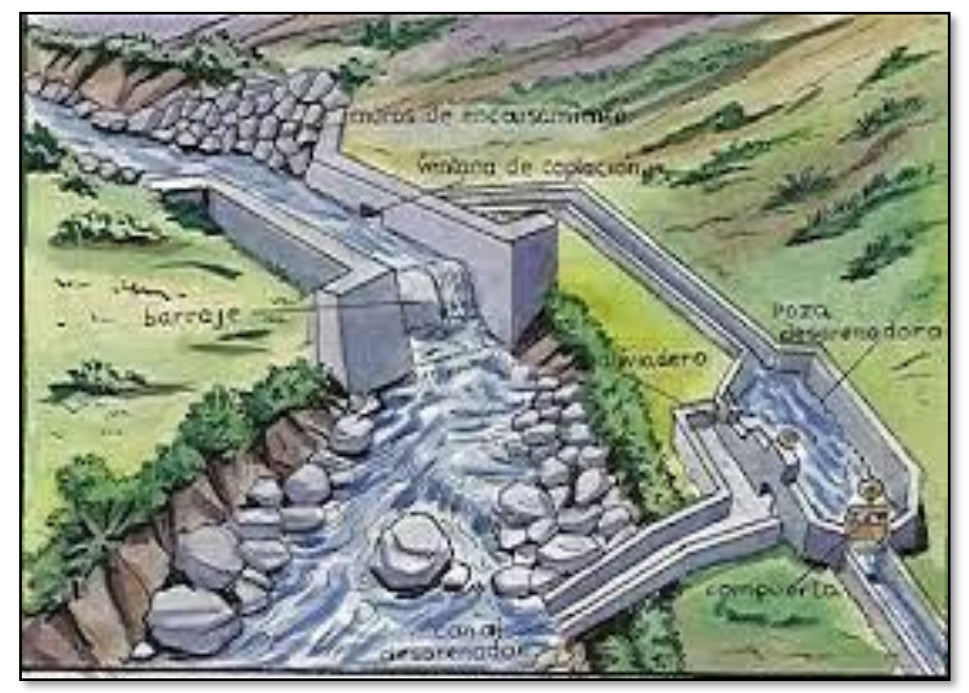

#### **Anexo C6.** Bocatoma convencional

Fuente: Google imágenes.

#### **Anexo C7.** Bocatoma móvil

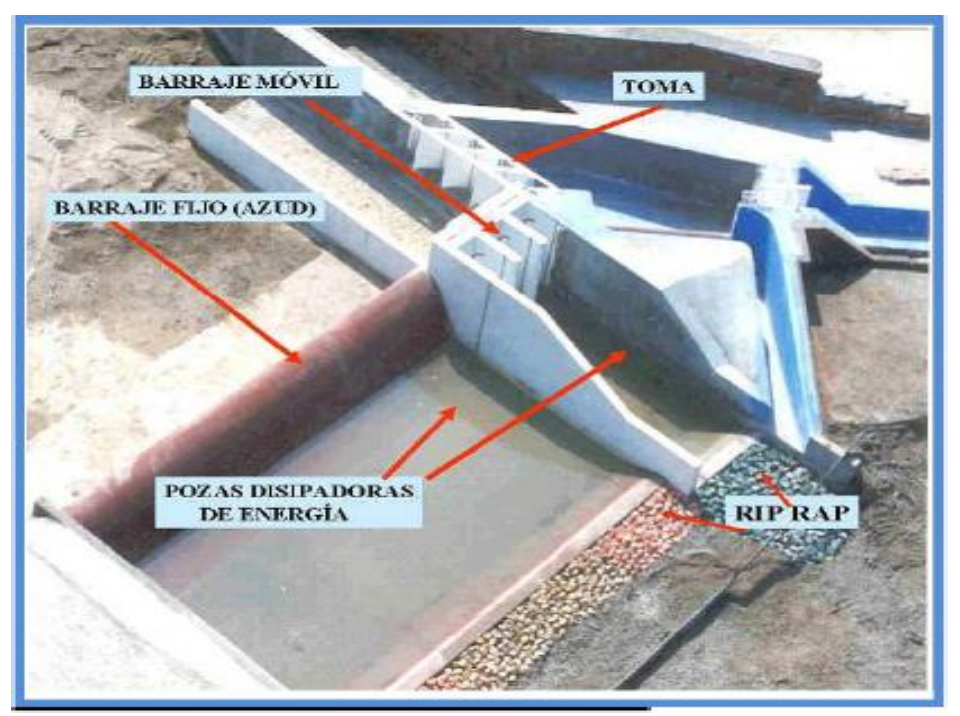

Fuente: Google imágenes

# **Anexo C8.** Bocatoma tirolesa

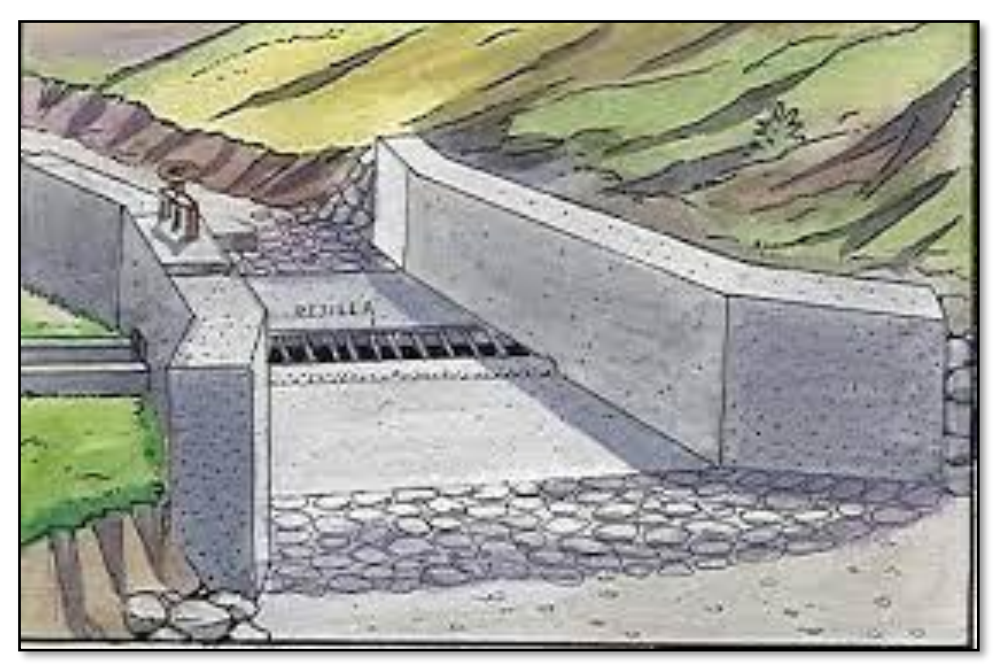

Fuente: Google imágenes.

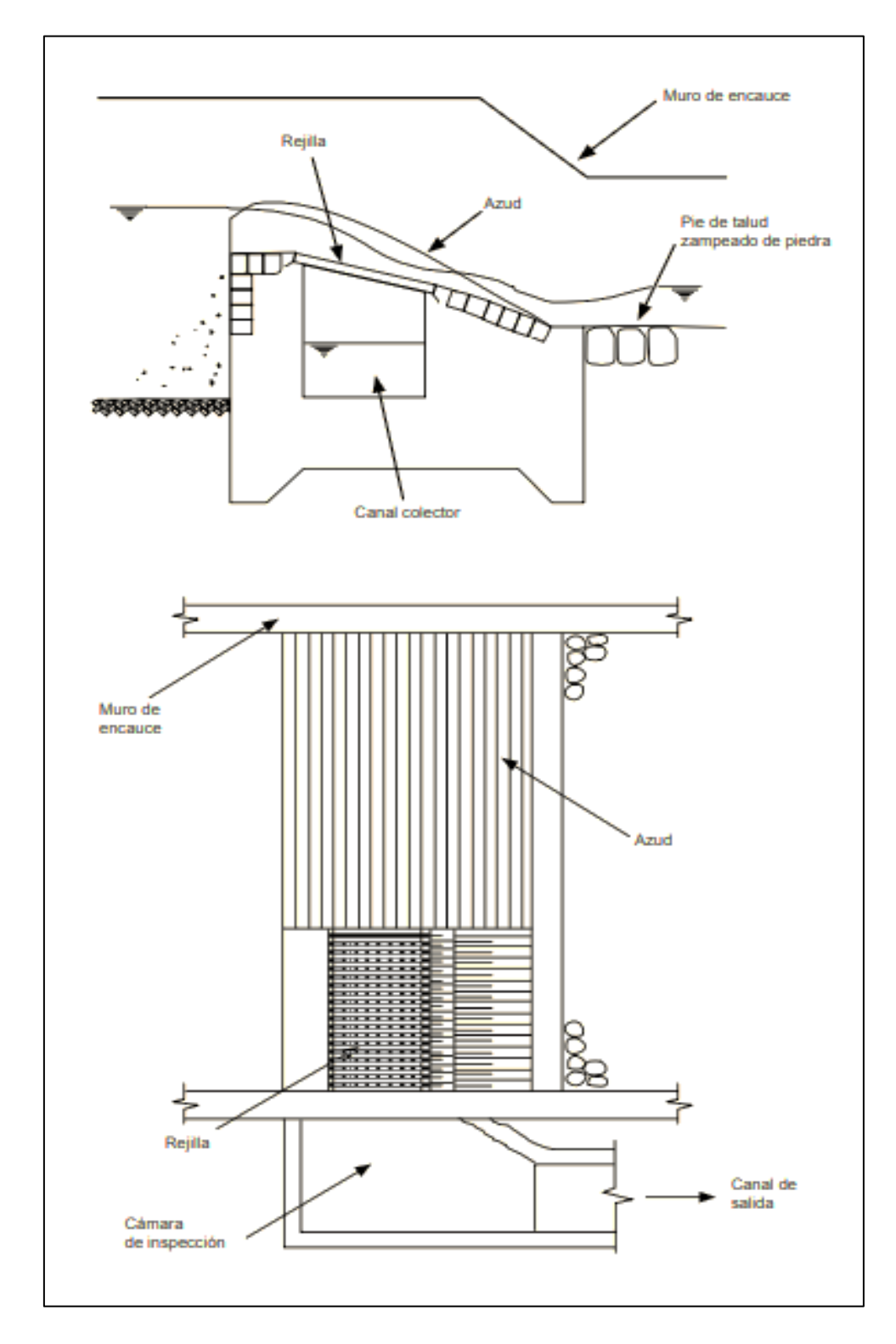

 **Anexo C9.** Partes de una bocatoma tipo Tirolesa.

Fuente: Proagro, Bolivia.

 **Anexo C10.** Partes de una bocatoma

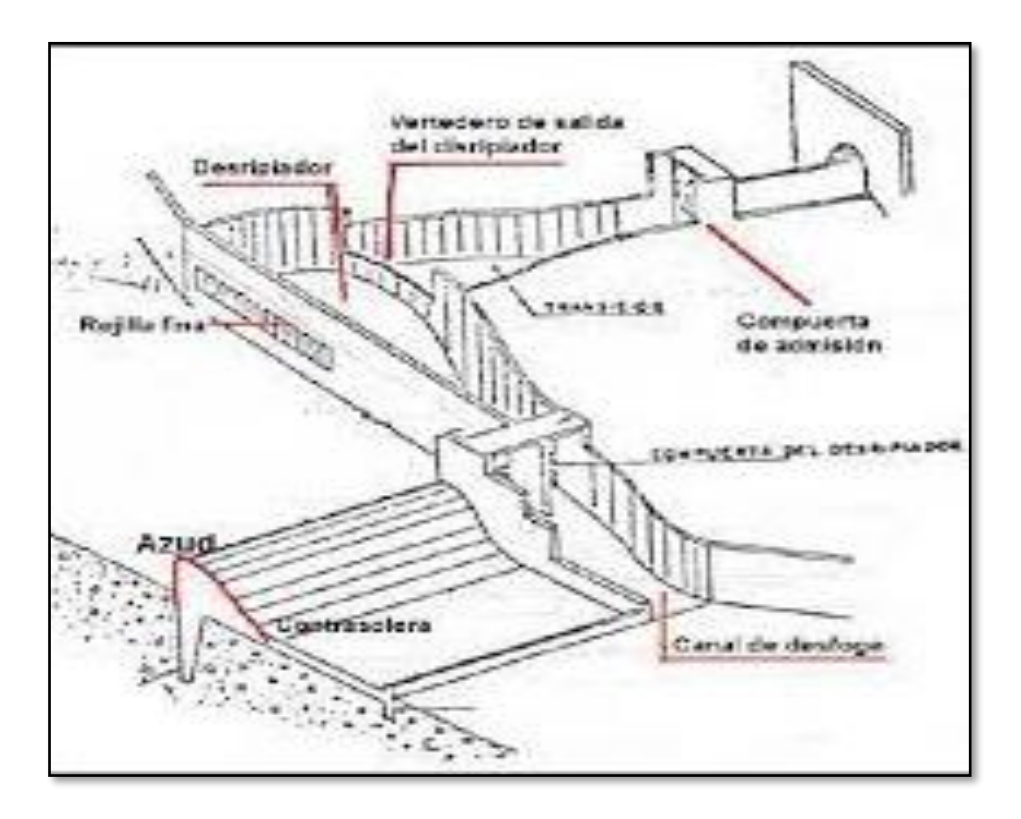

Fuente: Google imágenes.

# boca cauce

# **Anexo C11.** Ubicación de una bocatoma

Fuente: Manual, sistemas de captaciones de agua en manantiales y pequeñas quebradas
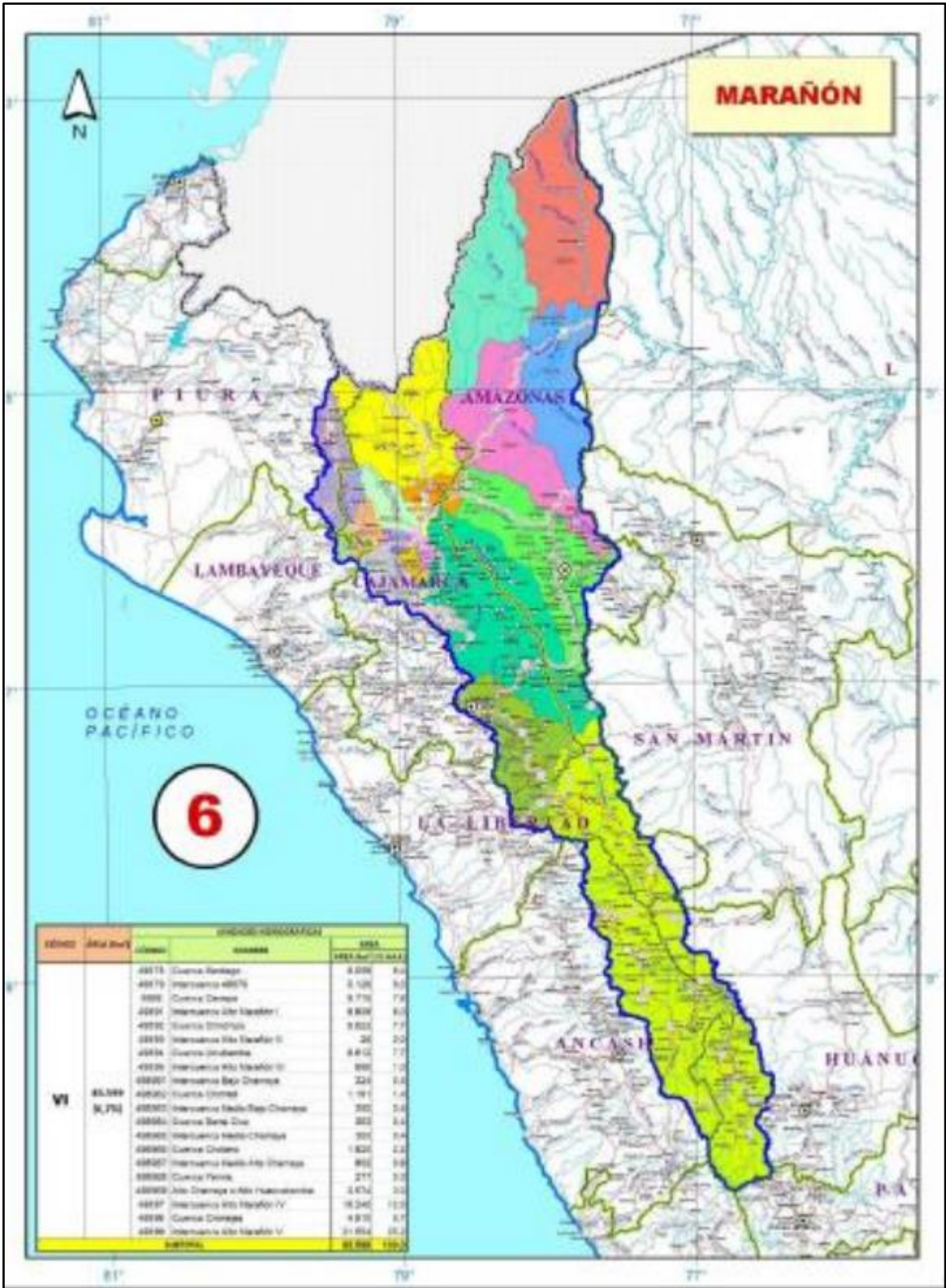

**Anexo C12.** Ámbito de la cuenca Marañón.

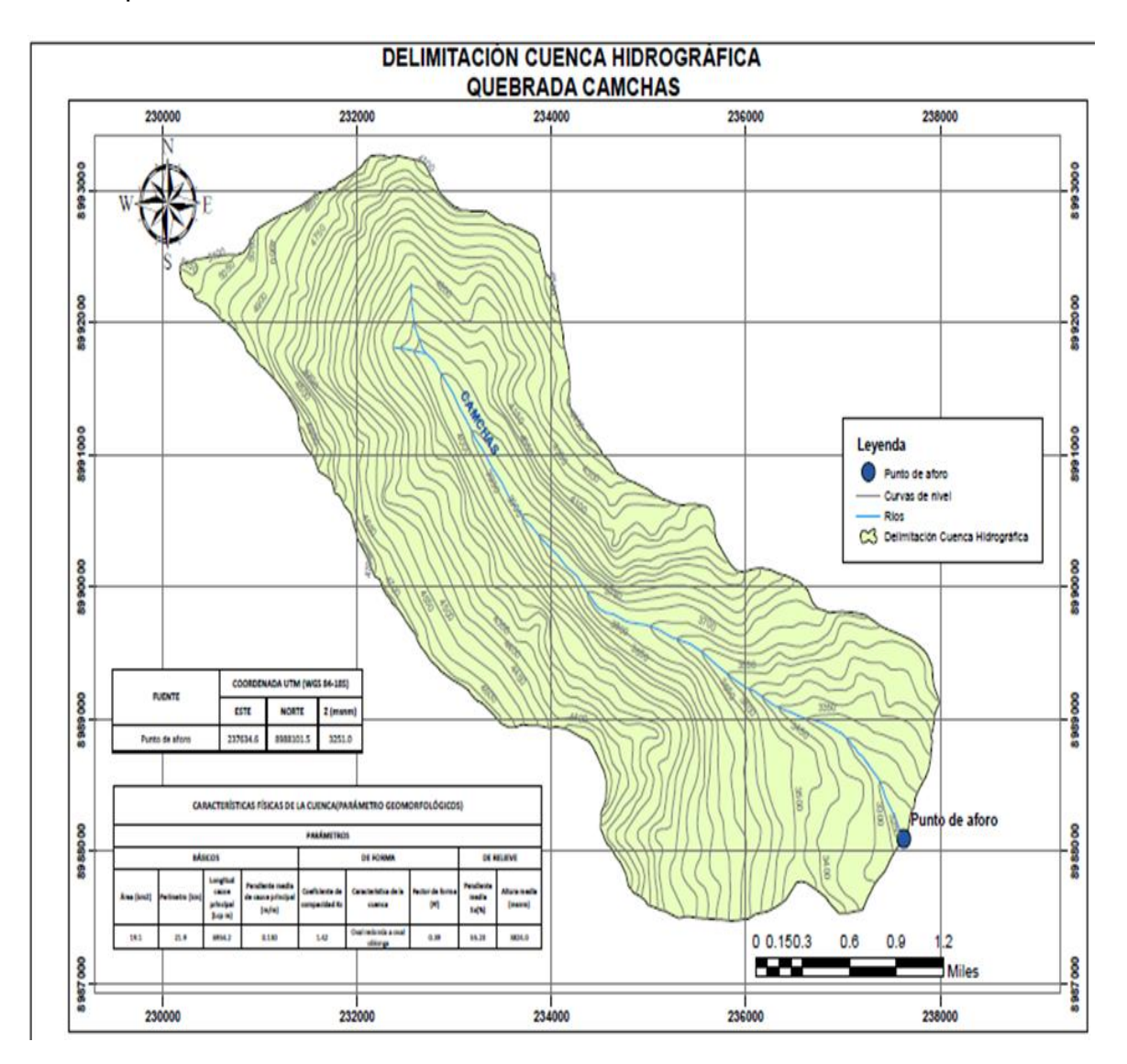

**Anexo C13:** Delimitación de la sub cuenca de aporte hídrico al proyecto quebrada Camchas.

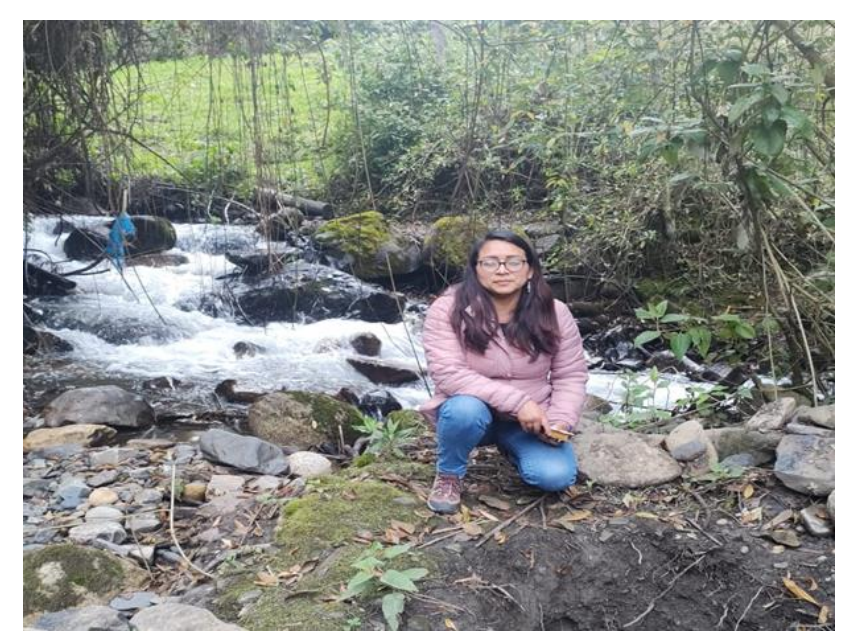

**Anexo C14.** Vista del Km 0+000, cauce del rio donde se realizará la bocatoma

Fuente: elaboración propia

**Anexo C15.** Vista de alguna de las parcelas beneficiarias.

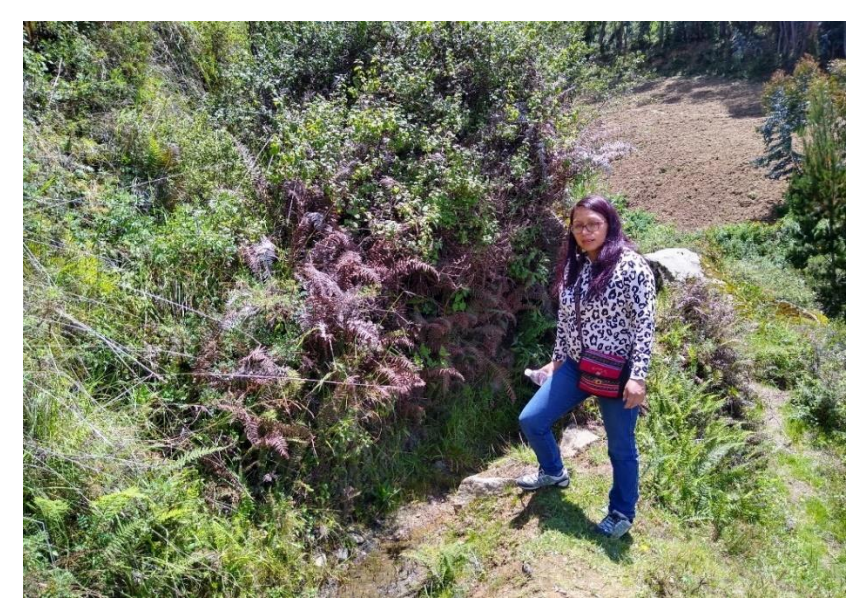

### **Anexo C16: Vista de la línea de conducción**

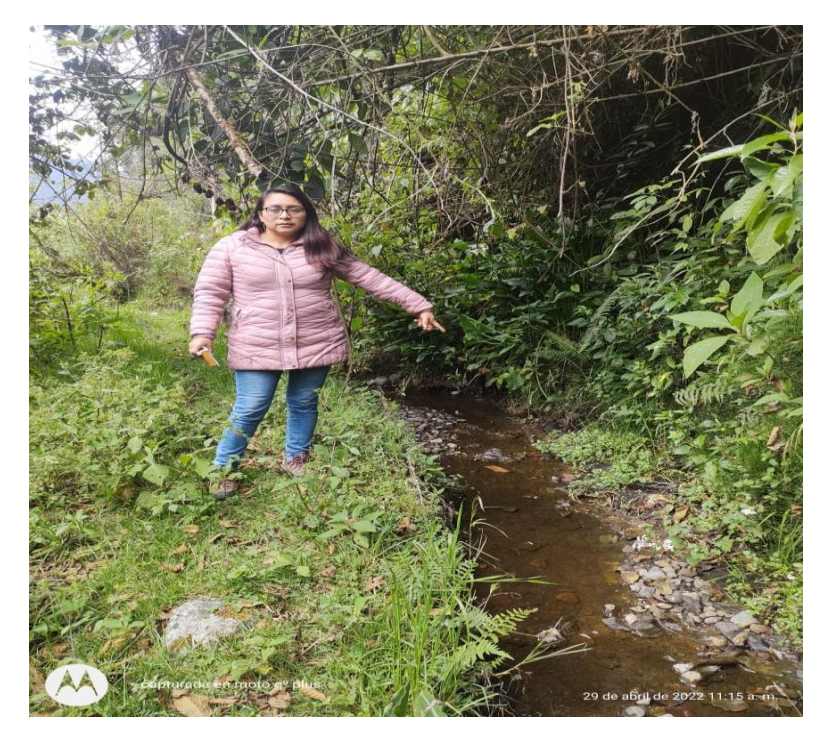

#### **ANEXO D.**

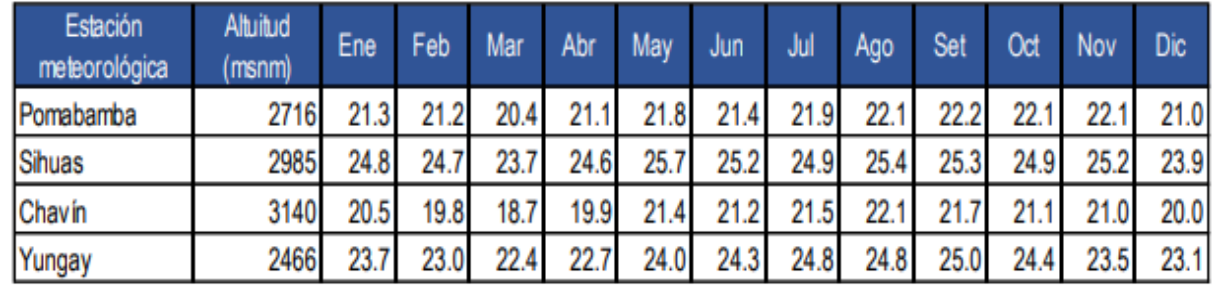

### **Anexo D1: Temperatura máxima media mensual (ºC)**

Fuente: elaboración propia

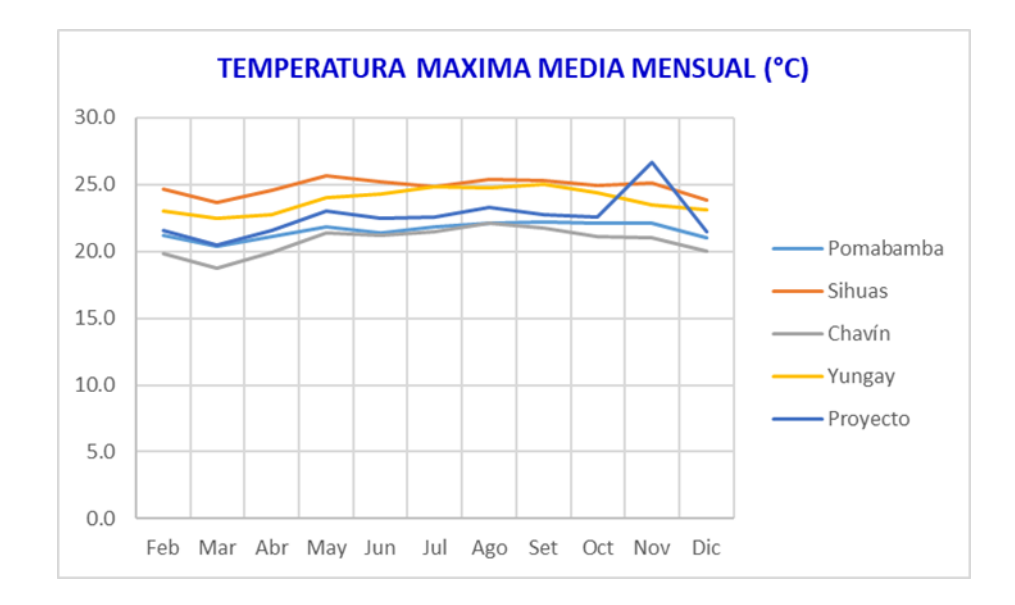

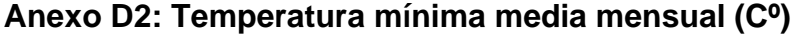

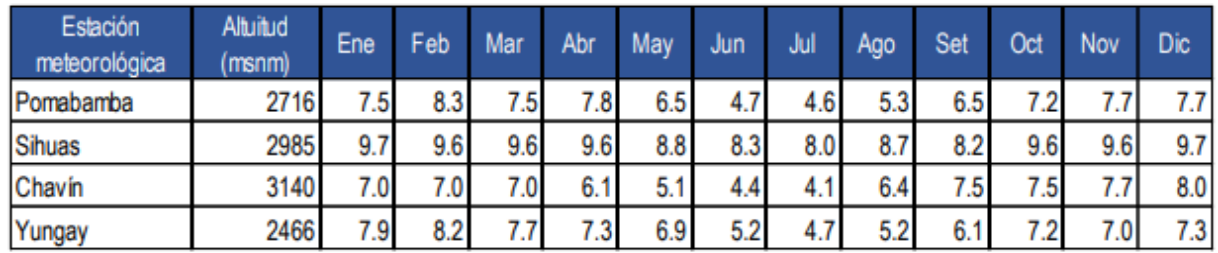

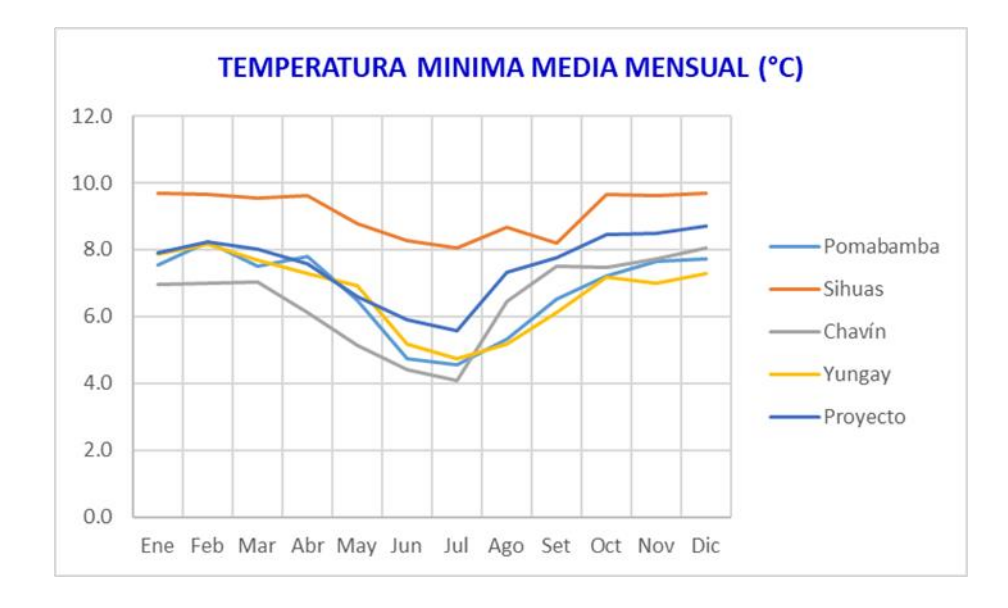

**Anexo D3: Temperatura media mensual (ºC)**

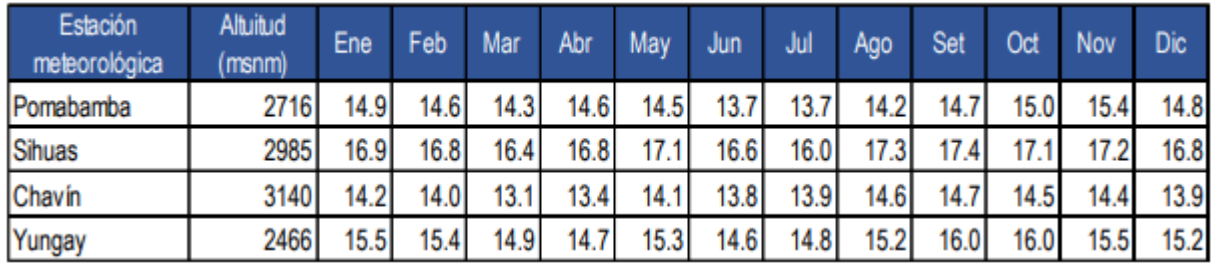

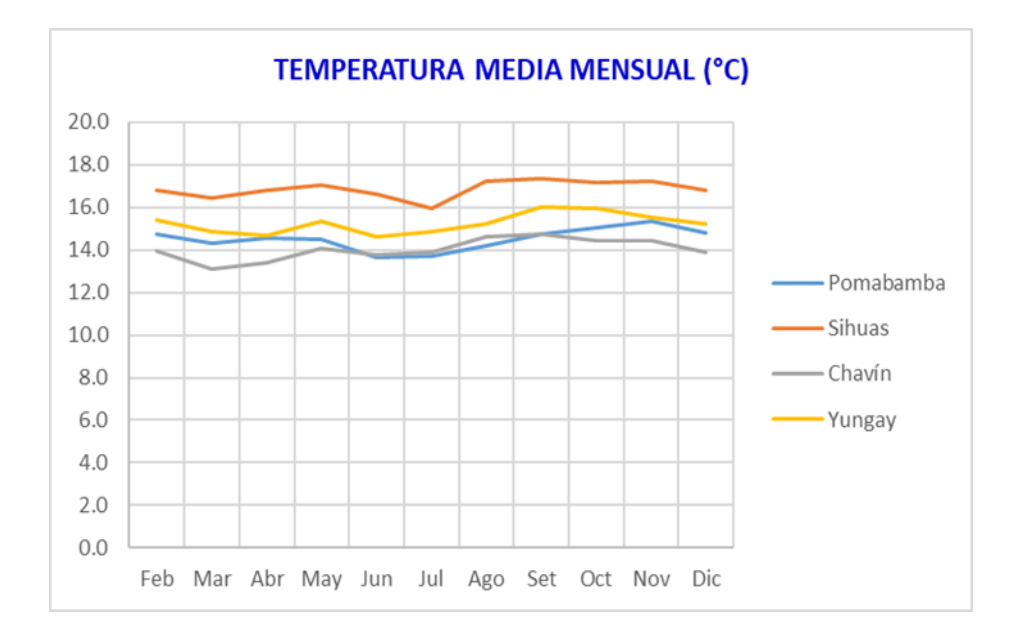

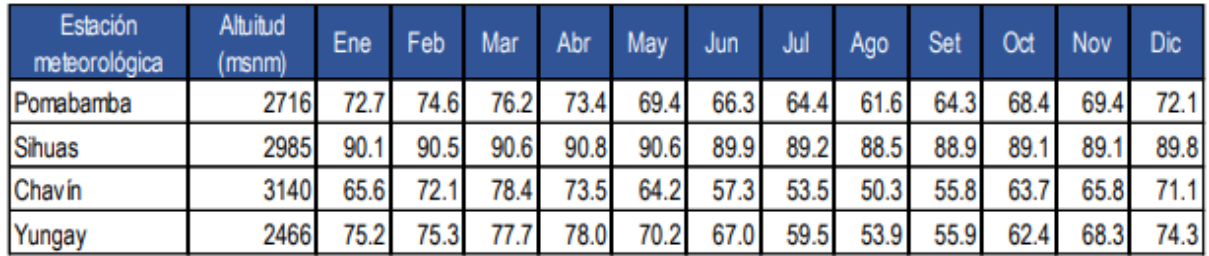

### **Anexo D4: Humedad relativa media mensual (%)**

Fuente: elaboración propia

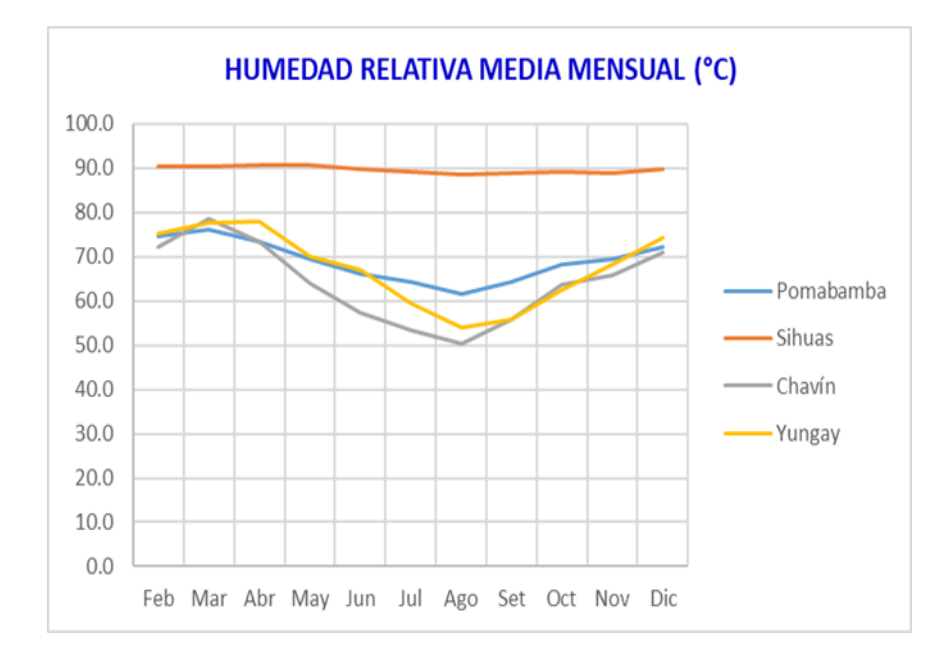

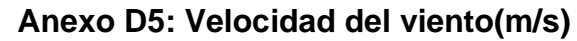

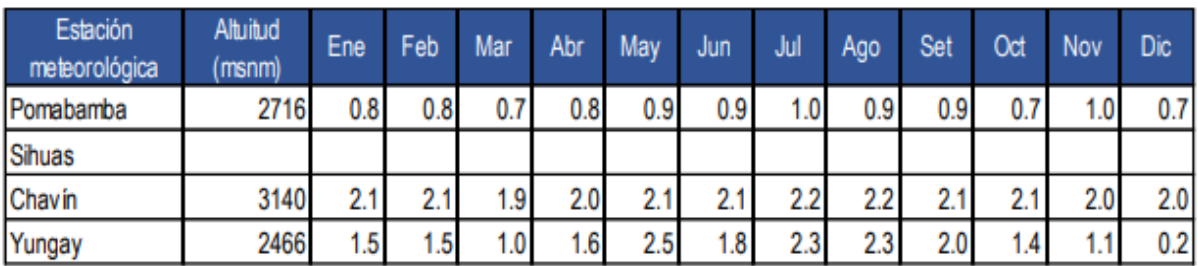

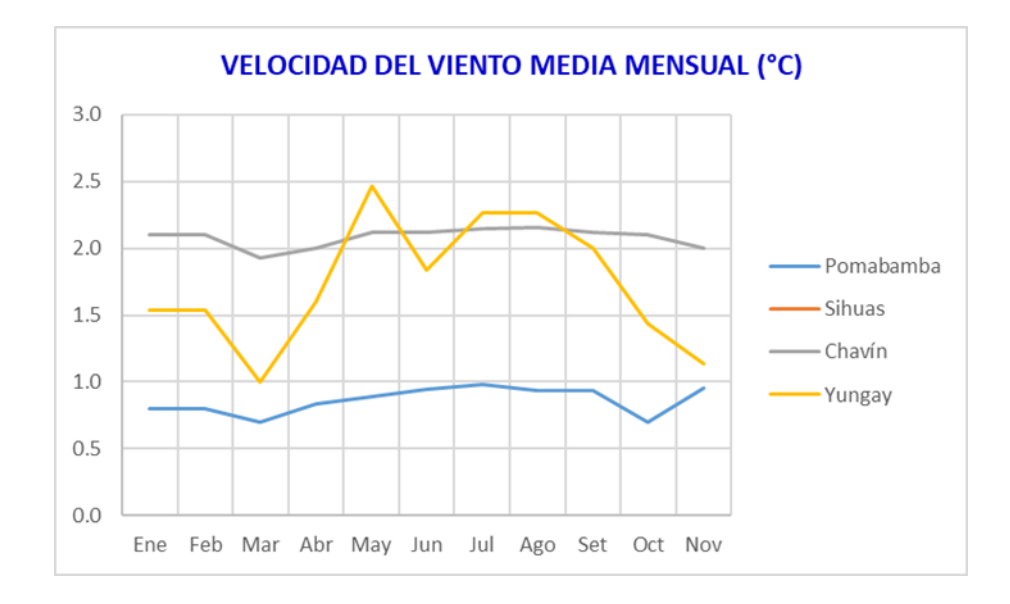

**Anexo D6: Valores de horas sol – estación meteorológica Recuay**

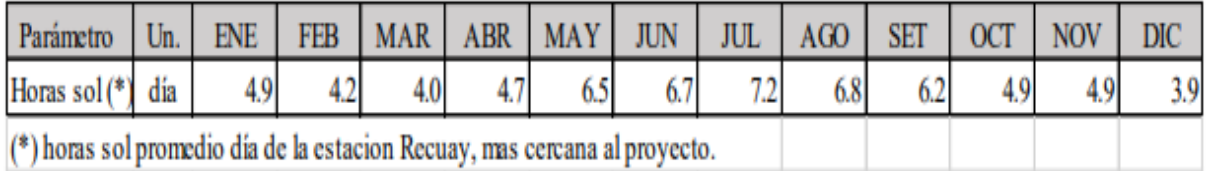

**Anexo D7: Análisis estadístico de la precipitación promedio mensual de la estación de Sihuas.**

1. Datos pluviométricos Sihuas*.*

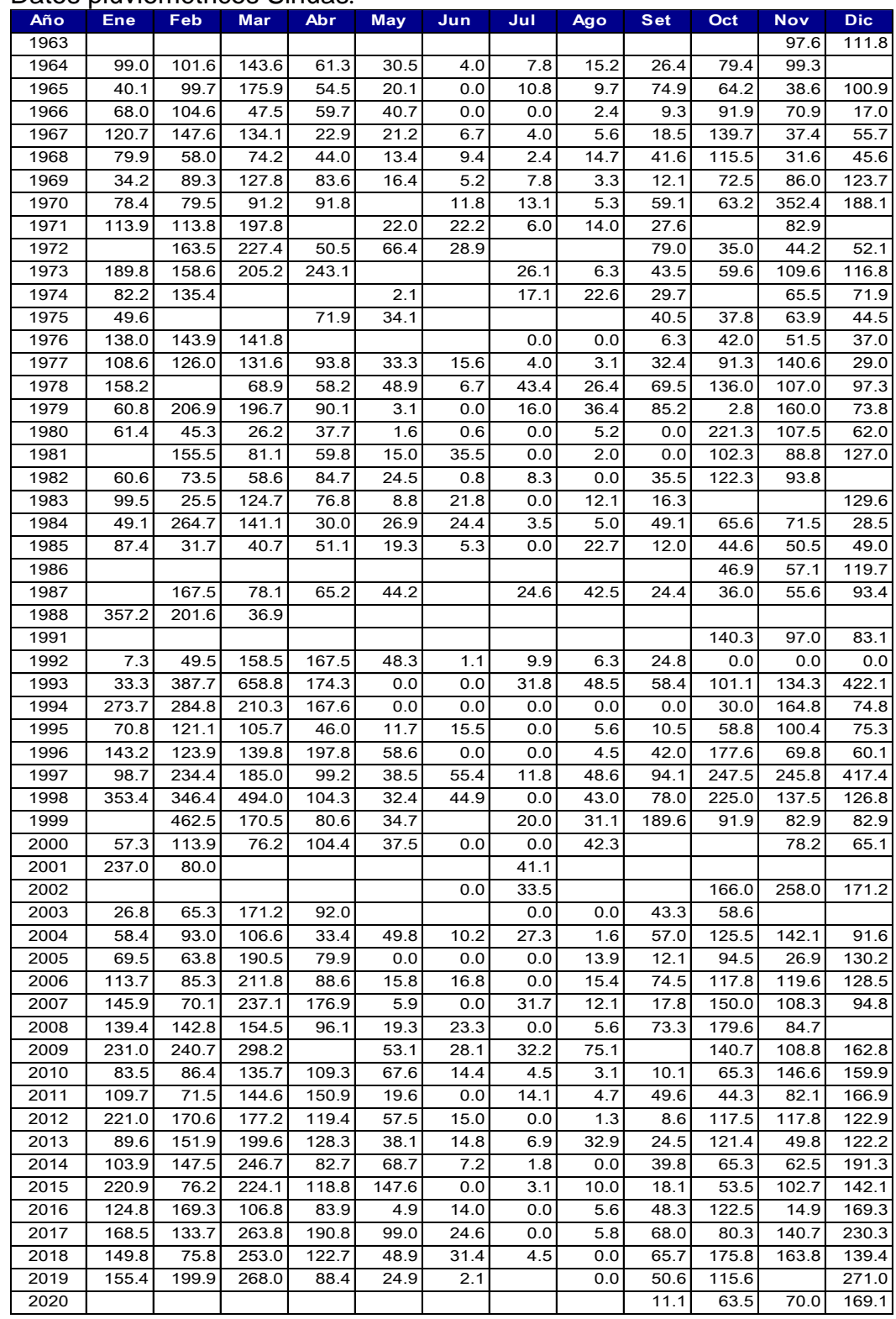

2. Análisis de salto

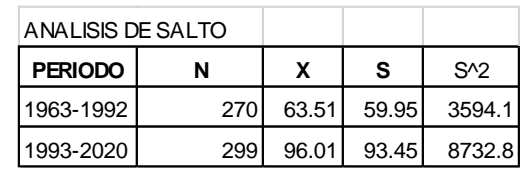

3. Análisis de consistencia a la media

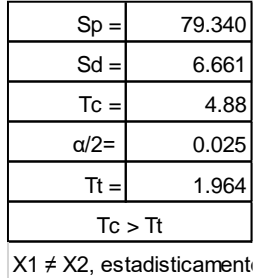

4. Análisis de consistencia a la desviación estándar

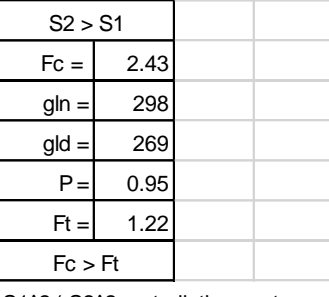

S1^2≠ S2^2, estadisticamente

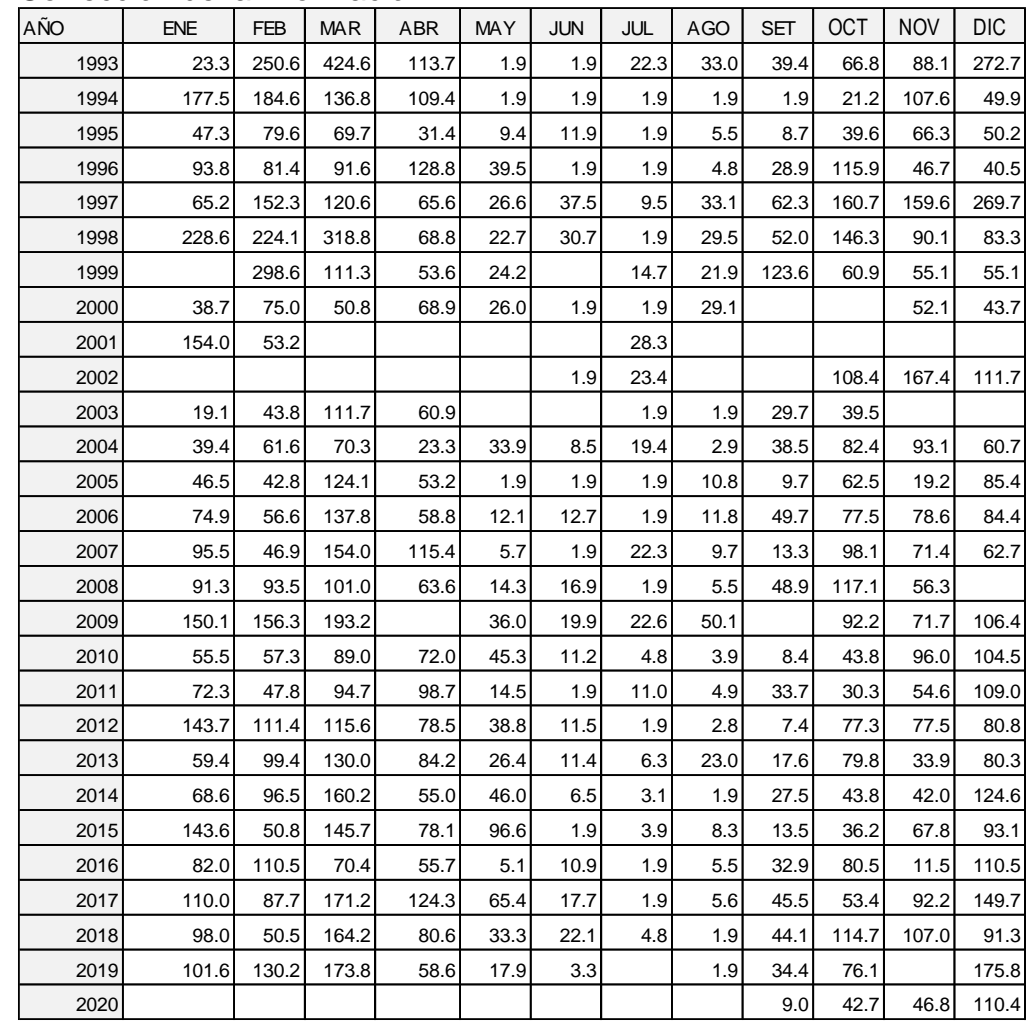

#### 5. Corrección de la información

ANALISIS DE SALTO

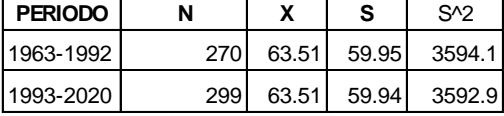

1. CONSISTENCIA DE LA MEDIA

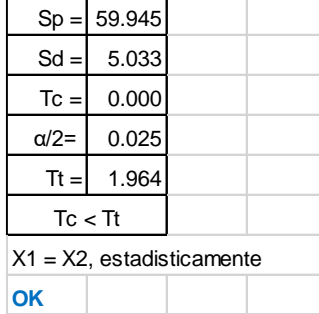

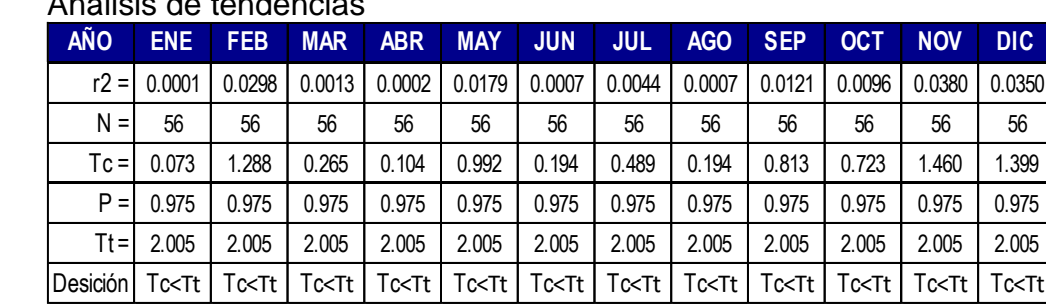

# 6. Análisis de tendencia

#### **Anexo D8: Análisis estadístico de la precipitación promedio mensual de la estación Pomabamba.**

#### 1. Datos pluviométricos Pomabamba.

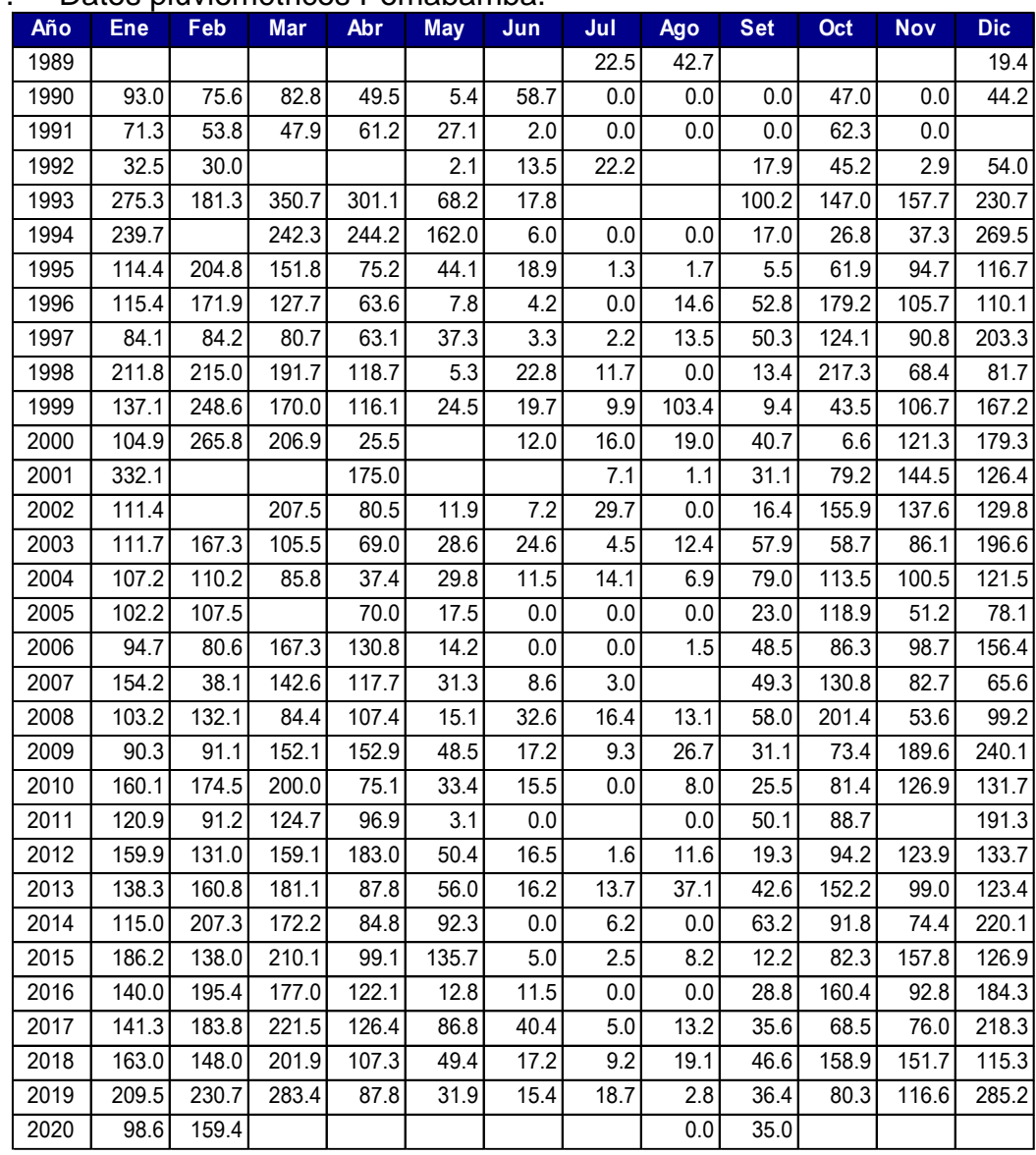

#### 2. Análisis de salto

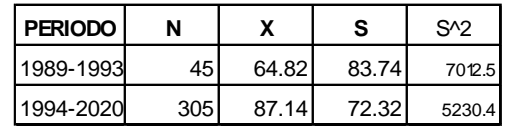

#### 3. Análisis de consistencia a la media

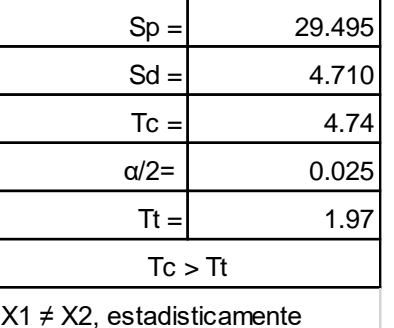

#### 4. Análisis de consistencia a la desviación estándar

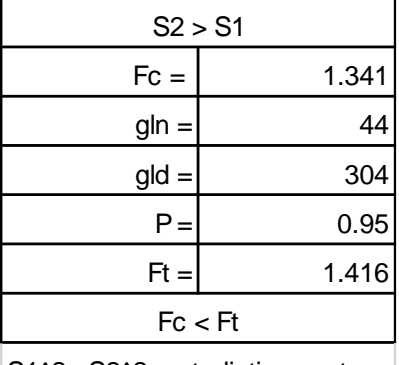

S1^2= S2^2, estadisticamente |, la información es consistente a la desviación estándar.

#### 5. Análisis de tendencias

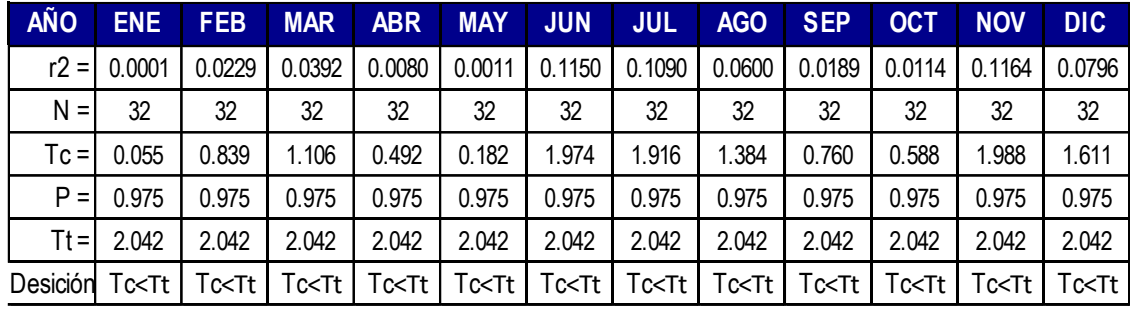

, no existe tendencias.

#### **Anexo D9:. Análisis estadístico de la precipitación promedio mensual de la estación de Chavín.**

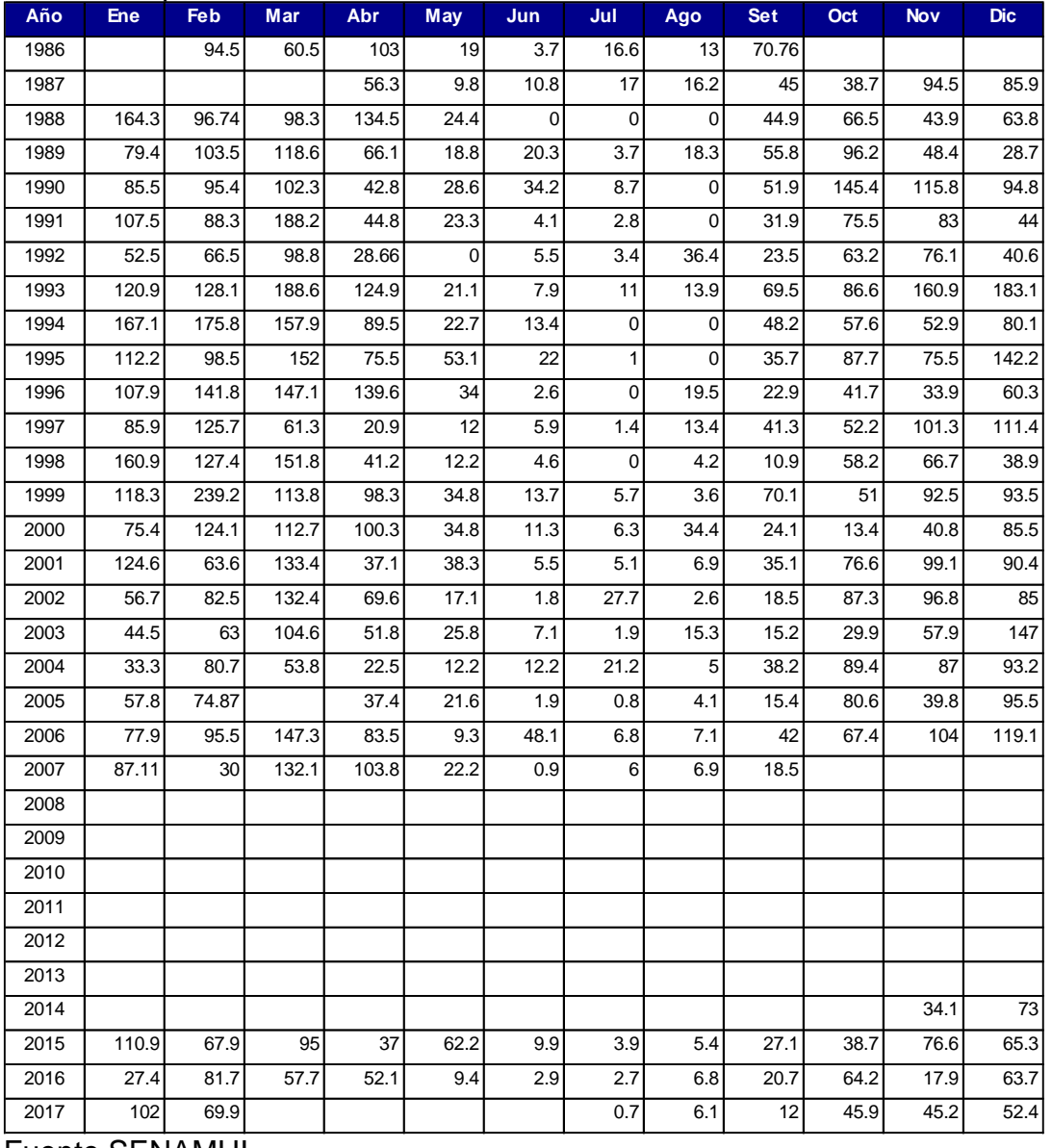

1. Datos pluviométricos Chavin.

Fuente SENAMHI

## 2. Análisis de salto

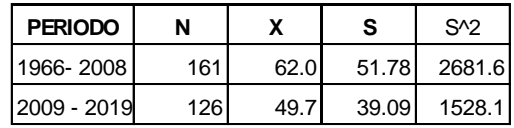

3. Análisis de consistencia a la media

| $Sp =$          | 38.669 |  |  |  |
|-----------------|--------|--|--|--|
| $Sd =$          | 4.599  |  |  |  |
| $\mathsf{Tc}$ = | 2.67   |  |  |  |
| $\alpha/2=$     | 0.025  |  |  |  |
| Tt $=$          | 1.97   |  |  |  |
| Tc $>$ Tt $\,$  |        |  |  |  |

X1 ≠ X2, estadisticamente

4. Análisis de consistencia a la desviación estándar

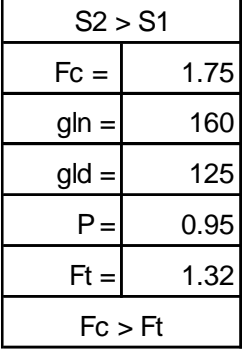

S1^2≠ S2^2, estadisticamente

## 5. Corrección de la información

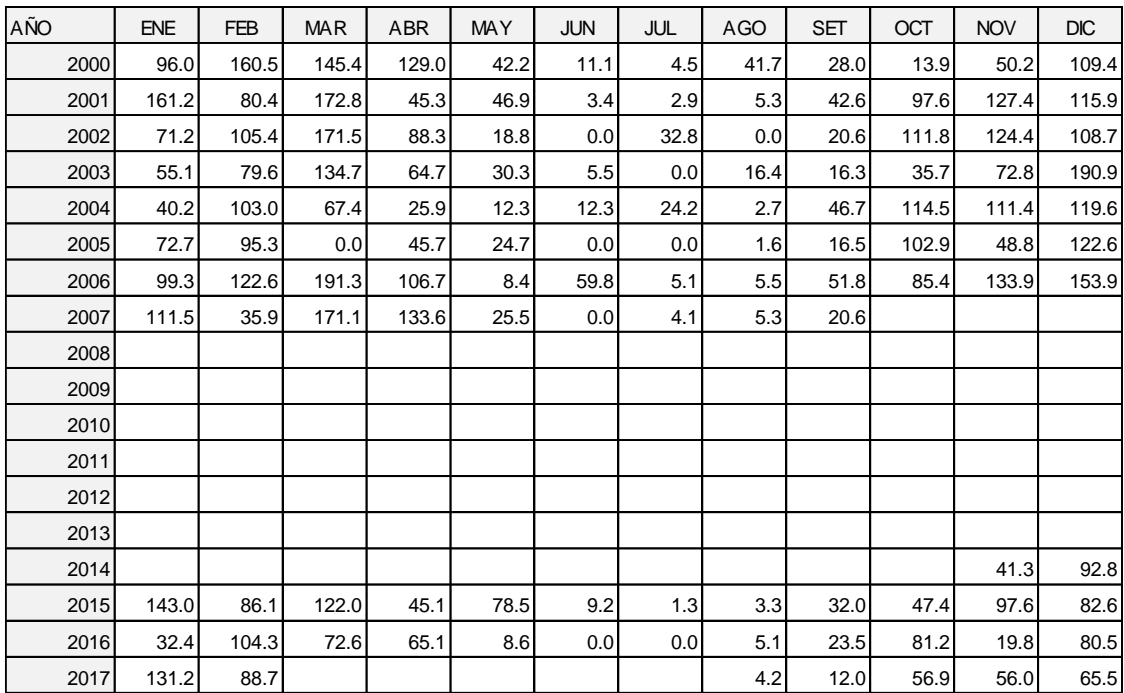

| $Sp =$                                          | 38.617 |  |  |  |
|-------------------------------------------------|--------|--|--|--|
| $Sd =$                                          | 4.593  |  |  |  |
| $Tc =$                                          | 0.02   |  |  |  |
| $\alpha/2=$                                     | 0.025  |  |  |  |
| 1.97<br>$Tt =$                                  |        |  |  |  |
| $\operatorname{\sf TC} > \operatorname{\sf Tt}$ |        |  |  |  |

X1 = X2, estadisticamente

, consistencia a la media.

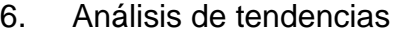

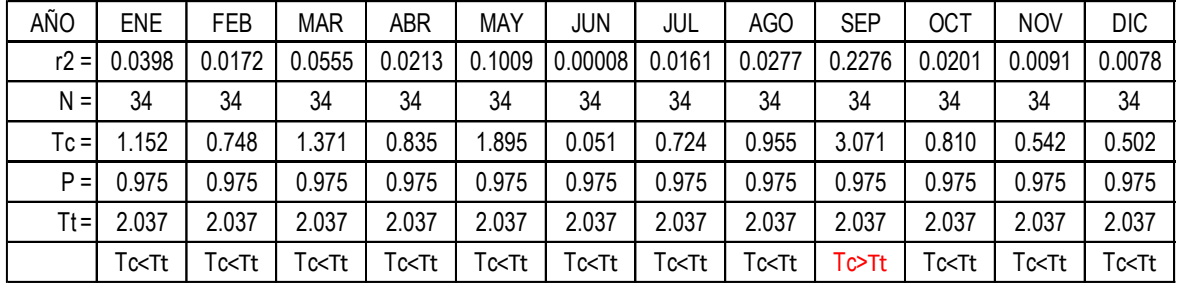

Corregir la tendencia a la media en el mes de setiembre, con las ecuaciones de tendencia.

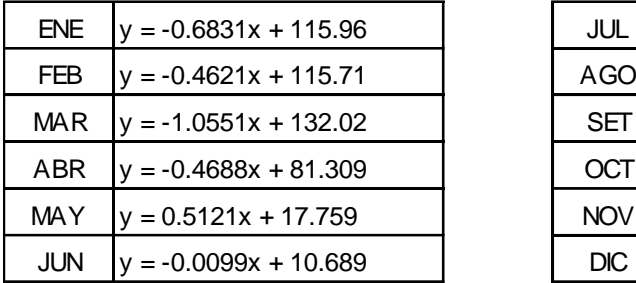

información sin tendencia

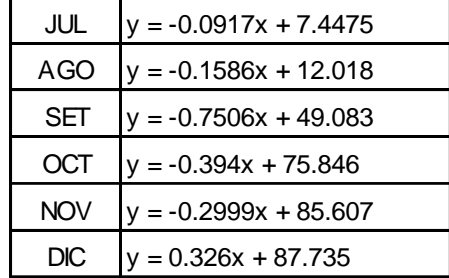

,

**Anexo D10. Análisis estadístico de la precipitación promedio mensual de la estación de Yungay.**

| <b>BP</b> | ENE   | <b>FEB</b> | <b>MAR</b> | <b>ABR</b> | <b>MAY</b> | <b>JUN</b> | JUL | AGO  | <b>SET</b> | <b>OCT</b> | <b>NOV</b> | <b>DIC</b> |
|-----------|-------|------------|------------|------------|------------|------------|-----|------|------------|------------|------------|------------|
| 1953      |       | 70.0       | 158.0      |            |            |            |     |      | 0.0        | 14.3       | 29.1       | 29.7       |
| 1954      | 153.9 | 32.7       | 53.5       |            | 0.0        | 3.6        | 0.0 | 0.0  | 4.2        | 32.1       | 34.5       | 14.8       |
| 1955      | 118.2 | 151.5      | 34.4       | 26.1       | 3.6        | 0.0        | 0.0 | 0.0  | 3.0        | 12.5       | 5.9        | 2.4        |
| 1956      | 17.8  | 95.0       |            | 29.1       | 3.0        | 0.0        | 0.0 | 0.0  | 14.8       | 0.0        |            |            |
| 1957      |       | 48.3       | 77.2       | 14.3       | 13.3       | 0.0        | 0.0 | 0.0  | 0.0        | 33.3       | 11.9       | 10.1       |
| 1958      | 7.4   | 53.0       | 207.3      | 74.8       | 2.4        | 0.0        | 0.0 | 0.0  | 3.6        | 2.4        | 3.6        |            |
| 1959      | 3.0   |            | 37.4       | 101.0      | 14.8       | 0.0        | 0.0 | 0.0  | $0.0\,$    | 23.8       | 53.9       | 73.1       |
| 1960      | 51.1  | 132.7      | 89.1       | 82.7       | 10.7       | 0.0        | 0.0 | 0.0  | 1.2        | 7.7        | 15.4       | 13.1       |
| 1961      | 71.9  | 5.9        | 121.2      | 82.0       | 0.0        | 0.0        | 0.0 | 0.0  | 0.0        | 0.0        | 34.0       | 8.9        |
| 1962      | 23.8  |            | 98.3       | 16.0       | 4.2        | 0.0        | 0.0 | 0.0  | 0.0        | 3.6        | 24.4       | 1.2        |
| 1963      | 21.4  | 45.1       | 180.0      | 71.9       | 29.1       | 0.0        | 0.0 | 0.0  | 0.0        | 12.5       | 19.0       | 59.4       |
| 1964      | 8.9   | 36.2       | 54.6       | 108.7      | 0.0        | 0.0        | 0.0 | 7.7  | 0.0        | 10.1       | 3.6        | 9.5        |
| 1965      | 17.2  | 20.2       | 115.2      | 19.6       | 4.8        | 0.0        | 0.0 | 0.0  | 10.7       | 0.0        | 6.5        | 35.4       |
| 1966      | 60.6  | 17.2       | 20.2       | 11.9       | 0.0        | 0.0        | 0.0 | 0.0  | 4.8        | 28.5       | 1.8        | 24.4       |
| 1967      | 38.0  | 108.7      | 154.4      | 1.2        | 5.4        | 0.0        | 7.7 | 0.0  | 0.0        | 58.8       | 1.8        | 1.2        |
| 1968      | 21.4  | 10.1       | 25.5       |            | 0.0        | 0.0        | 0.0 | 5.4  | 5.4        | 13.1       | 36.1       | 16.0       |
| 1969      | 8.9   | 22.0       | 82.6       | 2.4        | 0.0        | 0.0        | 0.0 | 0.0  | 0.0        | 11.3       | 23.2       |            |
| 1970      | 39.8  | 20.8       | 51.7       | 46.2       |            |            |     |      |            |            |            |            |
| 1971      |       |            |            |            |            |            |     |      |            |            |            |            |
| 1972      |       |            |            |            |            |            |     |      |            |            |            |            |
| 1973      |       |            |            |            |            |            |     |      |            |            |            |            |
| 1974      |       |            |            |            |            |            |     |      |            |            |            |            |
| 1975      | 47.6  | 62.5       | 187.8      | 30.4       | 9.1        | 0.0        | 0.0 | 11.5 | 9.1        | 3.0        | 3.0        | 15.8       |
| 1976      | 41.3  | 37.7       | 38.3       | 21.9       | 0.0        | 0.0        | 0.0 | 0.0  | 0.0        | 0.0        |            | 10.9       |
| 1977      | 49.3  | 72.3       | 133.0      | 24.3       | 1.8        | 0.0        | 0.0 | 0.0  | 0.0        | 8.5        | 24.3       | 54.6       |

1. Información pluviométrica Yungay.

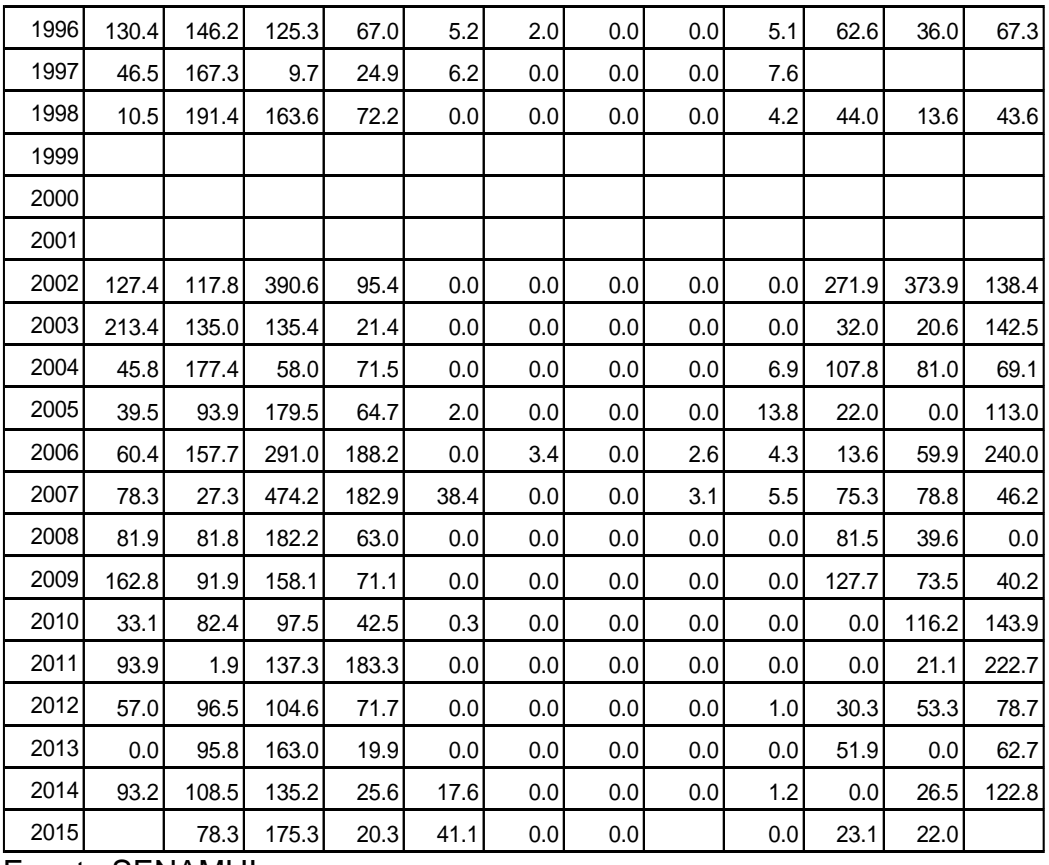

Fuente SENAMHI

2. Análisis de salto

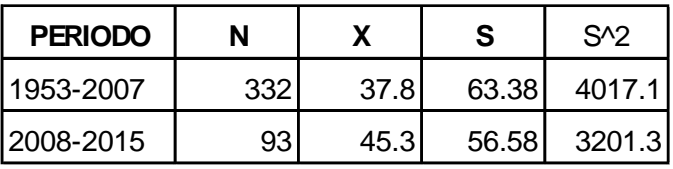

## 3. Análisis de consistencia a la media

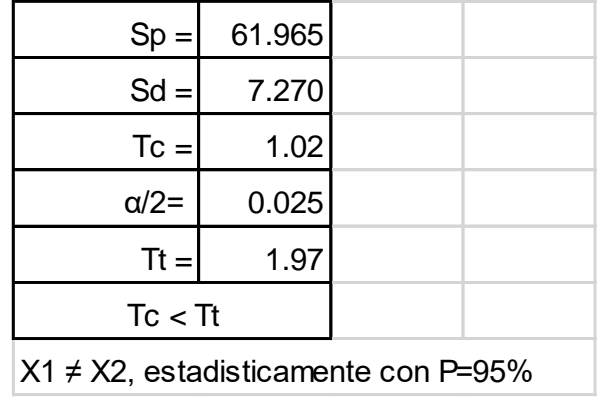

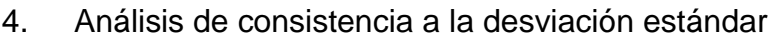

| S2 > S1                      |      |  |  |  |  |
|------------------------------|------|--|--|--|--|
| $Fc =$                       | 0.80 |  |  |  |  |
| $gln =$                      | 92   |  |  |  |  |
| $g/d =$                      | 331  |  |  |  |  |
| P=                           | 0.95 |  |  |  |  |
| $Ft =$                       | 1.30 |  |  |  |  |
| Fc > Ft                      |      |  |  |  |  |
| S1^2≠ S2^2, estadisticamente |      |  |  |  |  |

5. Corrección de la información

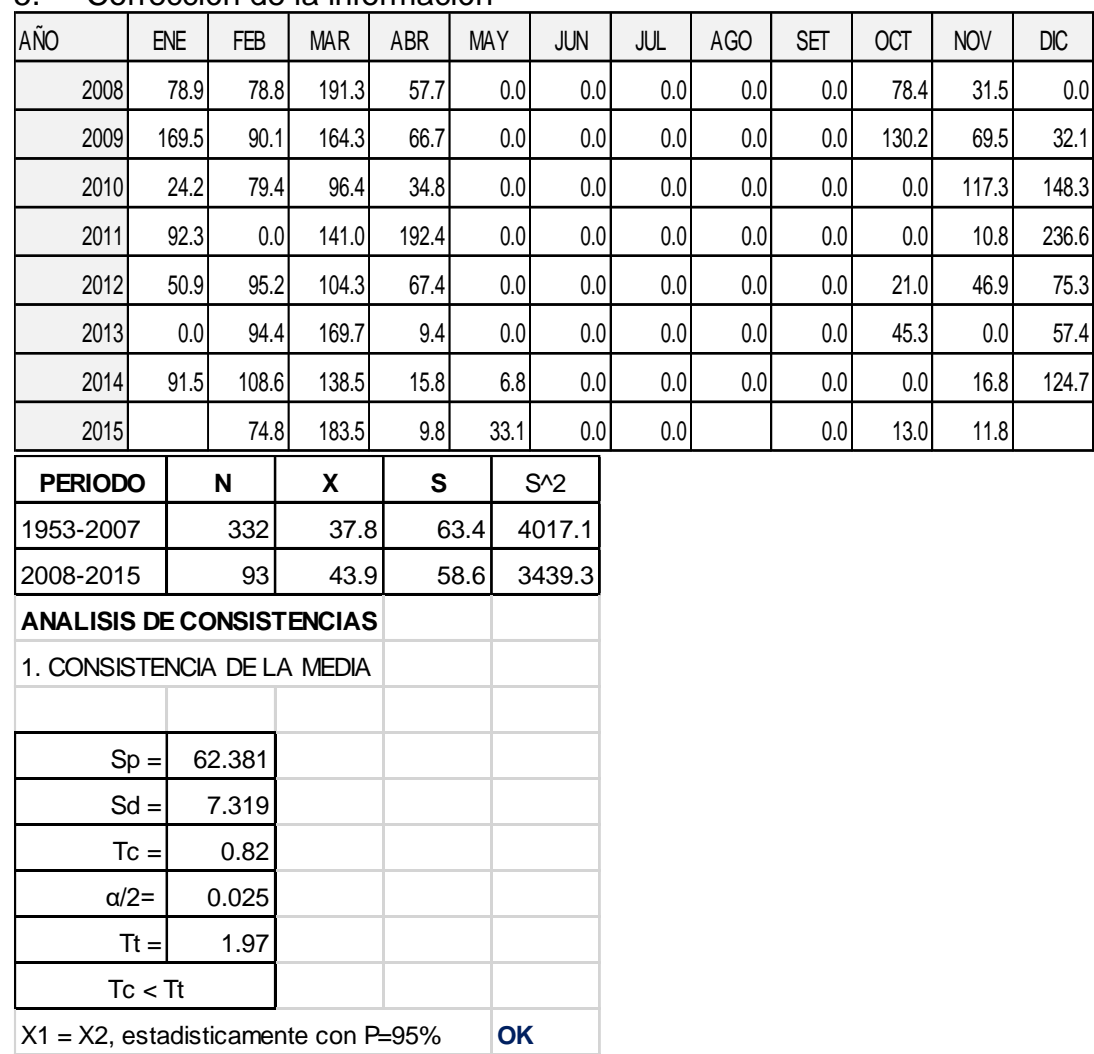

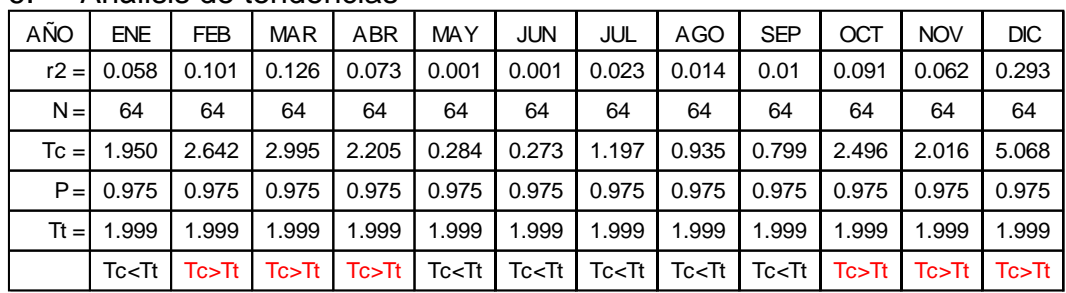

#### 6. Análisis de tendencias

### Corregir los meses Tc>Tt con las siguientes ecuaciones de tendencia.

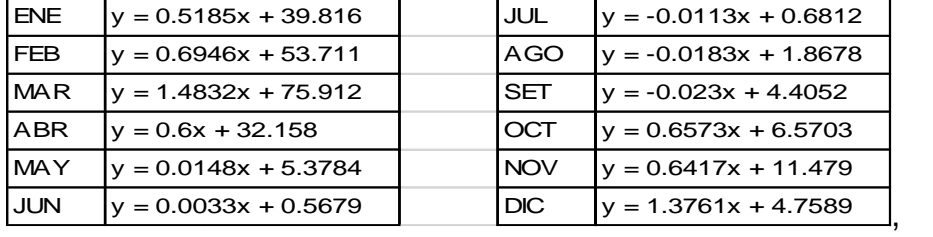

información sin tendencia.

# **Anexo D11: Calculo de coeficiente de escurrimiento anual por el Método de**

# **L. Turk**

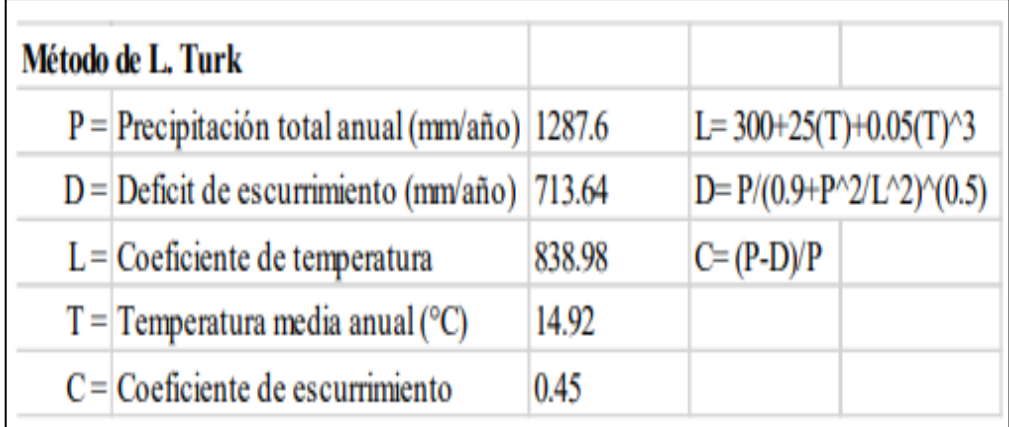

# **Anexo D12: Calculo de coeficiente de escurrimiento anual por el Método de Coutagne.**

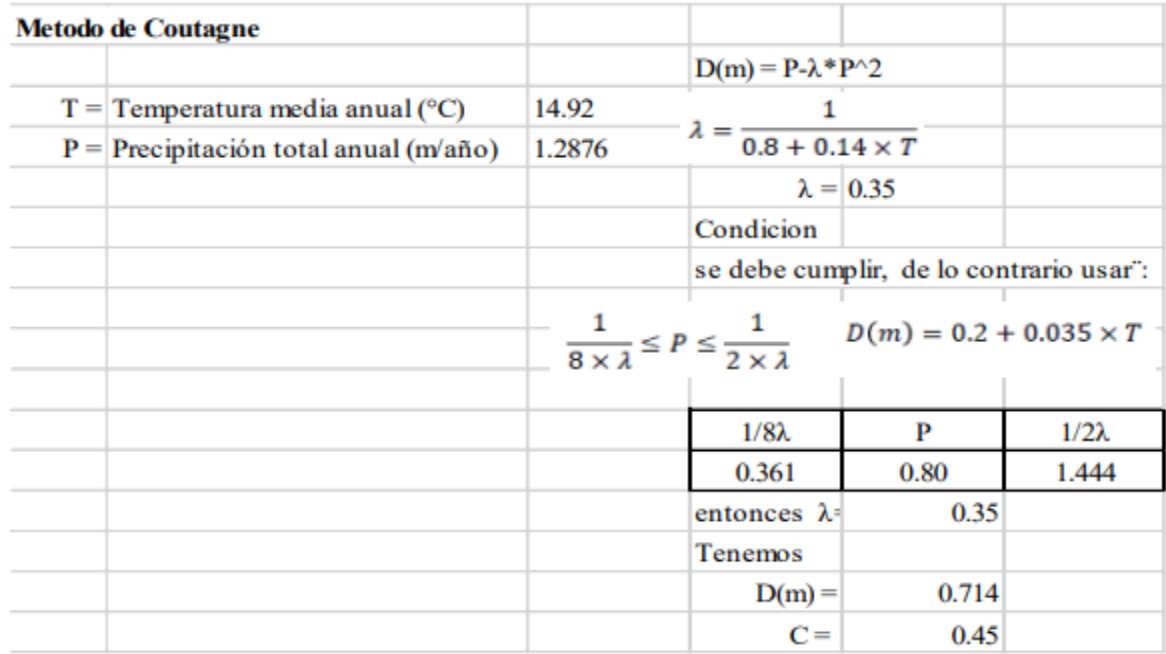

# **Anexo D13: Calculo de coeficiente de escurrimiento anual por el Método de Keller**

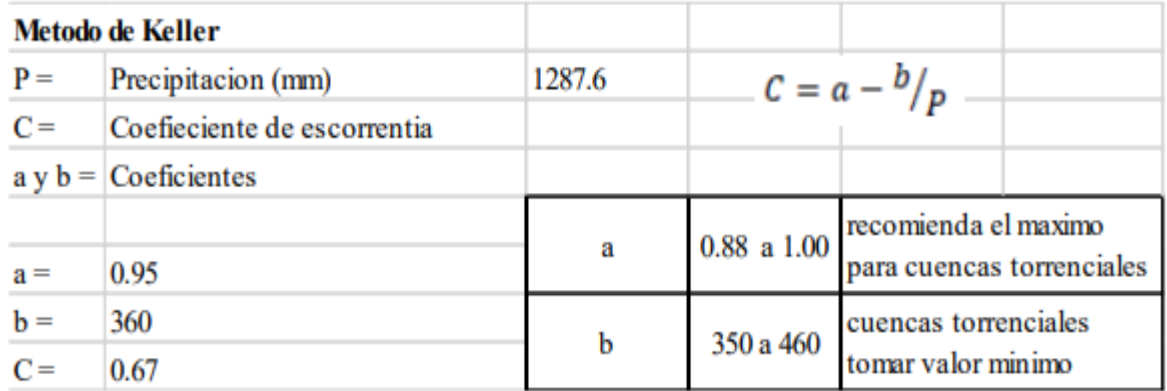

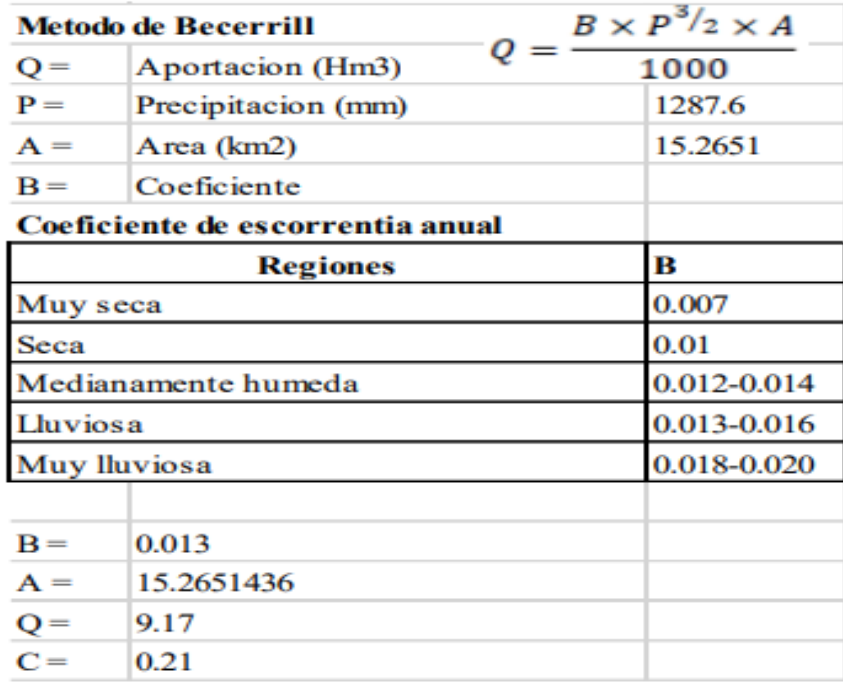

**Anexo 14: Calculo de coeficiente de escurrimiento anual por el Método de Becerrill.**

**Anexo D15: Calculo de coeficiente de escurrimiento anual por el Método de Nadal.**

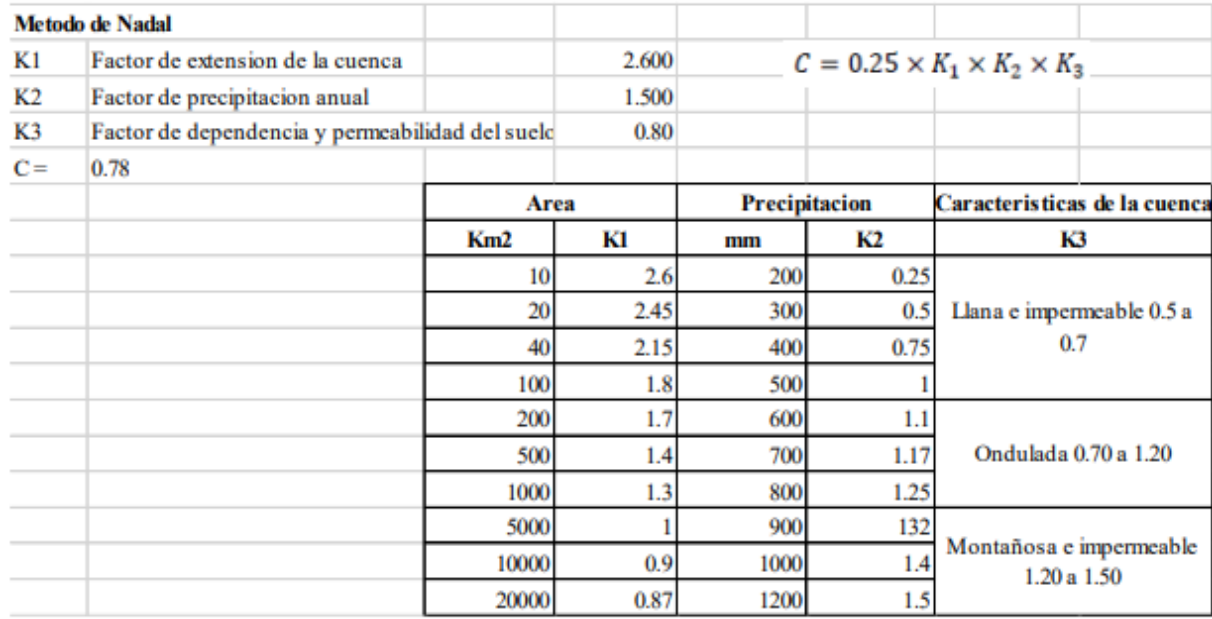

**Anexo D16: Coeficientes del polinomio para el cálculo de la precipitación efectiva.**

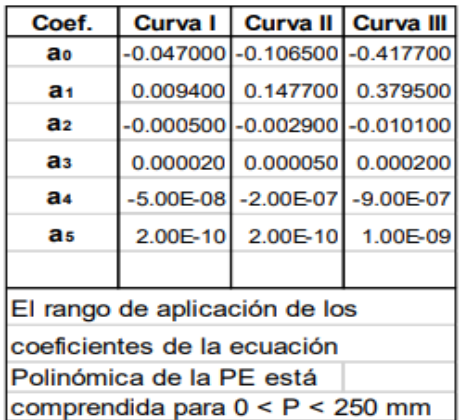

#### **Anexo D17: Coeficientes de gasto mensuales**

 $|Bi = B<sup>i</sup>B = e<sup>-at</sup>$ 

Donde:

 $Bi = Coeficiente$  del gasto

B = Coeficiente del gasto correspondiente al primer mes de agotamiento

 $i = 1$  a n, de acuerdo al periodo de estiaje.

a = Coeficiente de agotamiento

 $t =$ Número de días del mes.

El gasto de la retención (Gi) se calcula con la expresión:

$$
Gi = \frac{Bi \times R}{\sum Bi}
$$

Se calcula el abastecimiento de la retención con la expresión:

 $Ai = ai \times R$ 

$$
ai = \frac{PEi}{PEtotal}
$$

Donde:

 $Ai = ab$ abastecimiento del mes i.

ai = coeficientes de abastecimiento

 $R =$  retención de la unidad hidrográfica

i = mes del año, de 1 a 12

PEi = precipitación efectiva del mes i

PE total = precipitación efectiva total de la unidad hidrográfica

#### **Anexo D18: Resultados de la regresión.**

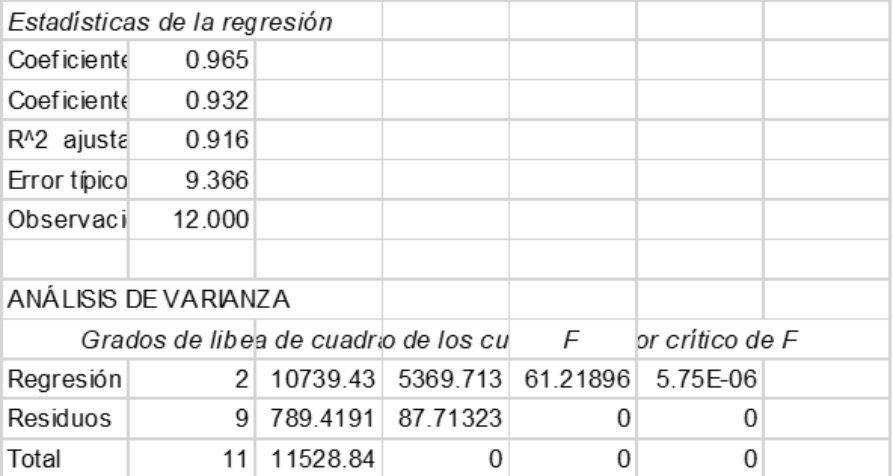

## **Anexo D19: Calculo del coeficiente de correlación para el año promedio.**

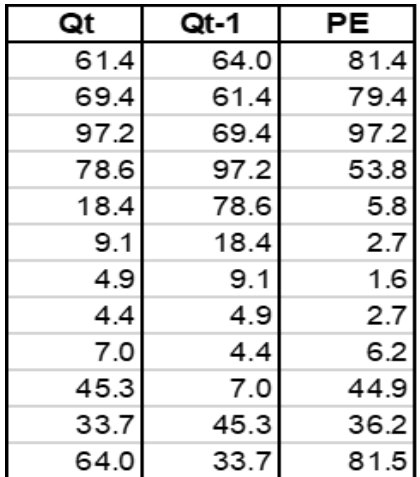

**Anexo D20:** *Valores de las constantes a y n según Cobertura Vegetal (Almorox et al., 2010)*

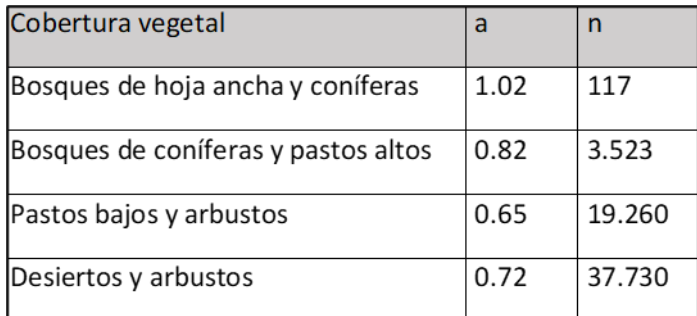

# **Anexo D21: Resultados de ensayos de laboratorio**

LOCALIDAD : JAMBON

: 'Mayo del 2022 FECHA

#### ENSAYOS ESTANDAR DE LABORATORIO

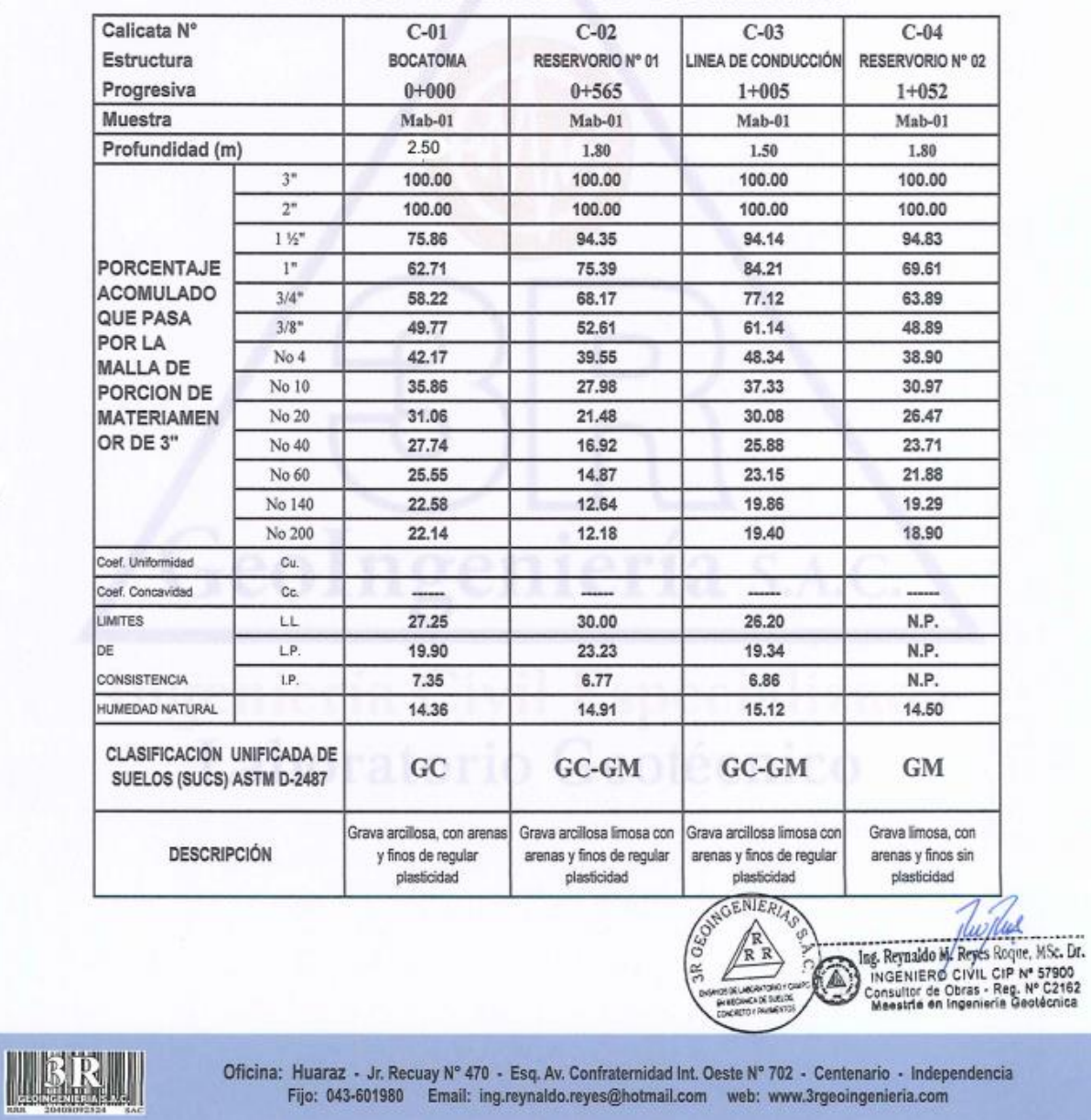

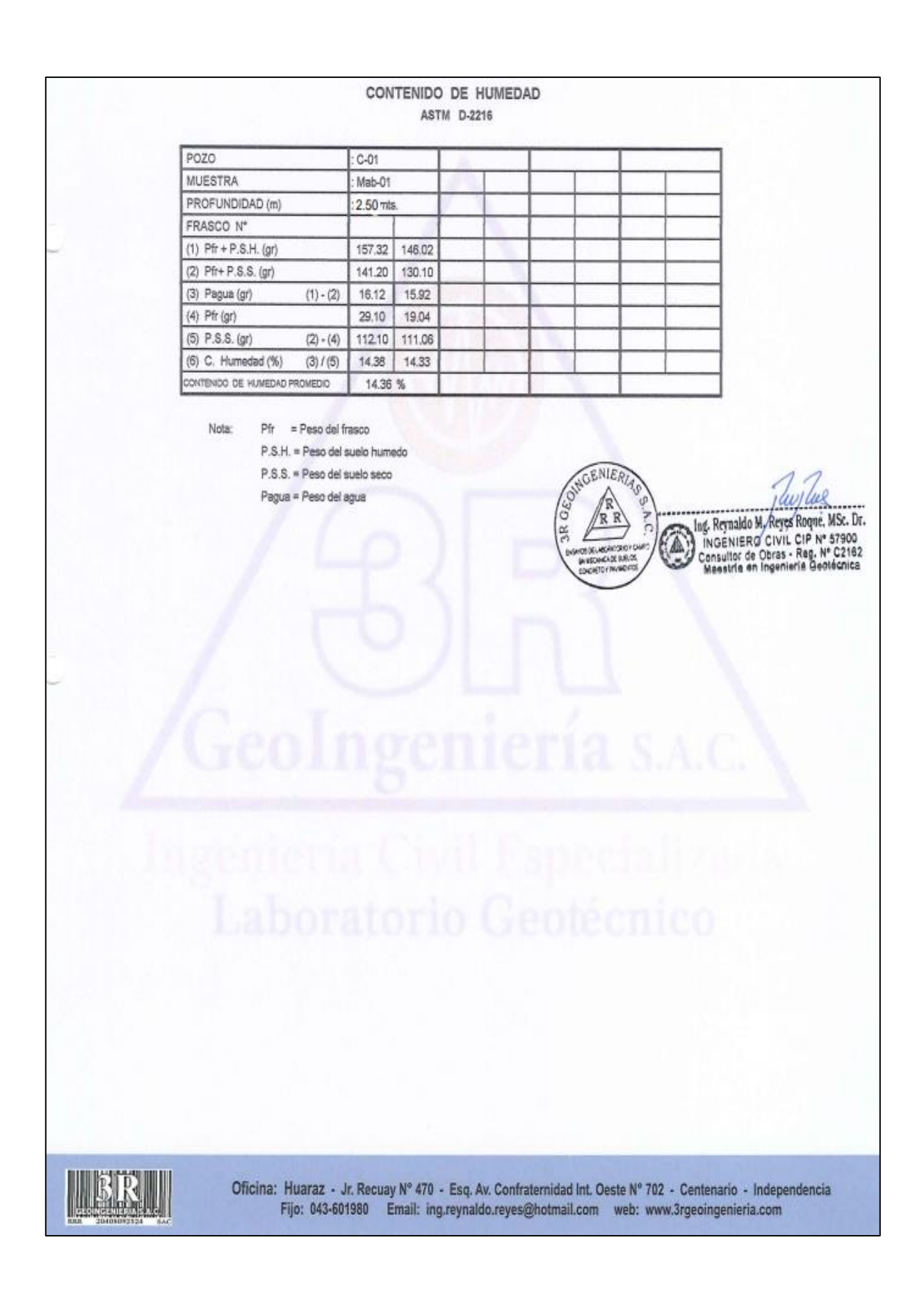

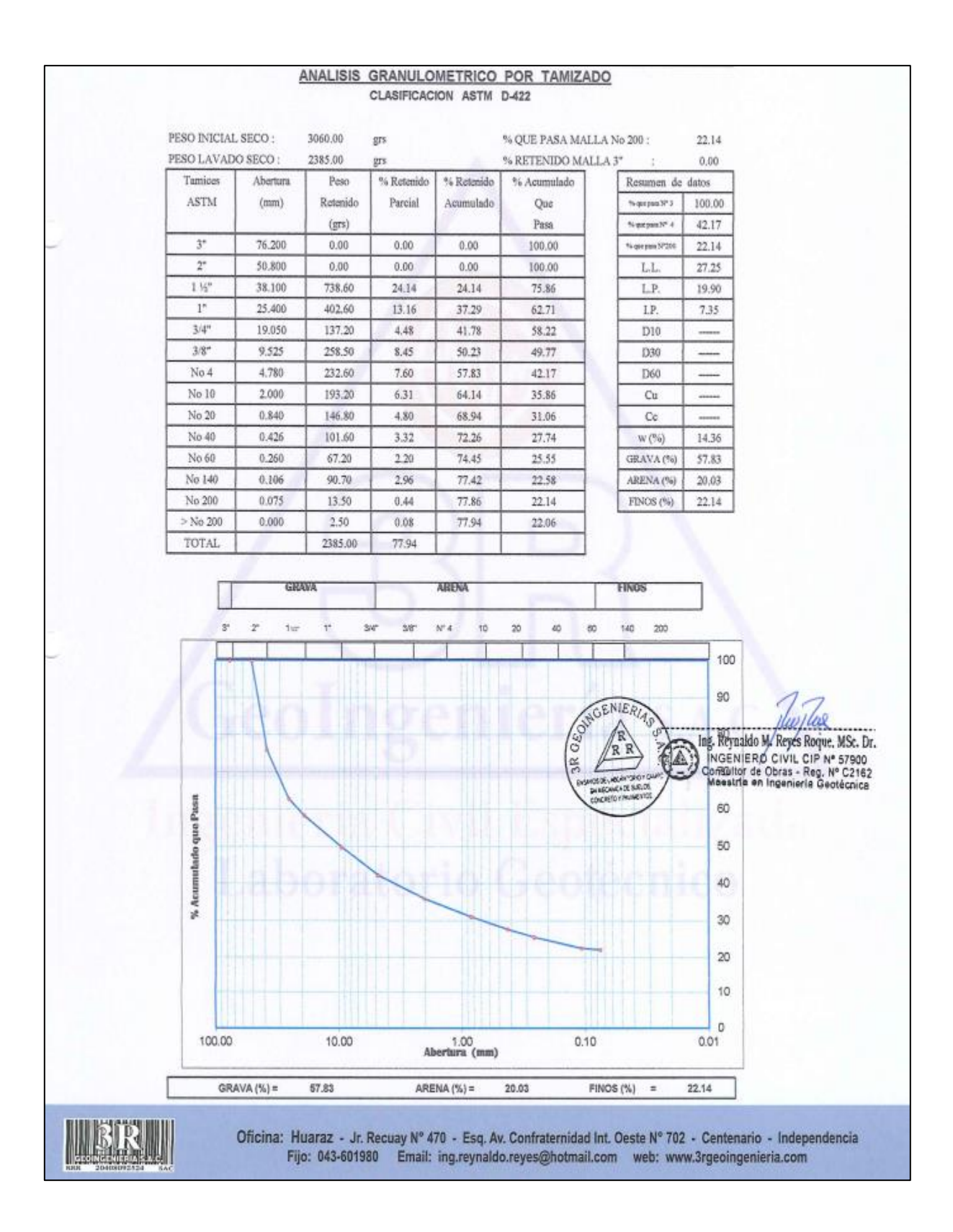

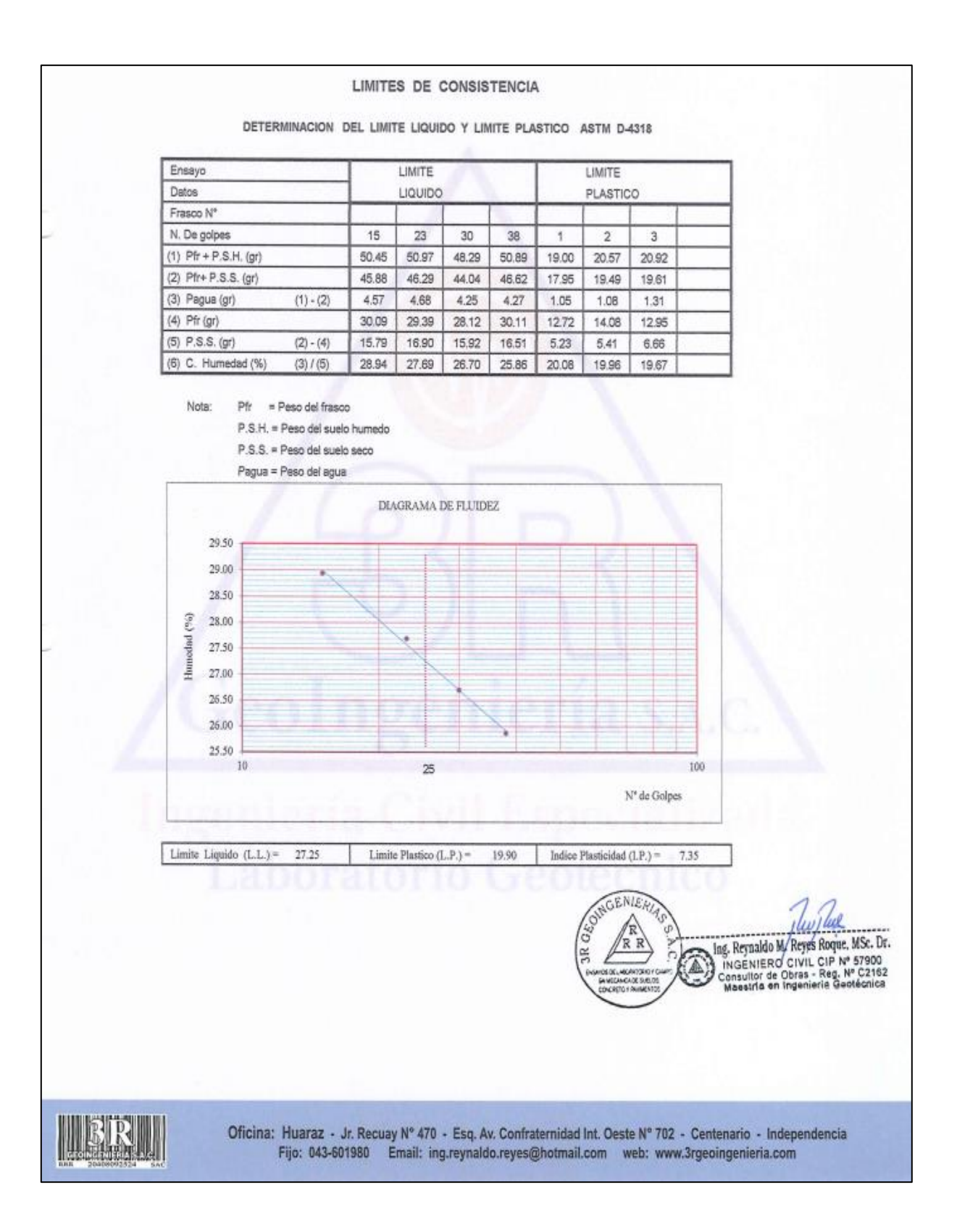

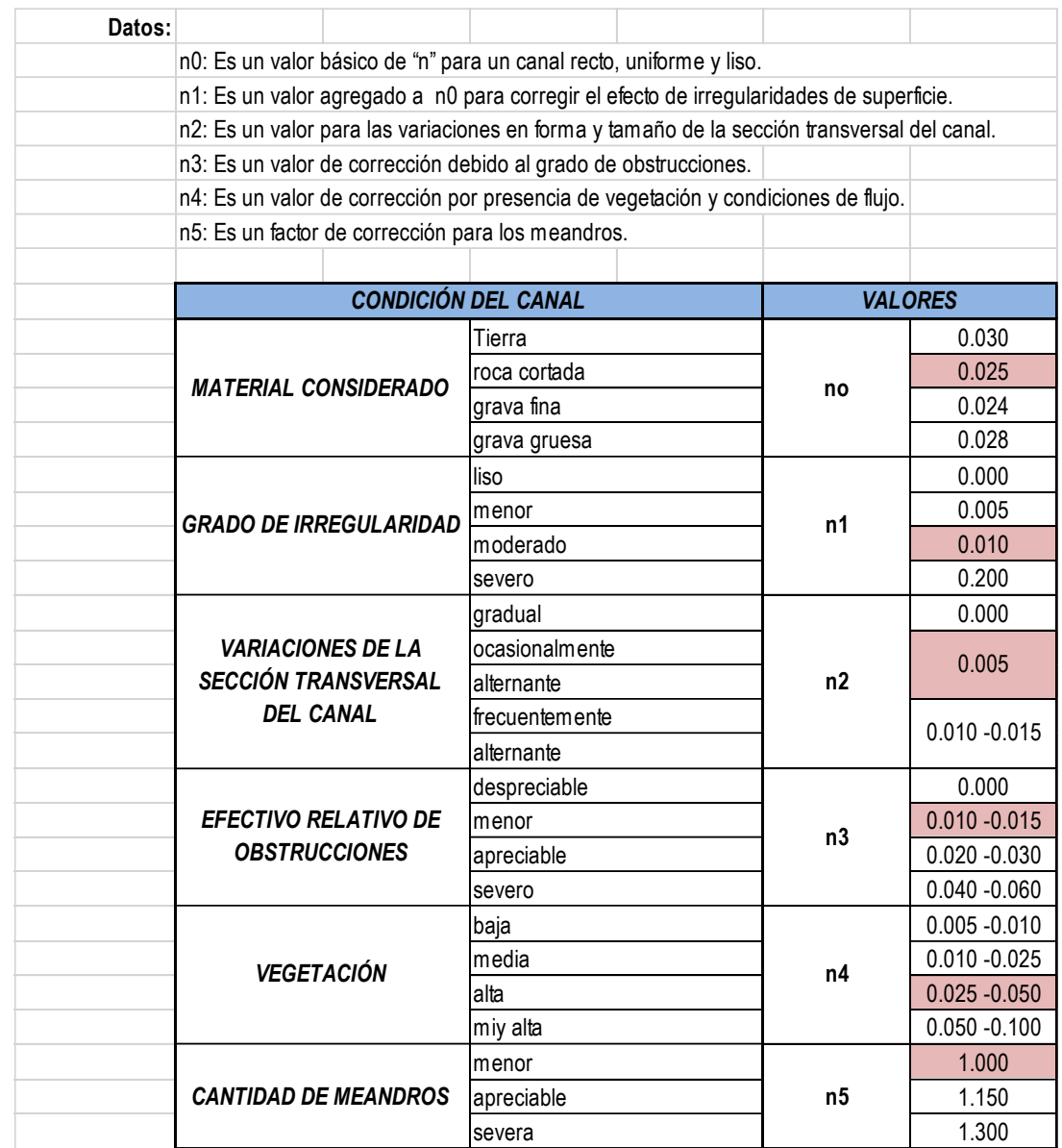

#### **Anexo D22: Calculo del coeficiente de Manning** ¨n¨

Fuente: Estructuras de captación, UNALM (1992)

## **Anexo D23: Calculo del ancho estable del rio – Formula de Altunin**

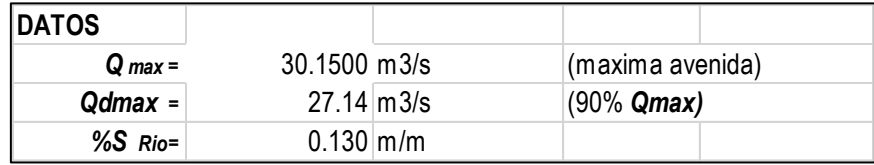

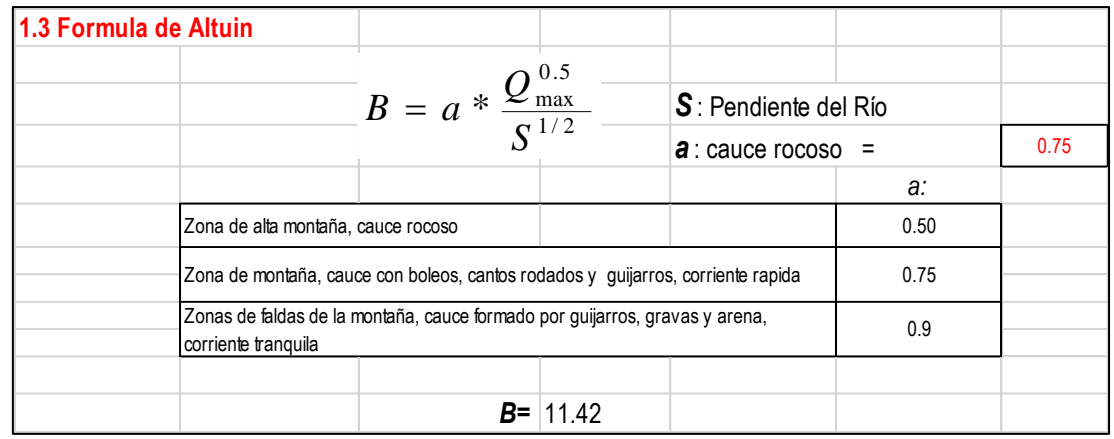

# **Anexo D24: Coeficiente "k" de acuerdo con el ángulo de inclinación**

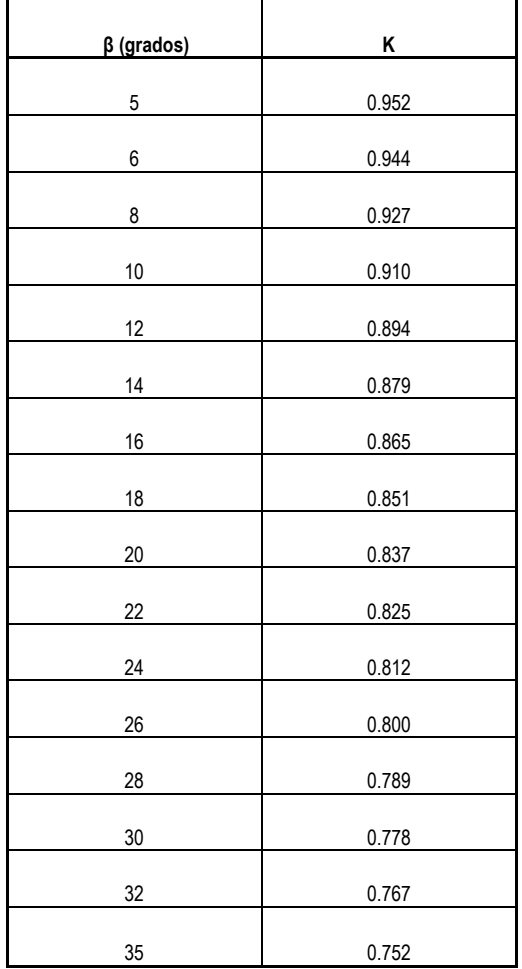

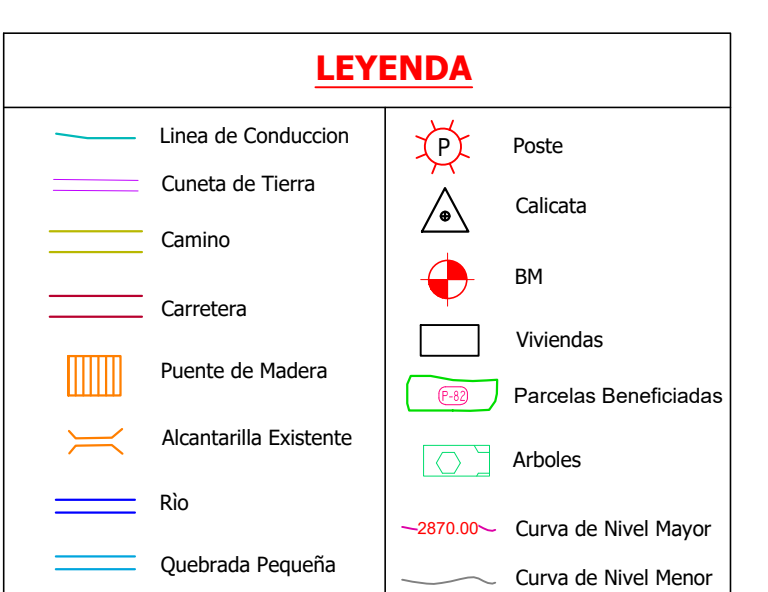

# **LOCALIZACION DE CALICATA - JAMBON**

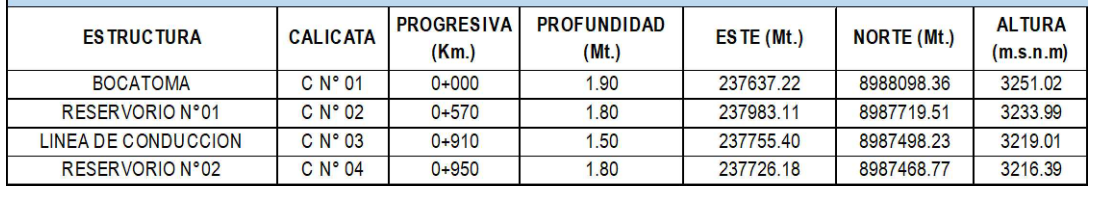

**COORDENADAS DE PUNTOS BM - PROYECCIÓN UTM MCS 1094 ZONA 19 SUD** 

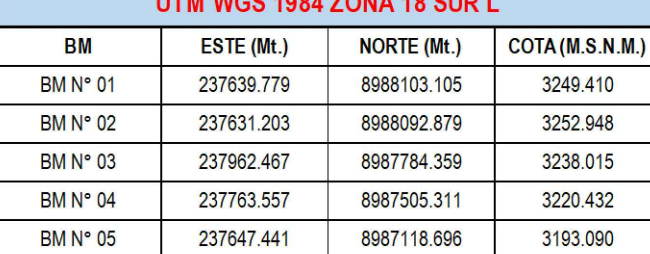

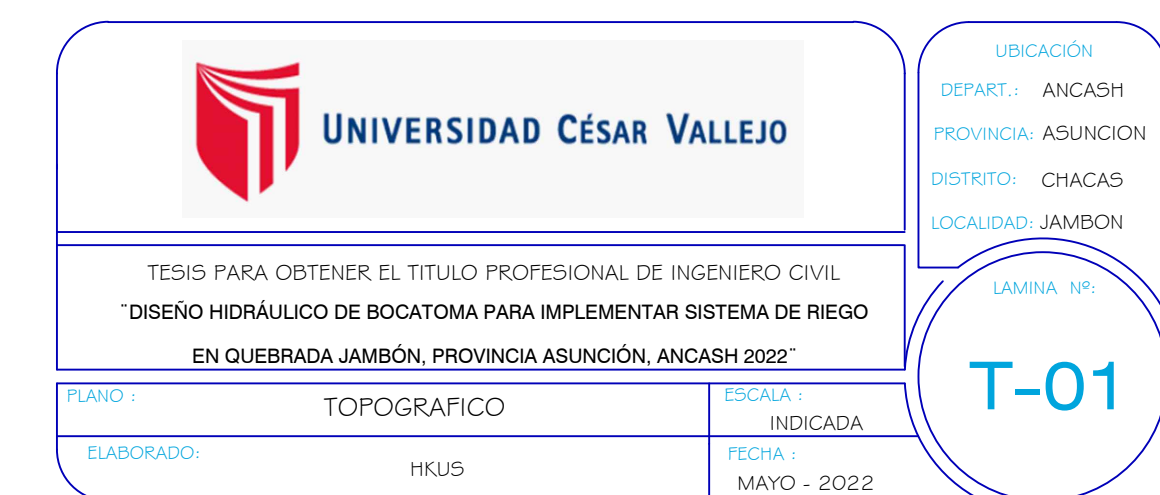

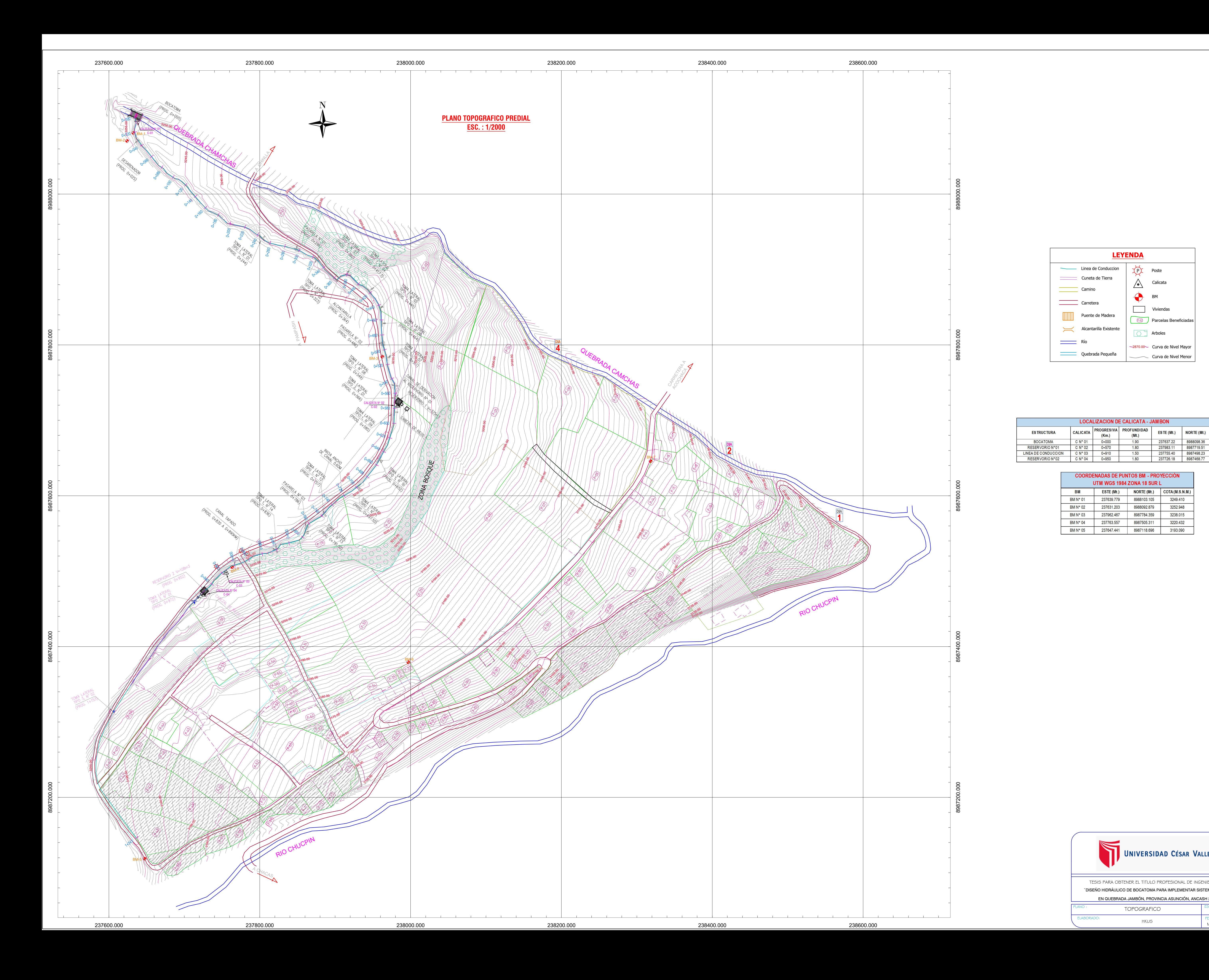

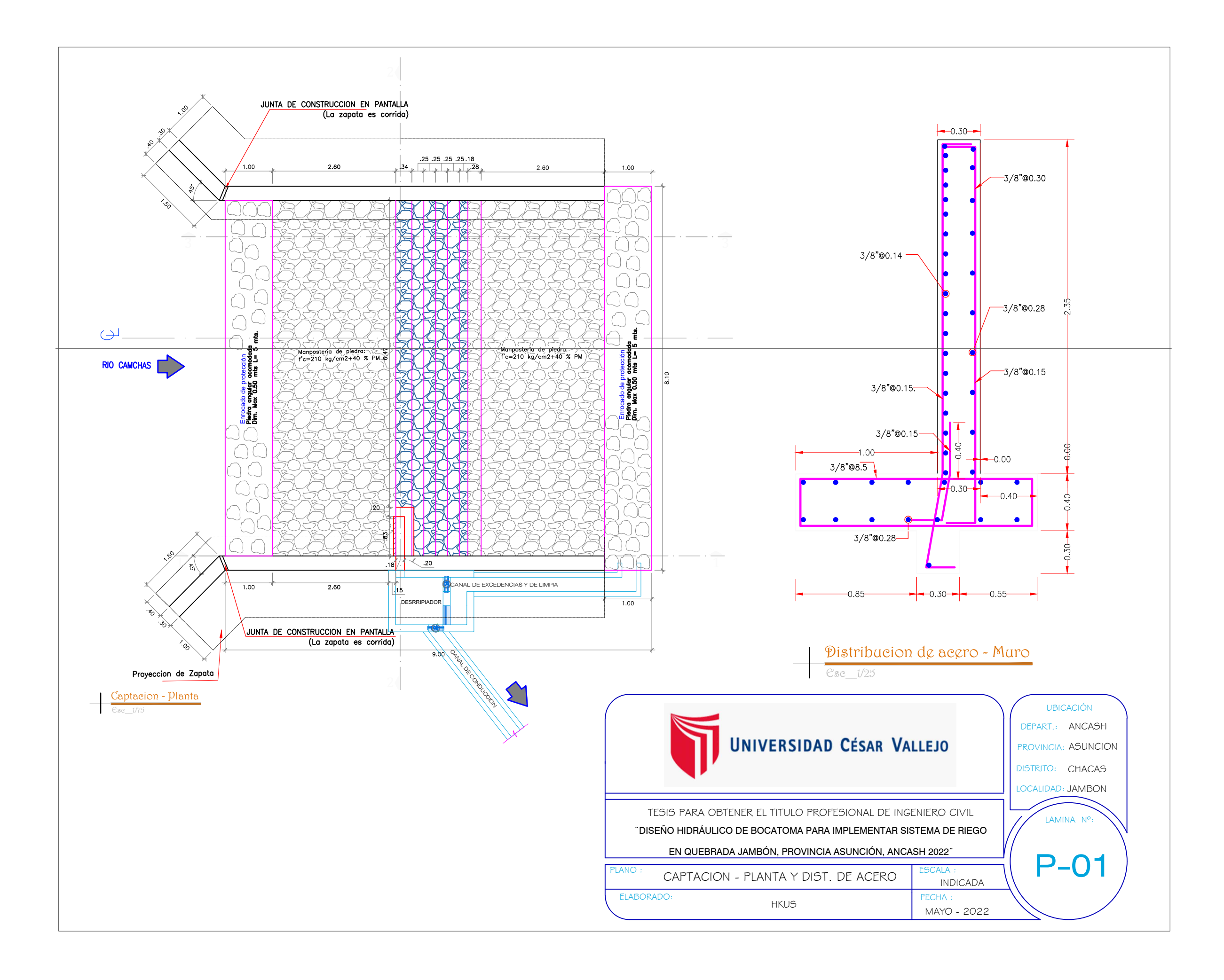

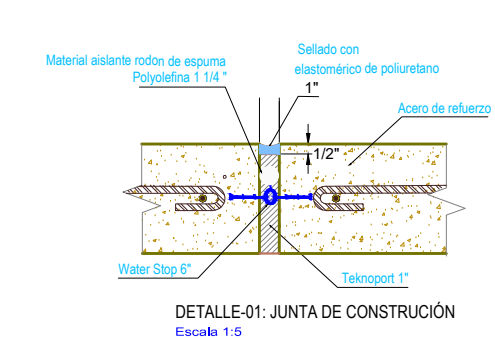

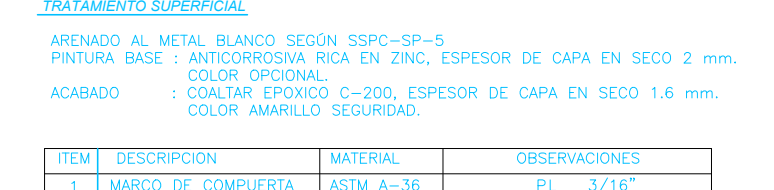

2 VASTAGO DE IZAJE SAE 1045 ROSCA ACME 4 HILOS/PULGADA

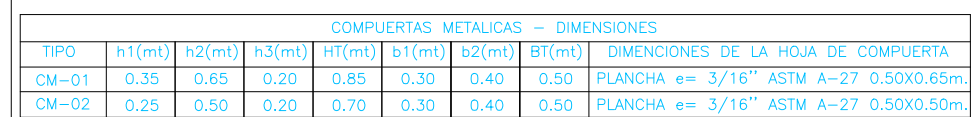

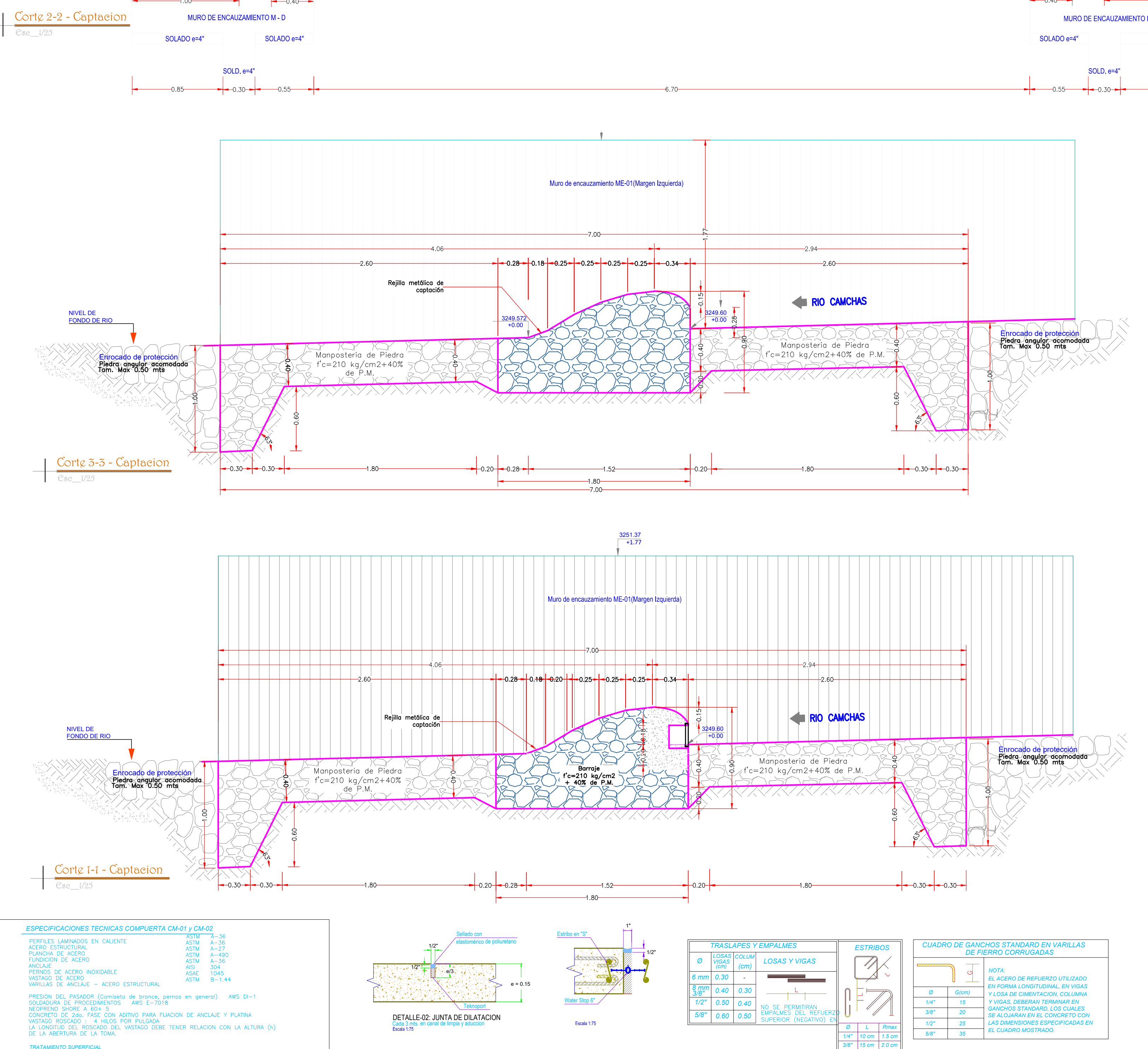

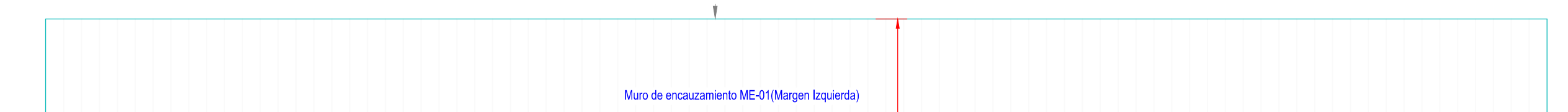

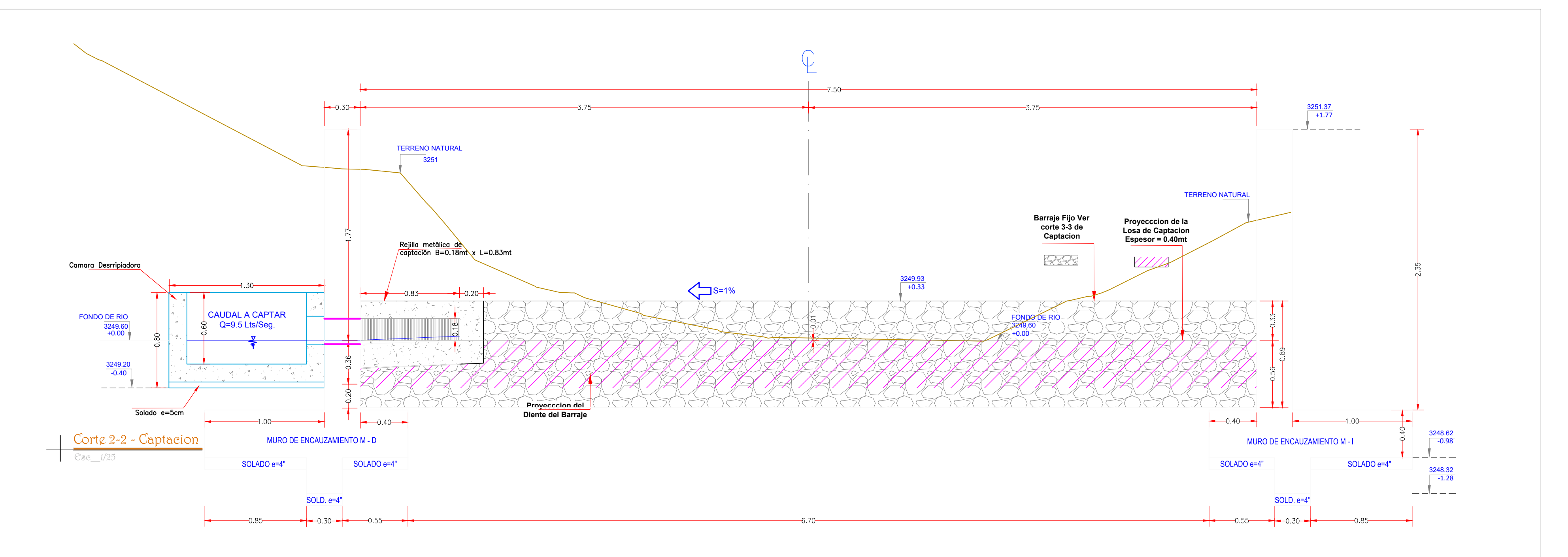

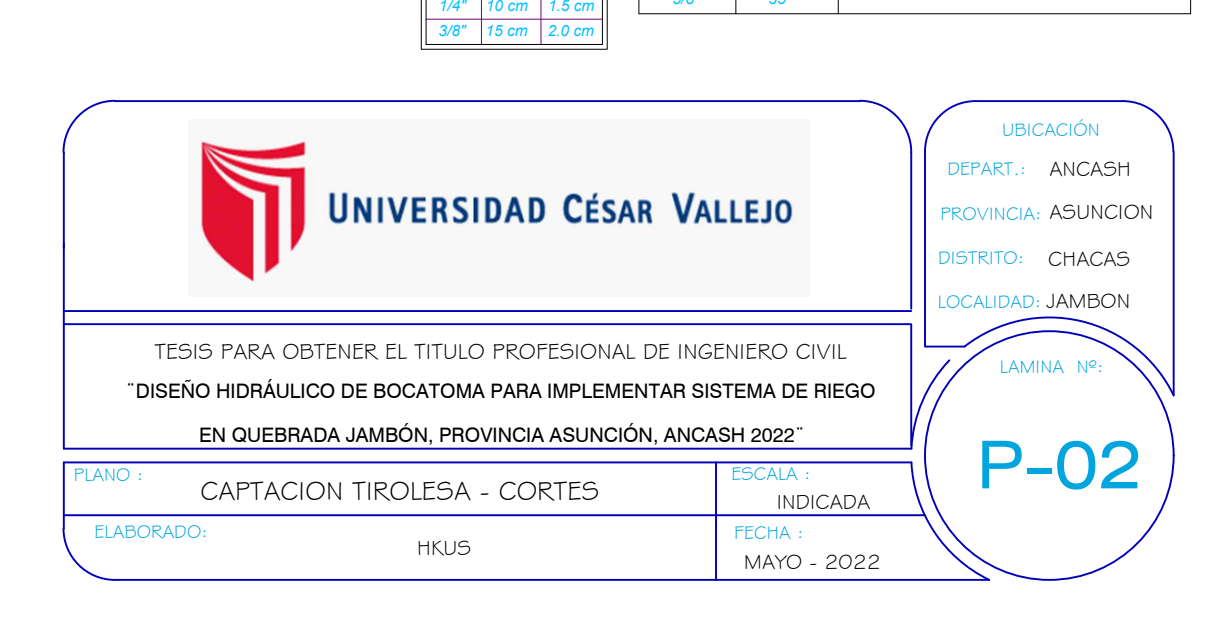

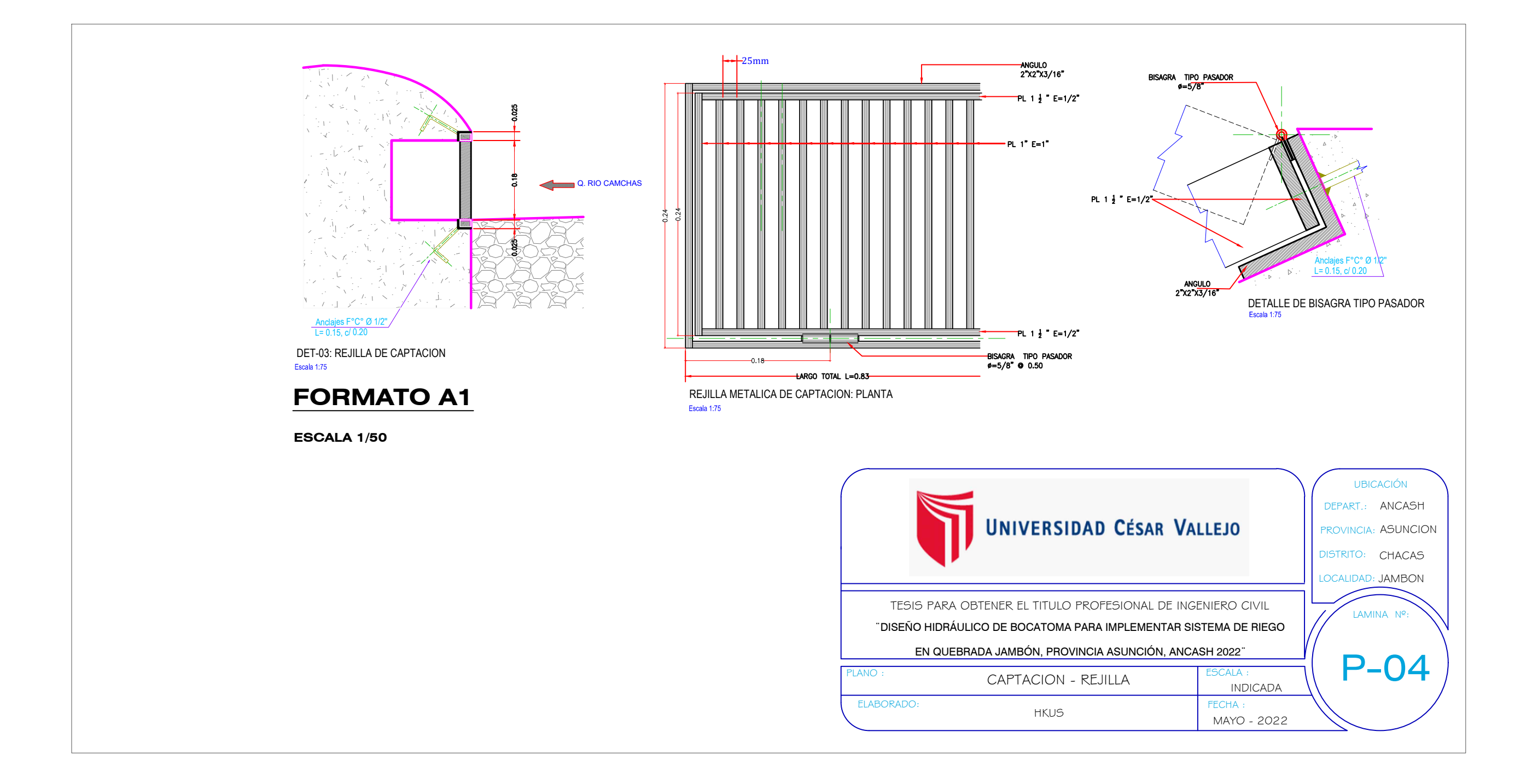

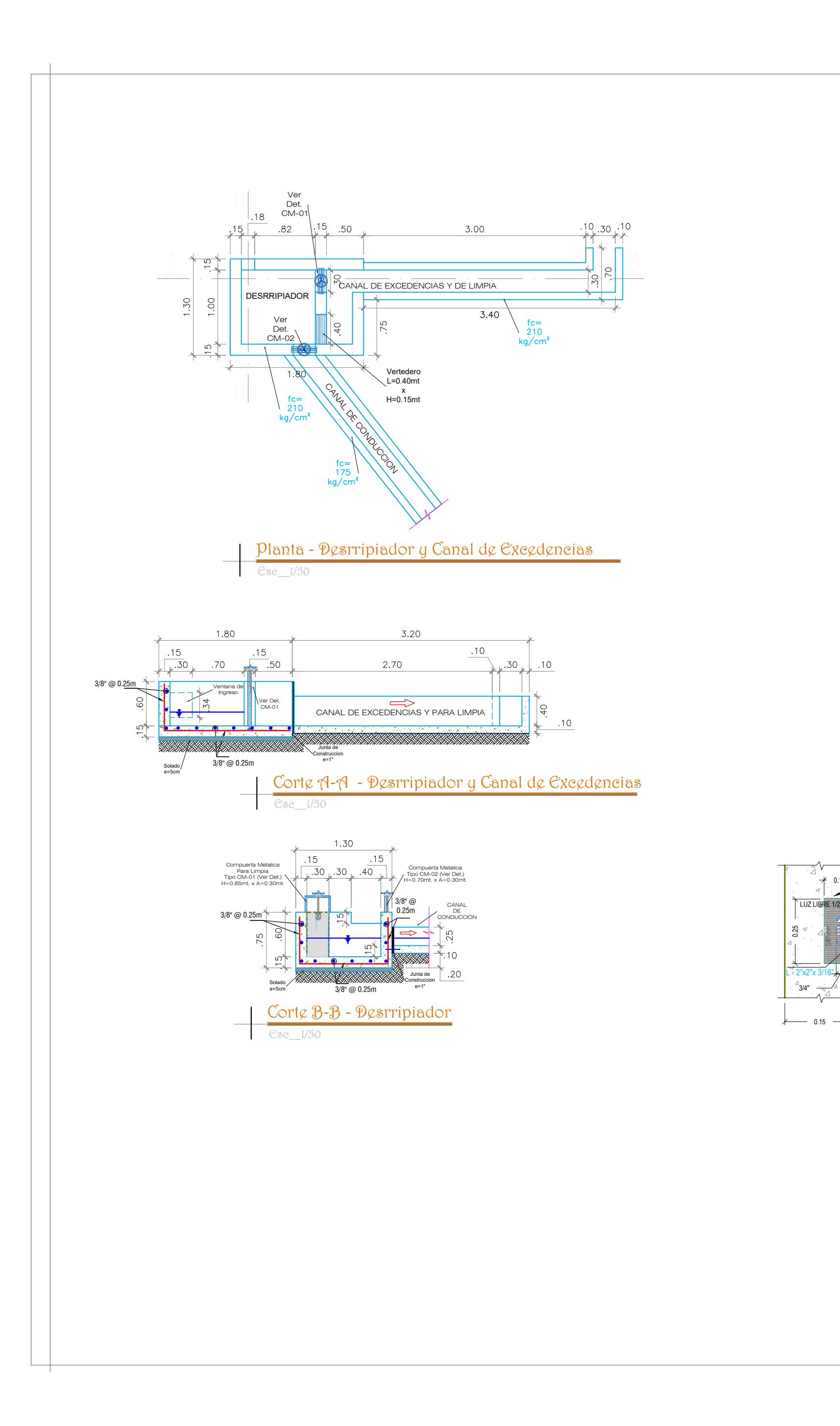

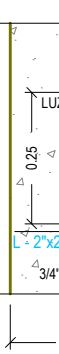

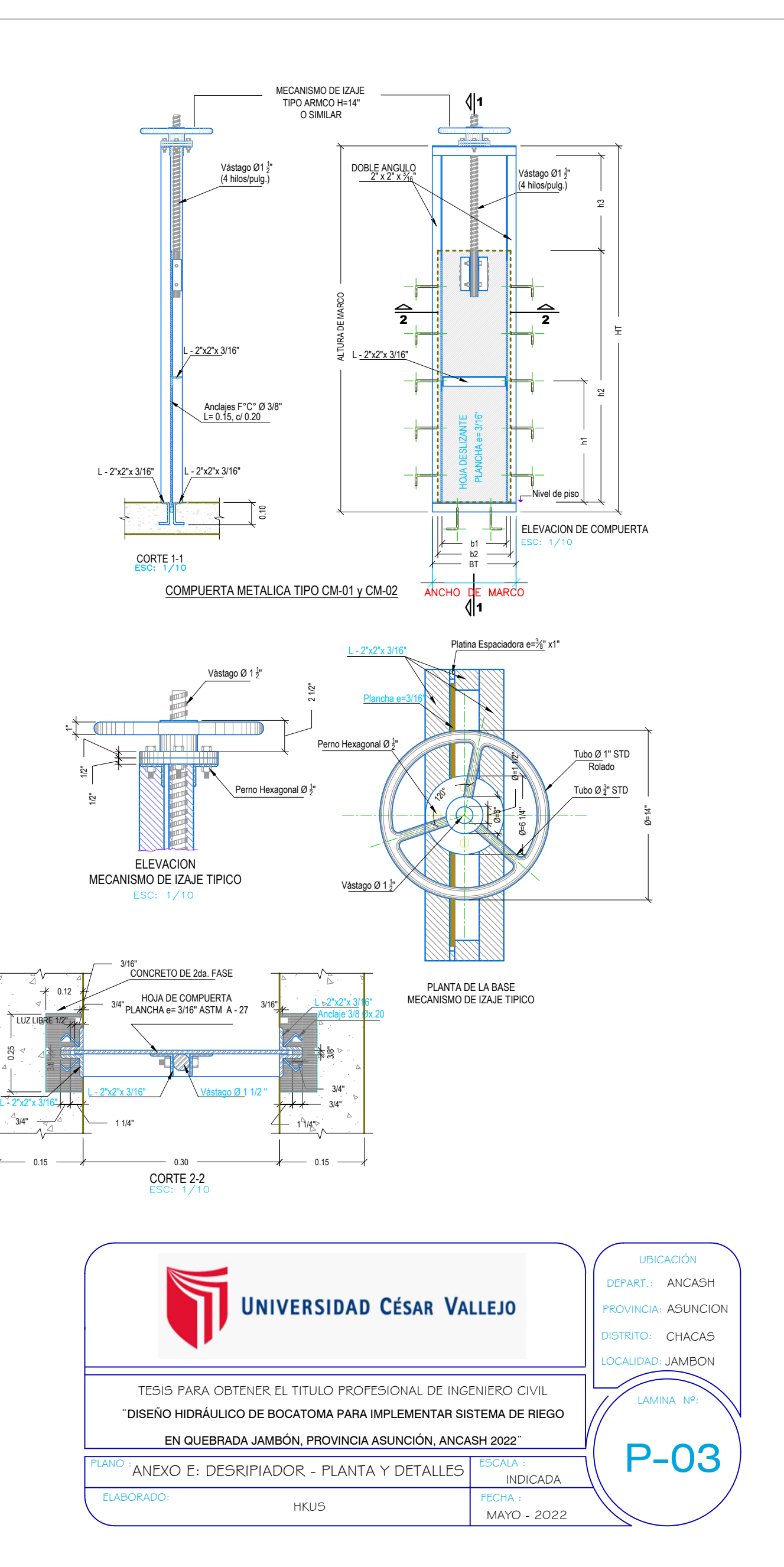

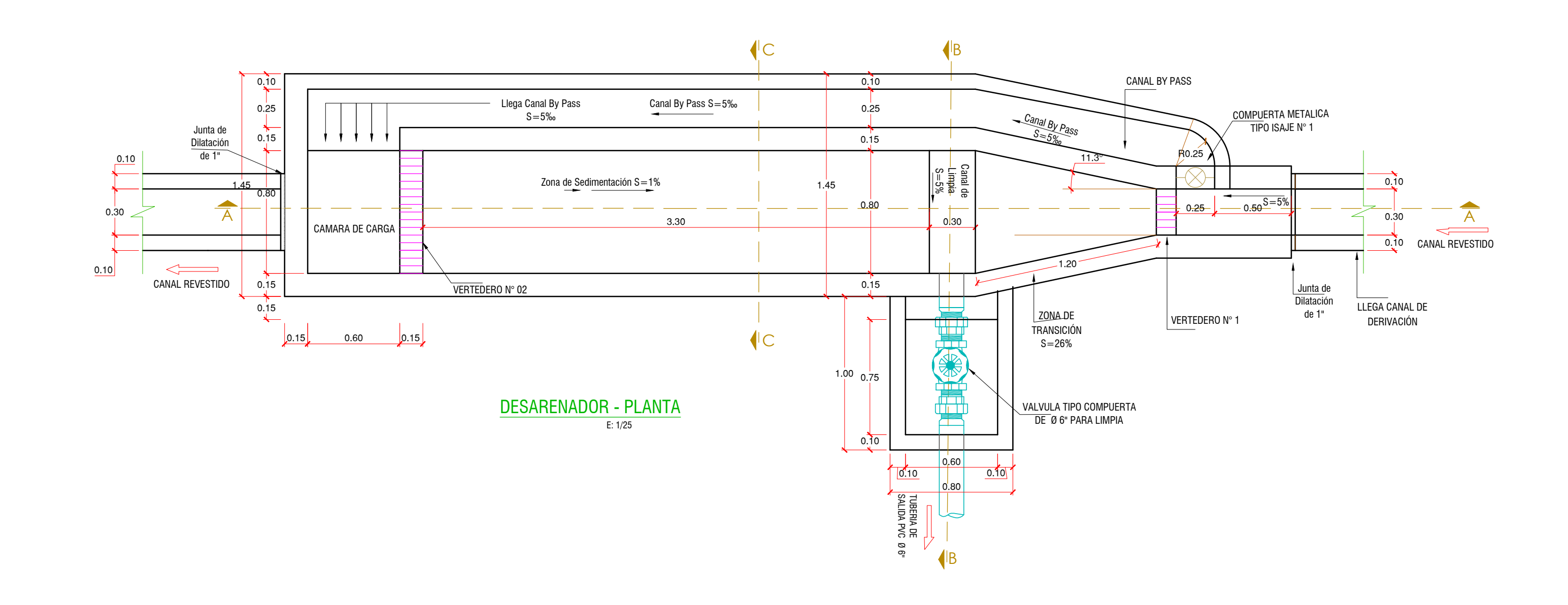

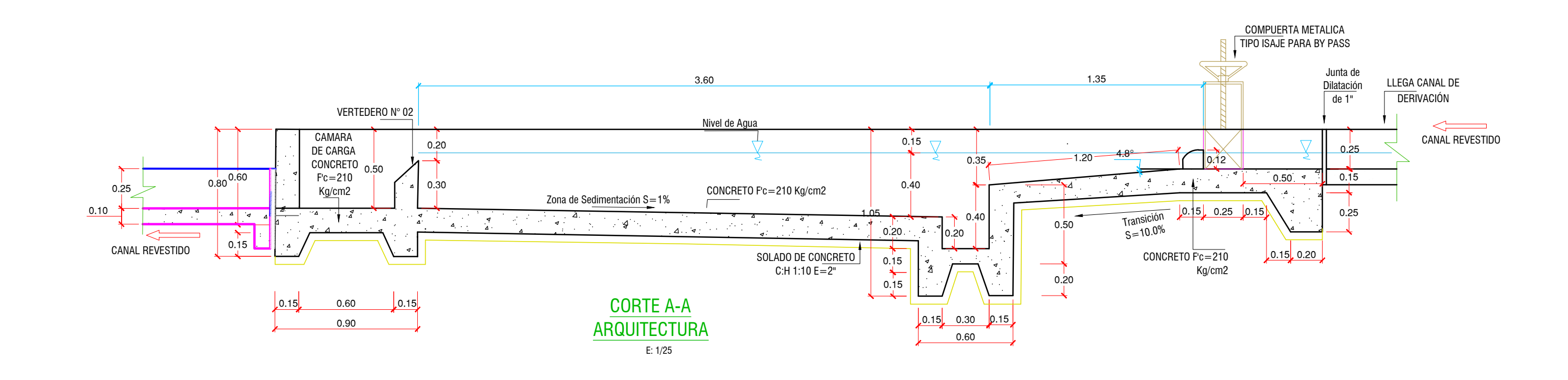

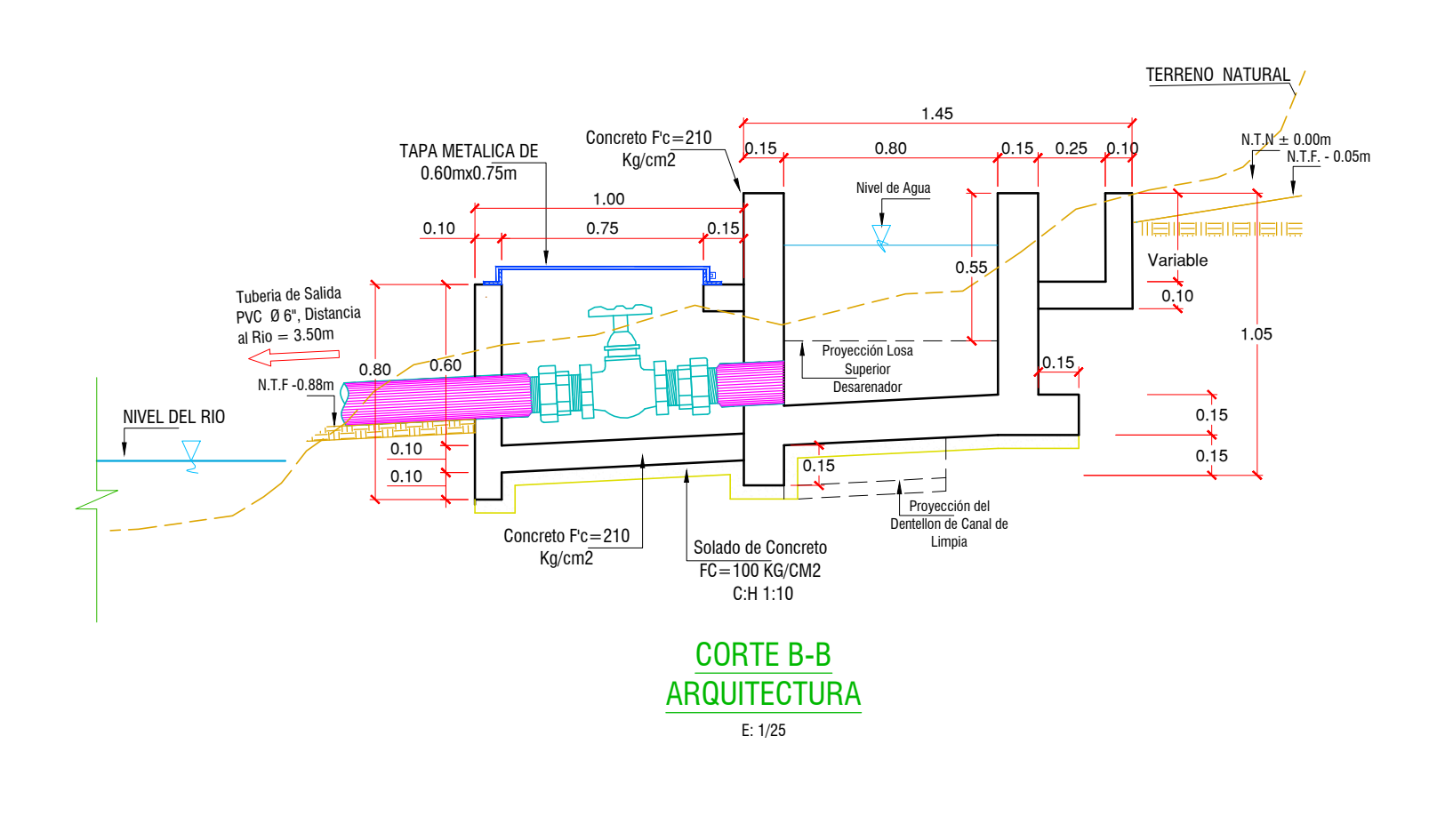

CORTE B-B ACERO E: 1/25

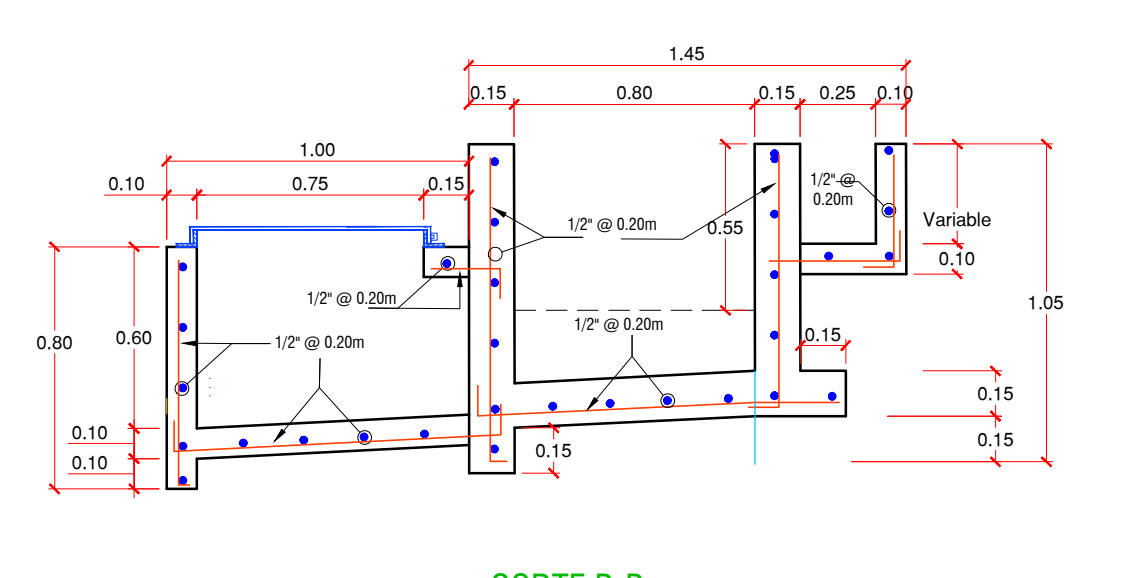

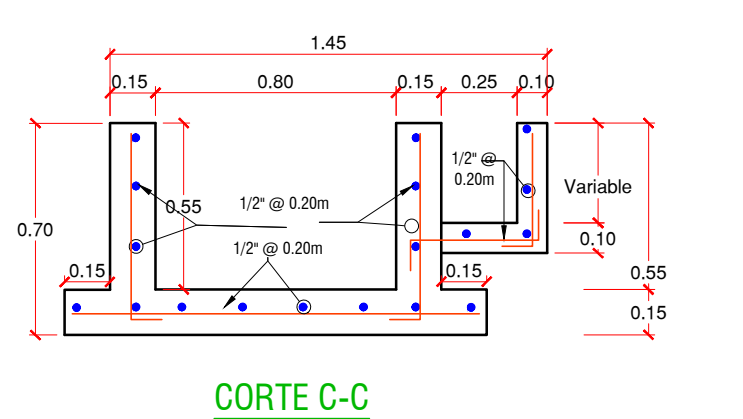

ACERO E: 1/25

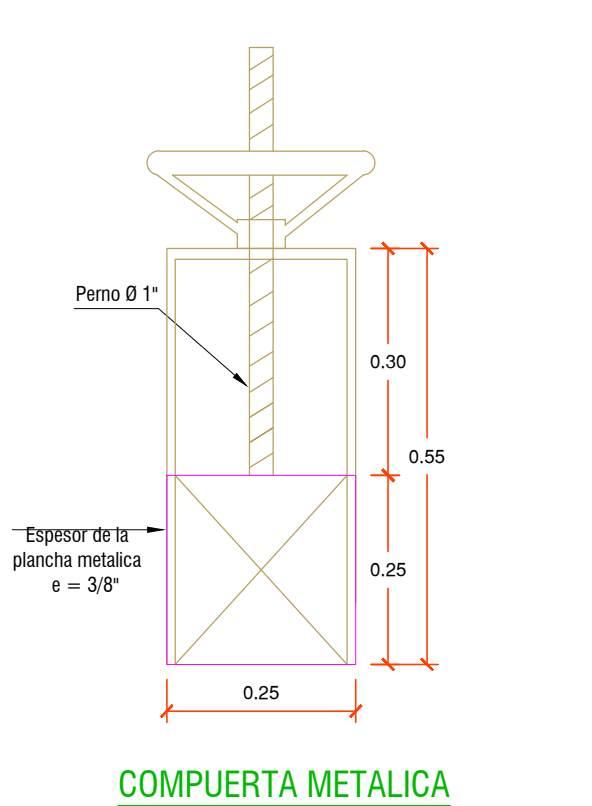

TIPO ISAJE N° 1- DETALLE E: 1/10

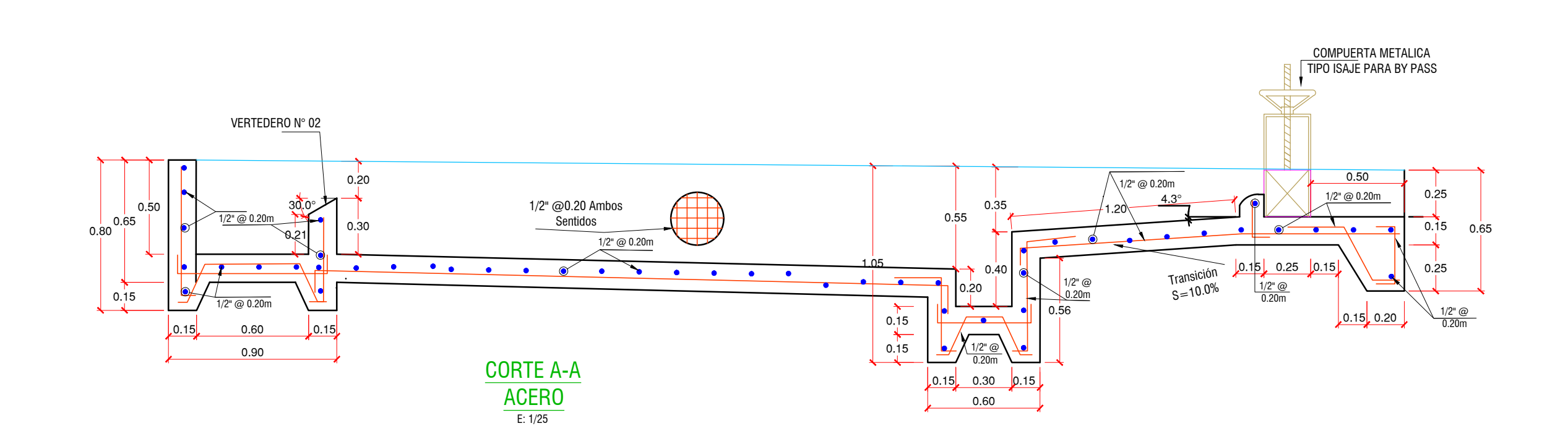

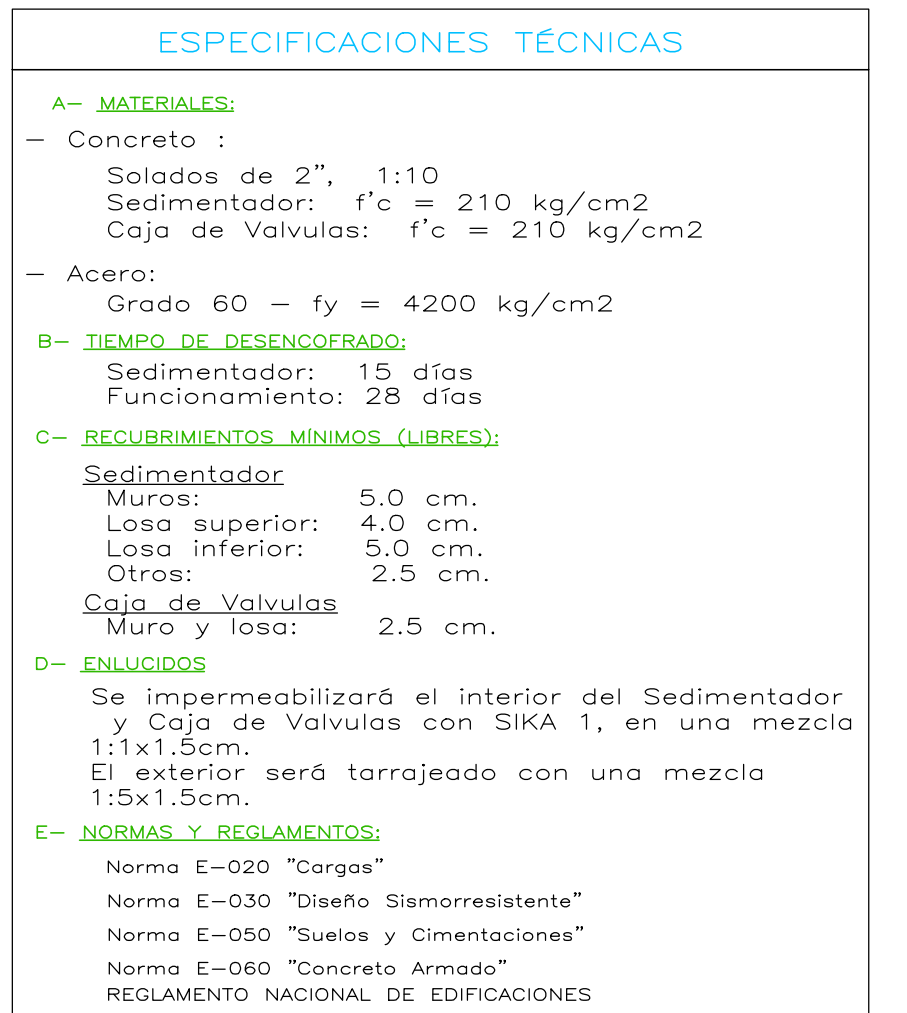

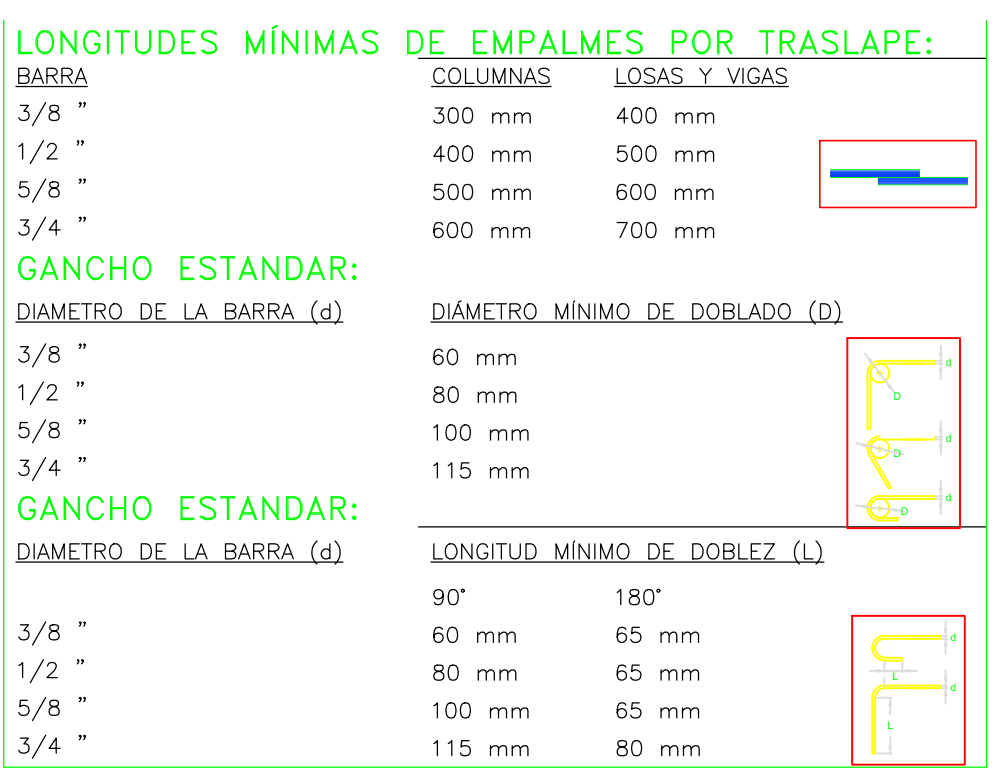

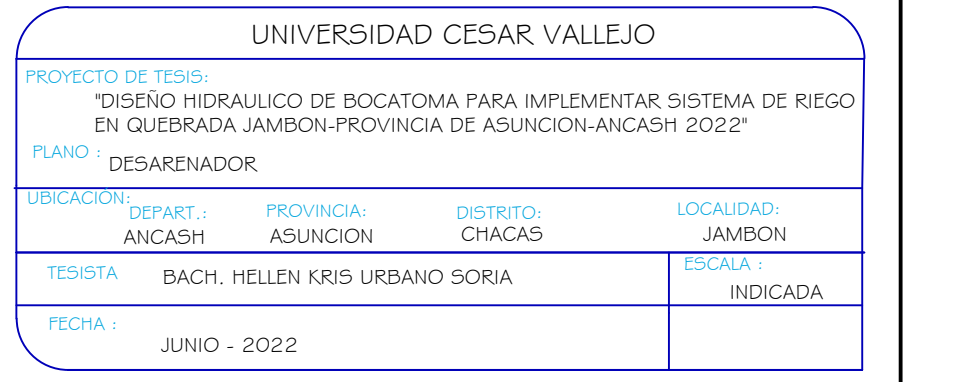
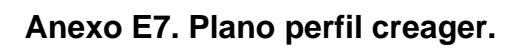

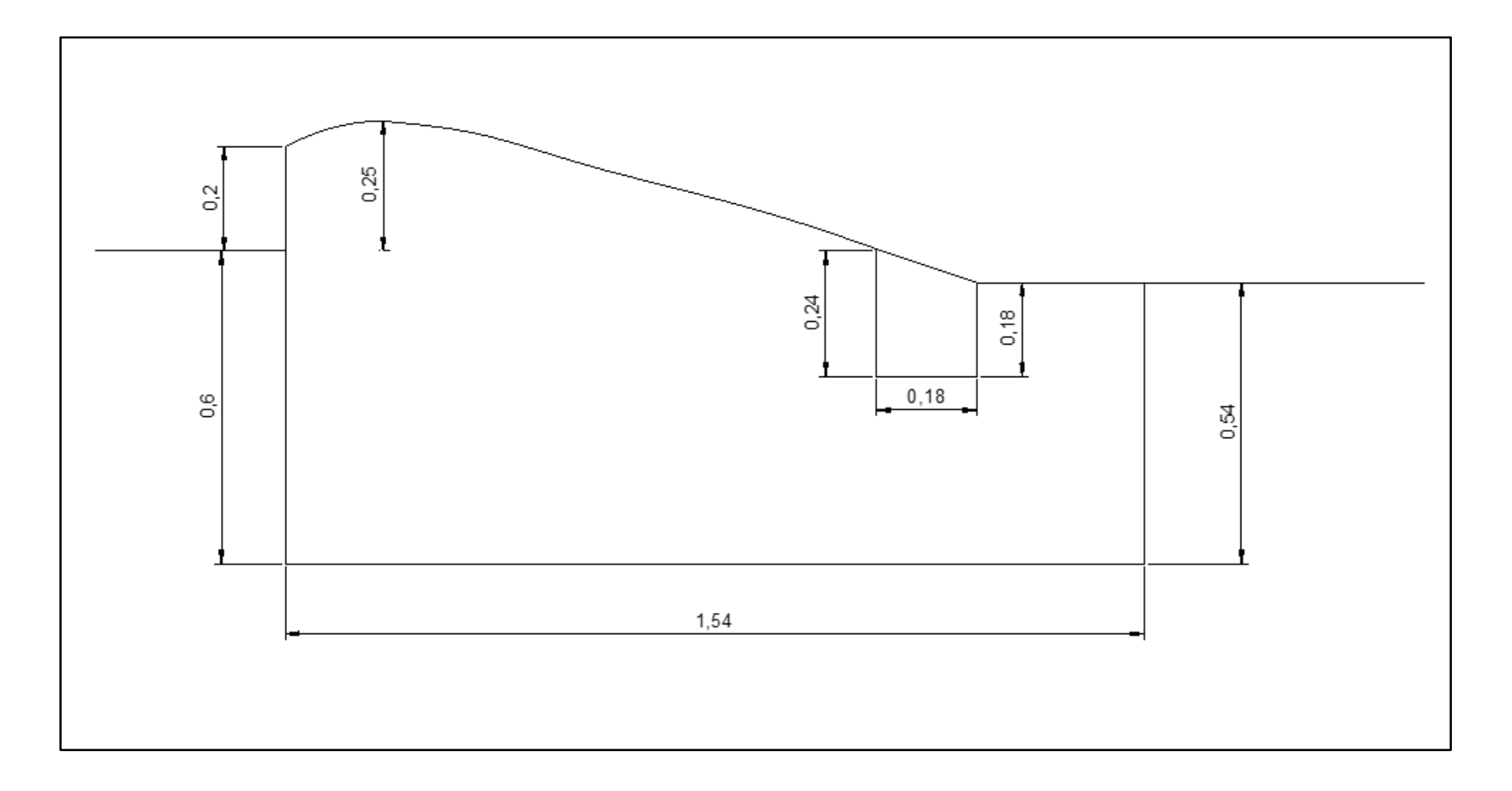

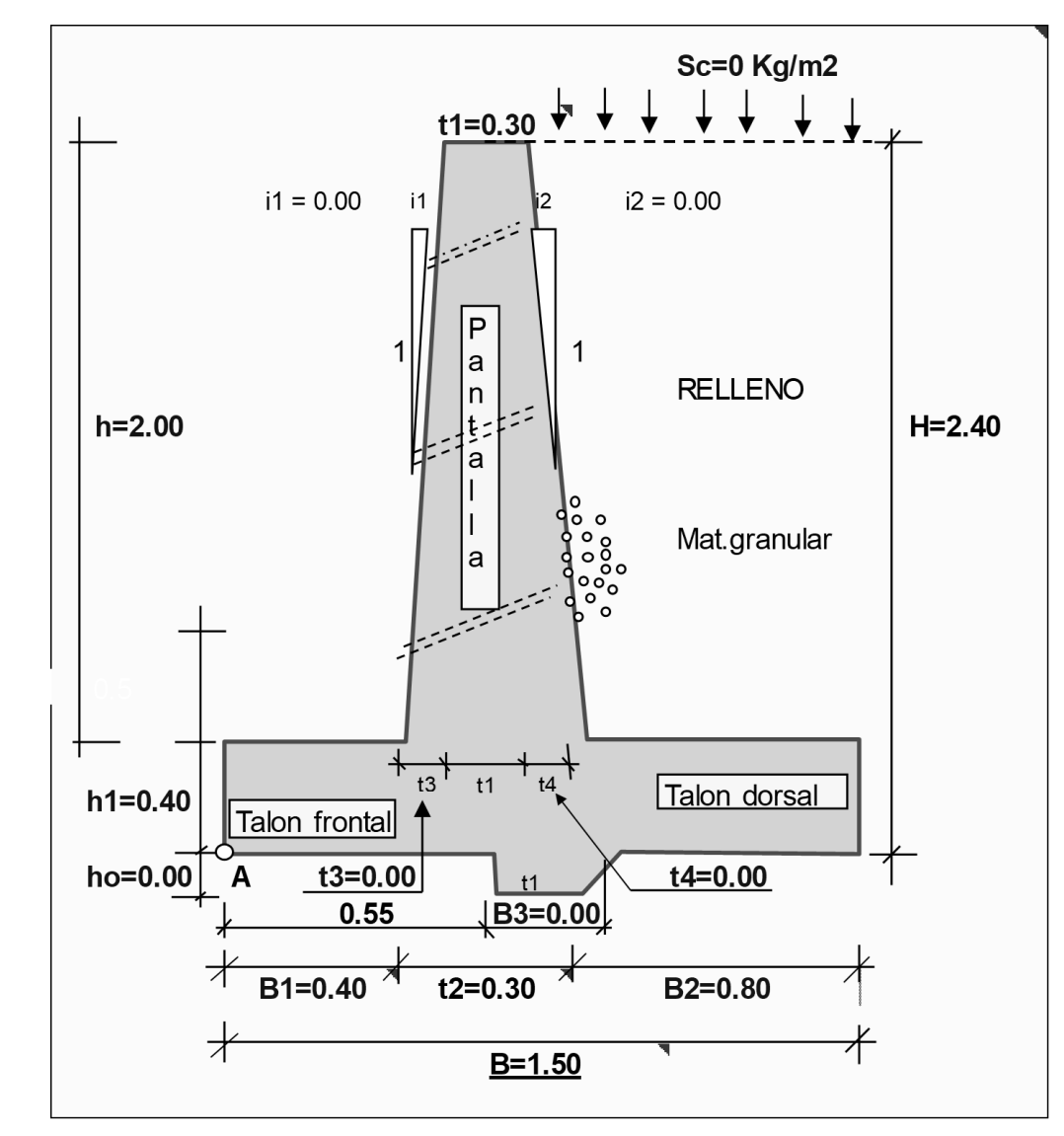

Anexo E8. Predimensionamiento del muro

**Anexo E9. Plano acero en el muro**

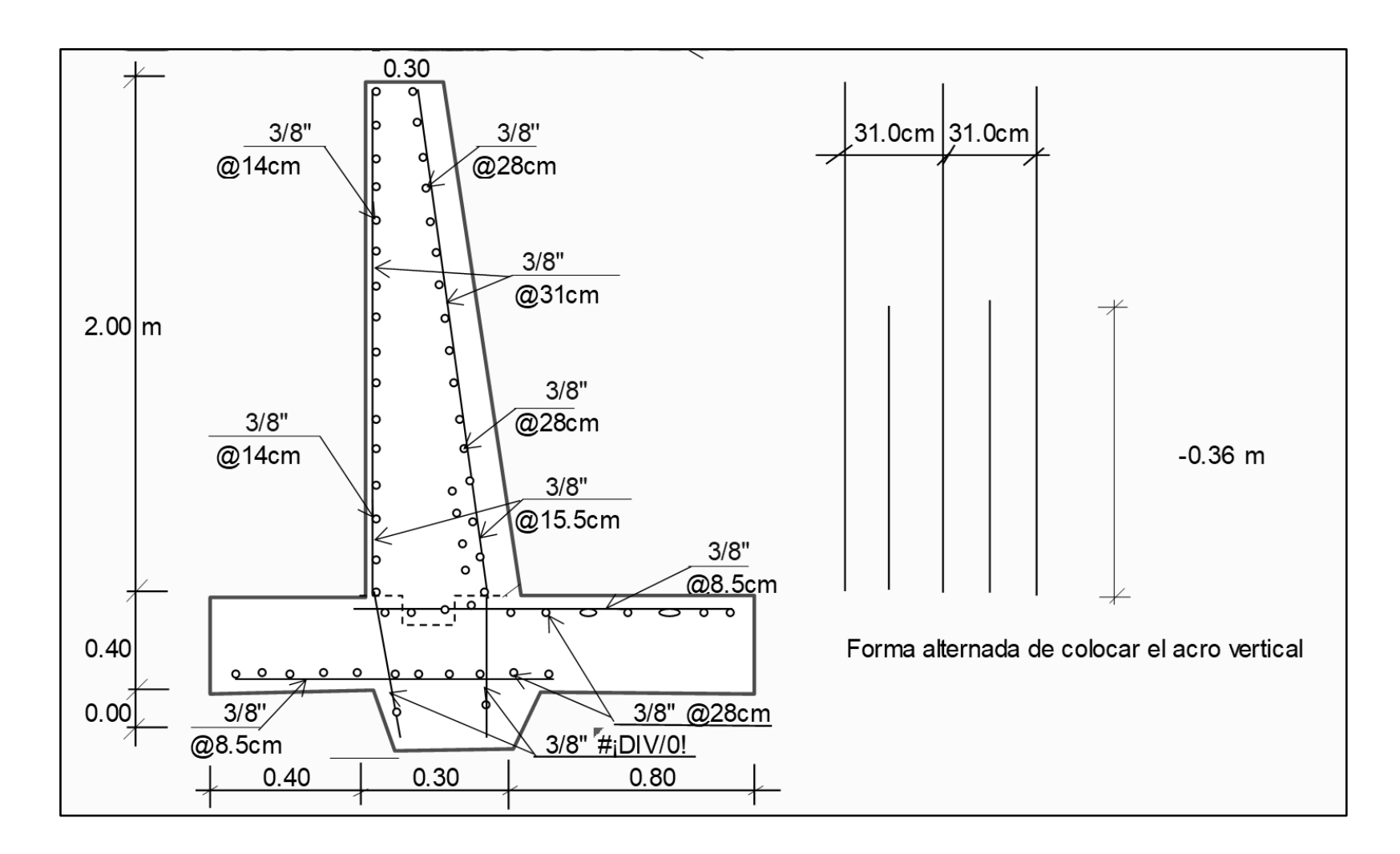

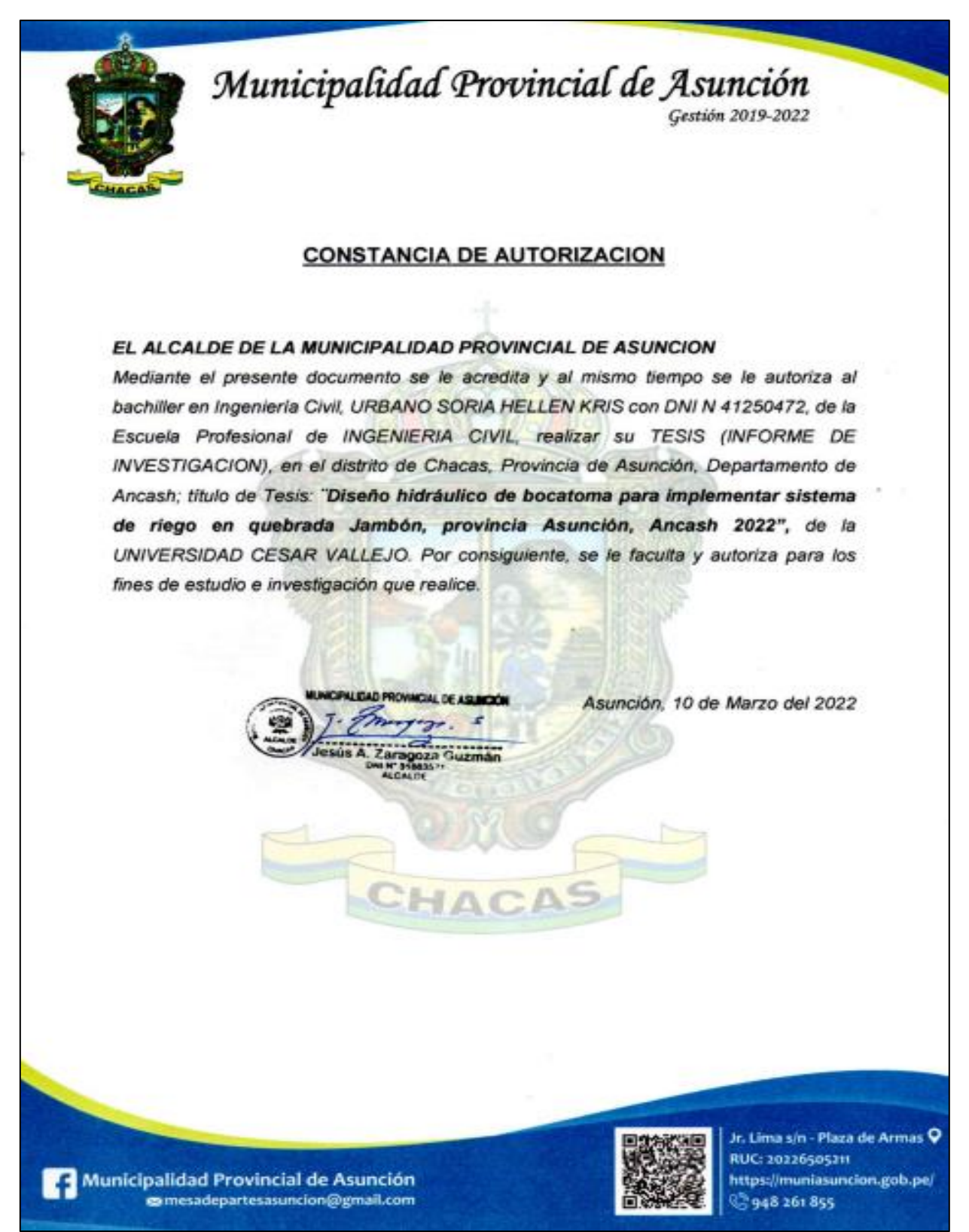

## **Anexo F1: Constancia de Autorización por la MPA**

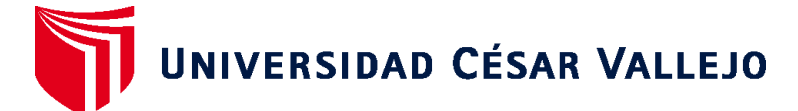

## **FACULTAD DE INGENIERÍA Y ARQUITECTURA ESCUELA PROFESIONAL DE INGENIERÍA CIVIL**

## **Declaratoria de Autenticidad del Asesor**

Yo, SAGASTEGUI VASQUEZ GERMAN, docente de la FACULTAD DE INGENIERÍA Y ARQUITECTURA de la escuela profesional de INGENIERÍA CIVIL de la UNIVERSIDAD CÉSAR VALLEJO SAC - HUARAZ, asesor de Tesis titulada: "DISEÑO HIDRAULICO DE BOCATOMA PARA IMPLEMENTAR SISTEMA DE RIEGO EN QUEBRADA DE JAMBON, DISTRITO DE CHACAS, PROVINCIA ASUNCION, ANCASH-2022", cuyo autor es URBANO SORIA HELLEN KRIS, constato que la investigación tiene un índice de similitud de 24.00%, verificable en el reporte de originalidad del programa Turnitin, el cual ha sido realizado sin filtros, ni exclusiones.

He revisado dicho reporte y concluyo que cada una de las coincidencias detectadas no constituyen plagio. A mi leal saber y entender la Tesis cumple con todas las normas para el uso de citas y referencias establecidas por la Universidad César Vallejo.

En tal sentido, asumo la responsabilidad que corresponda ante cualquier falsedad, ocultamiento u omisión tanto de los documentos como de información aportada, por lo cual me someto a lo dispuesto en las normas académicas vigentes de la Universidad César Vallejo.

HUARAZ, 29 de Setiembre del 2022

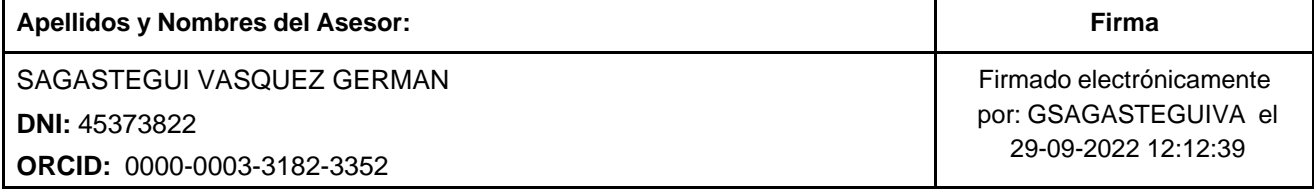

Código documento Trilce: TRI - 0431533

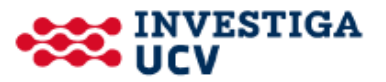